# **PC286/386 IN KIT**

COPIA RISERVATA AGII ABBONATI L. 7.000 - Frs. 10,5

N. 77 Novembre '91

Realizzazioni pratiche • TV Service • Radiantistica • Computer hardware

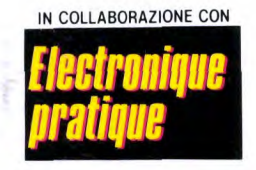

### **INSERTO LE GUIDE DI FARE ELETTRONICA : GLI AMPLIFICATORI OPERAZIONALI**

- **INDUTTANZIMETRO DIGITALE**
- EPROM **PROGRAMMER MANUALE**
- · AUTO: **TRIANGOLO E ANTISONNO**
- $\bullet$  5 IN UNO
- **RICEVITORE DI TONO**
- MIDI MAGIC

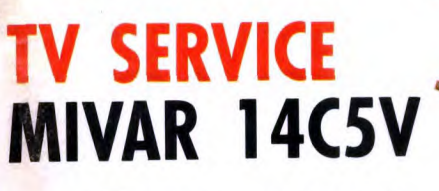

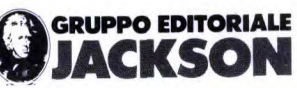

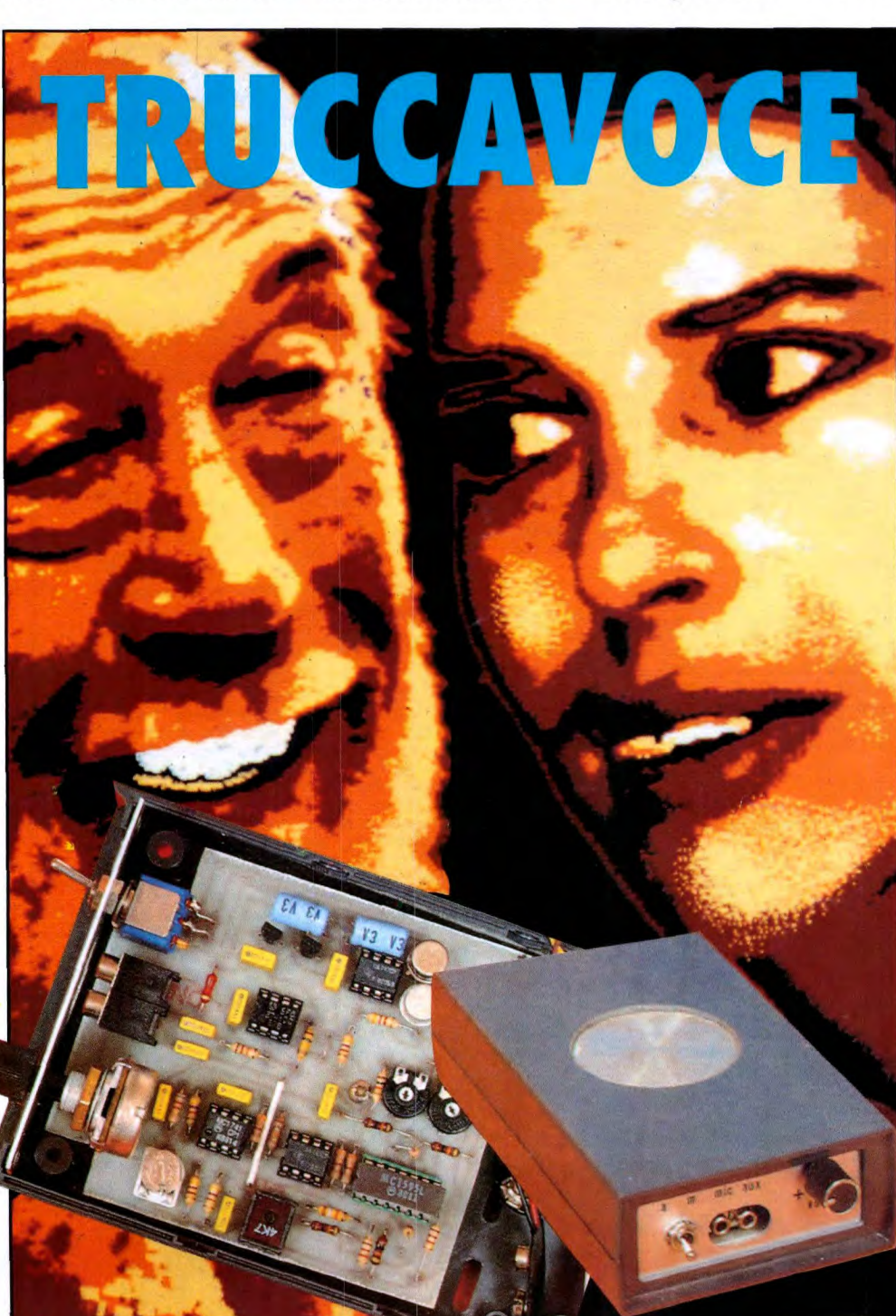

#### **Troverete gli MKit presso i seguenti punti di vendita:**

#### **LOMBARDIA**

• Mantova - C.E.M - Vie Risorgimento, 41/G -0376/329310 • Milano - M.C. Elettr. - Via Piana, 6- 02/33002570 • Milano Melchioni - Via Friuli, 16/18 - 02/5794362 · Abbiategrasso -RARE - Via Omboni, 11 - 02/9467126 • Cassano d'Adda - Nuova Elettronica -Via V. Gioberti, 5/A - 0263/62123 · Magenta - Elettronica Più - Via Dante, 3/5 - 02/97290251 • Giussano  $-$  S.B. Elettronica - Via L. Da Vinci,  $9 - 0362/861464$  • Pavia -Elettronica Pavese - Via Maestri Comacini, 3/5 - 0382/27105 • Bergamo - Videocomponenti - Via Baschenis, 7 - 035/233275<br>• Villongo - Belotti - Via S. Pellico - 035/927382 • Saronno -<br>Fusi - Via Portici, 10 - 02/9626527 • Varese - Elettronica Ricci Via Parenzo, 2 - 0332/281450 · Sondrio - Valtronic sas - Via Credaro, 14-0342/212967

#### PIEMONTE - LIGURIA

• Domodossola - Possessi & laleggio - Via Galletti, 43-0324/ 43173 • Castelletto Sopra Ticino - Electronic Center di<br>Masella - Via Sempione 158/156 - 0362/520728 • Verbania -Deola C.so Cobianchi, 39- Intra 0323/44209 • Mondovì - Fieno -Via Gherbiana, 6- 0174/40316 • Torino - FEME.T. - C.so Grosseto 153 - 011/296653 • Ciriè -Elettronica R.R - Via V.Emanuele, 2 bis - 011/9205977 • Pinerolo - Cazzadori - Piazza Tegas, 4-0121/22444 • Borgosesia - Margherita - Via Ponte di Agnona, 14- 0163/22657 • Loano - Bonfante - Via Boragine, 50-019/667714 • **Genova** Sampierdarena - SAET - Via Cantore, 88/90R - 0101414280 • La **Spezia** - A.E.0 - P.zza Caduti della Libertà, 33-0187/730331 • Imperia - Intel

- Via P. Armeglio, 51 - 0183/274266

#### VENETO

• Montebelluna - B.A Comp. Elet. - Via Montegrappa, 71 - 0423/20501 • **Oderzo** - Coden - Via Garibaldi, 47 - 0422/ 713451 • Venezia - Compel - Via Trezzo, 22- Mestre - 041/ 987444 • Mira - Elettronica Mira - Via D.Chiesa 2/C - 041/ 420960 • **Arzignano** - Nicoletti - Via G. Zanella, 14 - 0444/ 670885 • Cassola - A.R.E - Via Dei Mille, 27 - 0424/34759 • Vicenza - Elettronica Bisello - V.le Trieste, 429-B- 0444/ 512985 •Sarcedo - Ceelve V.le Europa, 5-0445/369279 • Chioggia Sottomarina - B&B Elettronica - V.le Tirreno, 44- 041/492989

#### **FRIULI - TRENTINO-ALTO ADIGE**

• Gemona del Friuli - Elettroquattro - Via Roma - 0432/981130 • Monfalcone- Pecikar - Vie S.Marco, 10/12 -0481/45415 • Trieste- Fomirad - Via Cologna, 1 0/D - 040/572106 • Trieste - Radio Trieste - V.le XX Settembre, 15 - 040/795250 **● Udine**<br>- AVECO ELETT - Via Pace, 16 - 0432/470969 **● Bolzano -**<br>Rivelli - Via Roggia, 9/B - 0471/975330 ● **Trento** - Fox Elettronica Via Maccani, 36/5 - 0461/984303

#### EMILIA ROMAGNA

• Casalecchio **di Reno** - Arduini elettronica - Via Porrettana, 361/2 - 051/573283 • Imola - Nuova Lae Elettronica - Via del Lavoro, 57/59 - 0542/33010 · Cento - Elattronica Zetabi - Via Penzale, 10 - 051/905510 **• Rimini** - C.E.B. - Via A. Costa, 30<br>- 0541/383630 **• Piacenza** - Elettromecc. M&M - Via R. Sanzio, 14- 0523/591212 • Bazzano - Calzolari - Via Gabella, 6- 051/ 831500 • Bologna - C.E.E. - Via Calvart, 42/C - 051/368486

#### TOSCANA

• Firenze - Diesse Elettronica - Via Baracca, 3/A - 055/357218 • Prato - Papi - Via M. Roncioni, 113/A - 0574/21361 • Viareggio - Elettronica D.G.M - Via S. Francesco, 110 - 0584/ 32162 • Lucca - Biennebi - Via Di Tiglio, 74-0583/44343 **• Massa** - E.L.C.O. -Via XXVII Aprile, 8- 0585/43824

• Carrara (Avanza) - Nova Elettronica - Via Europa, 14/bis-0585/54692 • Siena - Telecom. - V.le Mazzini, 33/35 - 0577/ 285025 • Livorno- Elma -Via Vecchia Casina, 7-0586/37059 • Piombino - BGD Elettronica - V.le Michelangelo, 6/8 - 0565/ 41512

#### UMBRIA

• Terni - Teleradio Centrale - Via S. Antonio, 46 - 0744/55309 • Cttta di Castello - Electronics Center - Via Plinio il Giovane, 3-075/8850

#### LAZIO

**o Sora** - Capoccia - Via Lungoliri Mazzini, 85 - 0776/833141

• Formia - Turchetta - Via XXIV Maggio, 29 - 0771/22090

• Latina - Bianchi - P.le Prampolini, 7 - 0773/499924 • Roma<br>- Diesse Elettronica - C.so Trieste, 1 - 06/867901 • Roma -

Centro Elettronico Calidori - Via T. Zigliara, 41 - 06/3011147 -Roma - Diesse Elettronica - L.go Frassinetti, 12-06/776494 -Roma - Diesse Elettronica - Via Pigatetta, 8 - 06/5740649

• Roma- Diesse Elettronica- V.le delle Milizie, 114-06/386567 • Roma - G.B. Elettronica - Via Sorrento, 2 - 06/273759 -Ro-

ma - T.S. Elettronica - V.le Jonio, 184/6 - 06/8186390 · Roma - Elettronova - Via Di Torrenova, 9 - 06/6140342 · Roma - Kit's House Via Gussone, 54/56 - 06/2589158 • **Roma -** 2G<br>Elettronica Via Ponzio Comminio, 80 - 06/7610712 - **• Anzio -**<br>Palombo - P.zza della Pace, 25/A - 06/9845782 • **Colleferro** -C.E.E. - Via Petrarca, 33 - 06/975381 • Colieferro - Diesse Elettronica - Via XXIV Maggio, 19/21 - 06/973460 • Grottaferrata - Rubeo - P.zza Bellini, 2- 06/9456312 • Tivoli - Emili - V.leTomei, 95-0774/22684 • Tivoli - Fiorani - Vicolo Paladini, 11 - 0774/20114 • Pomezia - F.M - Via Contalonieri,8 - 06/ 9111297 • Frosinone - Palmieri -V.le Mazzini, 176- 0775/ 853051

#### ABRUZZO - MOLISE

• Campobasso - M.E.M - Via Ziccardi, 26 - 0874/311539 • Isernia - Di Nucci - P.zza Europa, 2- 0865/59172 • **Lan**ciano - E.A - Via Mancinello, 6 - 0872/32192 • **Avezzano** - C.E.M - Via Garibaldi, 196- 0863/21491 • L'Aquila - C.E.A.M. - Via F. P. Tosti, 13A - 0862/419572

#### CAMPANIA

• Napoli - Telelux - Via Lepanto, 931A-081/611133- TorreAnnunziata - Elettronica Sud - Via Vitt, Veneto, 374/C - 081/ 8612768 • Agropoli - Palma - Via A.de Gaspari, 42 - 0974/ 823861 • Nocera Inferiore - Teletecnica - Via Roma, 58-061/ 925513

#### PUGLIA - BASILICATA

• Bari - Comel - Via Cancello Rotto, 1/3 - 080/416248 • Barletta - Di Matteo - Via Pisacane, 11 - 0883/512312 · Fasano - EFE - Via Piave, 114/116 - 080/793202 · Brindisi - Elettronica Componenti - Via San G. Bosco, 7/9 - 0831/882537 • Lecce - Elettronica Sud - Via Taranto, 70 - 0832/48870 • **Matera** - De<br>Lucia - Via Piave, 12 - 0835/219857 • **Ostuni** - EL.COM. Elettronica - Via Cerignola, 36/28 - 0831/336346

#### **CALABRIA**

**• Crotone** - Elettronica Greco - Via Spiaggia delle Forche, 12- 0962/24846 • Lamezia Terme - CE.VE.0 Hi-Fi Electr. Via Adda, 41 -Nicastro - 0968/23089 • Cosenza - REM - Via P.Rossi, 141 - 0984/36416 • Gioia Tauro - Comp.Elettr. - Strada Statale 111, 118 - 0966/57297 **• Reggio Calabria -**<br>Rete - Via Marvasi, 53 - 0965/29141 **• Catanzaro Lido** -Elettronica Messina - Via Crotone, 94/B - 0961/31512

#### **SICILIA**

• Acireale - El.Car - Via P. Vasta, 114/116 • Caltagirone - Cutrona - Via De Amicis, 24 - 0933/27311 • Ragusa - Bellina Via Archimede, 211 - 0932/45121 · **Siracusa** - Elettronica<br>Siracusana - V.le Polibio, 24 - 0931/37000 · **Caltanisetta** -Russotti Via S.Giovanni Bosco 24/ABC-26 - 0934/25992 • Palermo - Pavan Luciano - Via Malaspina, 213 A/B - 091/6817317 • Trapani - Tuttoilmondo T. - Via Orti, 15/C - 0923/23893 • Casteivetrano - C.V. EI. Center - Via Mazzini, 39 - 0924/ 81297 • **Alcamo** - Abitabile - V.le Europa - 0924/503359 • Canicattì - Centro Elettronico - Via C. Maira, 38/40 - 0922/ 852921 • Messina - Calabrò - V.le Europa, Isolato 47-8-83-0 - 090/2936105 • **Barcellona** - EL.BA- Via V. Alfieri, 38- 090/ 9722718 • Noto - Marescalco - Vie Principe di Piemonte, 40 0931/573261 • Catania - L'Antenna - Via Torino, 73 - 095/ 436706 • Vittoria - Elettrosound - Via Cavour, 346 - 0932/ 981519

#### **SARDEGNA**

• Alghero - Palomba e Salvatori - Via Sassari,164 • Cagliari -Carta & C. - Via S.Mauro, 40 - 070/666656 • Carbonia - Billai Via Dalmazia, 17/C - 0781/62293 · Nuoro - Elettronica Via S. Francesco 24 • Olbia - Sini - Via V. Veneto, 108/8 - 079/ 25180 • Sassari - Pintus - zona ind. Fredda Niedda Nord Strada 1 - 070/260162 • Tempio - Manconi e Cossu - Via Mazzini, 5-079/630155

**Presso questi rivenditori troverete anche il perfetto complemento per gli MKit: i contenitori Retex. Se nella vostra area non fosse presente un rivenditore tra quelli elencati, potrete richiedere gli MKit direttamente a MLCHIONI** - **CP 1670 - 20121 MILANO** 

#### **Gli MKit Classici**

#### *Apparati per alta frequenza*

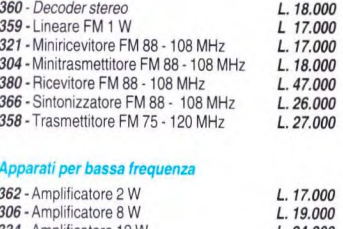

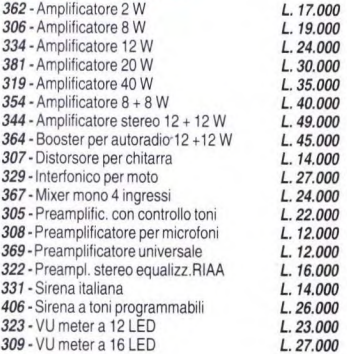

#### *Effetti luminosi*

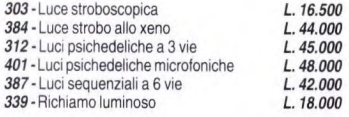

#### *Alimentatori*

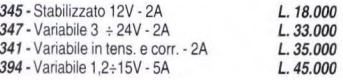

#### *Apparecchiature per CA.*

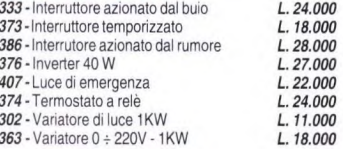

#### *Accessori per auto* - *antifurti*

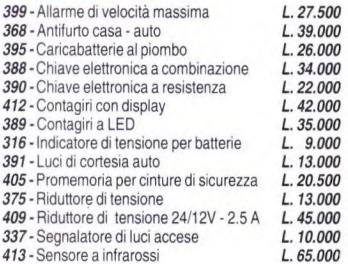

#### *Apparecchiature varie*

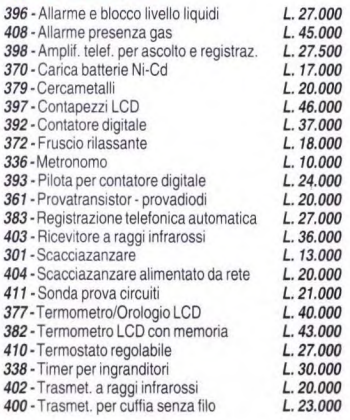

# **i "Grandi" MKIt**  i "Grandi" MKit<br>pronti da montare.

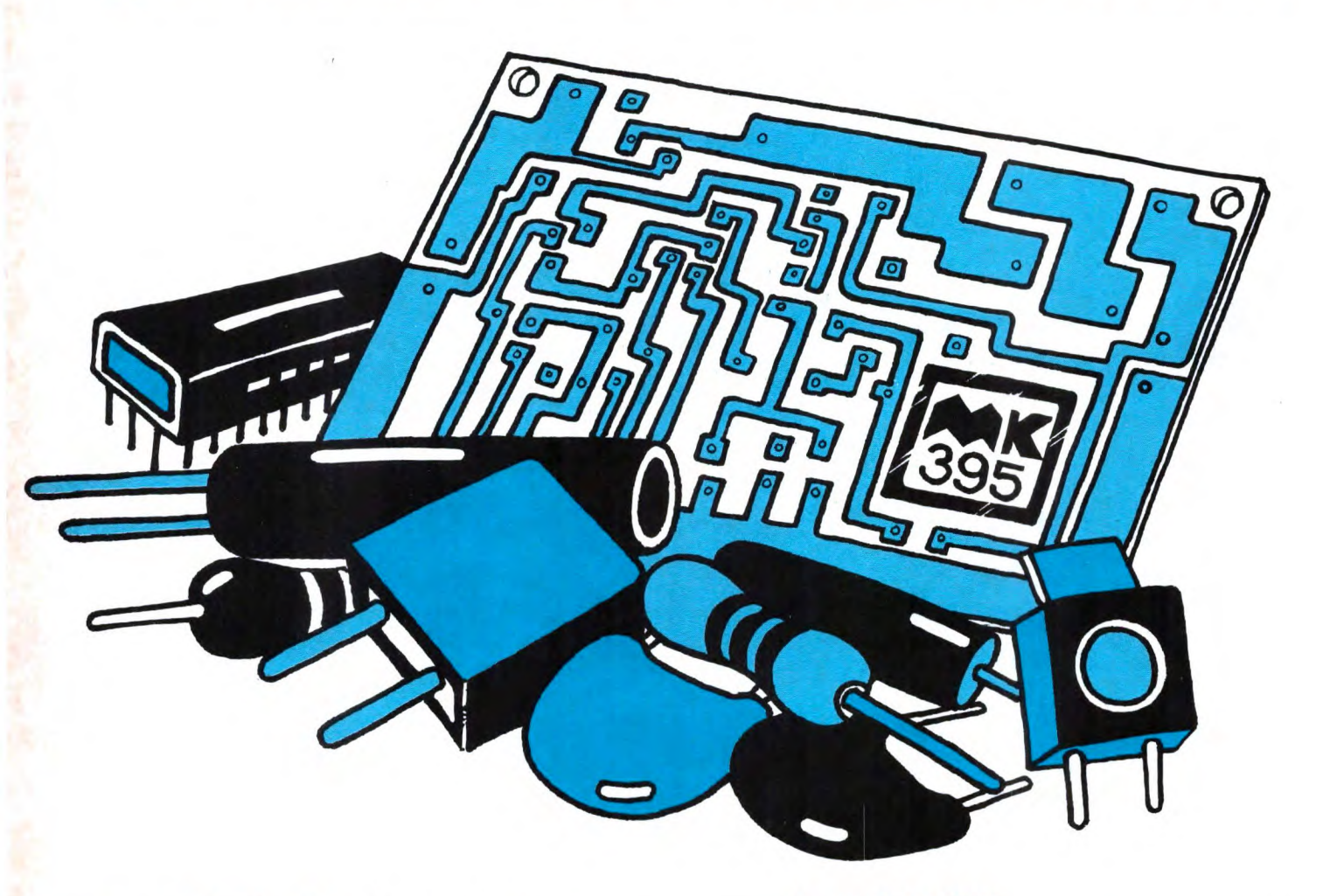

### **C IL C Cuando IL Cuando diventa professione.**

Professione perchè le scatole di montaggio elettroniche MKit contengono componenti professionali di grande marca, gli stessi che Melchioni Elettronica distribuisce in tutta Italia.

Professione perchè tutti i circuiti sono realizzati in vetronite con piste prestagnate e perchè si è prestata particolare cura alla disposizione dei componenti.

Professione perchè ogni scatola è accompagnata da chiare istruzioni e indicazioni

che vi accompagneranno in modo semplice e chiaro, lungo tutto il lavoro di realizzazione del dispositivo.

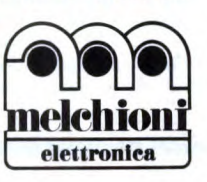

#### 410- TERMOSTATO REGOLABILE

Pratico e affidabile dispositivo che consente di tarare l'intervento di un relè nel campo di temperatura compreso tra - 30 e +120 °C Alimentazione :12 Vcc Sensibilità :0.5 °c L. **27.000** 

#### **411 -SONDA PROVACIRCUITI**

Per realizzare un' utilissima sonda per prove su circuiti stampati collegamenti elettrici, contatti, interruttori: è infatti possibile verificare in modo rapido la continuità di qualunque tipo di collegamento elettrico. Alimentazione: 9 Vcc **L.21.000** 

#### **Le novità MKit**

#### **413- SENSORE A INFRAROSSI**

Questo kit consente di realizzare una sonda sensibile ai raggi intrarossi:ogni volta che una sorgente di calore passa davanti al sensore un relè viene eccitato per un tempo regolabile.Adatto come antifurto. Alimentazione: 12-15 Vcc **L.65.000** 

#### **412- CONTAGIRI CON DISPLAY DIGITALE**

Il kit è adatto a motori a 4 cilindri anche con accensione elettronica e richiede una taratura molto semplice effettuabile senza alcuno strumento

**L.42.000** 

# **meichioni elettronica**

Reparto Componenti - 20135,Milano - Via Colletta 37 . tel(02) 5794239/240

catalogo e ulteriori informazioni sulla<br>gamma MKit Divisione Elettronica Consumer. Reparto Componenti FE

Per ricevere il<br>
catalogo e ulteriori<br>  $\overline{C}$ CASELLA<br>
informationi ullis CASELLA gamma MKit<br>rispedite il tagliando<br>rispedite il tagliando rispedite il tagliando 20121 MILANO<br>all'attenzione della

INDIRIZZO

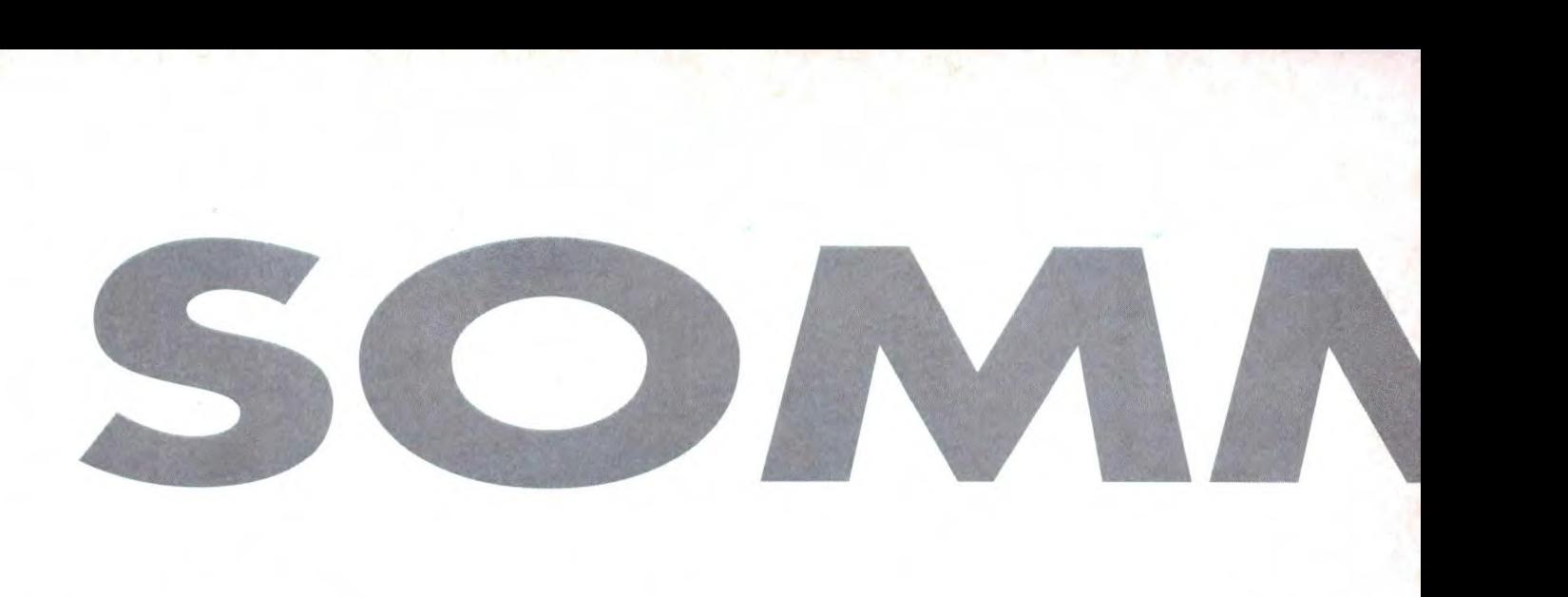

e **Pag. 33 Truccavoce** 

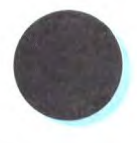

### **Pag. 40 EPROM programmer**

**manuale** 

**DIRETTORE RESPONSABILE** 

Elena Ferré - tel. 02-6948254

**DIRETTORE TECNICO** 

Paolo Reina

**ART DIRECTOR**  Marcello Longhini

Filippo Pipitone

**GROUP PUBLISHER**  Pierantonio Palermo

Via Rosellini, 12 - 20124 Milano

**DISIONE PERIODIC** 

Filippo Canavese

Sarah Platero **SEDE LEGALE** 

DTP Studio

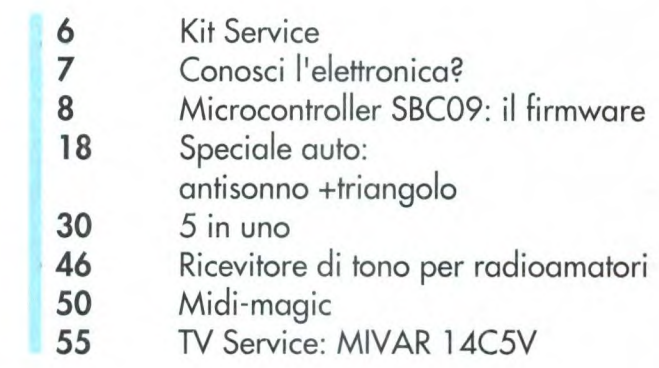

#### Angelo Cattaneo - tel. 02-6948287 **SEGRETARIA DI REDAZIONE GRAFICA E IMPAGINAZIONE ELETTRONICA HANNO COLLABORATO A QUESTO NUMERO**  Massimiliano Anticoli, Nino Grieco, Arsenio Spadoni, Franco Bertelè, Fabio Veronese, Andrea Laus, ditta Apel **CORRISPONDENTE DA BRUXELLES GRUPPO EDITORIALE**  ) **JACKSON PUBLISHER AREA CONSUMER COORDINAMENTO OPERATIVO DIREZIONE-REDAZIONE**  Via Polo, 9 - 20124 Milano - Tel.: (02) 69481 Fax: 02/6948238 Telex 316213 REINA I **DIREZIONE MARKETING E PROMOTION**  Filippo Canavese **PUBBLICITA**  Ambrogio Isocchi, via Polo, 9 - 20124 Milano Tel.: (02) 6948218 EMILIA ROMAGNA: Giuseppe Pintor Via Dalla Chiesa, i - 40060 Toscanella (BO). Tel.: 051/387790 - Fax: 051/310875 TOSCANA: Camilla Parenti - Publindustria Via S. Antonio, 22 - 56125 Pisa Tel.: 050/47441 - Fax: 050/49451 E per la **Francia:** "Societé S.A.P. 70 rue Compone 75019 PARIS Cedex 19". Responsabile della pubblicità: Pascal Declerc Tel.. 0033142003305. Fax: 0033142418940 **INTERNATIONAL MARKETING**  Tel. :02/6948233 **DIREZIONE AMMINISTRATIVA**  Via Rosellini, 12 - 20124 Milano Tel.: 02/69481 - Fax: 02/6928238 **UFFICIO ABBONAMENTI**  Via Amendola, 45 - 20037 Paderno Dugnano (MI) - Fax: 02/99042386 Tel.: 02/99043119-127-133 (al martedì, mercoledì, giovedì: 14.30- 17.30) Prezzo della rivista: L. 7.000<br>Prezzo arretrato: L. 14.000 Prezzo arretrato: Non saranno evase richieste di numeri arretrati antecedenti due anni dal numero in corso. Abbonamento annuo **Italia:** 1.67.200 Abbonamento annuo **Estero:** I versamenti vanno indirizzati a: Gruppo Editoriale Jackson SpA Via Rosellini, 12 - 20124 Milano, mediante l'emissione di assegno bancario o per contanti. L'abbonamento può essere sottoscritto anche utilizzando il c/c postale 18893206

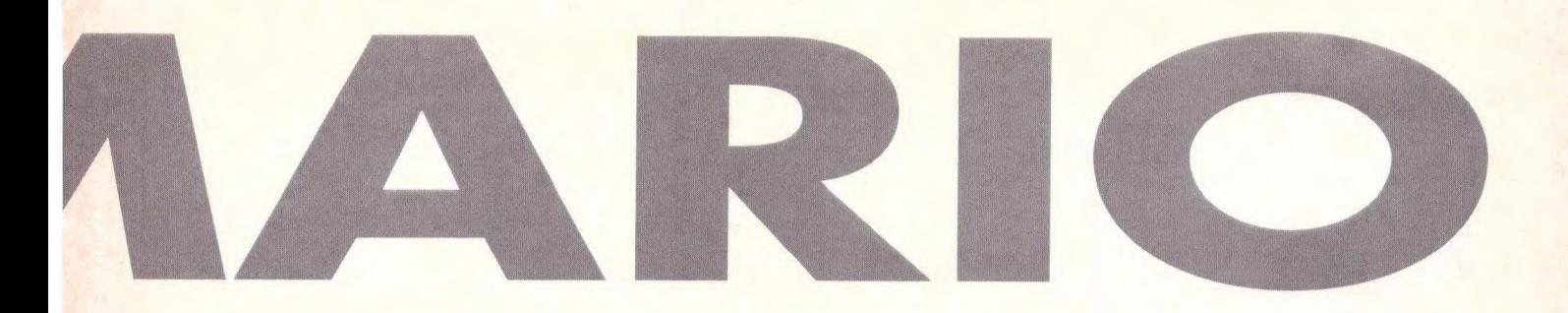

#### **ANNO 7 - N°77 NOVEMBRE '91**

- 59 Inserto: Gli amplificatori operazionali
- 77 Linea diretta con Angelo
- **80** UAF41: Filtro universale attivo
- **85** PC286-386 in kit (IV parte)
- 95 Lo strumento del mese
- 97 Lier col C64 (Il parte)
- 102 **Induttanzimetro digitale a LCD**
- **123** Compulight (II parte)
- **127** Listino kit

#### **Elenco Inserzionisti**  AB Elettronica pag. 29 RIF. P. i AART pag. 54 RIF. P. 2 AP.EL pag. 51 RIF, P. 3 Barletta p08. 39 RIF. P. 4 C.P.E pag. 15 RIF. P. 5 D-Mai[ pag. 110/121 RIF. P. 6 Elettronica Sestrese <u>manual communication</u> pag. 23 RIF. P. 7 Etneo .. pag. III di cop. RIF. P. 8 Futura .pag. 41-43 RIF. P. 9 I.B.F pag. 107 RIF. P. 10 Meichioni . pag. Il cop-3 RIF. P. 11 Ontron pag. 79 RIF. P 12 Radio Milano Irtternational pag. IV di cop. RIF. P. 13 Sandit Market pag. 31 RIF. P. 14 Scuola Radio Elettra .. pag. 93 RIF. P. 15 TEA ..pag. 16-17 RIF. P. 16

#### **CONSOCIATE ESTERE**

GEJ Publishing Group Inc. Los Altos Hilis - 27910 Roble Bianco 94022 California - Tel.: 1001-415-94920281 **Spagna:** Grupo Editorial Jackson Conde de Penalver, 52 - 28006 Madrid (Espana) Tel. 4017365 - 4012380 Fax. 4012787 **STAMPA:** Arti grafiche Motta - Arese (MI) **FOTOLITO:** Fotolito 3C - Milano **DISTRIBUZIONE:** Sodip Via Zuretti, 25 -20125 Milano Il Gruppo Editoriale Jackson è iscritto al Registro Nazionale della stampa al N. 117 Voi. 2 foglio 129 in data 17/8/1982. Spedizione in abbonamento postale gruppo III/70 Aut.Trib. di Milano n.19 del 15-1-1983 © Tutti i diritti di riproduzione o di traduzione degli orticoli pubblicati sono riservati. Manoscritti, disegni e fotografie non si restituiscono. Associato al CSST - La tiratura e la diffusione di questa pubblicazione sono certificate da Reconta Brnst + Yama secondo Regolamento CSST del 20/9/1991 - Certificato CSST n.237 - Tiratura 47.437 copie Diffusione 21.533 copie

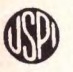

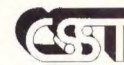

Stampa **Specializzata Tecnica** 

Consorzio

Testata aderente alC.S S.T. non soggetta acertificazione obbligatoria per la presenza pubblicitaria inferiore al 10%

Mensile associato all'USPI<br>Unione Stampa Periodica Italiana

Il Gruppo Editoriale Jackson possiede per "Fare Elettronica" i diritti esclusivi di pubblicazione per l'italia delle seguenti riviste: ETI, ELECTRONIQUE PRATIQUE, LE HAUT PARLEUR E RADIO PLANS.

#### **©DIRITTI D'AUTORE**

La protezione del diritto d'autore è estesa non solamente al contenuto redazionale di Fare Elettronico ma anche alle illustrazioni e ai circuiti stampati. Conformemente alla legge sui Brevetti n.1 127 del 29-6-39, i circuiti e gli schemi pubblicati su Fare Elettronica possono essere realizzati solo ed esclusivamente per scopi privati o scientifici e comunque non commerciali. L'utilizzazione degli schemi non comporta alcuno responsabilità da porte della Società editrice.

La Società editrice è in diritto di tradurre e/o fare tradurre un articolo e di utilizzarlo per le sue diverse edizioni e attività dietro compenso conforme alle tariffe in uso presso la Società stessa. Alcuni circuiti, dispositivi, componenti ecc, descritti in questa rivista possono beneficiare dei diritti propri ai brevetti:la Società editrice non assume alcuna responsabilità per il fatto che ciò possa non essere menzionato.

#### **DOMANDE TECNICHE**

Per ragioni redazionali, non formulare richieste che esulino da argomenti trattati su questa rivista. Per chiarimenti di natura tecnica riguardanti i kit elencati nel listino generale oppure gli articoli pubblicati, scrivere o telefonare ESCLUSIVAMENTE di lunedì dalle ore 14,30 alle ore 17 al numero telefonico 02/6948287

#### **GRUPPO EDITORIALE JACKSON, numero** i **nella comunicazione business-to-business"**

**Il Gruppo Editoriale Jackson pubblica anche le seguenti riviste:** 

Bit- Informatica Oggi e Unix' Informatica Oggi Settimanale - Pc Floppy - Pc Magozine - Lan e Telecomunicazioni - Automazione Oggi - Elettronica Oggi - EO News settimanale - Meccanica Oggi - Strumenti Musicali - Watt - Design+Tecnology Laser - Rivista PS/1 - Produttronica - Computer Grafica -Amga Magazine - SuperCommodore 64 e 128 - C+VG

# **I Kít del mese**

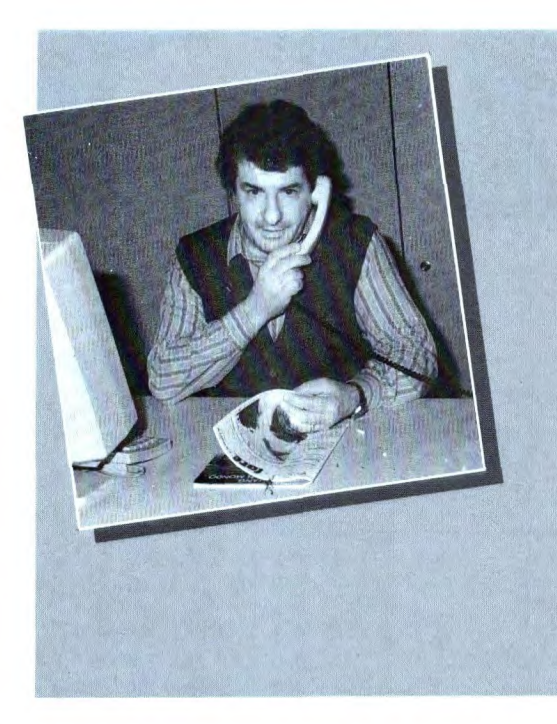

Sono doverose, innanzitutto, le scuse che, a nome della redazione, porgo a tutti i lettori per il ritardo col quale esce la seconda parte di Compulight anche se il relativo kit è disponibile già dall'uscita della prima parte dell'articolo avvenuta lo scorso settembre. L'articolo Midi-Magic è una guida sicura a chi si interessa di strumenti musicali elettronici: a disposizione numerosi accessori per ottimizzare il proprio impianto suono. Tra i kit di questo numero ritroviamo, per effetto delle seconde parti, sia il Microcontroller SBC09 (aprile '91, ricordate?) che il Lier col C64. Due accessori utili e singolari da tenere sempre in auto: il Triangolo (luminoso) e l'Antisonno (quando si è stanchi conviene sempre fermarsi...), accompagnano il Truccavoce per mezzo del quale potrete camuffarvi alterando il vostro timbro vocale. Con /'EPROM programmer manuale, potrete programmarvi da soli le memorie EPROM montate nelle nostre realizzazioni che, di solito, contengono dati in misura limitata. Una applicazione del sistema DTMF, presto adottato anche qui in Italia, lo trovate nel Ricevitore di tono, mentre per il vostro laboratorio, uno degli strumenti più pregiati: /'lndu#anzimetro.

### **Antisonno + triangolo**

a pag.l8

### **5 in uno**

a pag.3O

### **Truccavoce**

a pag.33

### **EPROM programmer manuale**

a pag.4O

### **Ricevitore di tono per radioamatori**

a pag.46

### **Lier col C64 (Il parte)**

a pag.97

### **Induttanzimetro digitale a LCD**

a pag.lO3

### **Microcontroller SBC09**

a pag.8

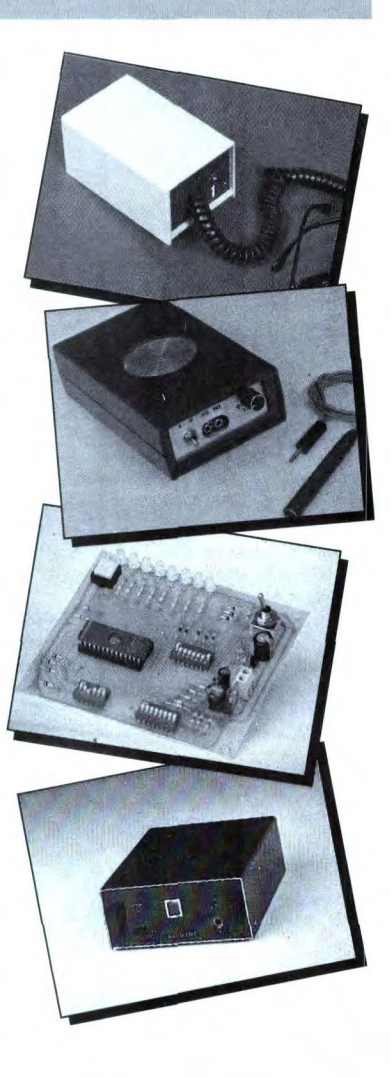

# **<u>Conosci l'elettronica?</u>**

1. 11 quarzo è un cristallo piezoelettrico che, se eccitato da un segnale, presenta una particolare proprietà. Quale?

- a) quella di provvedere alla conversione dello stesso segnale rendendolo digitale
- b) quella di funzionare da interruttore elettronico ad alta impedenza
- c) quella di bloccare le componenti continue e di lasciar passare le alternate
- d) quella di stabilizzare la tensione ad un valore continuo mantenendo il ripple a valori trascurabili
- e) quella di divenire sede di oscillazioni con frequenza molto stabile

2. Se particolari materiali vengono sottoposti ad illuminazione, presentano ai loro capi una certa differenza di potenziale. Come si chiama questo effetto?

- a) effetto Hall
- b) effetto Dember
- C) effetto Larsen
- d) effetto Peltier
- e) effetto Edison

3. Qual'è la differenza tra il rumore bianco e il rumore rosa?

a) che il rumore bianco ha una ampiezza che è proporzionale alla frequenza del segnale, mentre il rumore rosa ha una ampiezza che è proporzionale alla fase *h)* che il rumore bianco viene generato dalle giunzioni dei semiconduttori installati in circuito, mentre il rosa viene indotto da agenti esterni

C) che il rumore bianco ricopre la prima metà della banda udibile (da O a 9 kHz), mentre il rumore rosa occupa la seconda parte (da 9 kHz a 20kHz) d) che il rumore bianco ricopre omogeneamente tutta la gamma delle frequenze udibili, mentre il rosa è inversamente proporzionale alla frequenza e) nessuna differenza

4. Nella parte inferiore del monoscopio TV, è presente una banda con righe verticali che si fanno sempre più sottili partendo da sinistra a destra. A cosa serve?

- a) per controllare la risoluzione e la larghezza di banda
- b) per controllare la brillantezza del cinescopio
- C) per controllare la
- convergenza statica d) per controllare il responso
	- alle basse frequenze
- e) per controllare la linearità delle deflessioni

*S.* Si dice che un transistore si trova a lavorare in stato di saturazione quando:

a) quando la sua base non risulta polarizzata b) tra collettore e emettitore non fluisce corrente e la tensione tra i due terminali è massima C) è attraversato dal massimo valore della corrente di collettore e la tensione c-e è praticamente nulla *d)* il suo emettitore è collegato a massa

#### *e) il suo* collettore è collegato a massa

6. Quale dei seguenti terminali fa parte della zoccolatura del *555?* 

- a) soglia
- b) ingresso invertente
- c) ingresso non invertente
- d) offset
- e) clock

7. Per misurare correttamente la tensione ai capi di un componente, un voltmetro deve avere:

- a) resistenza molto bassa b) da 50 a 100 k $\Omega$  d'ingresso c) da 10 a 20 k $\Omega$  d'ingresso
- d) un'alta resistenza
- e) resistenza zero

8. Il segnale d'uscita di un circuito integratore si ha ai capi di:

- a) un resistore
- b) un condensatore
- $c)$  una bobina
- d) un fotoaccoppiatore
- e) un diodo

9. Togliendo i condensatori di filtro, ai capi di un raddrizzatore a doppia semionda si misura:

- a) una componente continua
- b) pulsazioni a 50 Hz
- C) niente
- d) impulsi casuali
- e) pulsazioni a 100 Hz

10. Individuare il numero esadecimale corrispondente a 216.

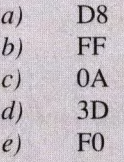

(vedere le risposte a pag.  $84$ )

# **domputer<sup>\*</sup>Hardware MICROCONTROLLER SBC-09: IL FIRMWARE**

*Il PARTE* 

Nel numero dell'aprile scorso, abbiamo pubblicato i particolari hardware dell'SBC-09, una scheda di controllo basata sul 6809 della Motorola. Ci occupiamo ora del sistema di sviluppo firmware: in particolare daremo un'occhiata all'architettura ed al set di istruzioni del microprocessore 6809, necessario per la programmazione assembier. Descriveremo anche il PIA 6821 dal punto di vista della programmazione. Sicuramente i lettori di questo articolo hanno già una certa esperienza di programmazione (sia pure nel solo BASIC) ma forse non sanno niente dello sviluppo firmware. L'articolo sarà certo più comprensibile per chi ha già lavorato un po' in assembier (con qualsiasi processore) ma, se siete perseveranti, questo non è un requisito indispensabile.

#### **Sviluppo firmware**

Prima di complicare le cose entrando nel regno del firmware, facciamo un breve riepilogo relativo allo sviluppo software

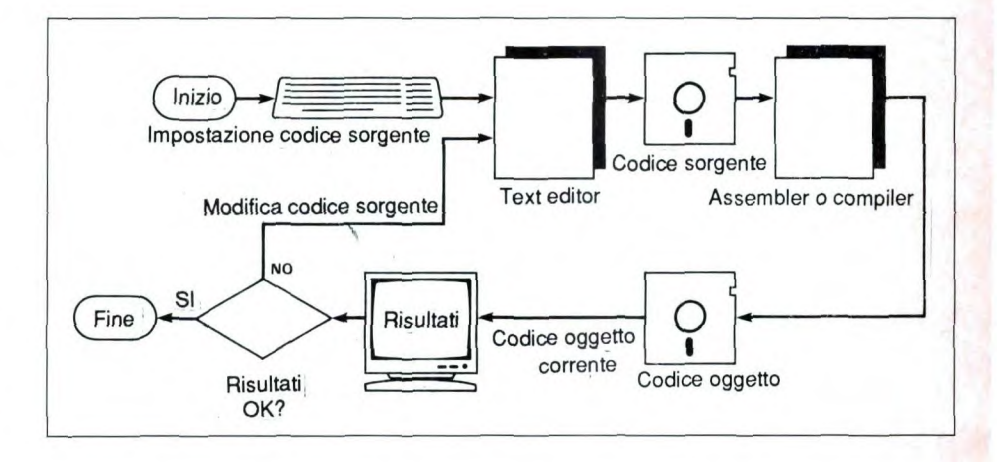

in generale. La Figura 1 mostra il ciclo di sviluppo per la programmazione in assembler oppure in un linguaggio compilato: è un ciclo familiare per chiunque abbia programmato qualsiasi computer con qualsiasi altro linguaggio diverso dal BASIC, che costituisce un caso speciale perché è solitamente un linguaggio interpretato. In realtà molti compiler ed assembler della moderna generazione (per esempio, il Turbo

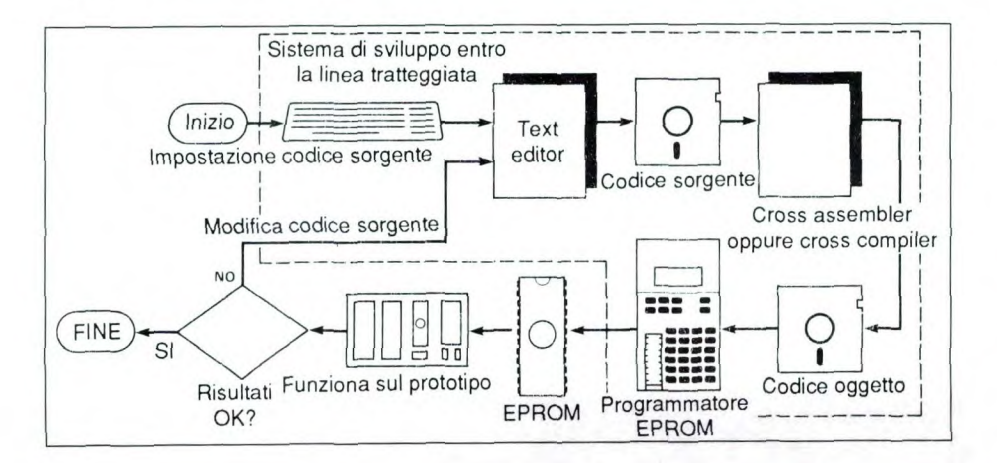

#### **Figura** I. **Ciclo di sviluppo software.**

Pascal per il PC) tendono a mimetizzare questo processo presentando un ambiente integrato per l'editazione, la compilazione (od assemblaggio) e l'esercizio del programma, ma l'effettivo ciclo è quello qui mostrato.

Per lo sviluppo firmware di una scheda di controllo, comunque, il ciclo di sviluppo ora descritto risulta semplicemente impossibile, dato che il sistema di destinazione (cioè quello dove il programma dovrà girare) è un progetto ridotto ai minimo, capace di fare solo quanto è necessario per le sue applicazioni di controllo, tra le quali non è compresa la possibilità di gestire qualsiasi editor od assembier. E' implicito che il firmware deve essere sviluppato su un sistema separato, normalmente definito "sistema di sviluppo". Il ciclo di sviluppo più semplice è illustrato in

**Figura** 2. **Ciclo di sviluppo firmware tramite EPROM.** 

**Figura 3. Ciclo di sviluppo firmware tra**mite **emulatore.** 

**Figura 2: da notare** che la casella assembler/compiler viene qui definita cross assembler/cross compiler. Se il sistema di sviluppo fosse basato sullo stesso processore della scheda di destinazione, si potrebbero usare assembler o compiler più semplici. Si tratterà generalmentedi "cross equivalent", il nome dato ad assembler/compiler che girano su un processore ma generano i codici necessari per un altro. Il ciclo di sviluppo illustrato in Figura 2 richiede purtroppo la cancellazione e la riprogrammazione di una EPROM ad ogni ripetizione. Il processo risulta quindi lento ed il continuo inserire ed estrarre la EPROM nella scheda di destinazione causerà fenomeni di inaffidabilità, dovuti al logorio dello zoccolo. Questi problemi possono comunque essere superati, con un po' di hardware in più, utilizzando il ciclo alternativo di sviluppo firmware illustrato in Figura 3, dove si ottiene effettivamente un salto di qualità utilizzando un emulatore di microprocessore anziché un emulatore di EPROM. Ciò facilita il debugging del software, in quanto permette di stabilire punti di interruzione, di esaminare e/o modificare la memoria e di verificare il contenuto dei registri,\_ tanto per nominare solo qualche funzione. Poiché tutto questo costa una somma ragguardevole e rimarrà probabilmente un sogno per la grande maggioranza degli appassionati, abbiamo deciso di non descrivere il sistema. L'emulatore di EPROM, mostrato in Figura 3, è decisamente più abbordabile. Si tratta di una scheda di espansione da collegare al sistema di sviluppo, il quale la considera come una normale memoria e permette di scrivere in essa il codice oggetto. Effettuata questa operazione di caricamento, il sistema di destinazione in cui è inserito un supporto per l'emulatore "vede" gli stessi dati come se fossero contenuti nella propria EPROM. Durantelo sviluppo, resta eliminata la necessi-

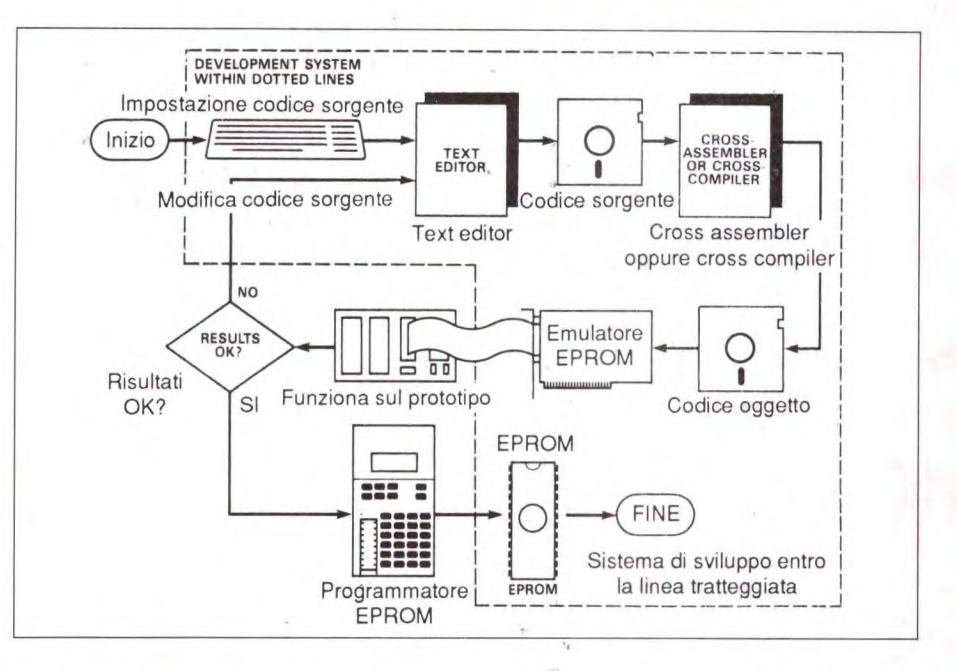

tà di cancellare e riprogrammare continuamente la EPROM: il codice passerà nella EPROM normale soltanto quando tutti gli errori saranno stati eliminati.

#### **Il PC come sistema di sviluppo**

Anche se, avendo a disposizione gli adatti cross assembler, si potranno usare anche altri computer, vogliamo dare alcuni consigli a chi intende utilizzare come sistema di sviluppo un IBM PC, un PC/AT o compatibile. Abbiamo preso questa decisione in base alla disponibilità software, alla sempre maggiore diffusione dei PC tra gli appasionati di elettronica e poi perché questa è proprio la macchina che adoperiamo noi! Il primo attrezzo software necessario è un editor di testi su schermo. Il solo editor fornito come parte del sistema con l'MS-DOS è lEDLIN: si tratta di BASIC, cioè proprio il livello minimo, e di un editor a righe molto noioso per qualsiasi applicazione diversa dall'editare lo strano file .BAT da 5 righe. Moltissimi lettori avranno già fatto l'investimento di un elaboratore testi per il loro PC: questo presenterà senza dubbio un display sull'intero schermo ma, sfortunatamente, aggiungerà una grande quantità di inte-

statori e caratteri di controllo, nascosti nel testo del file risultante. Nel nostro caso, ci vuole un Test editor che contenga soltanto ciò che l'utilizzatore ha battuto sulla tastiera, requisito indispensabile per poter essere letto da un assembler oda un compiler. Sono in commercio molti test editor, ma ci sembra meglio raccomandare uno dei numerosi prodotti shareware, disponibili ad un prezzo molto minore. Abbiamo già sperimentato un paio di test editor per PC, chiamati ED ed EDIT (due nomi davvero originali!). Nei cataloghi shareware sono elencati prodotti molto più completi, tra cui EDWIN, QEDIT E NYEDIT. Tornando ai cross assembler e compiler 6809, i compilatori in C e Pascal si trovano in commercio solo a prezzi piuttosto sostenuti. C'è anche un cross assembler disponibile come software di dominio pubblico: crediamo quindi che sarà il linguaggio preferito dalla maggioranza degli utilizzatori. L'assembler di dominio pubblico si trova su un disco di cross assembler della Motorola (che comprende anche il resto della famiglia 6800, il 6502 e gli RCA 1802/1805) in vendita presso numerosi distributori di materiale shareware o di pubblico dominio. I due apparecchi

**I I** 

# **domputer<sup>s</sup>flardware**

hardware necessari sono un programmatore di EPROM ed un emulatore di EPROM; salvo che abbiate a disposizione una riserva senza limiti di EPROM vuote, ci vorrà anche un cancellatore di EPROM. Gli emulatori di EPROM per il PC sono estremamente rari e pensiamo non ci sia niente in commercio alla portata di un dilettante.

#### **Architettura del 6809**

La Tabella 1 mostra i registri interni del 6809, dei quali forniamo qui una breve descrizione.

#### *Registri indice - XX*

Questi registri da 16 bit vengono utilizzati nell'indirizzamento indicizzato, per puntare alla memoria.

#### *Stackpointers - U,S*

Questi registri da 16 bit sono utilizzati per manipolare rispettivamente gli stack di utente e hardware, usando le istruzioni di inserimento ed estrazione. Lo stack hardware viene automaticamente utilizzato dal relativo sistema durante le interruzioni e le chiamate di subroutine. Ognuno dei due stack può essere utilizzato per i dati di utente; entrambi servono poi come registri indice di impiego generale.

#### *Contatore di programma - PC*

Questo registro da 16 bit viene aggiornato automaticamente dal processore, in modo da puntare alla successiva istruzione da eseguire.

#### *Accumulatori - A,B,D*

A e B sono accumulatori da 8 bit che, in alcuni casi, si possono considerare come un unico accumulatore da 16 bit, chiamato D. A è il byte più significativo di D e B il meno significativo. Questi registri sono utilizzati per le istruzioni aritmetiche e per la manipolazioni dei dati.

**Tabella 1. Registro dei codici di condizione** (CC).

#### *Registro di indirizzamento diretto alla pagina - DP*

Questo registro da 8 bit viene utilizzato nel modo di indirizzamento diretto, a motivo della sua efficacia in termini sia di velocità che di occupazione della memoria. In questo modo di indirizzamento, nell'istruzione viene inserito solo il byte meno significativo dell'indirizzo dei dati, perché quello più significativo è stato già caricato nel registro DP. Ovviamente, questo vale soltanto se tutti gli indirizzi a cui accedere sono compresi nello stesso blocco di 256 byte.

*Registro peri! codice di condizione - CC*  Questo registro è composto dagli 8 flag distato del processore. Il bit C indica che un'istruzione precedente ha prodotto un riporto (Carry) da un accumulatore. Il bit V indica che una precedente istruzione ha prodotto un oVerflow da un accumulatore. Il bit Z indica che la precedente istruzione ha avuto come risultato Zero. Il bit N indica che il risultato della precedente istruzione era Negativo. Se il bit I è attivo, il processore non riconosce le interruzioni che appaiono al piedino IRQ. Questo bit viene attivato automaticamente da RES, NMI, SWI, FIRQ ed  $\overline{IRO}$ . Il bit H indica che il risultato di una precedente istruzione era un mezzo (Haif) riporto; si tratta di un riporto

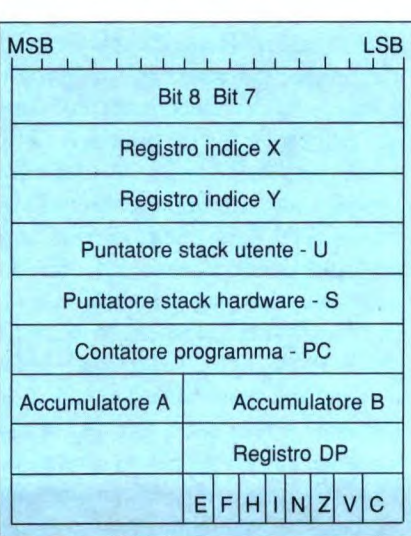

relativo al bit 3, usato dall'istruzione DAA. Se il bit F è attivo, il processore non riconoscerà un'interruzione al piedino FIRQ; questo bit viene automaticamente settato da RES, NMI, SWI ed FIRQ.

Il flag E viene utilizzato dall'istruzione RTI per determinare se l'intera (Entire) serie di registri è stata disposta in catasta all'ingresso di Interrupt (cioè IRQ ) oppure se sono stati disposti in catasta soltanto il PC ed il CC (FIRQ).

#### *lnterrupt*

La Tabella 2 mostra i vettori di interrupt del 6809. Questi vettori sono gli indirizzi dei codici eseguiti quando si verificano le relative condizioni. E' responsabilità del programmatore garantire che ciascuna di queste locazioni contenga un indirizzo valido. Passiamo ora a descrivere brevemente le caratteristiche dei vettori di interrupt.

#### *RES*

Questo vettore viene eseguito quando il piedino RES del processore viene mantenuto a livello basso per più di un ciclo di bus. Nell'SBC-09 questo accade quando viene data corrente: di conseguenza il vettore deve puntare al codice di inizializzazione.

#### *NMJ*

Questo vettore viene eseguito quando il piedino NMlnegato del processore (interruzione non mascherabile) è sottoposto ad una transizione negativa. Questo livello di interrupt non viene utilizzato nell'SBC-09.

#### *FIRQ*

Questo vettore viene eseguito quando il piedino FIRQ del processore (richiesta di interruzione rapida) viene mantenuto basso e non risulta mascherato dal registro CC. Anche questo livello di interrupt non è utilizzato dall'SBC-09.

#### *MQ*

Questo vettore viene eseguito quando il

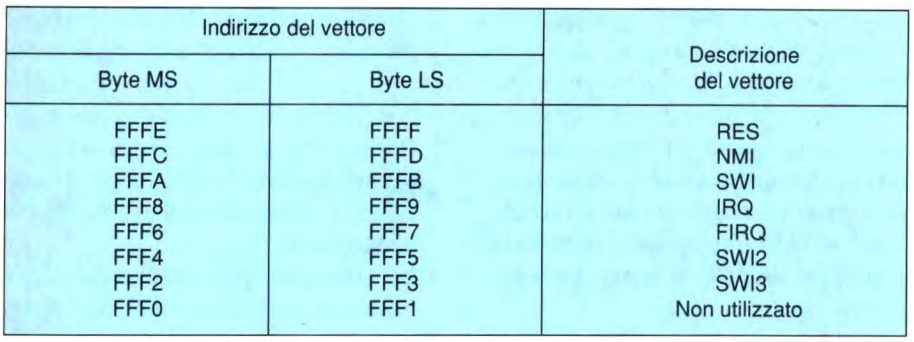

piedino IRQ del processore (richiesta di interruzione) viene mantenuto basso e non risulta mascherato dal registro CC. All'ingresso nella routine d'interruzione, tutti i registri sono accatastati; ulteriori IRQ vengono bloccati settando il bit I nel registro CC. IRQ verrà riabilitato all'uscita dalla routine di interruzione, a causa del mancato accatastamento del registro CC; non sarebbe saggio togliere implicitamente il mascheramento entro la routine. Questo interrupt può essere generato dal 6821, montato nell'SBC-09.

#### *SWI, SW12, SWI3*

Questi vettori vengono eseguiti come risultato delle tre istruzioni di interrupt software SWI, SWI2 ed SWI3 e possono essere considerati in modo analogo alle subroutine. Tutti i registri sono accatastati ed SWI (ma non SWI2 od SWI3) maschera IRQ ed FIRQ. Ovviamente, IRQ mascherato perderà il mascheramento (se era in questo stato prima dell'esecuzione di SWI) all'uscita dalla routine di interrupt dovuta all'uscita dallo stack del registro CC.

#### *Modi di indirizzamento*

Il 6809 dispone di un certo numero di modi di indirizzamento, che si possono utilizzare nell'ambito del suo set di istruzioni. Mentre alcune istruzioni permettono soltanto un unico modo di indirizzamento, la disponibilità di una serie completa di modi di indirizzamento aumenta la flessibilità di molte istruzioni. Passiamo ora in rassegna i diversi modi di indirizzamento.

#### *Indirizzamento implicito*

In questo modo di indirizzamento, l'operando è contenuto nell'istruzione. Per esempio, l'istruzione ASK (somma B ad X) può funzionare soltanto su questi registri.

#### *Indirizzamento immediato*

Questo modo di indirizzamento permette di utilizzare come operando un valore costante dato nell'istruzione (che in realtà viene memorizzato nella locazione immediatamente successiva all'OPcode). Per esempio, LDA # \$80 carica il valore esadecimale 80 nel registro A.

#### *Indirizzamento ampliato*

In questo caso, l'operando costituisce l'indirizzo dei dati da utilizzare nell'istruzione. Anche se può essere utilizzato un valore numerico, è più consueto utilizzare un label preventivamente definito, che verrà sostituito dall'assembler. Per esempio, LDA FRED caricherà in A i dati contenuti nell'indirizzo FRED (un label definito in precedenza).

#### *Indirizzamento ampliato indiretto*

Analogo all'indirizzamento ampliato, dispone di un ulteriore livello di indirizzamento. In altre parole, l'operando è l'indirizzo dell'indirizzo dei dati. Per esempio, LDA (FRED) farà inserire in A i dati all'indirizzo contenuto nell'indirizzo FRED.

#### *Indirizzamento diretto*

E' analogo allindirizzamento ampliato, tranne per il fatto che viene fornito soltanto il byte meno significativo dell'in-

#### **Tabella 2. Indirizzi dei vettori.**

dirizzo, mentre quello più significativo *è* stato preventivamente caricato nel registro DP. Questo modo di indirizzamento *è* utile in quanto può essere eseguito più velocemente e l'istruzione occupa un byte in meno. Esistono per questo modo diversi tipi di sintassi assembler. Per esempio in LDA > L1, il segno '>" costringe l'assembler all'indirizzamento diretto. Anche fornire un solo byte di indirizzo costringe all'indirizzamento diretto; l'utilizzo della direttiva assembler SETDP avrà come risultato il fatto che la sintassi usata in altri casi nell'indirizzamento ampliato genererà un'istruzione di indirizzamento diretto, sempre che l'indirizzo dato sia compreso nel campo coperto dal registro DP.

#### *Indirizzamento registro*

L'istruzione agisce qui su uno o più registri. Per esempio: TFR A,B trasferisce il contenuto dell'accumulatore A nell'accumulatore B.

#### *Indirizzamento indicizzato*

Questo modo di indirizzamento utilizza un registro indice (di solito X od Y) per generare l'indirizzo dei dati. Nella sua forma più semplice, il registro indice contiene l'indirizzo dei dati. Per esempio: LDA, X trasferisce in A i dati presenti all'indirizzo contenuto in X. La seconda categoria di indirizzamento indicizzato utilizza uno spostamento costante. Per esempio: LDA 2,Y carica in A i dati presenti all'indirizzo generato sommando 2 al contenuto di Y. La terza categoria utilizza un accumulatore come misura dello spostamento. Per esempio: LDA A,X trasferisce in A i dati presenti all'indirizzo generato sommando A con X. L'ultima categoria permette al registro indice di essere post-incrementato o pre-decrementato. Per esempio: LDA ,X+ ha lo stesso effetto di LDA ,X tranne per il fatto che il registro indice X viene incrementato

# **EComputer Hardware**

dopo il caricamento. LDA .-Y causa un decremento del registro indice Y prima del caricamento. Si possono anche usare incrementi o decrementi doppi. Per esempio: LDA,Y++.

#### *Indirizzamento ad indice indiretto*

E uguale al modo di indirizzamento indicizzato, ma possiede un ulteriore livello di indirizzamento. Per esempio: LDD  $(X +)$  fa caricare in D i dati presenti all'indirizzo puntato da X, dopodiché X viene incrementato di 2.

#### *Indirizzamento relativo*

Questo modo di indirizzamento viene usato nelle istruzioni di diramazione: viene così chiamato perché causa una diramazione ad un indirizzo generato come spostamento rispetto all'attuale indirizzo del contatore di programma. Per esempio: BRA FRED causa una diramazione al label FRED. In realtà, l'assembler ha calcolato lo spostamento rispetto all'attuale indirizzo, usando il risultato come operando.

#### *Contatore di programma relativo*

In questo caso il PC è utilizzato come registro puntatore con spostamento costante. Avremo così a disposizione un modo di scrivere codici indipendenti dalla posizione. Per esempio: LDA FRED,PCR fa caricare in A i dati presenti all'indirizzo ottenuto sommando il contenuto del PC a FRED. E' disponibile anche un contatore di programma relativo indiretto.

#### **Set di istruzioni**

Una definizione completa del set di istruzioni dovrebbe elencare tutte le istruzioni, mostrando gli op-code ed il numero di cicli di clock per ogni modo di indirizzamento disponibile; nel contempo dovrebbe fornire una definizione formale e mostrare da quali condizioni sono influenzati i codici. Tutto

**Tabella 3. Sommario del** set di **istruzioni.** 

questo richiederebbe una gran quantità di carta, pertanto abbiamo cercato di abbreviare un po' le cose. Abbiamo tabulato tutte le istruzioni in categorie, descrivendo quello che fanno, indicando i modi di indirizzamento disponibili e mostrando i codici di condizione influenzati. Alla fine, abbiamo spiegato la funzione di qualche istruzione tra le più complesse.

Chi desiderasse ottenere informazioni supplementari potrà richiedere una scheda di programmazione od un manuale alla Motorola (o ad un altro produttore del 6809): avvertiamo però subito che sono entrambi piuttosto costosi. La Tabella 3 costituisce un sommario del set di istruzioni e necessita di alcune spiegazioni perché, per risparmiare spazio, sono state usate alcune abbreviazioni.

Ecco ora qualche spiegazione su alcune delle istruzioni meno ovvie.

#### *Diramazioni (Branch)*

Nelle Tabelle, la sigla mnemonica di

alcune espressioni di diramazione è preceduta da una (L). Prendiamo ad esempio (L)BEQ: questa sigla indica due istruzioni, e precisamente BEQ (Branch EQual - diramazione in caso di uguaglianza) ed LBEQ (Long Branch EQual = diramazione lunga in caso di uguaglianza).

Le istruzioni per diramazioni corte hanno un argomento composto da un solo byte, che rappresenta l'indirizzo relativo di diramazione ed è in grado di operare esclusivamente entro il campo compreso tra 128 byte all'indietro e 127 byte in avanti. Se la diramazione necessaria deve avvenire al di fuori di questa banda, si dovrà usare un'istruzione di diramazione lunga, che ha un argomento da 2 byte e può andare a finire ovunque, nel campo di indirizzamento da 64 K.

#### *Caricamento dell'indirizzo effettivo*  Queste istruzioni sono fra le più difficili da comprendere, in quanto funzionano

calcolando l'indirizzo effettivo utilizza-

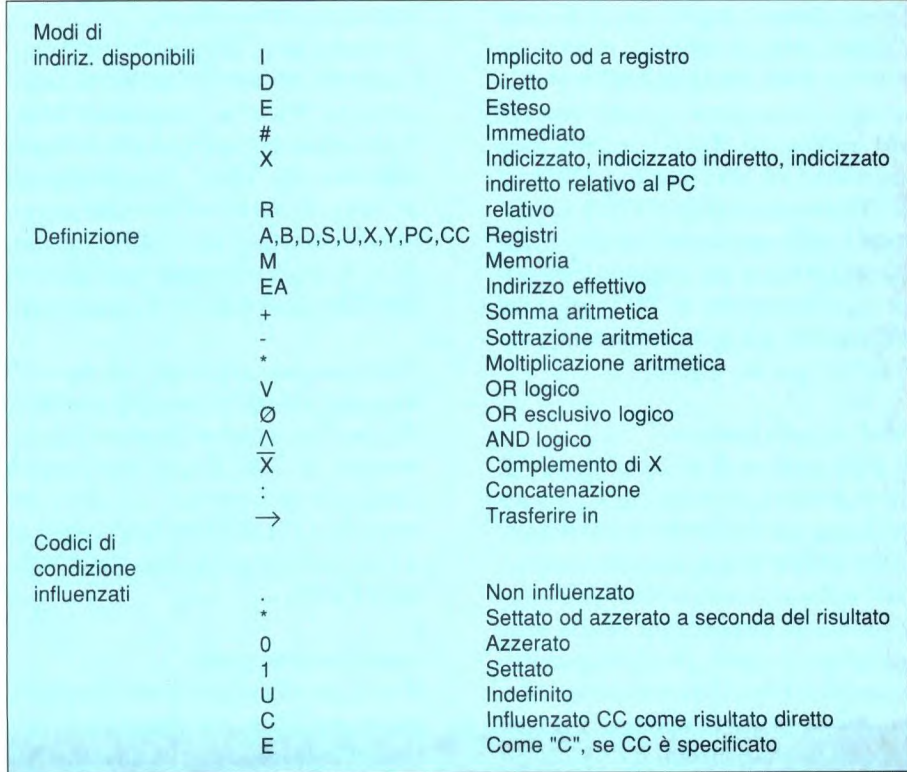

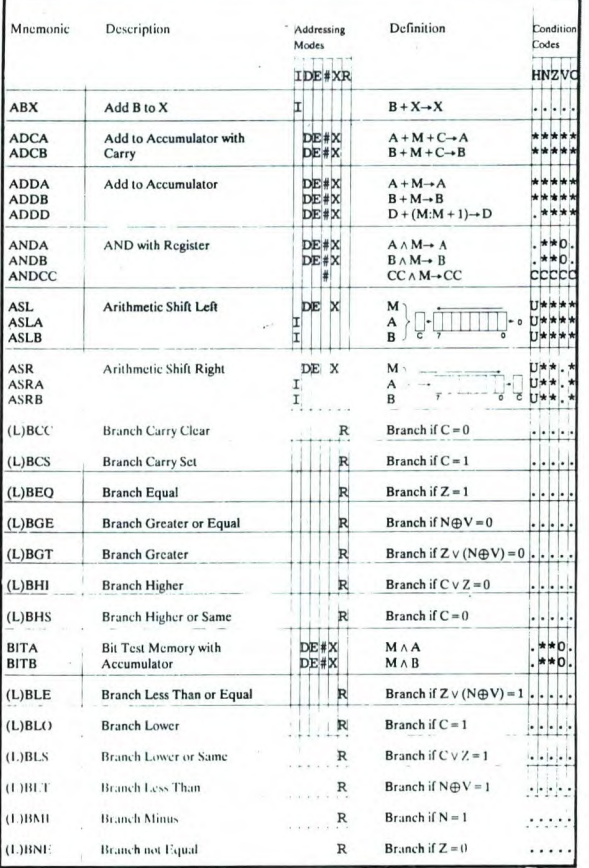

to in un'istruzione indicizzata e memorizzando in un registro puntatore l'indirizzo, invece dei dati contenuti in esso. Sono particolarmente utili per modificare il valore dei registri puntatori, poiché quasi tutte le istruzioni aritmetiche funzionano soltanto sugli accumulatori. Per esempio: LEAK -1,X sottrae 1 dal valore contenuto in K; LEAK D,Y somma ad Y il valore contenuto in D.

#### Programmazione del 6821

La Tabella 4 mostra i registri interni del 6821. Noterete che ce ne sono 6, nonostante il fatto che il componente abbia due ingressi di indirizzamento e quindi occupi soltanto 4 byte nella mappa di memoria.

Il motivo è semplice: agli indirizzi 0 e 2

Tabella 4. Registri del 6821.

ci sono due registri, uno dei quali può essere "visto" dal processore a seconda del valore logico di un bit negli adatti registri di controllo, come vedremo tra breve. Ovviamente, gli indirizzi di Tabella 4 sono spostamenti rispetto all'indirizzo di base del 6821, che nell'SBC-09. è \$8000.

Come risulta evidente, ci sono due gruppi di tre registri che controllano rispettivamente la porta A e la porta B; visto che il funzionamento delle due porte è quasi identico, descriveremo l'azione di un

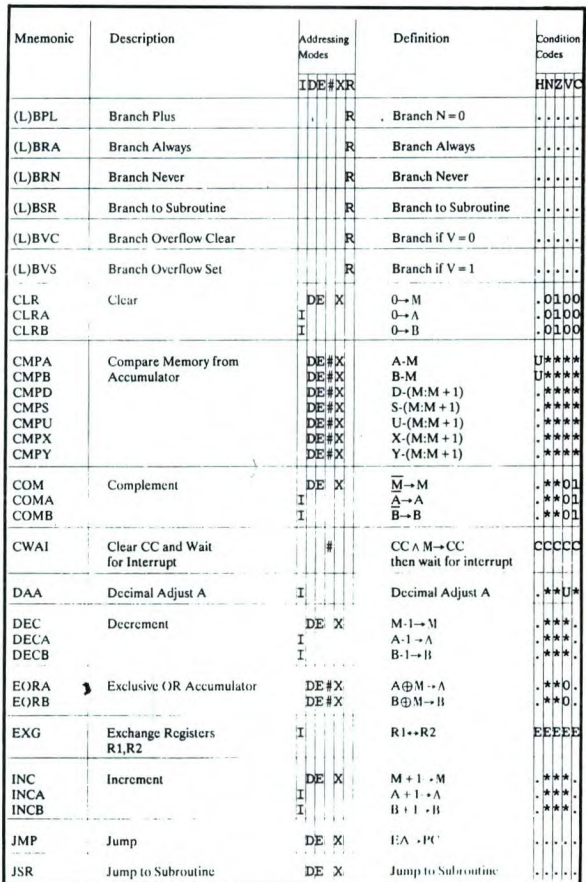

solo gruppo di registri.

Il registro direzione dati controlla se ogni bit della corrispondente porta è predisposto come ingresso o come uscita. Il bit 0 (bit meno significativo) controlla PA0 (oppure PB0) e così via, fino al bit 7 che controlla PA7 (oppure PB7). In ogni caso, un livello logico 0 sul bit configura come ingresso il relativo piedino, mentre un livello 1 lo configura come uscita.

Analogamente, anche il registro delle periferiche ha i bit 0-7 mappati su PA0-

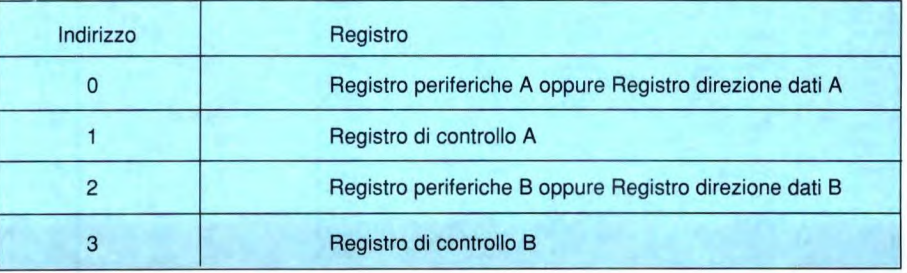

# **domputer<sup>47</sup> drdware**

Tabella *S.* Designazione dei bit nel registro di controllo del 6821.

PA7 (oppure PB). In questo registro, per ogni piedino configurato come uscita, il valore scritto nel bit corrispondente controllerà il livello di segnale sul piedino. Per ogni piedino configurato come ingresso, il valore letto dal corrispondente bit indicherà il livello di segnale sul piedino. La lettura di questi registri cancella qualsiasi interruzione generata dalla relativa porta.

Il registro di controllo è un po' più complesso ed *è* illustrato in Tabella 5.

#### *Designazione dei bit*

IRQA 1 ed IRQA2 sono bit di sola lettura. Indicano che si è verificata una transizione attiva, rispettivamente su CA1 o CA2, se configurati come ingresso. Questi bit sono normalmente usati per determinare l'origine di un interrupt e vengono azzerati dopo la lettura del registro.

CA2 Direction è usato per configurare

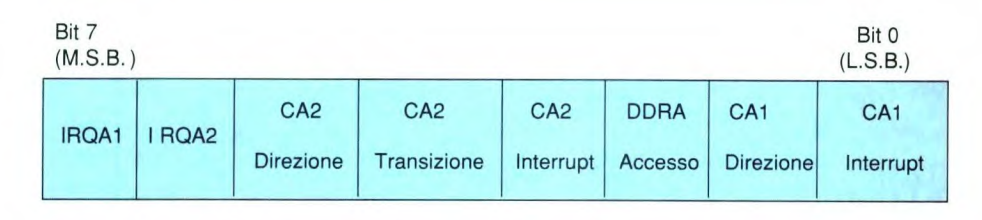

CA2 come ingresso di interrupt o come uscita. Un livello O indica ingresso ed un livello 1 significa uscita.

CA2 Transition ha una diversa funzione, a seconda che CA2 sia predisposto come ingresso o come uscita: nel primo caso, un livello O indica che la transizione attiva (cioè quella che genera un interrupt) avviene da alto a basso; un livello 1 rappresenta una transizione da basso ad alto. Se invece CA2 è un'uscita, un livello O indica che si tratta di uscita handshake (un concetto complicato, che non è qui il caso di approfondire) mentre un livello I indica che è una normale uscita.

Anche CA2 Interrupt ha una funzione diversa a seconda che CA2 sia un ingresso od un'uscita. Nel primo caso, un livel-

**ILL** 

lo O disabilita la generazione di un interrupt come risultato di una transizione attiva su CA2 (ma IRQA2 è ancora settato), mentre un livello 1 abilita tutto questo. Se CA2 è un'uscita, il valore scritto controlla il livello del segnale al piedino.

DDRA Access è usato per controllare se il registro all'indirizzo O (indirizzo 2 per la porta B) è il registro periferiche oppure il registro direzione dati. Un livello O significa Registro direzione dati ed un livello 1 significa Registro periferiche. CA1 Transition e CA1 Interrupt sono analoghi ai corrispondenti bit CA2, ma CA1 potrà essere soltanto un ingresso.

#### **Esempio di programmazione**

A conclusione dell'articolo presentiamo l'origine del codice oggetto presentato nella Parte 1, che era stato usato insieme

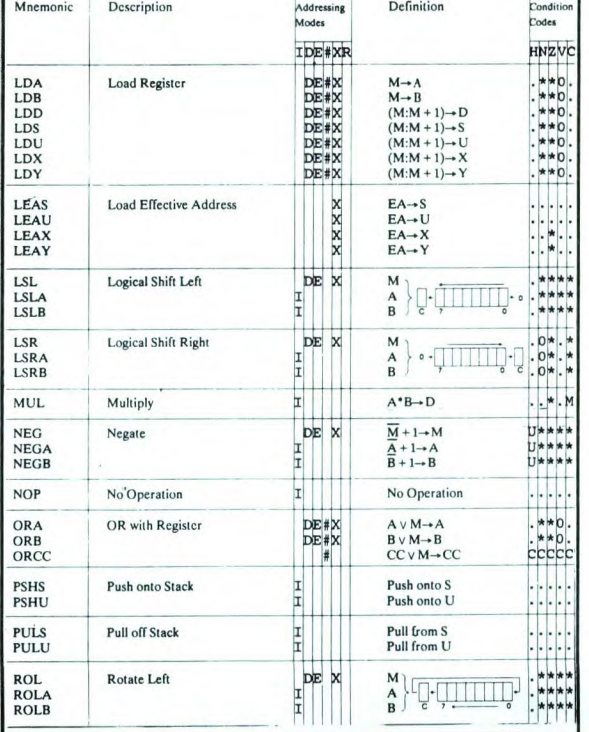

**Lo** 

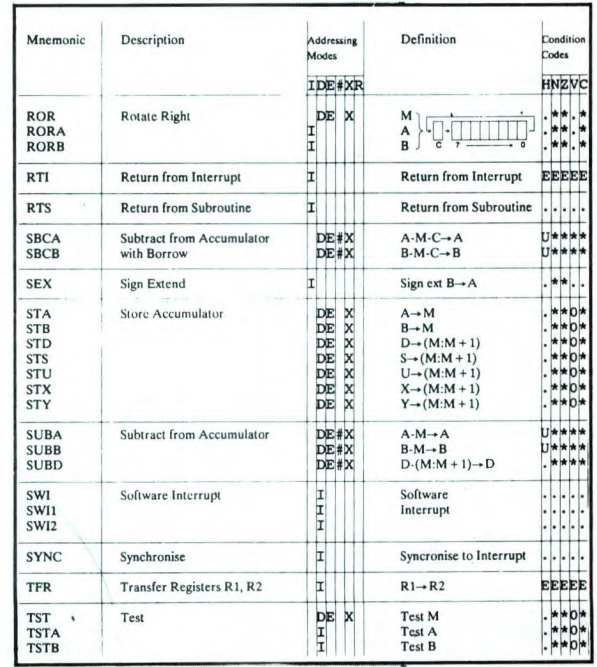

 $\Box$ 

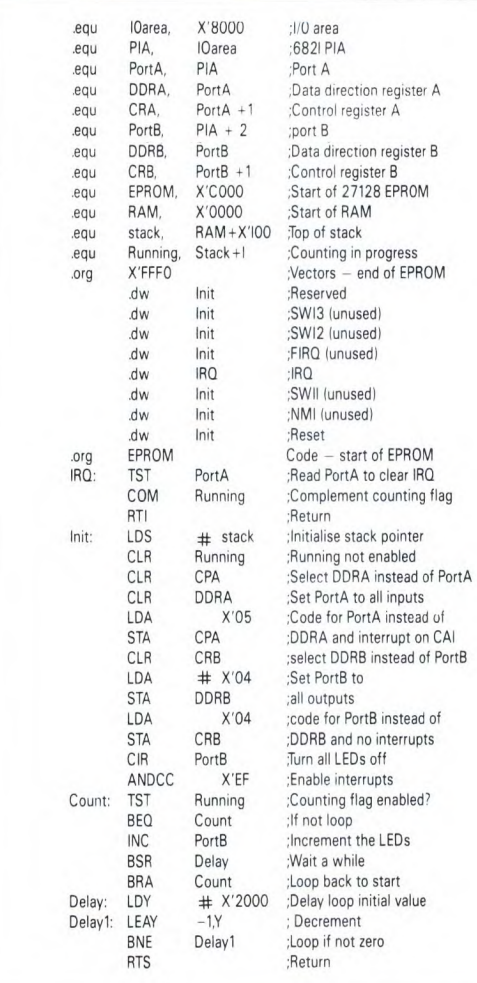

**Programma di prova per** il **computer** di controllo SBC-09.

09, dapprima in forma non modificata e poi cercando di apportarvi modifiche. I miglioramenti che consigliamo sono:

1. Quando è attivato il conteggio, leggere gli interruttori DIL ed usare il loro posizionamento per controllare il modo in cui i LED effettuano il conteggio: per esempio, in avanti, all'indietro, a salti di 2, eccetera.

2. Usare uno degli interruttori

DIL per controllare la velocità di conteggio.

3. Fare in modo che l'altro pulsante generi un ingresso. Usare questo interrupt per riportare i LED ad una condizione nota.

4. Scrivere un nuovo programma partendo da zero.

Cominciare con tutti i LED spenti. Ogni volta che si verifica un interrupt, sommare il valore sugli interruttori DIL fino ad un totale corrente, visualizzando il risultato sui LED.

5. Progettare una scheda di interfaccia per una particolare applicazione e scrivere un po' di firmware per eseguire qualcosa di veramente utile. ©ETI Febbraio 1991

## EMULATORE ICE completo Programmi MS DOS (5 dischi) per il controllo e lo sviluppo, 'assembler e il linker. TUTTO COMPRESO L. 1.900,000 + IVA **SISTEMA DI SVILUPPO UNIVERSALE**

**La novità del settore! Finalmente un sistema** di sviluppo, indipendente dal mi**croprocessore, che non diventa obsoleto dopo pochi mesi!** Potrete **sviluppare**  programmi scritti **per qualunque micro ed in qualunque linguaggio, con un unico dispositivo e senza POD aggiuntivi, effettuando Emulazione** in tempo **reale e sviluppo nel Vs** firmware applicativo!

Non esitote **a** contattarci per prove o supporlo **tecnico.** 

**Progettiamo su specifiche.** 

**Teniamo corsi, anche individuali, di progettazione Hw o** Sw applicata a Vs **specifiche esigenze.** 

**C.P.E. s.a.s.** Via Fermo Ognibene, 28 - 00144 ROMA Tel. (06) 5293745 - Fax (06) 5297389

alla scheda didattica di interfaccia per la prova dell'SBC-09.

Anche se non ci siamo proposti di scrivere un manuale di programmazione per il 6809, prevediamo che il lettore avrà le idee molto più chiare dopo aver esaminato questo listato.

Da notare che la sintassi dell'assembler usato (il prodotto shareware suggerito in precedenza) si adegua ad uno standard UNIX ed è quindi diversa dalla sintassi della Motorola, come chiarisce la documentazione fornita sul disco. Suggeriamo inoltre che l'aspirante programmatore del 6809 imposti in un computer il codice origine, ne effettui la compilazione incrociata e registri il tutto su una EPROM (può anche usare un emulatore di EPROM) provandolo poi sull'SBC-

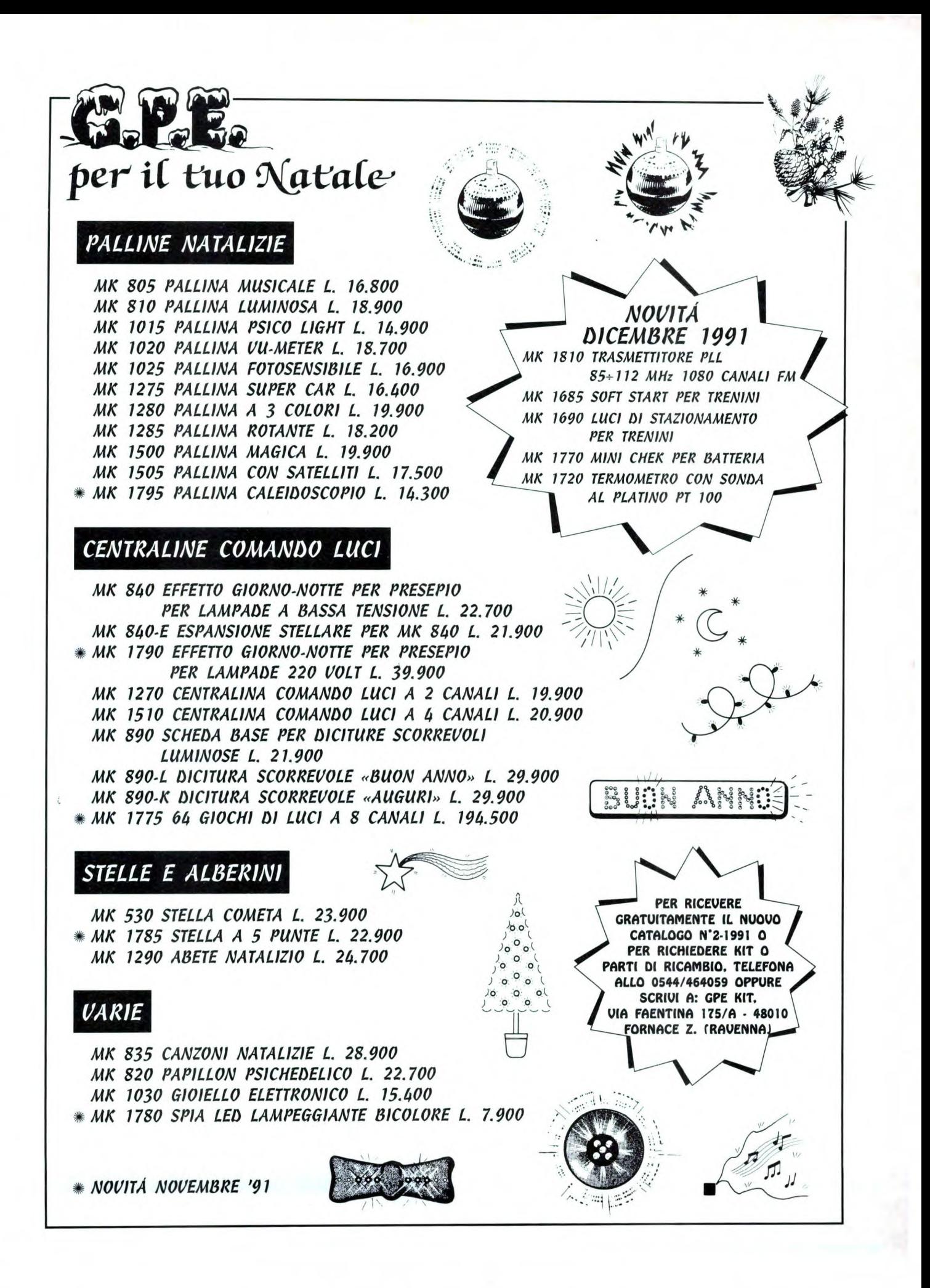

### **ELENCO RIVENDITORI**

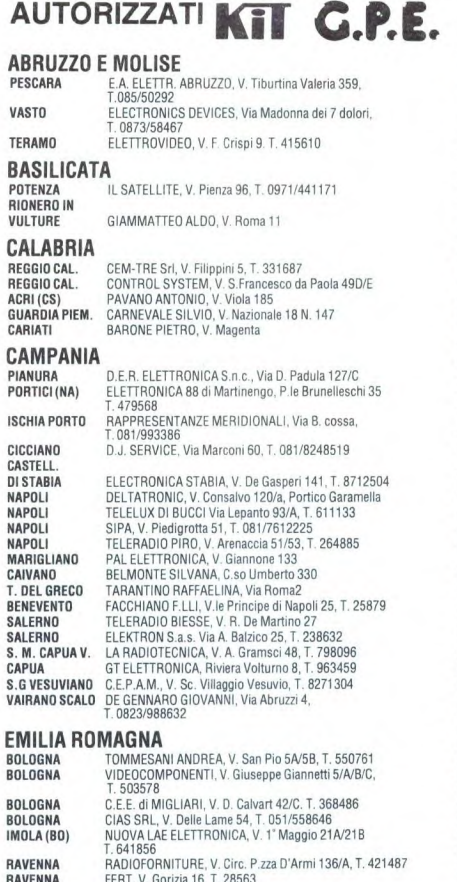

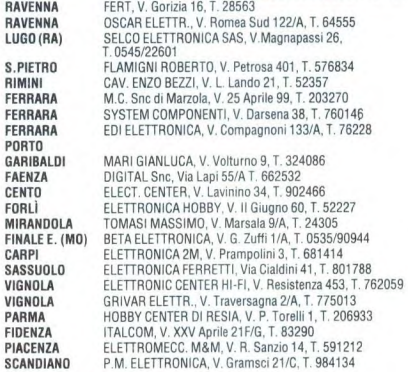

#### **FRIULI-VENEZIA GIULIA**

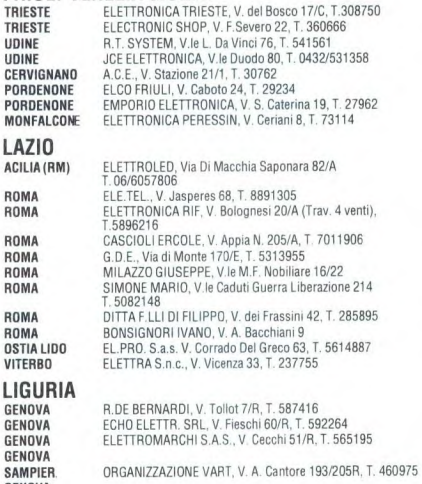

**GENIVAL GENERAL GENERAL SALLE BUONA, V. S. Canzio 49/R<br>SESTRI PONENTE EMME ELETTRONICA, V. Leoncavallo 45, T. 628789<br>SESTRI PONENTE EKNOCENTER, P. 28, Moro 16<br>LAVAGNA D. D. S. ELETTRONICA, V. Previati 34, T. 312618<br>IMPERI** 

LA SPEZIA RADIO PARTI V. 24 Maggio 330, T. 511291 SAVONA 2002 ELETTRVMARKET, V. Monti 15/R, T. 825967 ALBENGA BIT TELECOM S.n.c. P.oa S. Michele O, T. 53512 ALBENGA BORZONE FRANCO, V. Mazzini 37, T. 54017 **LOMBARDIA**<br> **MILANO** MILANO C.S.E., VPorpora 187, T. 70630963<br>MILANO SELECT, Piazzale Gambara 9, T. 4043527<br>MILANO C.G.F., Via A. Ressi 23, T. 6866486<br>MILANO C.G.F., Via A. Ressi 23, T. 6866486<br>CINISELLO C.K.E., V. Ferri 1, T. 6174981<br>S.DONATO S.VITTORE CO-EL-BA ELETTRONICA, V. Matteotti 18 T.0331/514221 **GARBAGNATE** MIL. ELECTRONIC CENTER LPX, V. Milano 67, T. 02/9956077<br>CERNUSCO ELETTRONICA RECALCATI, V. Leopardi 4, T. 9241477 CENNISCO<br>
COMELE II (V. 1900)<br>
COMELE II (V. 1900)<br>
CASSANO<br>
MONZA II (V. 1910)<br>
CASSANO<br>
NUOVA ELETTRONICA V. Gia del Lino 2, T. 322239<br>
CESSANO NUOVA ELETTRONICA V. Giante 15/A, T. 62123<br>
SPESCIA<br>
ELECTRONIC CENTER, V. F COMO GIRAY ELECTRONICS, V. Largo Cerson 8, 1.557424<br> **ELECO CEMME FORN EL.** Snc, V. dell'Isola 3, T. 369232<br> **PAVIA REO ELETTRONICA**, V. Briosco 7, T. 473973<br> **VARESE ELETTRONICA, V. Briosco 2, T. 281450<br>
<b>VARESE ELETTRONI SARONNO (VA)**<br>
EL. FERRARIO S.a.s., Via Mazzíni 23, T. 9604860<br>
SARONNO (VA) TRAMEZZANI S.a.s., V. Varse 192, T. 9601596<br>
BERGAMO SANDIT, V. S. Francesco d'Assisi 5, T. 224130<br>
BERGAMO C.D.E., Stra **MARCHE**  ANCORA NASUTTI NICOLA, V. O. Eaozzi 32,7.0046072 ANCONA E.TEL di DORIA. V. San Martino 39, T. 206045 ANCONA ELECTRONIC SERVICE, C.so Amandola 63, T. 32678 SENIGALLIA MORONI ELETTRONICA, V. Teslateinata 29, T. 60295 **FABHIAND<br>
FABH LABH ELET I RUGONICA, V. John ET ST. 1. 5826<br>
IEST (GEGETTRONICA, V. Je della Vittoria 280, T. 58703<br>
IEST (GACCOMINI GIORGIO, V. Je Verdi 14, T. 64014<br>
MATELICA FB. C. TALY, V. DG GASPOTI 17/19, T. 831976<br> PIEMONTE**<br> **TORINO**<br> **TORINO** TORINO TELERITZ, C.so Traiano 34, T. 6192101<br>TORINO FE.ME.T. S.a.s., C.so Grosseto 153/B, T. 296653<br>TORINO IMER ELETTRONICA S.A.S., V.Saluzzo 11/bis<br>T.O11/6502287 TORINO DIMENSIONE ELETTRONICA, C.so M. Grappa 35/A<br>T. 759902 IVREA (TO)<br>
EUROGLETTRONICA, V. Torino 317, T. 631850<br>
ALPIGNAMO<br>
ETA BETA PLANCIMICA (V. Valdeliator 99, T. 0119677057<br>
PINEROLO CAZZADORI VIITORIO, P. 27 Tegas 4, T. 2912374<br>
CHIVASSO<br>
ELETTRONICA S.a.s. V. Le Mossena 6, **PUGLIA**<br>LECCE<br>MOLFETTA LECCE ELETTRONICA SUD, V. Taranto 70 MOLFETTA CUP ELETTRONICA, V. A. Fontana 2, T. 984322 FOGGIA ITALCOMPONENTI di RIZZI, C.so Giannore 61, T. 72418 SAN SEVERO ARGENTINO ANTONIETTA, V. S.Lucia 48, T. 75064 FRANCAVILLA<br>FONTANA (BR) **FONTANA (BR)** GENERAL COMPONENTS ELETTRONICA V. Salita d.<br>Carità 4 **SICILIA**<br>PALERMO **PALERINO** COMEL SHL, V. A Casenia 23, 1. 09176829222<br> **PALERINO ELETTRONICA AGRO, V. A de Saliba 32, T. 2024513<br>
<b>PALERINO PAVAI FERINCA AGRO, V. A de Saliba 32, T. 2024513<br>
PALERINO FLETTRONICA GANGI, V. A Políziano 3941** Tel. 090/673816<br>TECNOELETTRONICA Snc, V. Centonze 139/141/143<br>T. 090/661244 BARCELLONA G.T.M. di Milone, V. Cairoli 210, T. 9701775 S.AGATA<br>Mil.llo P.E.M. ELET., V. Martoglio 10, T. 0941/701185

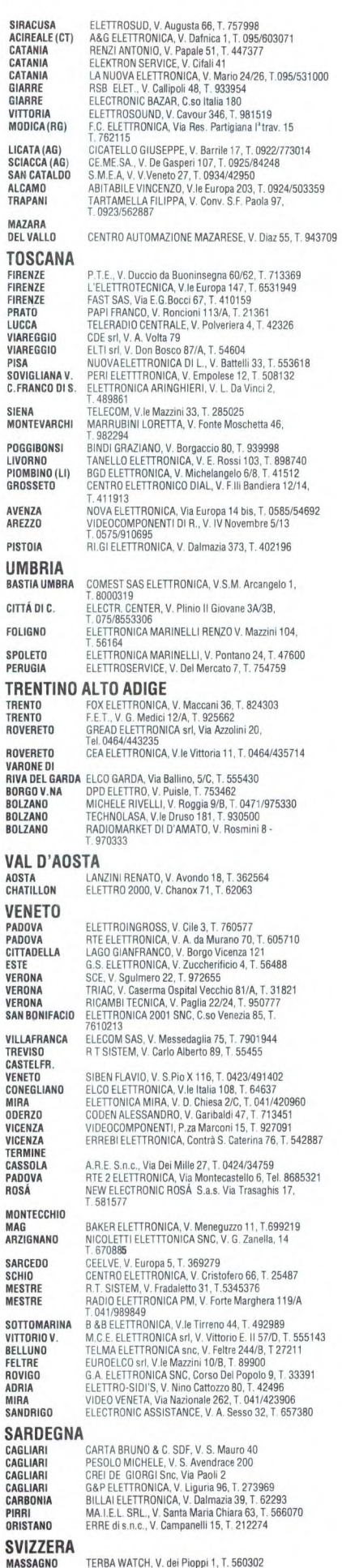

TERBA WATCH, V. dei Pioppi 1, T. 560302

# **Elettronica<sup>Q</sup>Generale**

# **SPECIALE AUTO: TRIANGOLO + ANTISONNO**

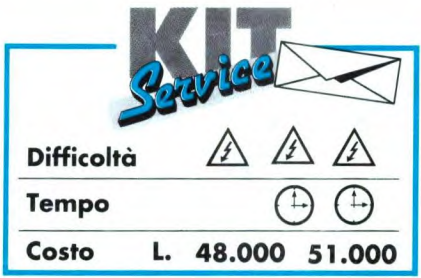

**Sono ormai numerosi gli automobilisti che preferiscono viaggiare di notte; la monotonia dell'autostrada e la fatica inducono però spesso sonnolenza nel guidatore, se non si prendono le opportune precauzioni. In queste situazioni interviene il nostro primo modulo, che emette un segnale acustico molto penetrante ogni volta che la testa tende ad inclinarsi in avanti, segno evidente che il sonno sta per vincere le nostre capacità di resistenza. Il secondo modulo viene utilizzato di notte per segnalare che il veicolo è fermo: grazie all'animazione di alcuni LED sarà facilmente visibile da lontano, evitando così qualsiasi incidente.** 

L'autostrada è senza dubbio la via più sicura per circolare in automobile; il rispetto di alcune semplici regole permette di spostarsi rapidamente ed in completa sicurezza: infatti, secondo le statistiche assicurative, le principali cause di incidenti sull'autostrada sono la fatica e l'assopimento, con una percentuale di circa il 27%.

Per lunghi tragitti, è sicuramente necessario guidare anche durante la notte, un periodo critico, che presenta un tasso di sinistri quasi doppio rispetto a quello diurno. Tutti sanno che iniziare la guida

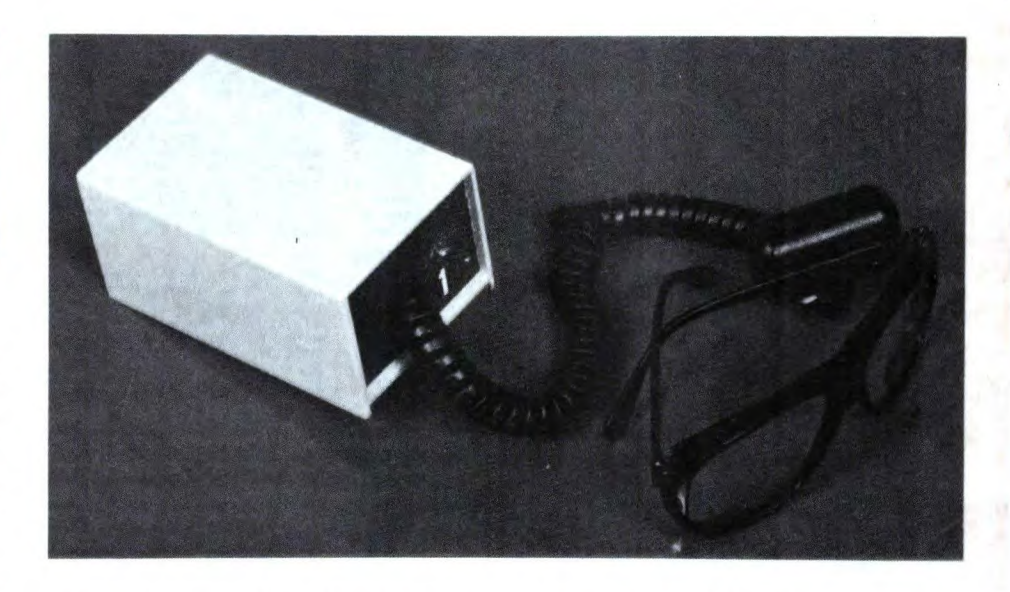

**Figura I. Schema a blocchi del dispositivo anti-sonnolenza e del triangolo luminoso.** 

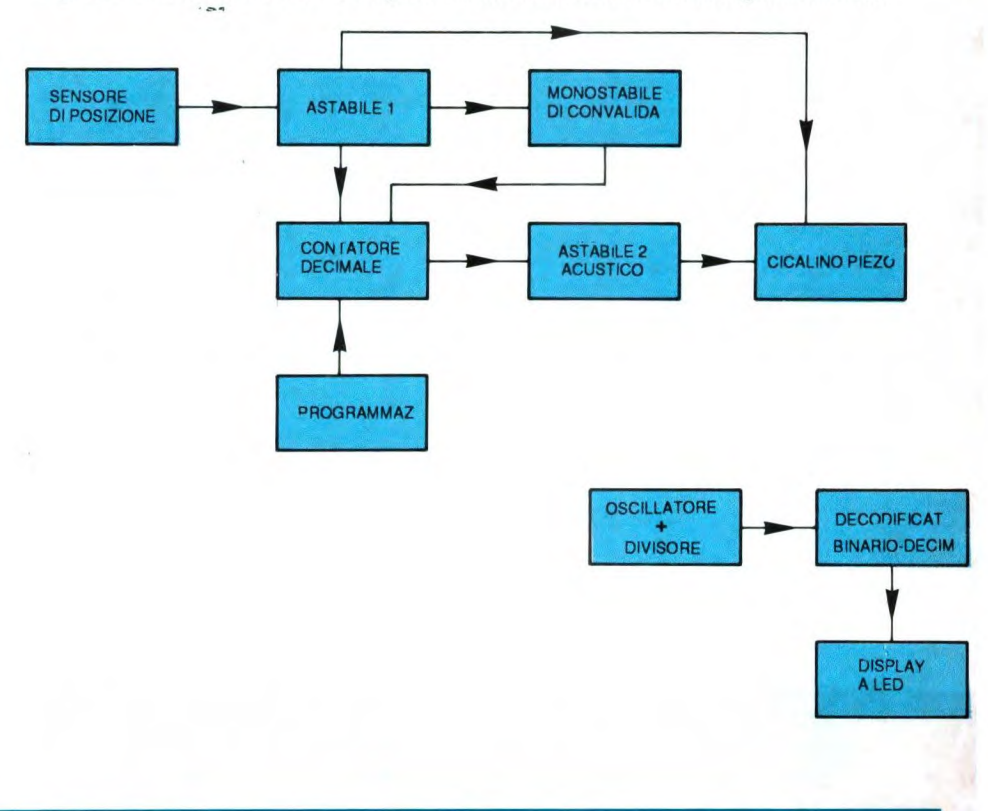

NUMERI DELL'INFORMAZIONE JACKSON 5.445.870

riviste stampate in un anno

44 redattori a tempo pieno

163 collaboratori italiani

45 collaboratori esteri

29.040 caffé consumati dai redattori in un anno

25.818 soci della Jackson Card

10.332 inserzioni pubblicitarie pubblicate in un anno

### 02/99044204

numero diretto per l'abbonamento telefonico

nuovi progetti in lavorazione

357 nuove idee da sviluppare

### 7.200

copie del volume "Disegno tecnico con AutoCad" realizzato appositamente

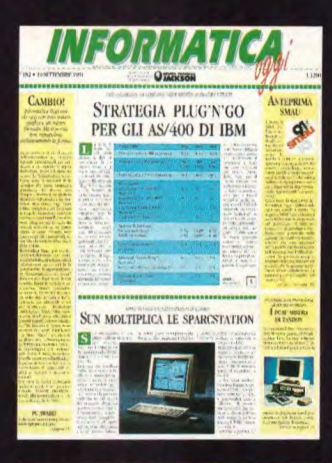

MMUNICATION MANAGER

 $\mathscr{E}$ 

MA FDDI per LAN ъ.

> parars<br>Il EDI **MU**

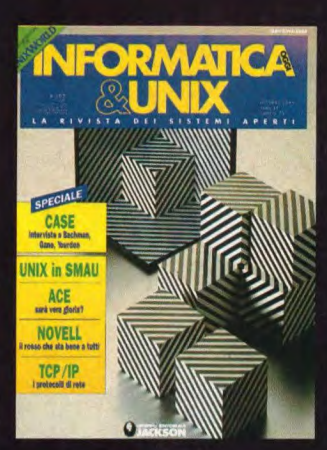

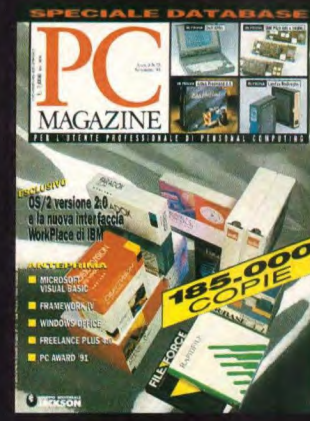

6 I V I S

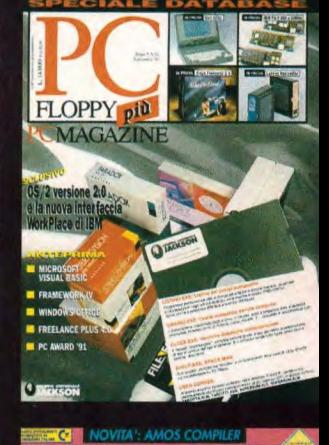

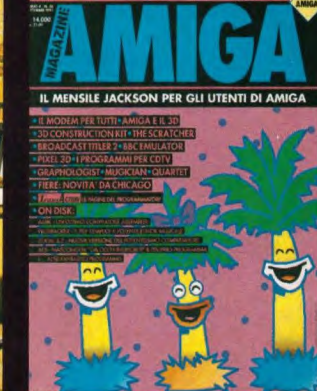

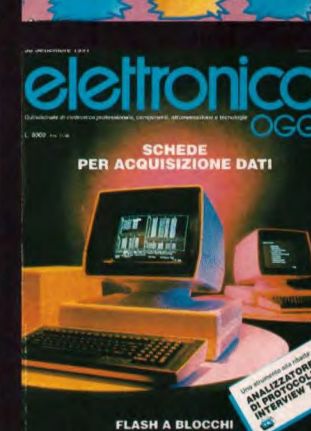

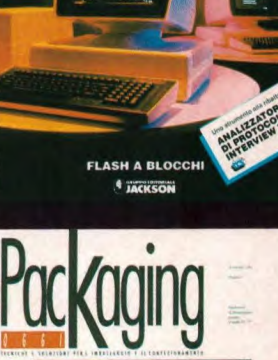

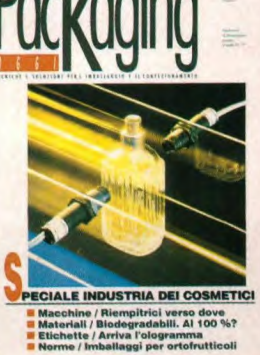

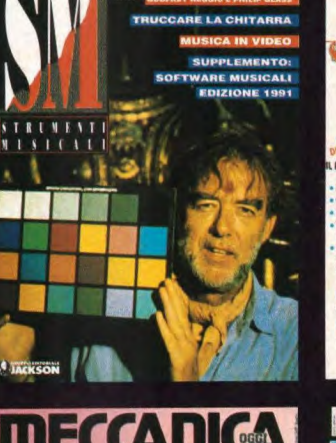

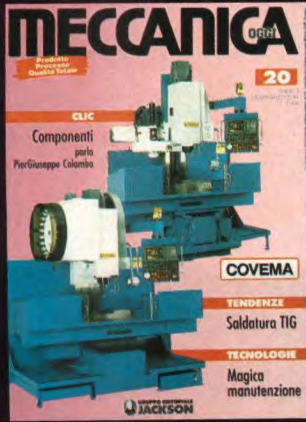

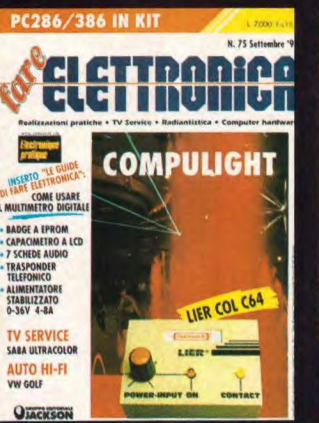

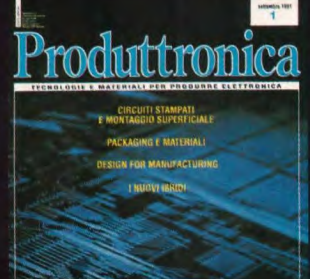

**IACKSON** 

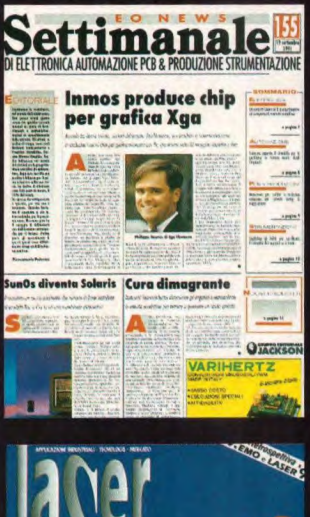

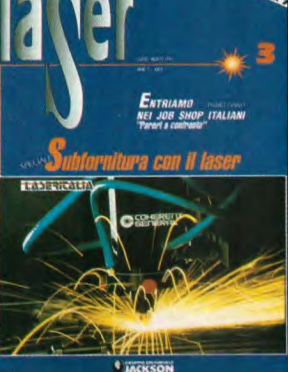

Office<br>Automation verso M elm  $\overline{\mathbf{z}}$ 

M 'INFORMAZI 0 N E JACKSO U

## riviste leader

#### **Amiga Magazine**

La rivista è adatta sia agli esperti che ai meno esperti nell'utilizzo del computer Amiga. In ogni numero novità, consigli, recensioni e programmazione. E' corredata inoltre da un floppy disk ricco di programmi accuratamente selezionati.

Automazione Oggi<br>Quindicinale dedicato a tutti gli aspetti dell'automazione industriale: dai sistemi di gestione della produzione, al<br>controllo di processo e controllo nume-<br>rico, dai robot, al CAD/CAM e ai sistemi flessibili.

#### Bit

Il mensile di personal computing indi-<br>rizzato ai tecnici, al "trade" e a tutti gli appassionati. Fornisce un' informa-<br>zione approfondita sulle ultime novità del mercato e pubblica test accurati su prodotti hardware e software.

Computer+Videogiochi<br>Ogni mese C+VG presenta tutti gli<br>sviluppi dell'informatica applicata al divertimento: home computer, console, giochi da bar e realtà virtuale. E' inoltre una guida indispensabile alle nuove frontiere del divertimento non informatico - board games, RPG, musica e mode apocalittiche.

#### **Elettronica Oggi**

Quindicinale, propone servizi speciali<br>su argomenti tecnici e applicativi di so argonemi recinci e appindanti al<br>estrema attualità, presentando un'in-<br>formazione completa su prodotti,<br>nuove tecnologie, notizie di mercato,<br>nei settori della componentistica e della strumentazione.

#### **EO News Settimanale**

Vero e proprio strumento di lavoro che affronta in sezioni verticali argomenti<br>quali: microprocessori, VLSI, il mondo dei semicustom, CAD/CAE, aspetti legati alla fabbricazione e al testing di componenti e apparecchiature, strumenti di misura e di laboratorio.

#### **Fare Elettronica**

Rivista di elettronica pratica presenta ogni mese una selezione di progetti, numerosi kit che possono essere ordinati attraverso la rivista, i master dei circuiti presentati, lo schema TV e i consigli TV Service, nonchè un interessante inserto da staccare.

### Informatica Oggi Settimanale<br>Il Newsmagazine di informatica Jack-

son, strutturato in sezioni per fasce di utenza, ambienti operativi e di prodotto, dai mainframe al PC. Privilegia l'attualità e la "notizia" in assoluto, sia essa un nuovo prodotto o il risultato di una recentissima ricerca di mercato.

#### Informatica Oggi & Unix

La prima rivista italiana dedicata ai sistemi aperti che, raccogliendo e am-<br>plificando l'esperienza e il know-how acquisiti da INFORMATICA OGGI, si pone come vero e proprio punto di riferimento per tutti coloro che operano nel segmento di mercato in maggior sviluppo di tutta l'information technology.

#### **LAN & Telecomunicazioni**

Trasmissione dati, reti Lan, modem, pabx e centrali, telefoni intelligenti, intervoice e fac-simile, costituiscono l'asse portante della rivista. Non mancano gli articoli di analisi del mercato di-settore, l'attualità e le soluzioni applicative.

#### **Laser**

Presenta bimestralmente tutte le novità sull'utilizzo del laser nella realtà industriale. Si occupa delle lavorazioni meccaniche con fasci laser di alta potenza e delle applicazioni di fasci laser di bassa potenza in misure e controlli di processi industriali.

#### **Meccanica Oggi**

Ogni mese in rassegna tutta la mecca-<br>nica: dall'idea al progetto del prodotto e al suo sviluppo, considerando materiali nuovi e nuove tecniche produttive. Logistica degli impianti di produzione, componentistica e subforni-<br>tura, trattamento delle superfici e delle lavorazioni meccaniche, tecniche automatizzate, robot e macchine di misura.

#### **Packaging Oggi**

Packaging Oggi, il nuovo mensile Jackson, riporta tutte le informazioni atte a soddisfare le esigenze di chi opera nell'industria e nella distribuzione con particolare riferimento ai sistemi di imballagio e confezionamento.

#### **PC Magazine**

La rivista per l'utente professionale di personal computing. La prima rivista interamente dedicata ai sistemi MS

DOS. In ogni numero "prove su strada", servizi speciali e aggiornamenti sull'evoluzione dei prodotti e del mercato.

PC Floppy + PC Magazine<br>E' la versione "software" di PC Magazine. Infatti contiene mensilmente due floppy nei formati 5" 1/4 e 3" 1/2 con<br>programmi di utilità, esempi di applicativi e programmi utili.

#### Produttronica

Vuole essere un preciso punto di riferimento per tutti coloro che operano nei vari settori di un comparto industriale vari seriori ai un compario inaustriale<br>tra i più complessi e innovativi.Tratta<br>mensilmente, e con particolare atten-<br>zione, sia gli aspetti tecnici, sia gli<br>aspetti economici e di mercato inerenti<br>la produzione elettronic

#### Quaderni di Informatica Pubblica

Periodico edito in collaborazione con il Dipartimento per la Funzione Pubblica nel quadro delle iniziative del raggruppamento SOLE 24 ORE-JACKSON. Si-province SOLE L'ONE SIGNOSTINI<br>Gli argomenti di volta in volta trattati<br>saranno dedicati ai vari aspetti tecnici e alle normative circa l'utilizzo delle nuove tecnologie nell'ambito della Amministrazione Pubblica.

#### Rivista PS/1

E' un vero e proprio "magazine" dedicato al pubblico degli utilizzatori di<br>questo piccolo-grande computer IBM e<br>compatibili. E' una rivista paglie e divertente che attraverso un linguaggio accessibile, introduce il lettore nel mondo del computer.

#### **Strumenti Musicali**

Da oltre dieci anni rappresenta il punto<br>di riferimento per tutti coloro che<br>operano nel settore della musica e<br>delle tecnologie elettroniche d'avanguardia applicate alla produzione e<br>all'elaborazione del suono.

#### Watt

E' il quindicinale Jackson di commercio elettrico, illuminotecnica, installazione e elettrificazione. Tutto su: merca-<br>to, prodotti, servizi dedicati al mondo del commercio elettrico, dell'installazione e dell'elettrificazione civile e industriale nel suo complesso. Mercato, tecnologie e normative. Bimestralmente, contiene l'inserto Light Design & Technology.

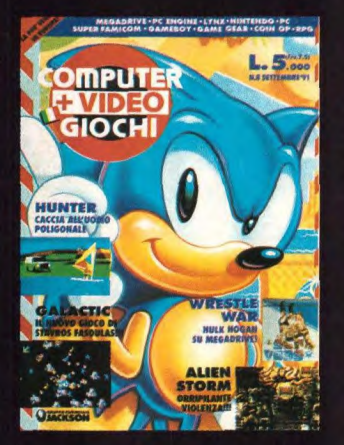

N

**OUADERNI** 

**DI INFORMATICA** 

**PUBBLICA®** 

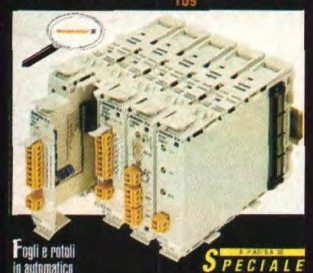

na

are con il oc in pro

**IACKSON** 

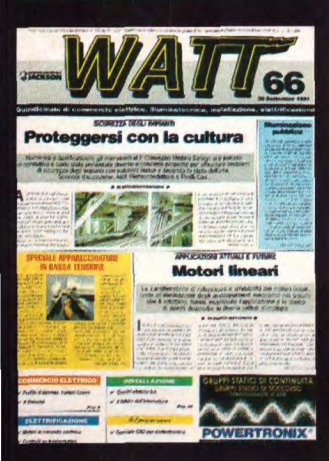

### NUMERI DELL'INFORMAZIONE JACKSON

**10** buoni motivi per abbonarsi

1) Prezzo bloccato per 12 mesi. 2) Sconto del 30% sul prezzo di copertina. 3) Ricevere puntualmente e comodamente a casa propria la rivista sicuri di non

perdere nemmeno un numero. 4) Buono sconto di L. 15.000 per l'acquisto di libri Jackson. 5) Diritto a ricevere la rivista **Jackson Preview Magazine** e il Catalogo Libri Jackson.

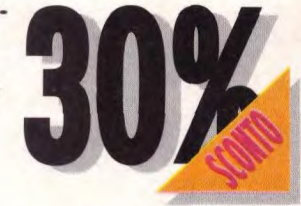

6) Possibilità di sottoscrivere e rinnovare telefonicamente il proprio abbonamento. 7) Possibilità di scegliere la forma di pagamento più comoda (carta di credito, conto corrente postale, assegno bancario. 8) Canale d'accesso preferenziale per

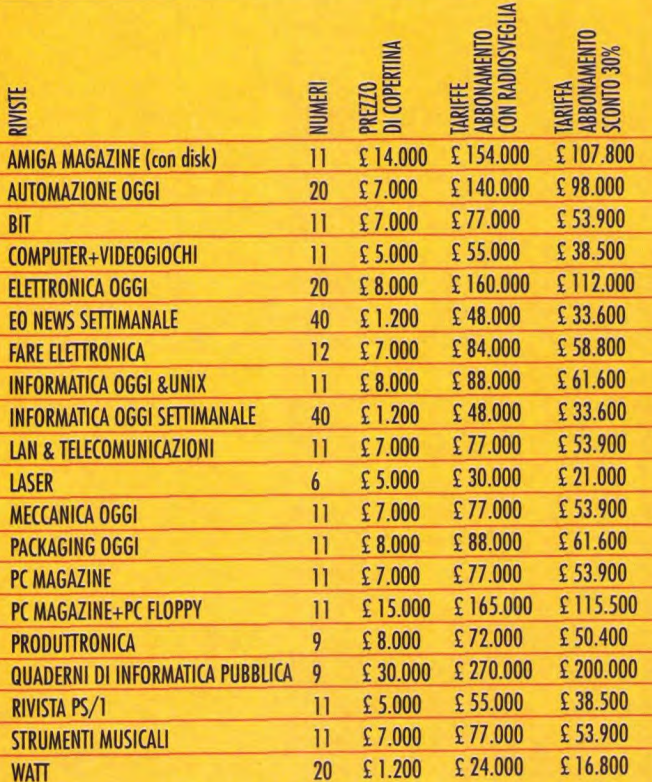

ABBONARSI E FACILE

basta compilare e spedire la cartolina inserita nella rivista

informazioni tecniche. 9) essere costantemente aggiornati su tutte le novità editoriali. 10) Possibilità di scegliere lo sconto previsto o, in alternativa, l'utilissima radiosveglia *(valore commerciale)* L. 40.000).

Radio AM/FM -Orologio elettronico -Funzione SLEEP con spegnimento automatico programmabile Annual anno 1986. Consideration de la programmare a intervalit prefissati la riaccensione della sveglia

dopo il primo avviso -Opzione sveglia con segnale acustico -DC BACK UP

A SCELTA, IN ALTERNATIVA ALLO SCONTO PREVISTO,

dopo un pasto troppo ricco o dopo aver ingurgitato una grande quantità di bevande calde a base di caffeina può causare un abbassamento del grado di vigilanza, il che diminuisce comunque di parecchio l'attenzione e restringe il campo visivo. Non parliamo poi di un qualsiasi abuso di bevande alcooliche al momento di prendere il volante: la digestione pesante, aggiunta ad un percorso monotono come quello sull'autostrada, contribuisce ad appesantire a breve o a lunga scadenza le palpebre del guidatore. I segni che annunciano la fatica sono: una certa rigidità della nuca, sensazione di pizzicore agli occhi, fissità dello sguardo e magari la sensazione sempre più sgradevole e permanente di abbagliamento. Quando la testa comincia a cadere bruscamente in avanti, rimane

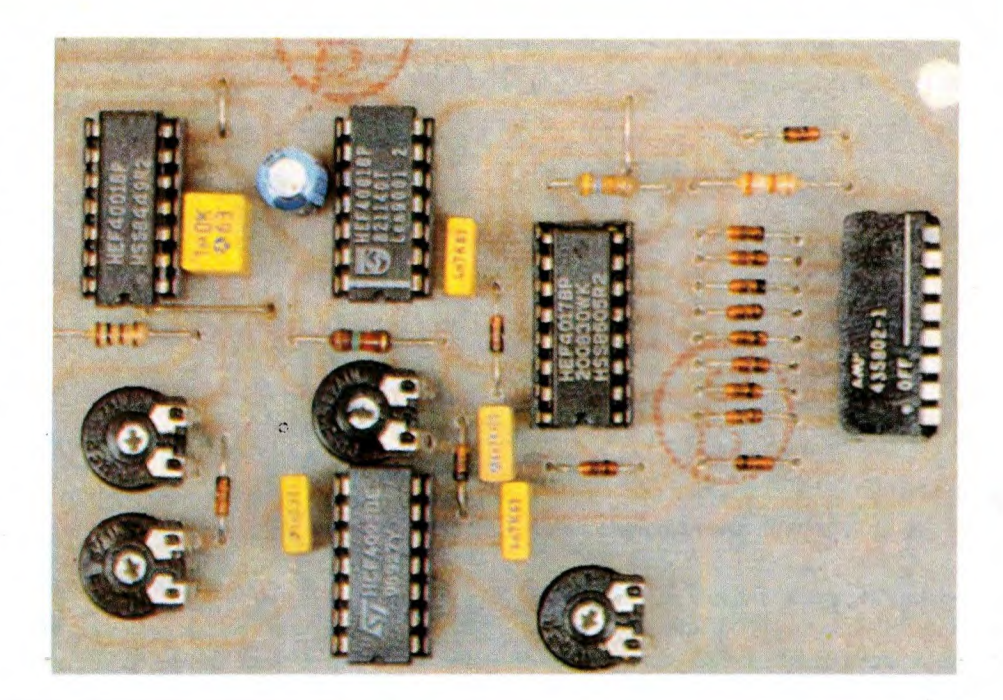

# **& novità SETTEMBRE '91 ELSE**

#### **RS 290** MINI LABORATORIO DI ELETTRONICA

**RS 292** 

**RS 295** 

 $\hat{E}$  composto da un otimo alimentatore stabilizato, protetto contro i corto circuiti, con uscita circuiti de la sua control de stagnitude de state de state (daty cycle 50%) con frequenza regolable tra 50 fit e 50 fitte

olica in parallelo all'altopariante di qualsiasi apparecchiatura per riproduzione sonora e<br>ad indicare il livello di uscita audio.<br>Iay è composto da 10 LED che, a sceita dell'utente, si possono accendere a barra o a

sitivo è dotato di controllo sensibilità in modo di poterio adattare alle più svariate

VU METER UNIVERSALE BARRA-PUNTO

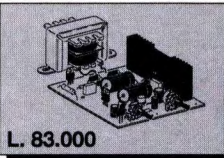

**RS 293** 

**RS 291**<br>TERMOMETRO PER MULTIMETRO DIGITALE

E un dispositivo che, cologge all'ingresso di un multimetro digitale, permette di effettuare<br> il un dispositivo che, cologge all'ingresso di un multimetro digitale, permette di effettuare<br> il un dispositivo della controll

**IIICROTRASMETTITORE FM - SINTONIA VARICAP** 

una novità nel campo dei microtra<br>za di emissione NON avviene agen

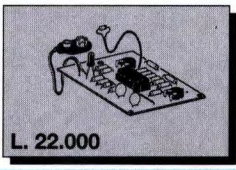

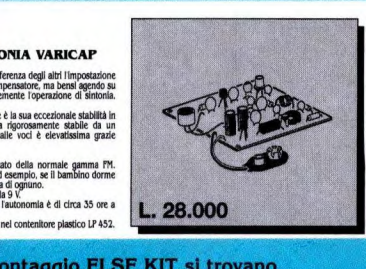

#### **RS 294 REGOLATORE DI POTENZA-TEMPERATURA 220 Vca<br>2000 W**

cagona.<br>La tensione di alimentazione deve essere compresa tra 9 e 12 Vcc. L'assorbimento massi.<br>di circa 100 mA per funzionamento a barra e 16 mA per funzionamento a pu

**COOD W**<br> **COOD W**<br> **COOD WARRENT COONS** (applementation of carlical resistivity (saddator), studentially<br>
the plastic part cocial, lossipant, riscaldatori exc.). La potenza massima del canto non<br>
regulator as view appear lo con carichi elevati.<br>sato come lampeggiatore a variazione del ciclo di lavoro.

**INTERRUTTORE CREPUSCOLARE PROPORZIONALE**  $\hat{L}$ un dispositivo sensibile alle variazioni di luce, Alia sua uscita va collegata una lampada ed proporzionale alla poste alle capacità di luce della controllata di luce di luce della controllata di luce di luce di lu

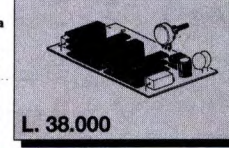

34.000

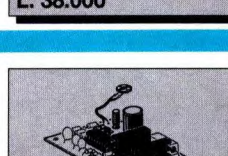

48.000

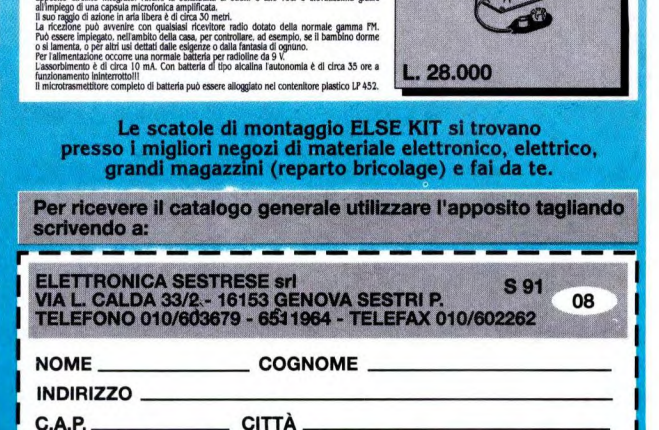

# **Nettronica Generale**

occorre reagire con energia e rapidità per evitare l'incidente. Utilizzeremo una fialetta di vetro contenente due elettrodi ed una piccola quantità di mercurio che, in caso di movimenti disordinati, farà partire un fischietto ad ultrasuoni, tanto più sgradevole ed efficace in quanto viene generato vicino all'orecchio del guidatore. Una montatura per occhiali, anche finta, assolverà egregiamente il compito di sostenere il sensore ed il risonatore piezoelettrico. Questa semplice realizzazione dovrebbe raggiungere il suo scopo e garantire una guida più affidabile, sempre rispettando però tutte le altre elementari precauzioni. Le cattive condizioni meteorologiche rappresentano il 9% dei rischi totali: sotto la pioggia, in caso di nebbia è opportuno marciare con i fari anabbaglianti e soprattutto evitare frenate brusche. La terza causa di incidenti (circa

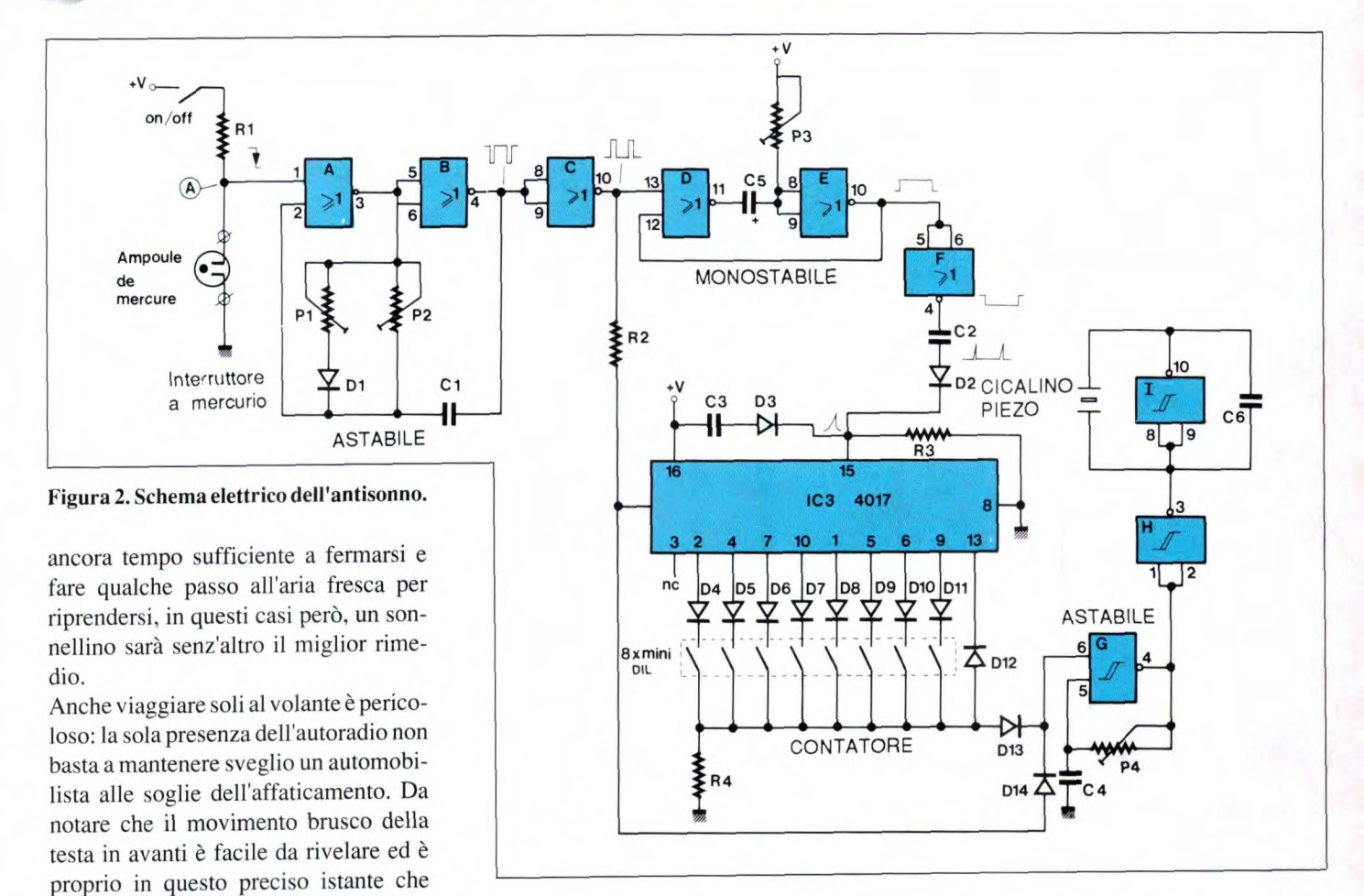

18%) è la fermata sulla corsia di emergenza. Questa corsia, situata a destra della carreggiata e segnalata da larghe strisce gialle, è riservata all'accesso dei veicoli di soccorso verso il luogo di un incidente. Tuttavia, come indica il suo nome, tutti vi si possono fermare, ma soltanto in caso di assoluta e documentata necessità. In questa situazione è obbligatorio installare il triangolo, che dovrà essere appoggiato ad una buona distanza dietro il veicolo. Di notte tutti i dispositivi di segnalazione sono del tipo catarifrangente, tuttavia un sistema elettrico risulta più efficace, perché meglio visibile da lontano. Questo è proprio l'oggetto del nostro secondo modulo, che visualizzerà un grande triangolo con l'aiuto di numerosi LED rettangolari, animati come nelle classiche luci correnti. Non solo questo dispositivo è particolarmente efficace nell'oscurità ma, grazie alla persistenza delle immagini sulla retina, sarà possibile prolungare molto la durata dell'alimentazione autonoma a batteria, utilizzando la tecnica del multipiex. Le prestazioni del dispositivo aumenteranno aggiungendo un triangolo catarifrangente di plexiglas, del tipo venduto al dettaglio presso le grandi aree di servizio o gli autoaccessoristi.

Gli schemi a blocchi dei due apparecchi sono disegnati in Figura I.

#### **Gli schemi elettrici**

#### *Antisonno*

Osservando la Figura 2, si ricaveranno tutti i particolari. Il sensore o contatto sensibile è una ampollina di vetro contenente mercurio, un metallo liquido alla

temperatura ambiente e conduttore, che andrà a collegarere due elettrodi sotto una determinata inclinazione. In condizioni di veglia, il contatto risulta aperto ed il punto A è mantenuto a livello alto dal resistore RI. L'oscillatore astabile basato sulle porte NOR A e B è bloccato e la sua uscita, invertita dalla porta C, risulta a livello basso sul piedino 10. Se l'automobilista inclina la testa, il contatto al mercurio si chiude e l'oscillatore viene attivato: fornisce allora una serie di segnali rettangolari positivi, il cui rapporto ciclico può essere modificato regolando il trimmer Pi. Come avrete già notato, Pi è seguito dal diodo Dl, che serve appunto a variare il rapporto ciclico del segnale, in quanto i tempi di carica e scarica del condensatore risultano diversi. La frequenza del segnale

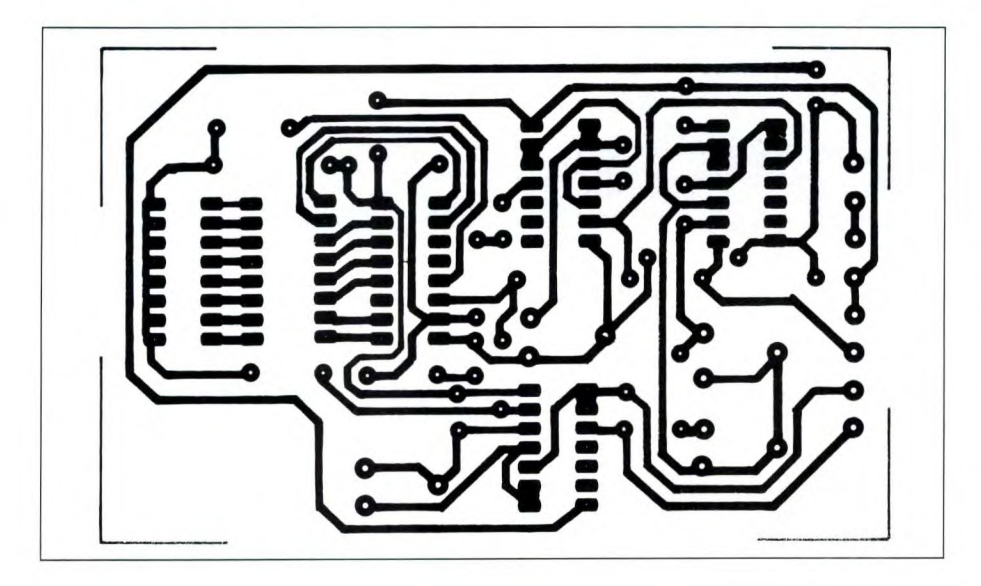

dipende dal trimmer P2 e dal condensatore Ci. I corti impulsi positivi creati vengono fatti passare attraverso il resistore R2 ed inviati al contatore 1C3, del quale spiegheremo più tardi il funzionamento. Tramite il diodo Dl4, un altro astabile si limita ad utilizzare la porta NAND a trigger di Schmitt O, nonché P4 e C4, per generare un segnale udibile dal risonatore piezo collegato all'uscita. Le porte invertenti H ed I contribuiscono a produrre segnali di fase opposta ai piedini del trasduttore acustico, la cui moderata potenza risulta massima nei pressi della frequenza di risonanza, ovvero a circa *3,5* kHz. Essendo disposto vicino all'orecchio del guidatore, questi non potrà ignorare il piccolo richiamo all'ordine ogni volta che la sua testa pesante di sonno tenderà ad abbassarsi, anche per un breve istante. Il sistema può essere ancora migliorato: il primo segnale prodotto fa partire una temporizzazione di alcuni secondi, grazie all'azione del monostabile formato dalle porte NOR D ed E.

e **e** 

Questo schema ormai classico richiede ancora due componenti esterni, P3 e *C5,* 

MASSA **stampato visto in scala naturale dell'antisonno.** 

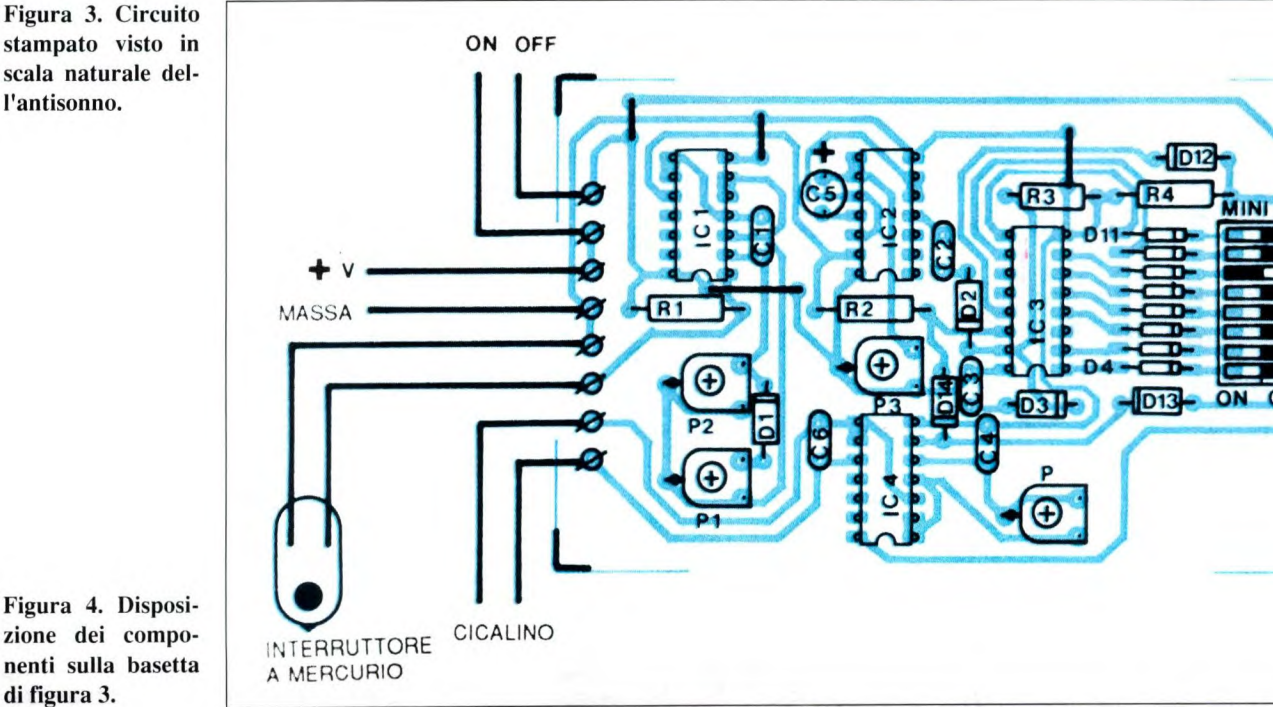

**Figura 4. Disposizione dei componenti sulla basetta di** figura 3.

 $\overline{\phantom{0}}$ 

# **Hettronica<sup>c</sup>Generale**

per fornire all'uscita un segnale positivo che dura circa *5* secondi. Ecco il motivo della sua presenza: se il guidatore entra in una fase di sonnolenza, rivelata da un primo "bip" acustico, si avvierà un conteggio degli impulsi e si potrà fissare in precedenza l'esatto numero di impulsi tollerati, prima di far partire una segnalazione permanente. Se invece il primo bip ricevuto è isolato oppure indipendente dalla fatica, la temporizzazione rimetterà a zero il contatore poco tempo dopo. Per far questo è stato necessario invertire il segnale positivo, con l'aiuto della porta F, per ricavare un fronte di commutazione positivo al termine del periodo del monostabile. Per produrre un unico impulso di azzeramento e non un bloccaggio permanente, si ricorre semplicemente al condensatore C2 che produce un breve picco positivo attraverso il diodo anti-inversione D2, diretto al piedino 15 di reset del contatore 1C3 che, in condizioni normali, risulta a massa tramite il resistore R3. Si può ancora osservare che, quando viene data tensione per la prima volta oppure ad

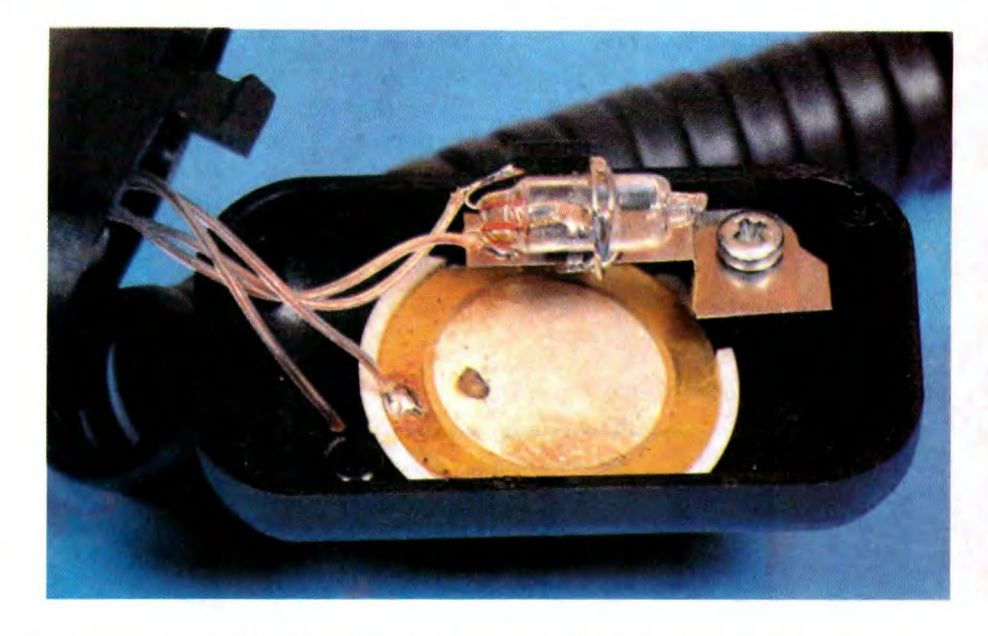

ogni azionanento dell'interruttore generale, un breve segnale attraverso D2 inizializza a zero il contatore 4017. Con l'aiuto di un blocco di 8 interruttori mini-DIL, l'utilizzatore potrà scegliere il numero di movimenti da rilevare prima di produrre un segnale continuo. Chiudendo l'interruttore collegato al

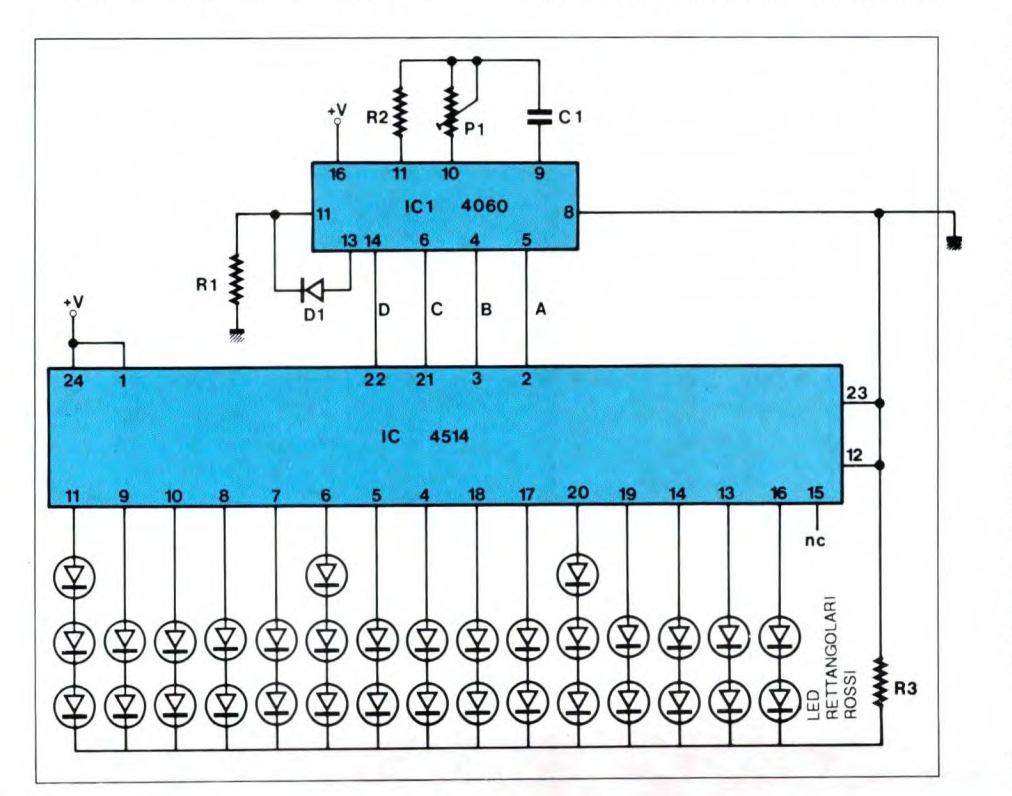

piedino 4, si avrà un'azione prolungata dopo il secondo evento. Se il guidatore tende a muovere spesso la testa, si dovrà scegliere un maggior numero di rivelazioni, senza però superare 405 impulsi. Ognuno dovrà sperimentare la situazione a lui più congeniale: il risultato dipenderà in gran parte dal corretto posizionamento dell'interruttore a mercurio sulla stanghetta degli occhiali. Riassumendo: quando viene data tensione il contatore parte: in corrispondenza ad ogni impulso rilevato, il guidatore sarà messo in allarme da un breve segnale molto acuto. Se la posizione della testa non ridiventa immediatamente normale, verranno emessi altri segnali acustici fino a quando un segnale continuo particolarmente stridente riporterà l'automobilista alla ragione, consigliandogli una sosta di riposo. Una semplice batteria da 9 V è sufficiente a garantire una lunga autonomia. Le piccole dimensioni del gruppo dovrebbero permettere di infilare il circuito nel taschino della giacca o della camicia. Il modulo elettronico potrà anche essere fissato dietro il poggiatesta del sedile di guida, per esempio con un nastro Velcro<sup>™</sup>.

**Figura S. Schema elettrico del triangolo.** 

#### *Triangolo di segnalazione*

Lo schema completo è illustrato in Figura 5 e brilla anche per la sua semplicità. L'integrato 1Cl, un classico CMOS 4060, contiene un blocco oscillatore e numerosi stadi divisori, anche se non tutti sono accessibili attraverso i piedini. La regolazione del trimmer PI ed il valore del condensatore Ci producono una frequenza con valori in base 10, che sarà disponibile alle diverse uscite se-

**SANCE** 

EP BI

EP - MINE

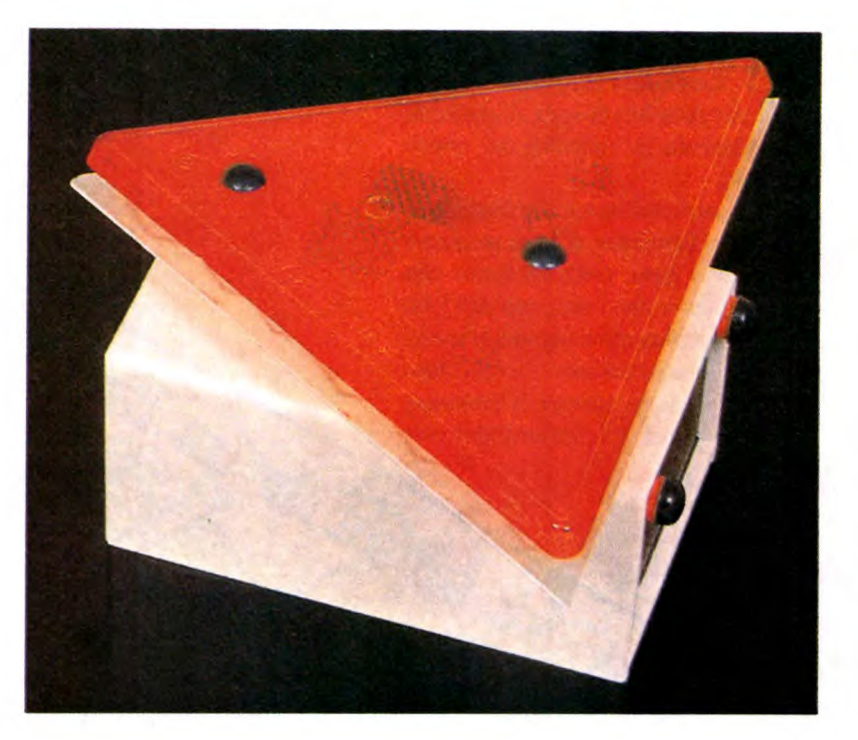

**Figura 6. Circuito stampato al naturale del triangolo a LED.** 

 $\bullet$ 

condo coefficienti che dipendono dal peso binario dello stadio divisore scelto. Il contatore interno avanza in modo binario, al ritmo dei fronti negativi del segnale che esce dal piedino 11. Le diverse posizioni saranno 16384, ovvero 2 elevato alla potenza 14. Inoltre, sui piedini 5,4,6 e 14 si potranno recuperare quattro uscite consecutive binarie, che andranno da 0000 ad 1111 su 4 bit. L'uscita successiva (piedino 13) viene utilizzata per l'azzeramento dei contatore, tramite il diodo Dl che va al piedino 12. Questo piedino, di solito collegato a massa, serve ad inizializzare il contatore; la procedura non sarebbe in questo caso indispensabile, perché il contatore non utilizza le uscite superiori a Q8. Per decodificare i 4 valori binari e trasformarli in 16 valori decimali (da O a *15)* si ricorre al grosso integrato CMOS 4514, che fornisce 16 uscite in grado di eroga-

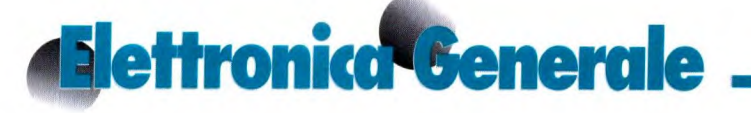

re circa 20 mA cadauna ad una tensione di 10 V. Il seguito si indovina facilmente: il collegamento in serie di parecchi LED aumenta la visibilità del nostro triangolo.

Come si potrà constatare, diminuendo al minimo la frequenza di base mediante Pi, si avrà ogni volta un'uscita alta (rammentiamo che l'integrato 4515 lavora in logica negativa e quindi le uscite andranno in successione a livello basso). E' necessario attivare il contatore collegando a massa il piedino INH e por-

Figura 7. **Disposizione dei componenti per** il **triangolo.** 

The Color

tando a livello alto il piedino di STRO-BE I. L'uscita 15 non viene utilizzata, quindi si verifica un impercettibile tempo morto nella sfilata dei LED. Naturalmente in questo caso sarà necessario un solo resistore di limitazione.

#### **Realizzazione pratica**

#### *Antisonno*

Il tracciato delle piste di rame è illustrato in Figura 3, in grandezza naturale: dovrebbe permettere una perfetta riproduzione.

Adeguandosi al montaggio dei componenti da noi consigliato e, senza utilizzare zoccoli per i diversi integrati, si otterrà una scheda relativamente poco ingombrante, facile da tenere in una tasca, compresa l'inevitabile batteria di alimentazione da 9 V: consultare la disposizione dei componenti di Figura 4. Segnaliamo che, provvedendo a qualche piccolo adattamento meccanico, una scatola vuota di cassetta audio potrà contenere il circuito stampato, altrimenti potrete scegliere un adatto contenitore commerciale, possibilmente privo di viti di chiusura, con il coperchio fissato mediante linguette ad incastro.

L'interruttore a mercurio ed il risonatore piezo saranno collegati alla basetta attraverso quattro cavetti molto flessibili. Questi due componenti dovranno essere montati sulle stanghette di un paio di occhiali; se non dovete portare lenti di correzione, scegliete un paio di occhiali da sole ma ricordatevi di togliere le lenti se dovete guidare di notte. Un punto critico è trovare la posizione otti-

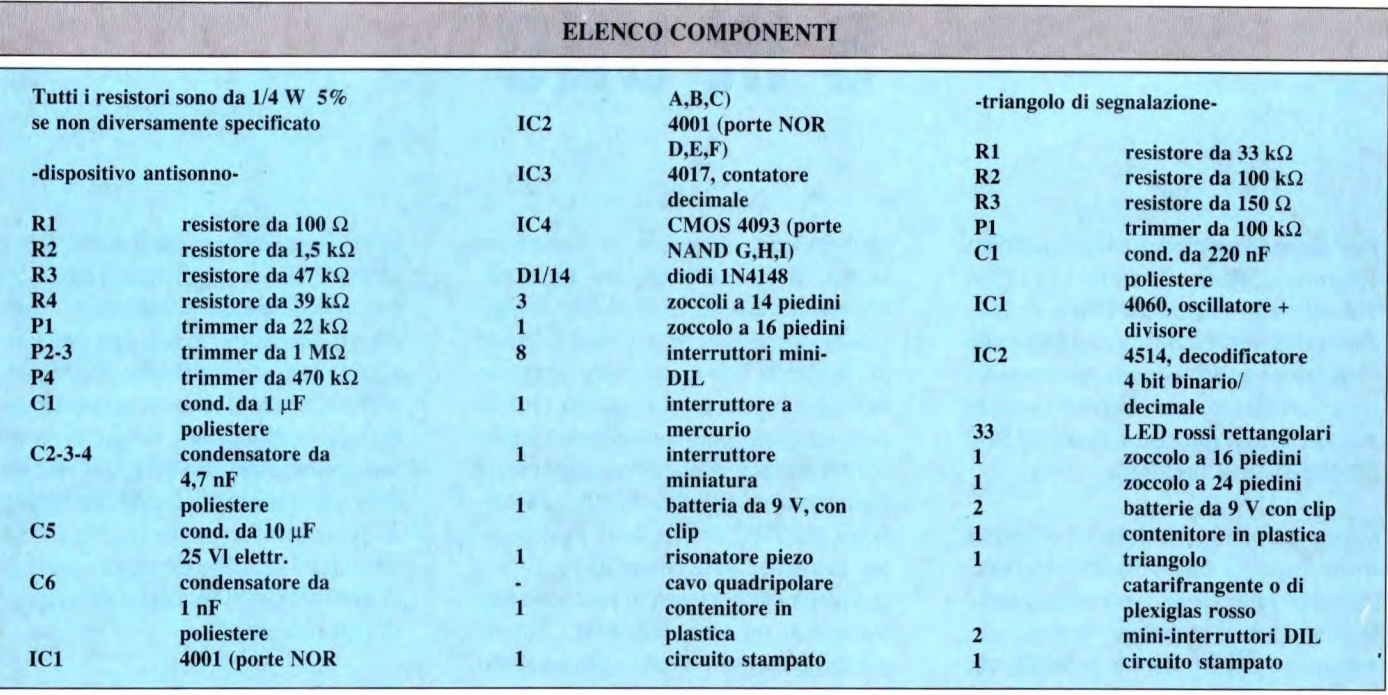

male della goccia di mercurio rispetto agli elettrodi. Se il gruppo è ben regolato, quando si guida normalmente non si deve sentire nessun segnale acustico. Si dovrà chiudere un solo interruttore mini-DIL alla volta: le uscite del contatore 4017 non sono disposte nell'ordine. *Triangolo di segnalazione* 

In Figura 6 troverete un circuito stampato di forma piuttosto insolita: è triangolare ed i diversi LED rettangolari sono montati lungo tutti i tre lati. Il resto dei componenti troverà posto al centro della basetta e verrà montato secondo le indicazioni di Figura 7. Sarà opportuno montare su zoccolo almeno l'integrato 1C2. L'interruttore generale è montato sul circuito stampato ed ha la forma di un mini-DIL a due elementi. Sarà opportuno regolare una velocità elevata con P1, per "vedere" in permanenza l'intero triangolo. Due batterie piatte da 4,5 V, in serie, dovrebbero consentire al circuito un'autonomia più che ragionevole; sarà anche possibile collegare il circuito alla presa per accendisigari da 12 V, ma in questo caso sarà prudente montare un regolatore integrato 7812. Il primo circuito aumenterà un po' la sicurezza della vostra guida e speriamo che non dobbiate servirvi troppo spesso del secondo. Buon viaggio a tutti! ©Electronique Pratique n° 157

e e

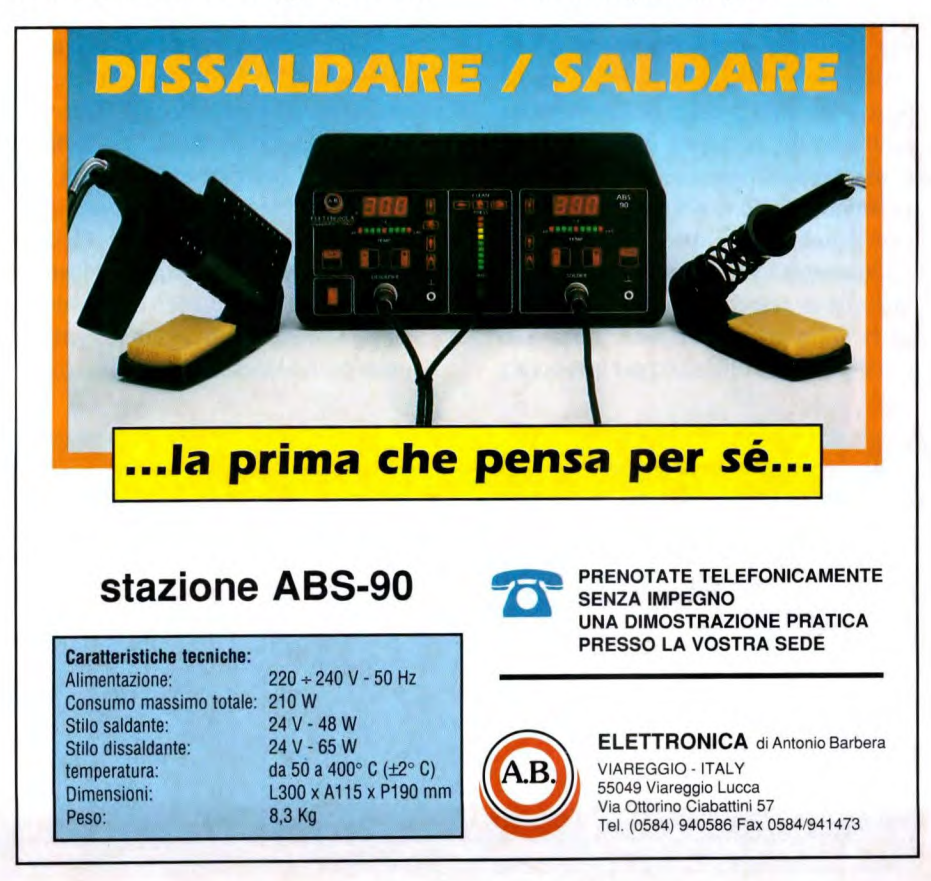

# $\mathbf{e}$ **Aziettronica<sup>z</sup> Generale 5 IN UNO**

**Pur essendo un circuito che amplifica solamente ronzio, il nostro** "5 **in 1"** si **dimostrerà veramente efficace: funziona infatti rilevando e monitorando i segnali a bassa frequenza provenienti da cavi direte, cavi telefonici e simili e, come dice il suo nome, riunisce in sé cinque diverse funzioni.** 

**L'idea iniziale riguardava un semplice dispositivo per tenere d'occhio apparecchiature elettroniche che lavorano senza sorveglianza per lunghi periodi, per**  esempio i registratori a cassette che vengono normalmente lasciati per ore a copiare nastri o registrare programmi radio. Condizioni di guasto, come la caduta della tensione di rete, un nastro che comincia ad aggrovigliarsi od un malfunzionamento che potrebbe anche provocare un incendio, possono essere tutte rilevate da questo dispositivo: un allarme acustico provvederà subito a richiamare qualcuno nel locale, per risolvere il problema. Funziona rilevando indirettamente qualunque variazione della corrente assorbita dalla rete da parte delle varie apparecchiature. Lo stesso principio viene utilizzato per la seconda applicazione: segnalare il completamento di una determinata funzione. Prendendo ancora ad esempio il registratore a cassette, "5 in 1" sarà in grado di rilevare la fine di un nastro, anche se l'altra piastra sta ancora girando. Questo principio funziona naturalmente anche con molte altre applicazioni, compresi i bromografi a luce ultravioletta, i cancellatori di EPROM (con timer incorporato), i caricabatteria automatici a 12 V o praticamente qualsiasi apparecchiatura usata con un temporizzatore. Potrete tranquillamente avviarla e poi non pensarci più, andandovene a fare qualcosa di più interessante. I moderni telefoni spesso hanno un tono di suoneria relativamente smorzato nei confronti dei tradizionali campanelli. Nella sua terza applicazione, "5 in 1" rileverà le chiamate in arrivo e farà suonare un avviso più forte alla portata di chi sta lavorando fuori casa o vuole essere sicuro di non perdere una chiamata importante. Non sono necessari collegamenti elettrici alla linea telefonica. Ritrovare il fusibile o l'interruttore automatico che alimenta una data sezione dell'impianto elettrico di rete potrebbe essere un lavoro molto lento. Basta invece predisporre "5 in 1" in modo che sorvegli l'interruttore o la presa che interessa, poi staccare i fusibili o gli interruttori automatici nella loro scatola facendo attenzione alla segnalazione acustica (l'alimentazione a batteria è qui obbligatoria). La quinta ed ultima applicazione consiste nel rilevare l'eventuale presenza di cavi direte prima di praticare fori nelle pareti: l'ultima cosa che si potrebbe desiderare è proprio di arrivare con il trapano sopra un cavo di alimentazione!

#### **Come funziona**

Lo schema elettrico è riportato in Figura I. Con il sistema a captatore telefonico, la corrente indotta nella bobina dipende dalla corrente assorbita dall'apparecchiatura e quindi dalla corrente secondaria assorbita dal trasformatore di alimentazione. Nel secondo sistema, lo spezzone di filo ed il cavo sorgente formano un condensatore di basso valore, che permette al segnale da 25 o 50 Hz

**Figura I. Schema elettrico del circuito** 5 **in-1. Il sensore è un captatore telefonico.** 

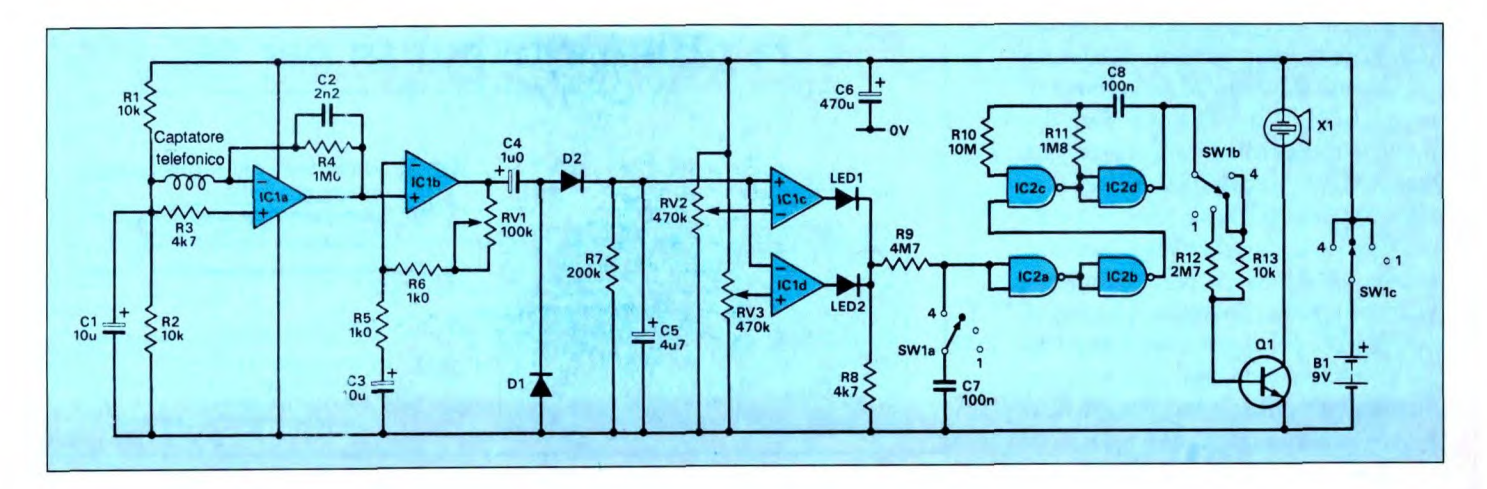

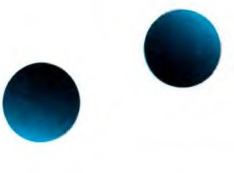

Figura 2. Circuito stampato visto **dal lato rame in** scala unitaria.

di raggiungere il piedino 2 di IC I. ICla ed IClb sono usati per formare rispettivamente un amplificatore invertente ed uno non invertente. C2 taglia la risposta alle alte frequenze. L'uscita viene rettificata e passata ad IC lc-d che, insieme ad RV2-3, funziona come comparatore a finestra. Le due soglie sono variabili in maniera reciprocamente indipendente; LEDI-2 indicano "Sopra" e 'Sotto'. Senza C7 in circuito, la sezione di allarme viene attivata nell'istante in cui si accende uno dei due LED. Con C7, si introduce un breve ritardo che elimina qualsiasi attivazione intermittente. Due porte NAND (IC2ab) agiscono come buffer non invertente, la cui uscita lascia passare o meno il

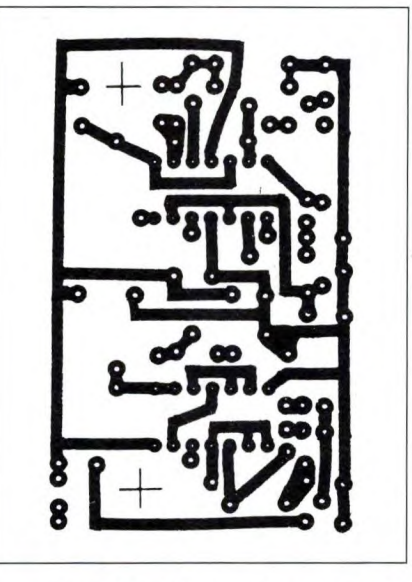

segnale dell'oscillatore lento IC2c-d. Questo oscillatore attiva e disattiva l'allarme ad una frequenza di 2 o 3 Hz; il volume dipende dai resistori R12-13, che limitano la corrente di base.

#### **Costruzione**

Il circuito stampato è disegnato in scala naturale in Figura 2, mentre la disposizione dei componenti è mostrata in Figura 3. Prima di iniziare la costruzione, sarà forse necessario praticare tre fori nella scheda: due per i distanziali, che potranno essere disposti su ciascun lato di C6, il terzo per la regolazione del trimmer RV1 da entrambi i lati della scheda. Potrete anche praticare due fori a destra di 1C2, per farvi passare i fili della batteria e ridurre così lo sforzo di strappo sulle saldature. Sono previste ventidue connessioni per cablaggi fuori scheda, anche se nella maggior parte dei casi ne verranno usate soltanto dician-

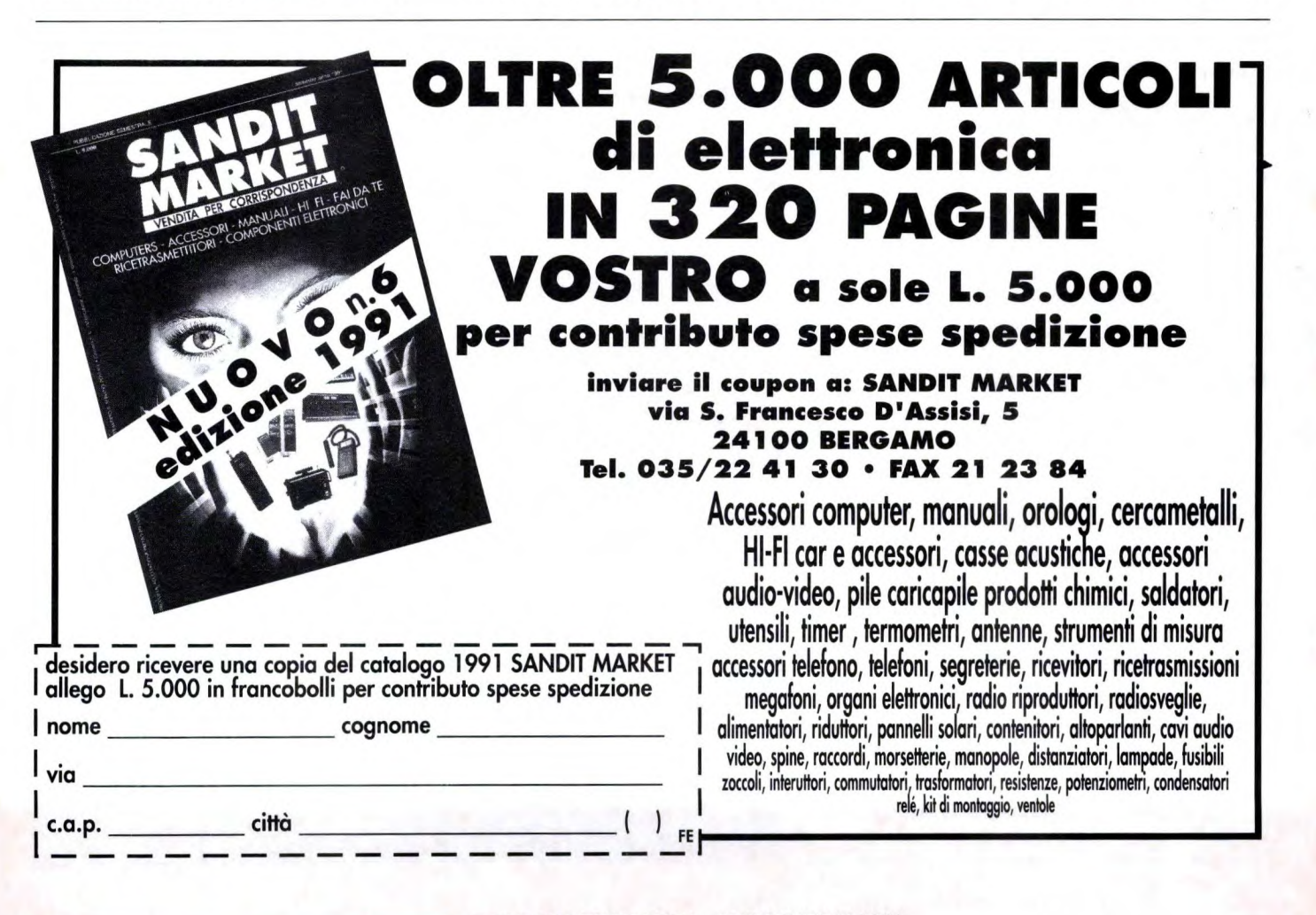

# **Alettronica<sup>4</sup> Generale**

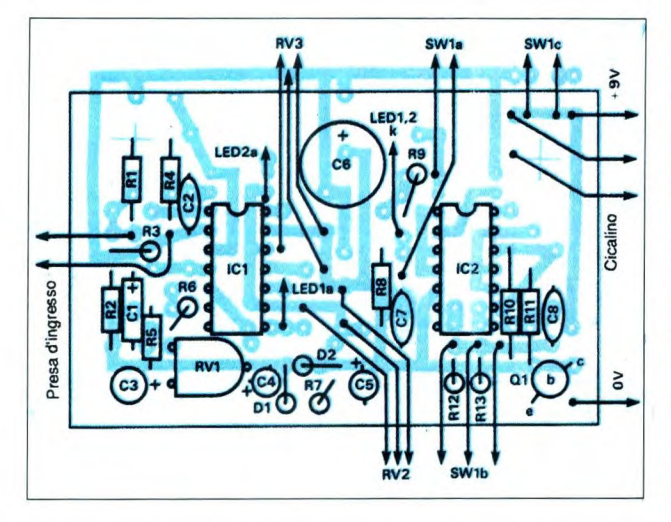

#### **Figura** 3. **Disposizione dei componenti.**

nove. I finecorsa dei trimmer dovrebbero andare ad SWlc, anziché tornare alla scheda. Il circuito stampato completo può essere fissato con le ghiere dei commutatori e dei trimmer, lasciando C6 ad occupare lo spazio tra RV2 ed RV3.

#### **Collaudo e messa a punto**

Il cicalino piezoelettrico utilizzato ha un suono molto forte: coprire pertanto temporaneamente il suo foro con un p0 di nastro isolante. Collegare la bobina del pick-up e portare SW1 in posizione 2 o 3 (vedi tabella in Figura 4), poi inse-

#### Figura 4. Particolare del pickup.

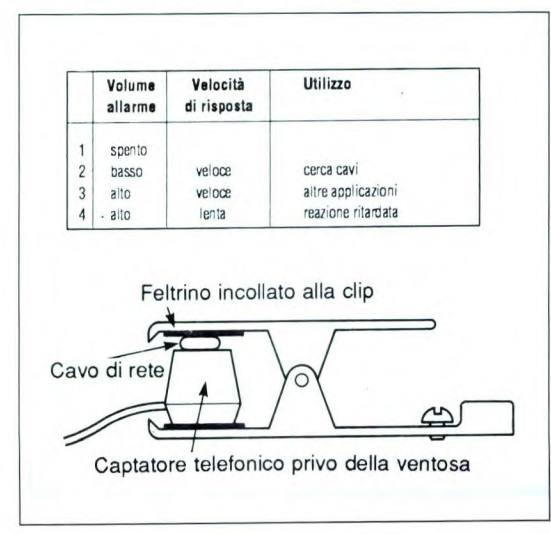

rire la batteria. Ruotando RV2 ed RV3 si dovrebbero accendere e spegnere i LED i e 2. Il cicalino suonerà quando uno qualsiasi dei due è acceso. A seconda della regolazione di RV1, una cuffia a cristallo dovrebbe emettere un leggero fruscio, se collegata dall'uscita di IC1b. Per il successivo collaudo ci vorrà un registratore a doppia cassetta. In primo luogo, mettere la

bobina captatrice vicino al cavo da sorvegliare; allo scopo servirà una clip per caricabatteria (vedi Figura 4), ma i suoi denti dovranno essere piegati in modo che non danneggino il cavo. Non lasciare la bobina troppo vicina all'apparecchio. Ascoltare poi la cuffia collegata all'uscita di IC1b, come prima descritto, regolando il trimmer RV i fino a sentire un ronzio di bassa intensità. Ruotare RV2 e 3 in modo che i relativi LED siano al limite dell'accensione. Inserire due nastri: premendo Play su una delle piastre, LEDI dovrebbe accendersi. Predisporre ora in riproduzione entrambe le piastre, regolare di nuovo RV2-3 e fermare una piastra: si accende LED2; in entrambi i casi si ode il segnale acustico.

#### Utilizzo pratico

Le prime due applicazioni utilizzano come sensore una bobina per pickup: si tratta di un sistema induttivo, pertanto dovrete cercare di posizionare la bobina lontana da altoparlanti, trasformatori od altri cavi di rete. La terza e la quarta applicazione utilizzano uno spezzone di filo che permette un accoppiamento capacitivo: di conseguenza, il filo dovrà essere vicino e quasi parallelo al cavo da controllare. Per la quinta ed ultima applicazione, che permette di seguire il percorso dei cavi nelle pareti, si possono utilizzare entrambi i sistemi. Con il primo, i cavi di rete vengono localizzati con precisione solo se ad essi è collegato un carico e sono quindi percorsi da corrente. Il secondo sistema, usato in molti dispositivi commerciali, non richiede passaggio di corrente. ©ETI Gennaio 1991

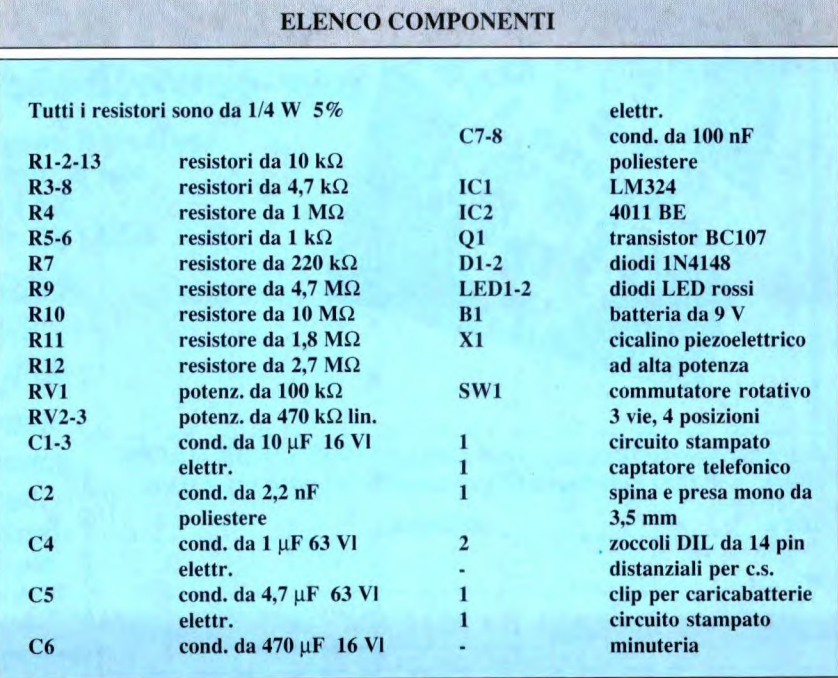

# **A**ettronica<sup>c</sup> Generale **TRUCCAVOCE**

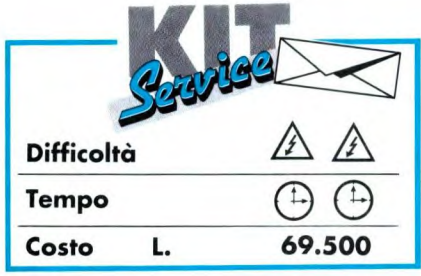

**Quando, per varie ragioni, non si desidera essere riconosciuti durante una conversazione telefonica, il vecchio sistema è quello di mettere un fazzoletto davanti al microfono: la contraffazione non è però molto efficace e spesso si viene riconosciuti.** 

Ancora una volta l'elettronica fornisce una soluzione semplice ed efficace, grazie al circuito qui proposto, che potrà anche servire ad animare festini e riunioni.

#### **Un po' di teoria...**

La banda di frequenze emessa dalla voce umana si estende da qualche centinaio di Hz a qualche kHz: in media da 300 Hz a 3kHz. Questi limiti variano naturalmente a seconda delle persone (ci

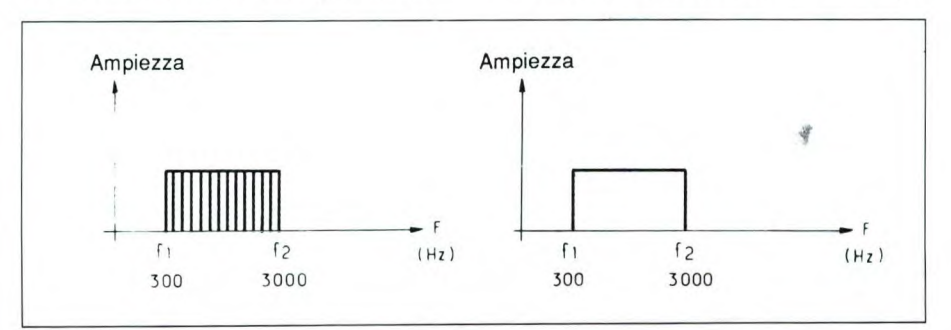

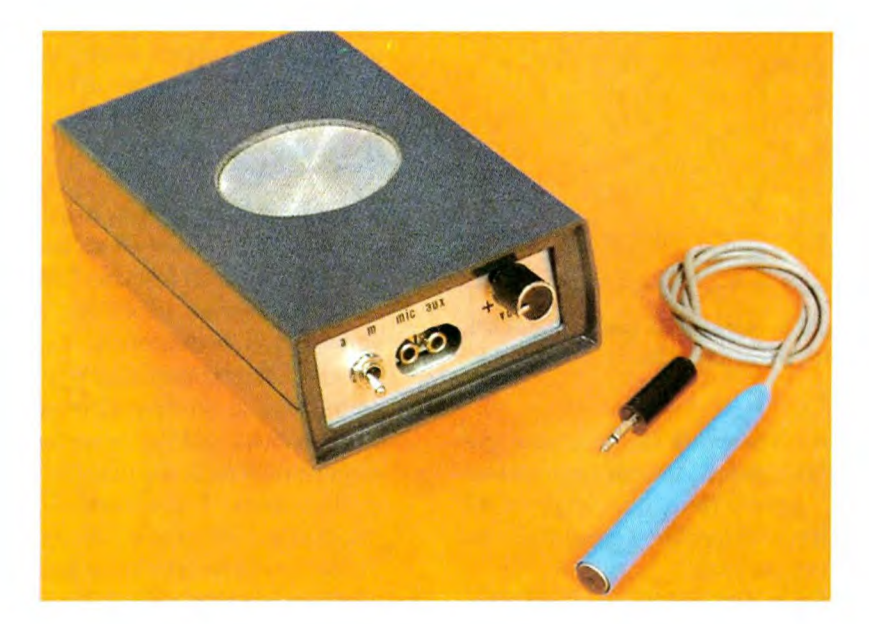

sono tenori, baritoni, bassi, eccetera), inoltre non sono identici negli uomini e nelle donne.

La rappresentazione dell'ampiezza dei suoni in funzione della loro frequenza è denominata dagli specialisti "spettro d'ampiezza".

Lo spettro rappresentato in Figura la costituisce il caso ideale, nel senso che si presuppongono tutte le frequenze con la medesima ampiezza: questo non si verifica affatto in realtà, ma va bene per

comprendere alcuni fenomeni. In pratica, quando sono presenti tutte le frequenze di una banda si rappresenta soltanto l'inviluppo dello spettro, ottenendo un rettangolo come quello di Figura lb.

Applicando ilsegnale vocale di Figura I ad uno degli ingressi del moltiplicatore di Figura 2, ed un segnale perfettamente sinusoidale di frequenza f0 (spettro della Figura 3) all'altro ingresso, lo spettro del segnale d'uscita del moltiplicatore risulta composto, da un lato, da segnali con frequenze uguali alla loro somma e, dall'altro lato, al valore assoluto della differenza tra le frequenze stesse.

Ne deriva pertanto una modifica del

**Figura I. Rappresentazione dello spettro ad audiofrequenza.** 

# **lettronica<sup>r</sup>Generale**

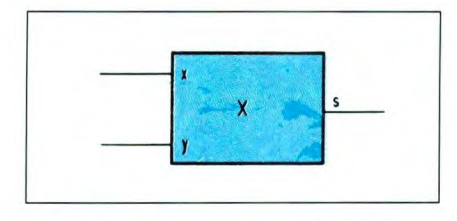

**Figura** 2. Schema semplificato di un bloc**co moltiplicatore.** 

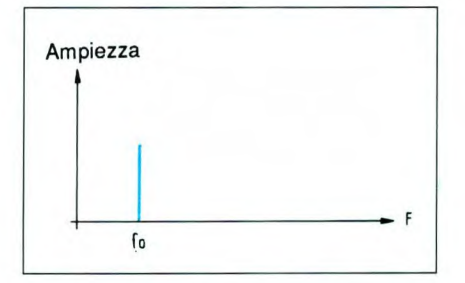

**Figura** 3. **Segnale di conversione** dello **spettro** a **frequenza fO.** 

segnale vocale, il cui contenuto può diventare assolutamente incomprensibile, oppure rimanere comprensibile senza però permettere a nessuno di riconoscere chi parla.

La Figura 4 evidenzia tre differenti situazioni che corrispondono a diverse posizioni della frequenza fO dell'oscillatore (denominato "locale" dagli specialisti) in rapporto alle frequenze limite f ed f2 dello spettro vocale.

Per lo scopo che ci eravamo prefisso, abbiamo scelto una configurazione che corrisponde ad un segnale deformato, ma tuttavia riconoscibile. Senza entrare in troppi particolari, possiamo dire che l'altro caso (messaggio totalmente incomprensibile) è utilizzato per codificare le conversazioni telefoniche che non devono essere ascoltate da terze persone (scrambling): l'interlocutore dovrà allora avere a disposizione un opportuno decodificatore, che possiamo brevemente definire di concezione analoga al codificatore.

**Figura 4. Posizione dello spettro 'uscita a seconda della frequenza fO.** 

#### **Schema a blocchi**

Si riconosce immediatamente il moltiplicatore prima citato, il cui ingresso "x" riceve il segnale emesso da un microfono, dopo preamplificazione. L'ingresso "y" riceve invece il segnale sinusoidale prodotto dall'oscillatore locale (OL). Il segnale così deformato viene quindi amplificato, prima di essere applicato ad un altoparlante oppure ad un altro sistema, per esempio un banco di mixaggio.

#### Il circuito elettrico

Il circuito di alimentazione è riportato in Figura 6. Due batterie od accumulatori da 9 V (tipo 6F22) formano l'alimentazione simmetrica (d'obbligo per gli amplificatori operazionali) di questo circuito. Due regolatori da 5V (100 mA) permettono di ottenere la tensione di alimentazione stabile, necessaria per evitare problemi di deriva nell'offset del moltiplicatore. I condensatori Cl/C4 garantiscono un efficace disaccoppiamento, sia in bassa che in alta frequenza. Il preamplificatore microfonico è riportato in Figura 7. L'alimentazione del microfono ad elettrete qui utilizzato avviene tramite il resistore RI. Dopo essersi liberato della componente continua mediante CS, il segnale vocale viene amplificato dall'operazionale C13, il cui guadagno è leggermente maggiore di 12 (R3 diviso R2). Mediante il condensatore C6, il segnale amplificato viene accoppiato all'ingresso del moltiplicatore. E' stato previsto un ingresso ausiliario, nell'eventualità di voler deformare il contenuto di un messaggio registrato su cassetta, come nei giochi radiofonici in cui si deve scoprire chi è il personaggio famoso che parla con voce alterata.

L'oscillatore locale è disegnato in Figura 8. Si tratta di uno schema a ponte di Wien, facilmente riconoscibile dal gruppo di resistori e condensatori in serie (R8-C9) ed in parallelo (R7-C8) nell'anello di reazione dell'operazionale C14. Un simile circuito può oscillare alla frequenza:

#### f0=1 / 6,28  $\sqrt{R7R8C8C9}$

purché il guadagno dell'anello di controreazione  $[R4 + R5 + (R6/R4)]$  sia uguale

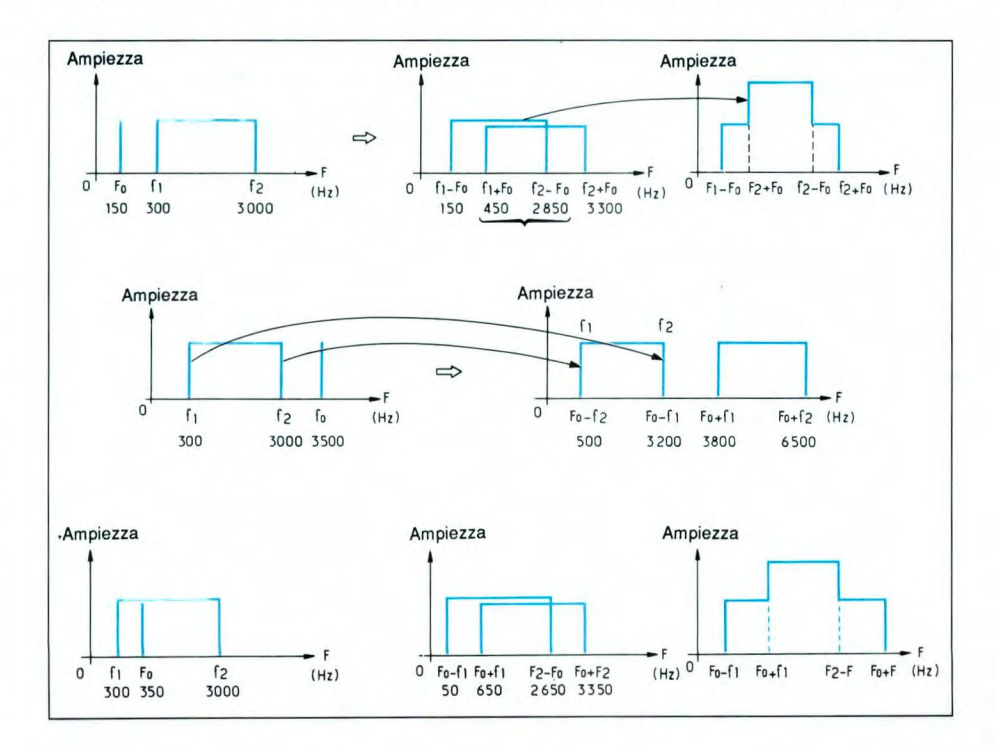

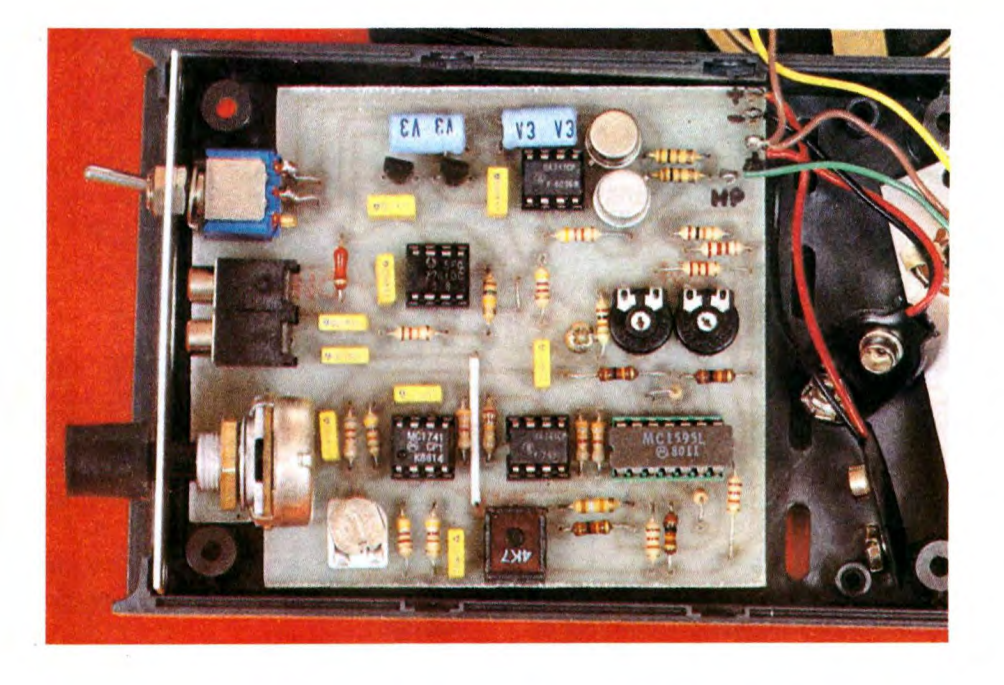

a 3; di conseguenza, è necessario rego- Figura 5. Schema a blocchi del truccavoce lare R5 in modo che: a tensione di alimentazione simmetrica.

spettro del segnale d'uscita, appaia un segnale a frequenza fO, che si trasformerebbe in uno sgradevole sibilo sovrapposto al segnale utile.

la e

Lo schema elettrico del moltiplicatore lo troviamo in Figura 9. La funzione di moltiplicazione viene svolta dal circuito integrato C15, un MC 1495 (oppure la versione più sofisticata MC 1595), per il quale sono necessarie tre regolazioni dell'offset (mediante R18, R19, R23), da effettuare una volta per tutte durante la taratura. Il segnale d'uscita è disponibile tra i piedini 2 e 14. Si ricorre poi a C16 (un semplice 741), collegato come amplificatore differenziale, per ottenere un segnale con riferimento a massa.

Il circuito elettrico dell'amplificatore di "potenza" è disegnato in Figura 10. Si tratta di un amplificatore in classe B, che non deve avere prestazioni eccezionali proprio perché vogliamo ottenere una deformazione della voce e non alta fe-

$$
R5 + R6 = 2 \times R4
$$

Il segnale sinusoidale così prodotto viene accoppiato per via capacitiva (attraverso C10) al potenziometro R9. Questa configurazione permette di regolare il livello del segnale applicato al moltiplicatore: perciò, nel nostro prototipo, funziona anche da regolatore di volume. Ci siamo preoccupati di accoppiare capacitivamente gli stadi a monte con il moltiplicatore per evitare che, nello

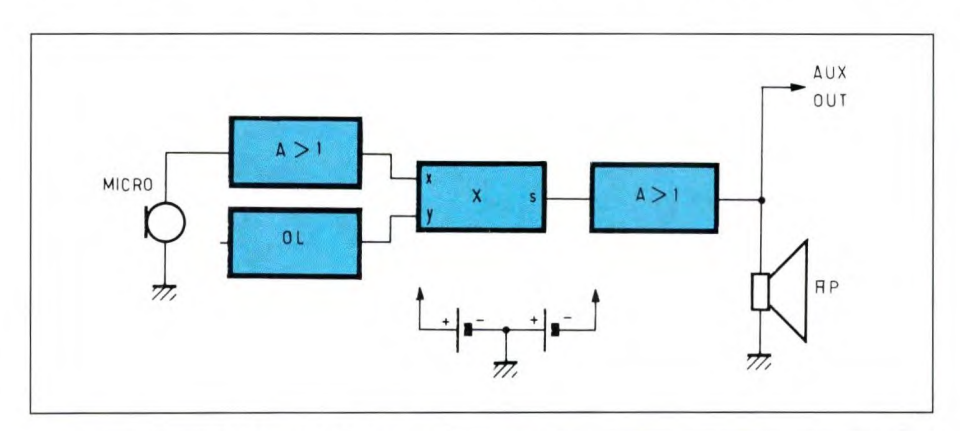

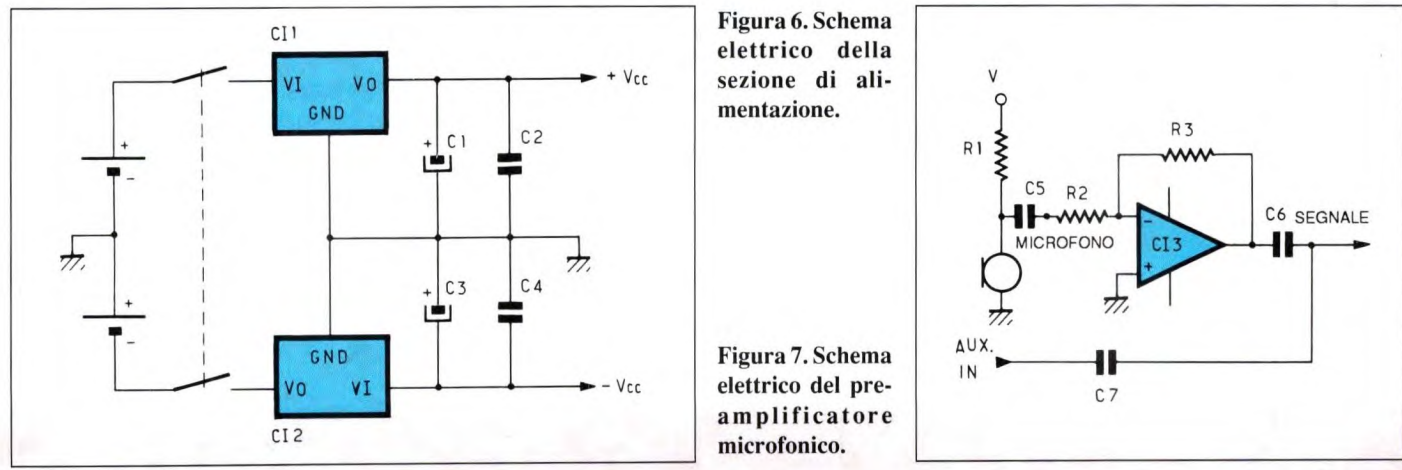

# **ettronica<sup>t</sup>Generale**

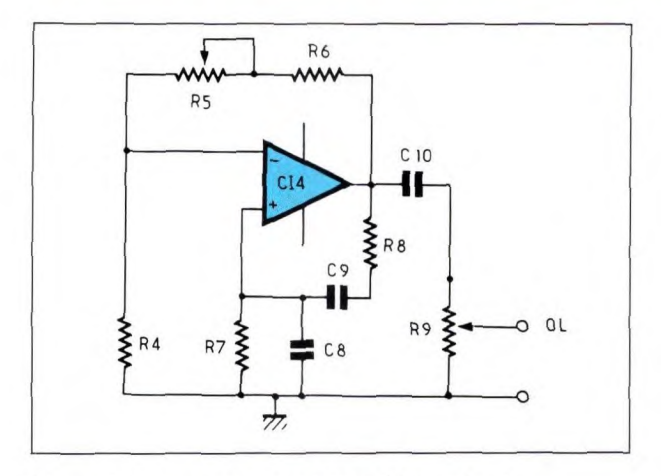

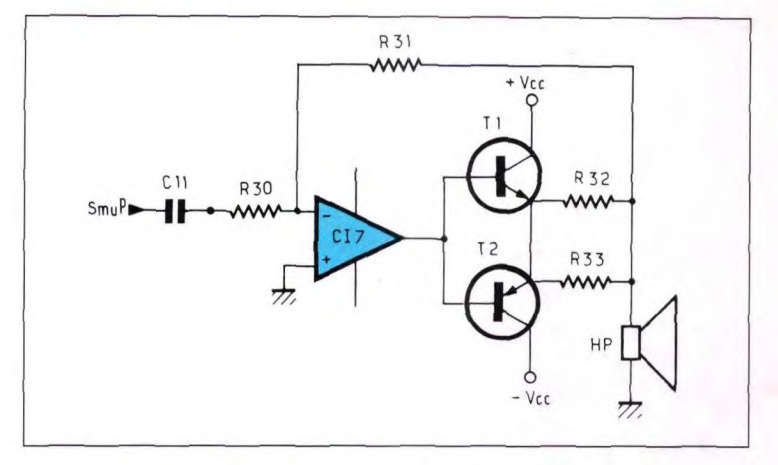

**Figura 8. Schema elettrico dell'oscillatore** locale.

**Figura 10.** Schema elettrico dell'amplificatore **di potenza.** 

deltà! Il guadagno è fissato a 10, mediante i resistori R30 ed R3 1.1 transistor di potenza (scarsa, perché dovranno fornire solo qualche decina di mW) sono un 2N 1613 (NPN) ed un 2N2905 (PNP), che si potranno naturalmente sostituire con qualsiasi tipo equivalente, senza influenzare il funzionamento dell'insieme.

#### **Figura 9. Schema elettrico** del moltiplicatore. **I** trimmer regolano gli offset.

#### **Realizzazione pratica**

Il tracciato in scala unitaria delle piste di rame del circuito stampato è illustrato in Figura 11 e la disposizione dei componenti in Figura 12. Sarà opportuno eliminare i due angoli di sinistra del circuito stampato, in modo da permetterne l'inserimento nel contenitore; l'operazione dovrà avvenire prima di montare i componenti, per evitare di danneggiarli. Il foro del diametro di 3,5 mm, vicino al

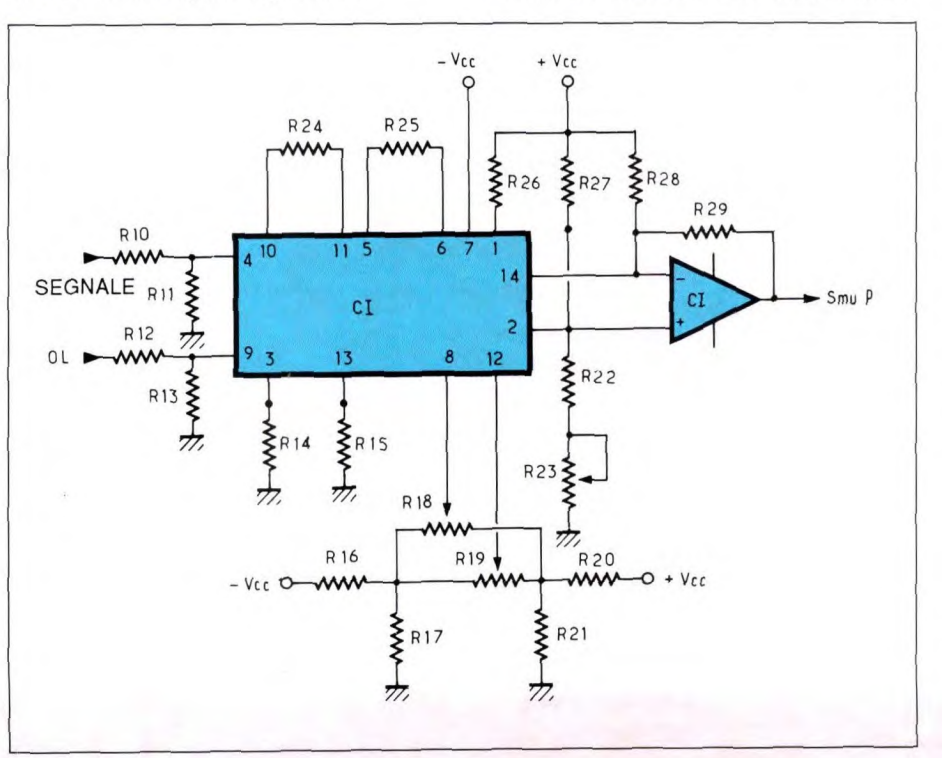

resistore R20, servirà a fissare la basetta al contenitore mediante una vite autofilettante.

Per risparmiare tempo durante la messa a punto, saldare uno solo dei terminali dei componenti R10 ed R12 prima effettuare la taratura. Forare il pannello anteriore del contenitore secondo la dima di Figura 13. Non ci sono problemi di collegamento perle prese d'ingresso perché si tratta di modelli adatti al montaggio su c.s. Per quanto riguarda la presa d'uscita, fissata sul pannello posteriore, far *riferi*mento al particolare di Figura 14, che mostra anche tutti i collegamenti tra il c.s. e gli elementi esterni. Le foto permettono di vedere come sono disposti i diversi elementi all'interno del contenitore.

Fissare l'altoparlante sul pannello superiore, preventivamente forato e grigliato a seconda delle dimensioni dell'altoparlante; fissare con un adesivo la griglia (che protegge la membrana) e l'altoparlante. La griglia potrà anche essere sostituita da una serie di fori da 3 mm, regolari e ravvicinati.

#### **Messa a punto**

Per questa operazione è previsto che i circuiti integrati 1C3/1C7 non siano ancora inseriti nei rispettivi zoccoli ma che siano già collegati tutti gli altri componenti, comprese le batterie di ali-
**Figura 11. Piste di rame del circuito stampato viste in scala unitaria.** 

mentazione. Inoltre le prove e le regolazioni devono avvenire prima di inserire la basetta nel contenitore.

Partiamo dall'oscillatore locale. Se la strumentazione disponibile è ridotta al minimo, vale a dire ad un tester universale, collegarlo ai terminali di R9, dopo averlo predisposto nella portata di tensione alternata 5 o 10 V. Inserire poi CI4 nel suo zoccolo, dare tensione e regolare infine R5 fino ad ottenere un'indicazione dell'ordine di 2,4 V. Disponendo di un frequenzimetro, si potrà verificare che la frequenza fO sia compresa tra *250*  e 400 Hz. Potendo usare anche un oscilloscopio, accertarsi che il segnale ottenuto sia perfettamente sinusoidale: in caso diverso, ripetere la regolazione di R5. Per quanto riguarda il moltiplicatore, sono necessarie alcune operazioni preliminari:

interrompere l'alimentazione;

#### **Figura 12. Disposizione dei componenti sulla basetta stampata.**

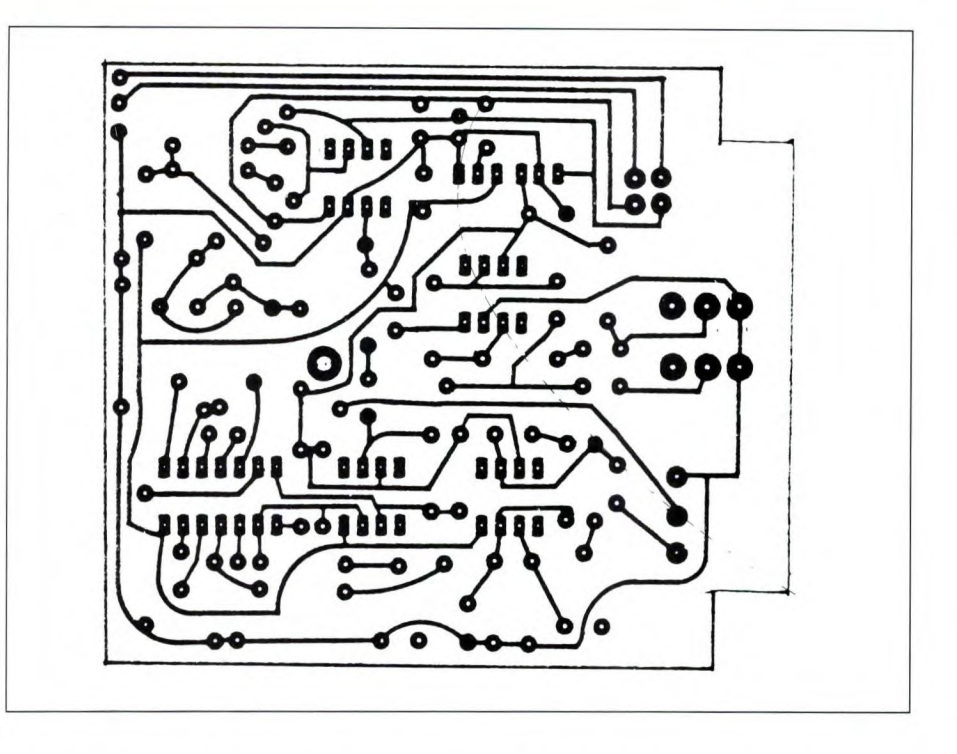

 $\cdot$  saldare i terminali destri di R10 ed R12, estraendoli per tutta la loro lunghezza dalle piazzole e sollevando le estremità sinistre verso l'alto;

• saldare un filo di collegamento di colo-

re giallo alla sezione inferiore del potenziometro R9 ed un secondo filo di collegamento nero ad un qualsiasi punto di massa;

**o o** 

• collegare un voltmetro per tensione

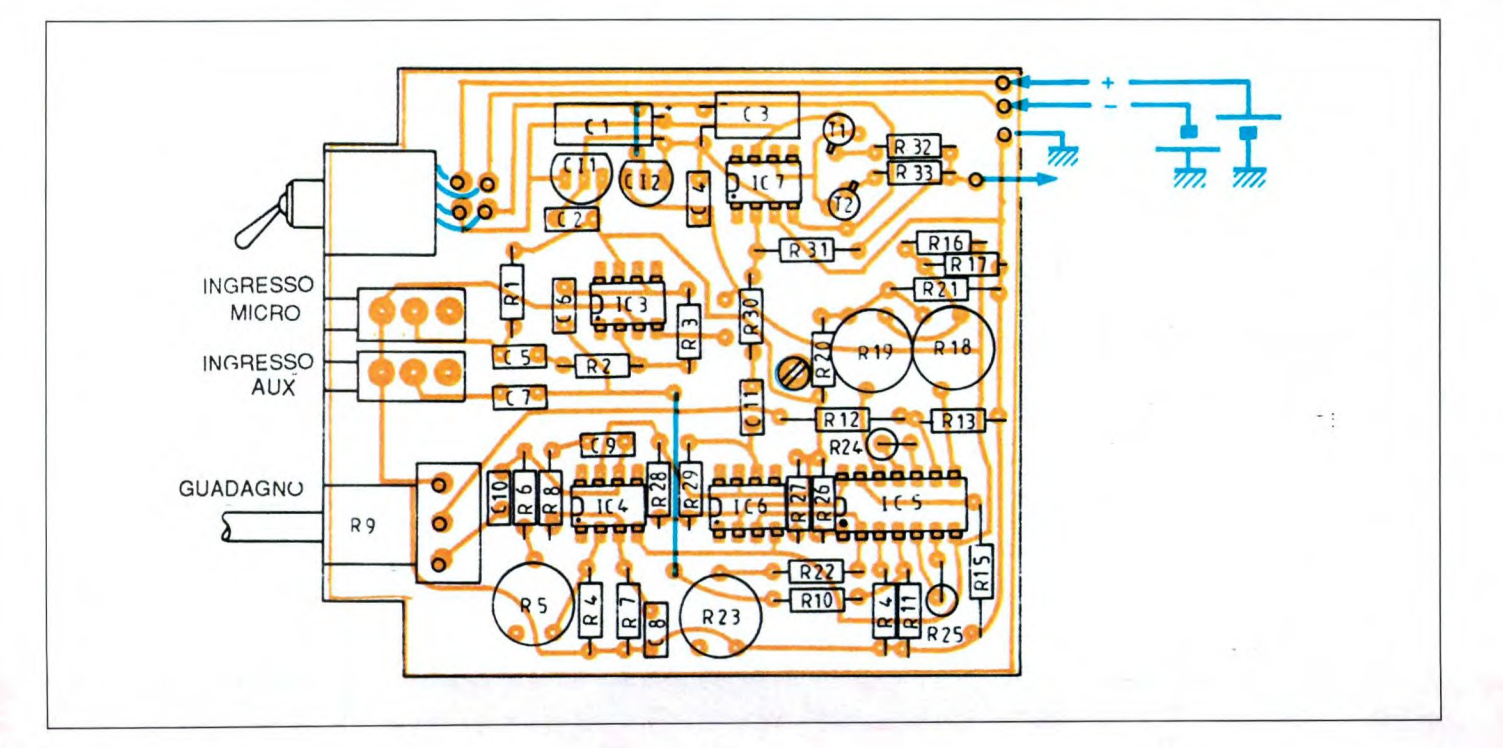

## **Elettronica<sup>s</sup> Senerale**

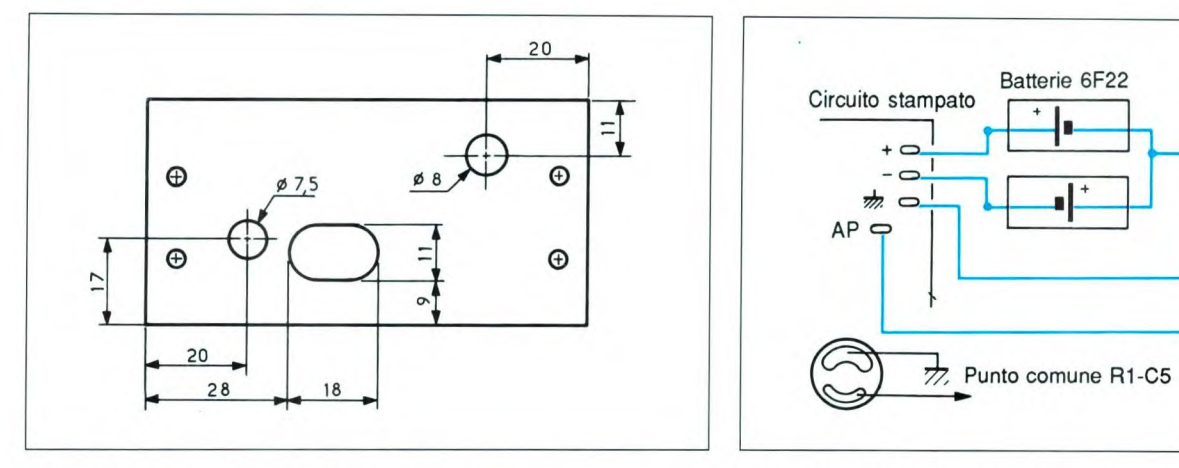

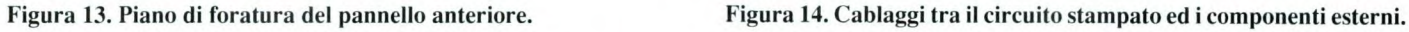

alternata (portata 1 02 V) tra l'estremità superiore di R29 e la massa.

Regolare come segue dopo aver ridato tensione:

a) Collegare il filo giallo all'estremità libera di R12 ed il filo nero a quella di

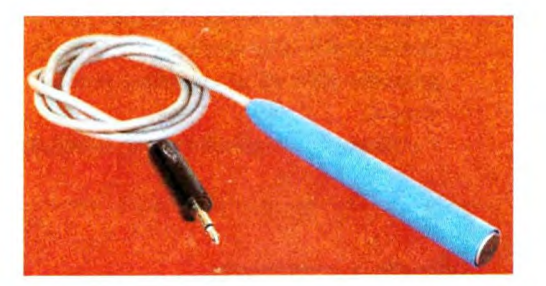

RIO. Regolare R 18 fino ad ottenere l'indicazione minima sul voltmetro.

b) Invertire il filo giallo e quello nero, regolando poi R19 fino ad ottenere la deviazione minima del voltmetro.

c) Scollegare il filo giallo e collegare il filo nero simultaneamente ad RiO ed R12, regolando poi R23 fino ad ottenere la deviazione minima letta sul voltmetro.

> d) Ripetere nell'ordine le operazioni a), b) e c) per rendere più precise le regolazioni, aumentando all'occorrenza la sensibilità del voltmetro.

> Le regolazioni sono così termina-

te, staccare i fili giallo e nero, saldare definitivamente RIO e R12 ed inserire infine 1C3 ed 1C7: non rimane che ascol-

tare il truccavoce in azione.

#### Per finire...

Per gli sperimentatori che non si accontentassero del funzionamento normale, aggiungiamo che si possono ottenere effetti diversi sostituendo i resistori R7,R8 con un doppio potenziometro da  $100 \text{ k}\Omega$ . Questa modifica rende variabile il valore di fO, producendo nuovi effetti di truccatura della voce. ©Electronique Pratique n° 150

#### ELENCO COMPONENTI

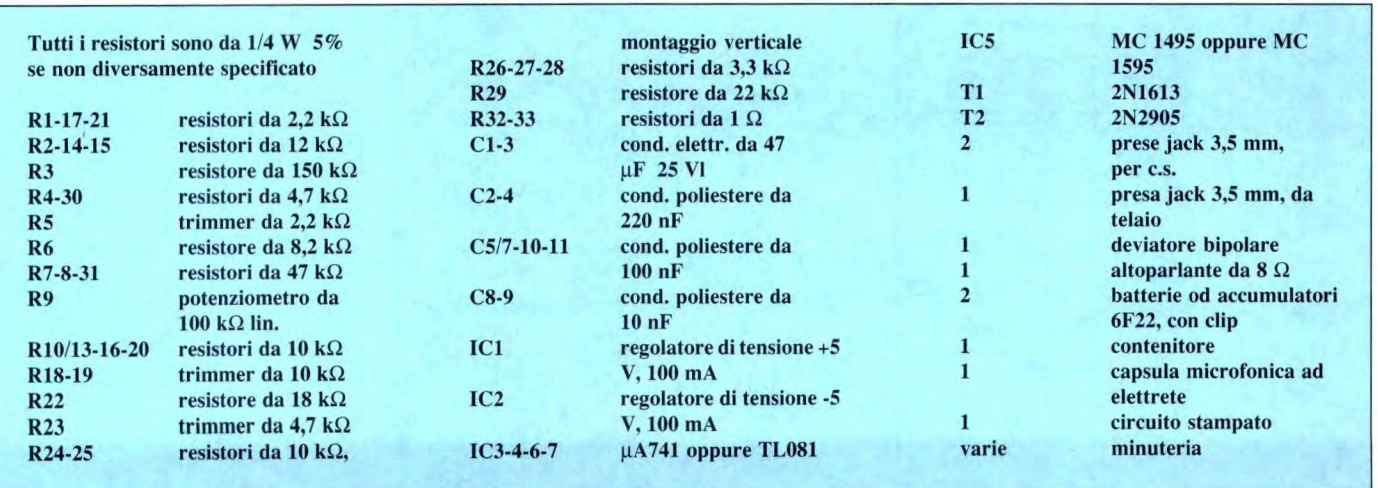

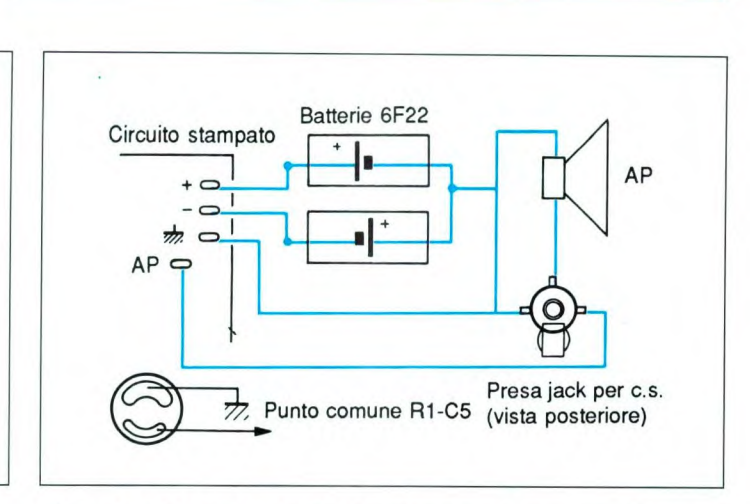

### **& GoldStar**

### *THE GOLD STANDARD*

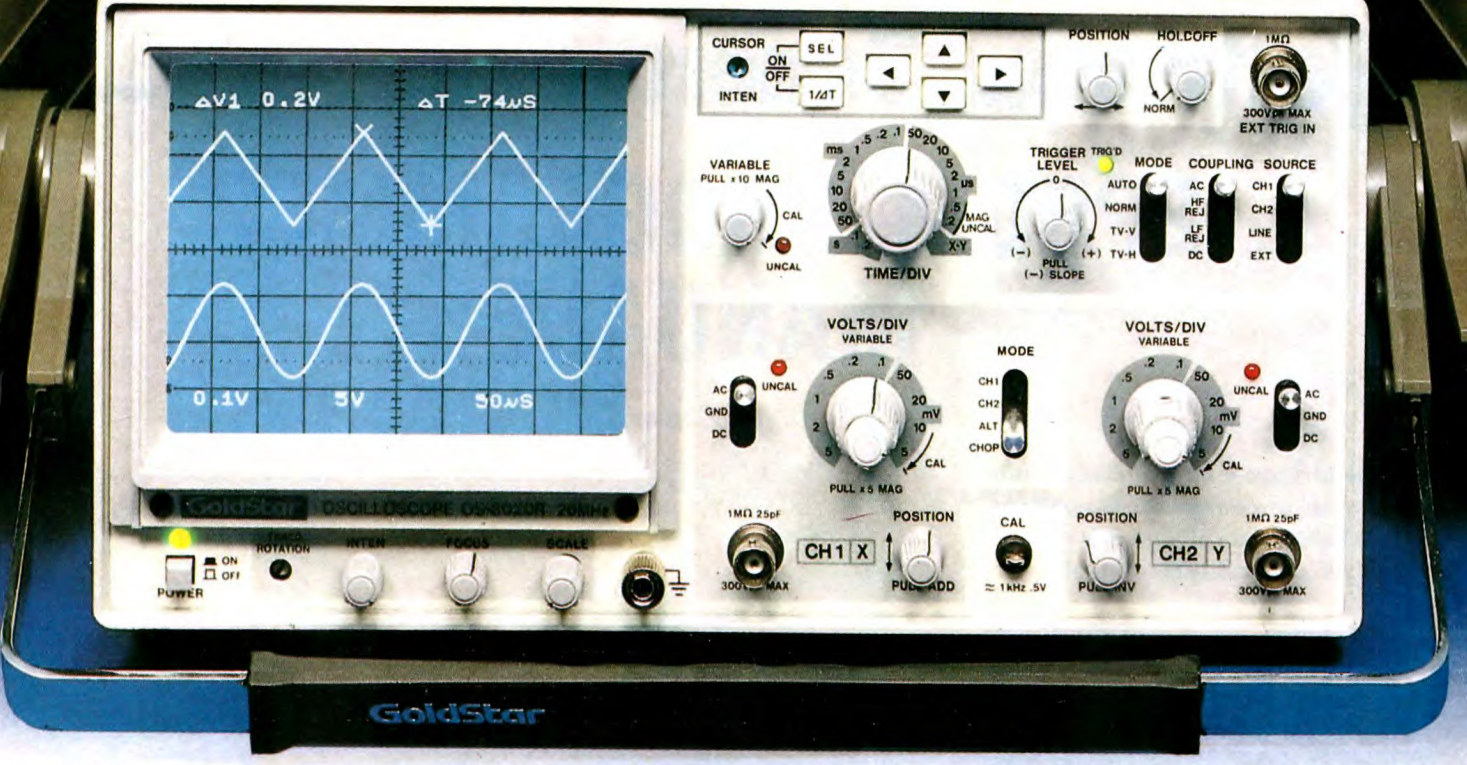

### **OS-8020R NUOVO STANDARD PER OSCILLOSCOPI DA 20 MHZ** DI ELEVATA QUALITÀ

**.Voltage & Time Difference Measurement in ALT Mode** 

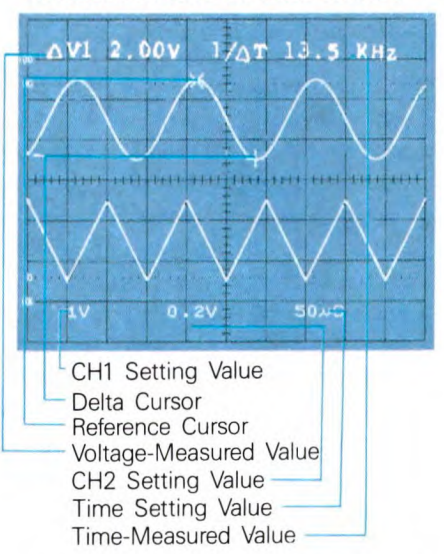

#### **•Frequency Measurement in CH1 Mode**

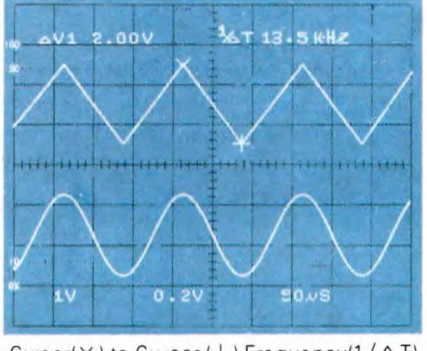

#### Cursor( $\times$ ) to Cursor (+) Frequency( $1/\Delta T$ )

Cerchiamo validi distributori

#### .X-Y Operation Through **Readout Function**

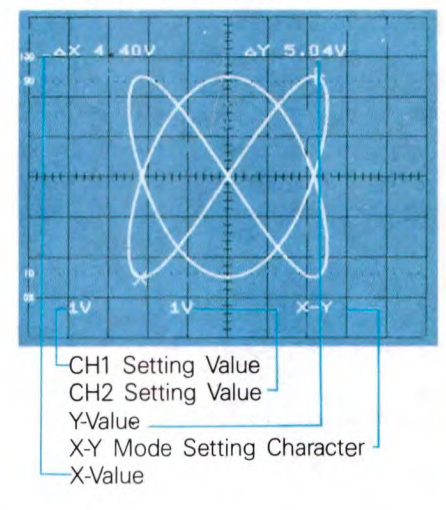

La GoldStar è il gigante Sud-Coreano dell'elettronica, produttore dal semplice componente alle più sofisticate apparecchiature professionali.

L'oscilloscopio analogico OS-8020R è un esempio significativo dell'avanzata tecnologia raggiunta. CURSORI e DATA READOUT per misura di ampiezza, periodo e frequenza con indicazione alfanumerica dei dati

impostati sono forniti senza sovrapprezzo.

Compattezza ed elevata affidabilità dovuta alla selezione dei componenti ed ad un burn-in del 100% sono le altre caratteristiche che lo contraddistinguono unitamente all'elevata sensibilità (1 mV/DIV), precisione ed al trigger con HOLD-OFF.

### **Barletta Apparecchi Scientifici**

# **Elettronico<sup>4</sup>Generale EPROM PROGRAMMER MANUALE**

di P. Gaspari

**Quanto segue è un semplice circuito**  col **quale programmare manualmente le EPROM da utilizzare in particolari circuiti analogici o digitali.** 

Non sempre le memorie EPROM vengono utilizzate in complesse e sofisticate apparecchiature computerizzate; in molti casi, infatti, questi componenti vengono impiegati per memorizzare poche decine o al massimo centinaia di dati. Ad esempio, nei combinatori telefonici con memorie non volatili, le EPROM garantiscono la memorizzazione dei soliti 5-10 numeri con un utilizzo veramente esiguo della capacità di memoria del chip. Nelle chiavi DTMF le EPROM possono essere utilizzate al posto dei microswitch con un notevole risparmio di costi e dimensioni, specie se le cifre utilizzate sono numerose. Nelle interfacce telefoniche queste memorie fanno parte integrante del circuito che garantisce la conversione tra toni ed impulsi. Anche numerosi circuiti

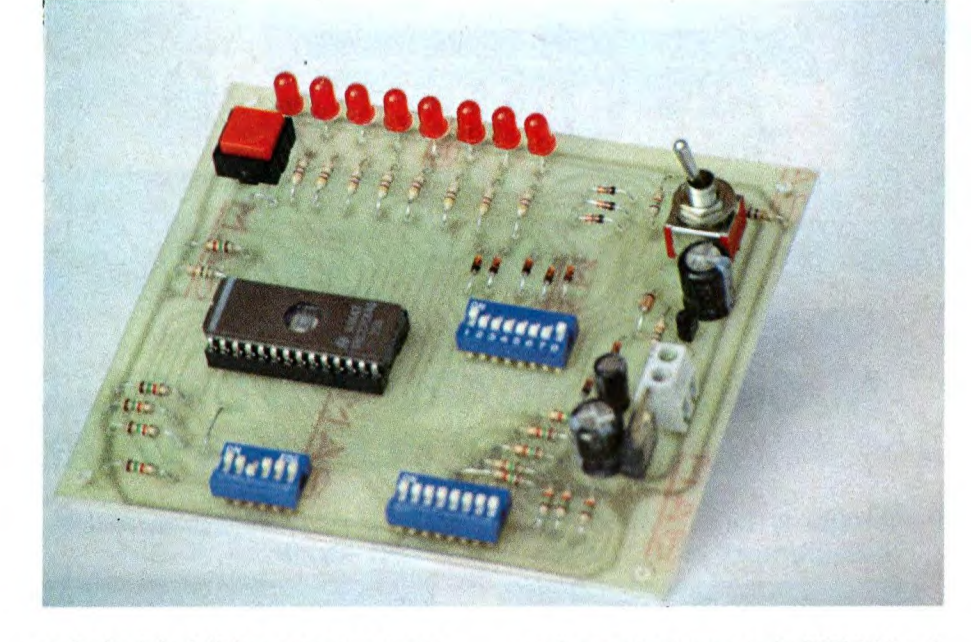

per luci psichedeliche con sequenze preprogrammate utilizzano memorie EPROM. Su questa strada potremmo continuare con altri esempi ma non vogliamo essere noiosi. In tutti questi

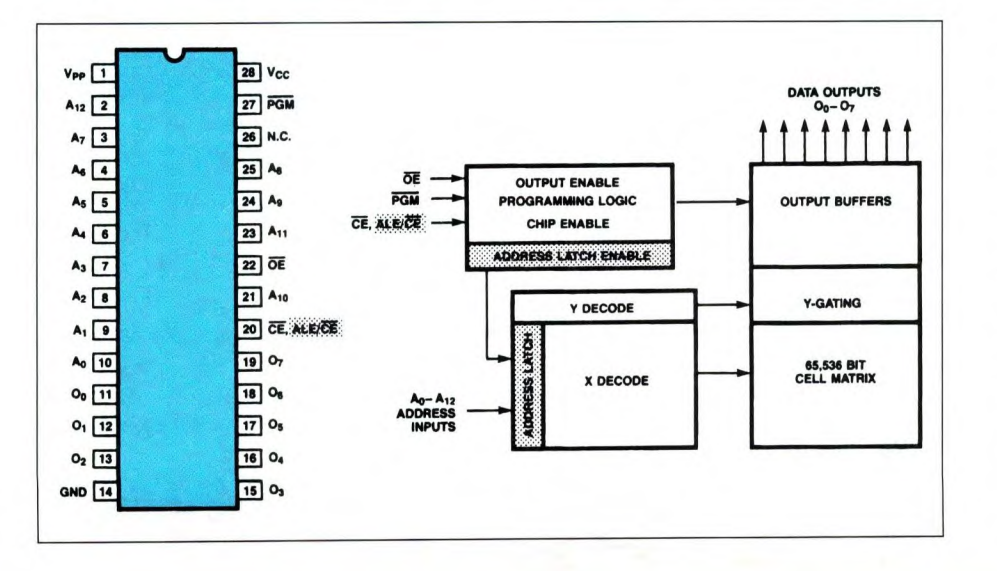

casi per programmare le EPROM nel modo appropriato, è possibile fare ricorso alle solite schede di programmazione per PC o per altri computer. Questi dispositivi, molto complessi e costosi, in queste particolari applicazioni possono essere sostituiti da programmatori manuali molto più semplici. Un programmatore di questo tipo viene appunto descritto in queste pagine. Con questo semplice strumento è possibile programmare rapidamente centinaia di dati senza dover ricorrere ad un computer esterno. Nei prossimi mesi presenteremo alcuni progetti che utilizzano delle EPROM nelle quali sono memorizzate delle brevi sequenze che potranno essere incise con il semplice circuito descritto in queste pagine. Il dispositivo è in

**Figura I. Piedinatura** e diagramma a **blocchi interno della** EPROM 27C64.

#### Figura 2. Diagramma temporale della fase di programmazione della memoria 27C64.

grado di programmare memorie da 64 Kbit di tipo CMOS (27C64) ma con semplici modifiche potranno essere utilizzate anche EPROM di maggiore o minore capacità. Evidentemente, nella maggior parte dei casi, le memorie da 64 Kbit sono sovradimensionate rispetto ai dati da memorizzare, ma attualmente la produzione di EPROM di minore capacità (8, 16 e 32 Kbit) è marginale rispetto alle memorie più potenti e perciò le 2708, 2716 e 2732 risultano difficilmente reperibili sul mercato. D'altra parte il costo delle EPROM da 64 Kbit (specie di quelle CMOS) è molto basso, inferiore addirittura a quello delle EPROM di capacità più bassa. Questo paradosso è dovuto alle enormi quanti-

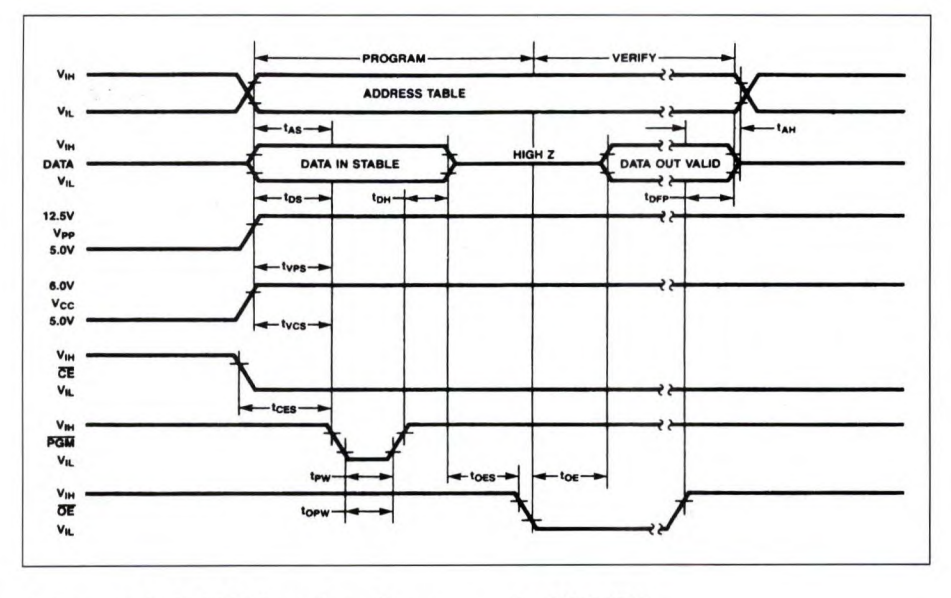

tà di memorie da 64 Kbit prodotte. Dopo questa lunga ma necessaria introduzione, vediamo ora come sono organizzate e come funzionano le EPROM.

#### Le EPROM

Come si nota dalla Figura 1, questi chip dispongono di un bus dati e di un bus

**e** 

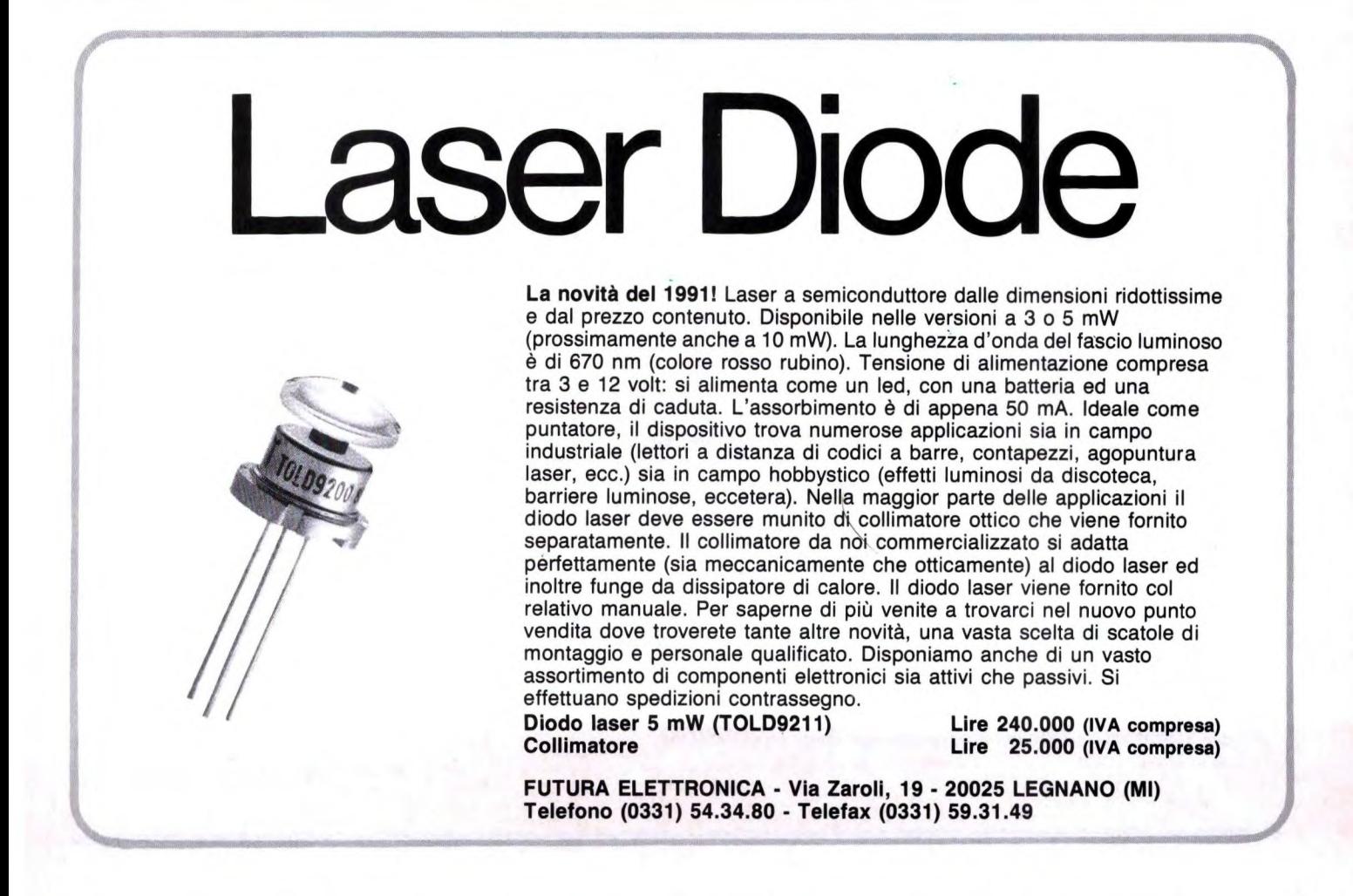

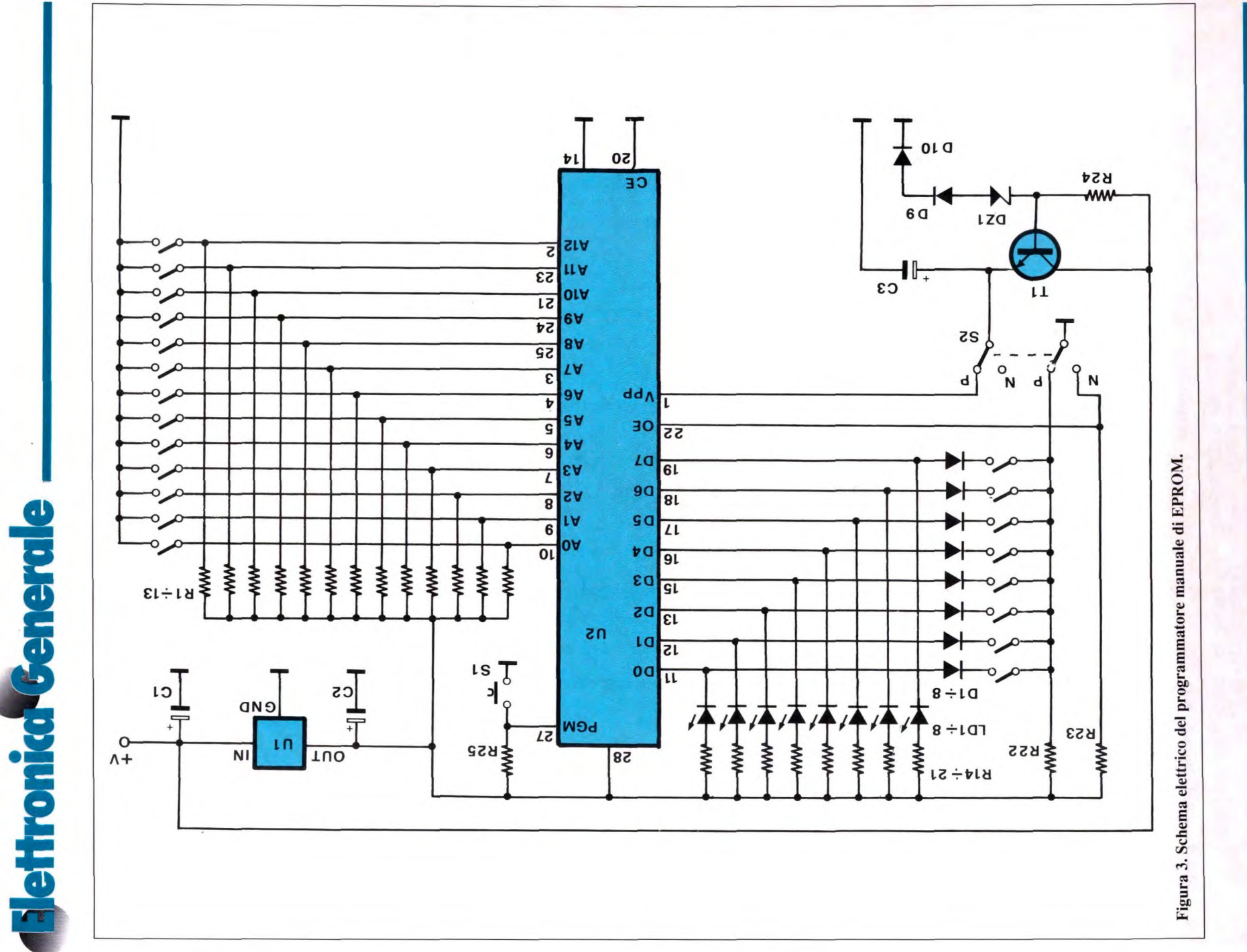

indirizzi entrambi di tipo parallelo. Il bus dati è sempre composto da 8 linee di input/output mentre il bus indirizzi dispone di un numero di linee direttamente proporzionale alla capacità del chip. Nel caso delle EPROM da 64 Kbit esistono 13 linee di indirizzamento (AO-Al2) mediante le quali è possibile selezionare esattamente 8.192 locazioni di memoria. Ciascuna linea va ovviamente pilotata con un livello logico alto o basso, ovvero con un dato binario. Essendo 13 le linee a disposizione, le possibili combinazioni sono esattamente 8.192. Per selezionare perciò una qualsiasi locazione di memoria è necessario assegnare a queste 13 linee precisi livelli logici. Se, ad esempio, vogliamo selezionare la prima locazione, dobbiamo assegnare a tutte le 13 linee un livello logico 0 mentre se intendiamo abilitare l'ultima locazione di memoria dobbiamo portare a livello 1 tutte le linee di indirizzamento. Per livello O si intende una tensione continua prossima a zero V mentre per livello 1 si intende una tensione di circa 5 V. Ciascuna locazione dispone di 8 celle di memoria da 1 bit. In pratica esistono otto linee di ingresso/ uscita (D0-D7) sulle quali sono presenti gli Otto bit memorizzati. Anche in questo caso si tratta di segnali binari ovvero di livelli logici alti o bassi,  $1 \circ 0.5 V$  (o 0V). In fase di lettura, dunque, sulle otto linee saranno presenti livelli di tensione di O V o di 5 V. Queste stesse linee vengono utilizzate, in fase di programmazione, per inserire il dato desiderato nella corrispondente locazione di memoria. In questo caso bisogna applicare dall'esterno un livello di tensione alto o basso in funzione del dato da memorizzare. Per ottenere la memorizzazione del dato applicato sull'apposito bus, è

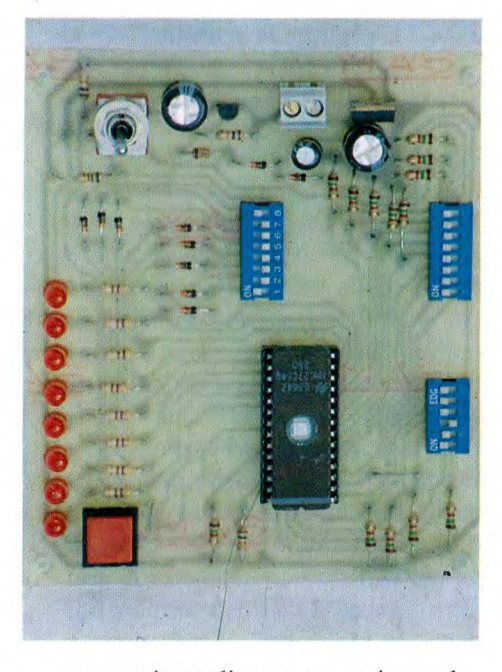

necessario applicare una tensione adeguata (nel caso delle memorie CMOS

## **novità, curiosità & gadgets**

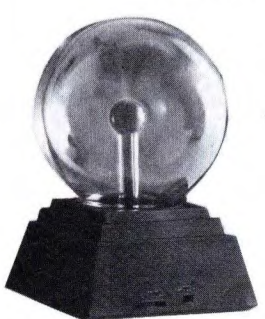

SFERA AL PLASMA Bellissima lampada al plasma di grandi dimensioni (diametro bulbo  $8'' = 21$  cm.). Dal centro della sfera migliaia di archi multicolore si infrangono sulla superficie di vetro. Il dispositivo, che viene alimentato a rete, non è assolutamente pericoloso. Avvicinando la mano alla sfera, i "fulmini" si concentrano sul punto di contatto creando incredibili effetti cromatici. L'apposito imballo utilizzato per la spedizione è a prova di PT e garantisce in ogni situazione l'integrità della sfera.

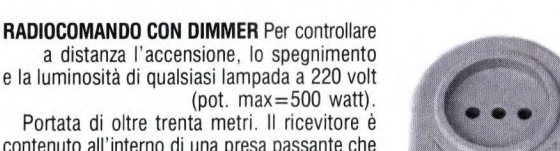

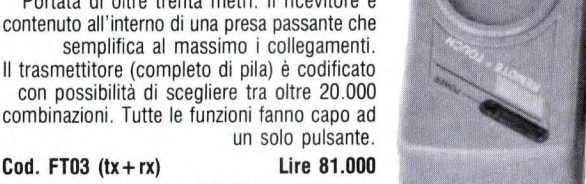

**Cod. FT03 (tx+rx) Lire 81.000**  Versione esclusivamente ON/OFF da 1.000 watt: **Cod. FT04** (txxrx) Lire **76.000** 

**Cod. FT01 L. 175.000** 

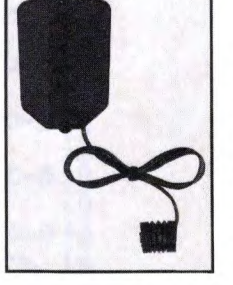

#### **BRAKE LITE SYSTEM**

Fanalino posteriore per biciclette da corsa o turismo, mountain bike eccetera. Consente di pedalare con la massima sicurezza anche nelle ore serali. Doppia funzione: luce di posizione (con led ad alta luminosità) e luce di stop con lampadine ad incandescenza. Quest'ultima funzione viene attivata da un particolare interruttore che si collega facilmente ai tiranti dei freni. Il circuito, completamente autonomo, viene alimentato con due pile a stilo da 1,5 volt (non comprese) che garantiscono una lunga autonomia. **Cod. FT02 Lire 33.000** 

**ANTIFURTO INFRAROSSI** Sensore ad infrarossi passivi che può essere utilizzato sia come antifurto che come indicatore di prossimità. Portata massima di 8 metri. Il circuito è completamente autonomo essendo alimentato da una pila a'9 volt che garantisce una lunga autonomia. La mini-sirena interna genera una nota di notevole intensità (oltre 90 db). Il sensore è munito di braccio snodabile che ne agevola la messa in opera. **Cod. FT05 Lire 49.000** 

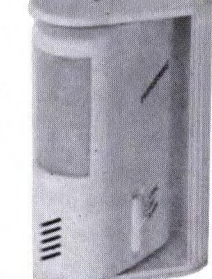

**Spedizioni contrassegno** in tutta Italia con spese a carico del cliente. Garanzia di un anno su **tutti gli articoli. Per ricevere ciò che** ti interessa scrivi o telefona **a:** FUTURA ELETTRONICA - Via Zaroli, 19 - 20025 LEGNANO (MI) - Tel 0331/543480 (Fax 0331/593149) oppure vieni a trovarci nel nuovo punto **vendita di Legnano dove troverai anche un vasto** assortimento di **componenti elettronici e scatole di montaggio.** 

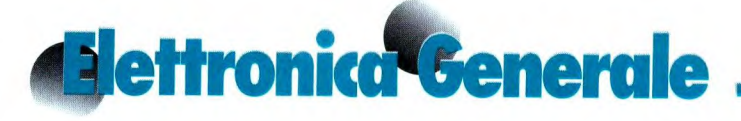

*12,5* V) al pin 1 di alimentazione e "mandare basso" per un brevissimo periodo il pin di programmazione 27: vedere il diagramma temporale di Figura 2. Esistono altri due pin di controllo che fanno capo ai pin 20 (chip enable) e 22 (out enable). Il primo va normalmente collegato a massa per attivare tutte le funzioni della memoria mentre il secondo controlla il bus dati. Quando l'out enable presenta un livello logico basso i dati memorizzati nella locazione selezionata sono disponibili sul relativo bus mentre se al pin 22 viene applicato un livello logico alto nessun dato viene applicato in uscita. In questa condizione è invece possibile (sempre che si tratti di un'EPROM vergine) effettuare la programmazione. I dati così memorizzati non sono cancellabili elettricamente e non vanno persi quando viene tolta tensione. Da questo punto di vista l'E-PROM si comporta come una memoria permanente di tipo PROM. Per cancellare i dati è necessario utilizzare una lampada a ultravioletti con la quale irradiare il chip di silicio. La radiazione luminosa giunge al pezzetto di silicio passando attraverso l'apposita finestrella presente sul dorso dell'EPROM. Solitamente per cancellare un'EPROM sono necessari 10-15 minuti. A questo punto osserviamo lo schema elettrico del nostro dispositivo.

#### **Schema elettrico**

Dallo schema elettrico di Figura 3, si vede come la tensione continua di alimentazione (almeno 15 V) viene applicata al regolatore Ui il quale eroga in uscita una tensione continua perfettamente stabilizzata di 5 V utilizzata per alimentare il chip (pin 28) e fornire il livello logico 1 ai bus dati e indirizzi. Lo stadio presidiato dal transistor Ti è anch'esso un alimentatore stabilizzato

Figura 4. Circuito stampato del programmatore disegnato **dal lato rame in scala naturale.** 

con tensione di uscita di 12,5 V, tensione necessaria in fase di programmazione. Tutte le 13 linee del bus indirizzi sono tenute a livello  $1 (+ 5 V)$  dalle resistenze di pulì-up R1-R13; mediante i 13 microswitch da stampato è invece possibile collegare a massa le linee in modo da assegnare agli indirizzi un livello logico basso. Agendo su questi microswitch è dunque possibile selezionare la locazione di memoria che dobbiamo programmare o leggere. Anche nel caso del bus dati sono presenti delle resistenze di pull-up e dei microswitch. Inoltre il nostro circuito prevede l'impiego di 8 led che consentono di visualizzare il livello logico di ciscuna linea di dato sia prima che dopo la programmazione. Il doppio deviatore S2 consen-

te di predisporre il dispositivo per la programmazione di una locazione di memoria oppure per la lettura di un dato. Nel secondo caso (posizione N) non viene fornita la tensione di programmazione al pin 1 ed il terminale 22 (out enable) viene collegato a massa attivando così le uscite. Quando il chip deve essere programmato, viene attivato (tramite S2) l'apposito microswitch a 8 poli e l'emettitore di Ti (dove è presente la tensione a 12,5 V) viene connesso al pin di programmazione I. Vediamo ora quale procedura bisogna seguire per effettuare la programmazione. Innanzitutto va selezionata la locazione nella quale inserire il dato. Solitamente si inizia con la locazione n. O per cui tutti i microswich del bus indirizzi vanno

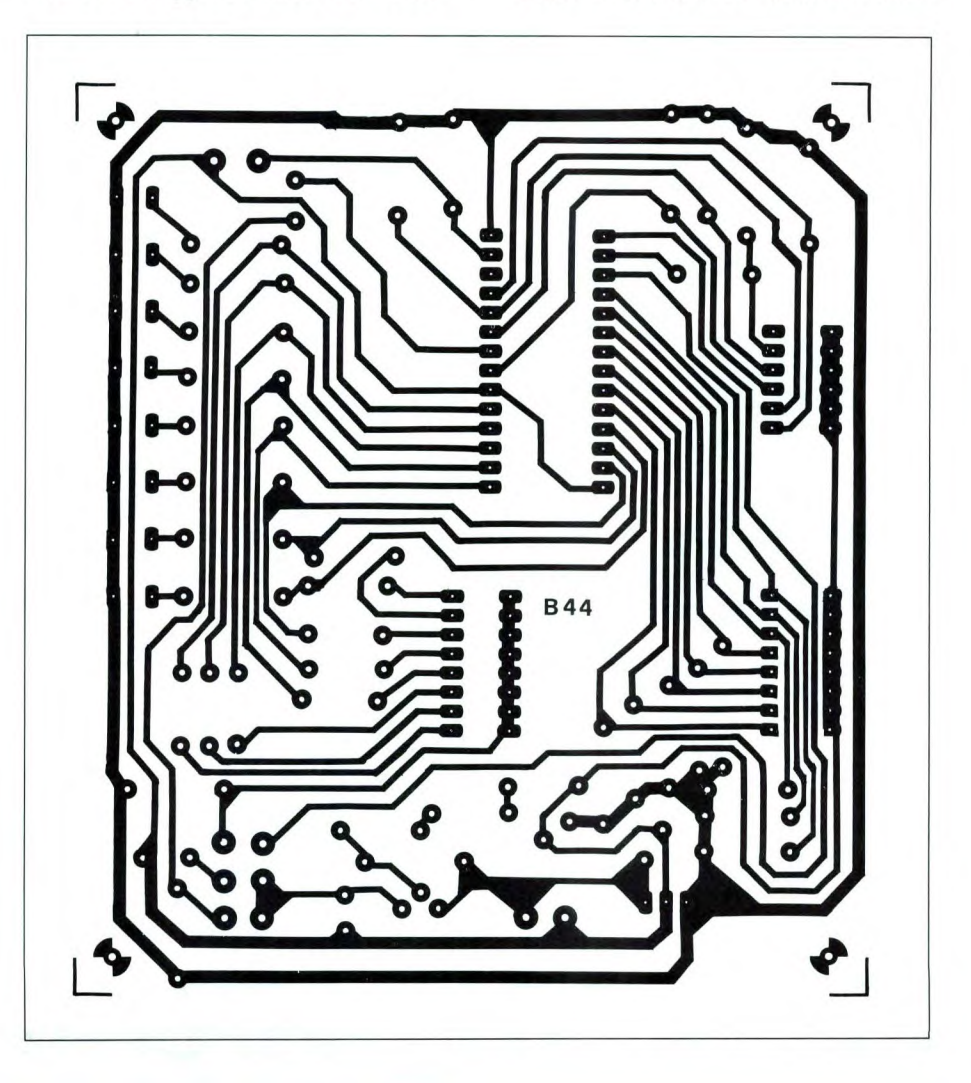

Figura S. **Disposizione dei componenti sulla basetta del programmatore.** 

chiusi (indirizzo 0000000000000). La locazione selezionata non viene indicata da alcun display per cui bisogna prestare molta attenzione alla posizione dei microswitch per evitare possibili errori. A questo punto, col deviatore S2 in posizione P (program), vanno selezionati opportunamente gli 8 microswitch in funzione del dato che si intende memorizzare. Se il microswitch viene chiuso, nel bit corrispondente verrà memorizzato il dato 0, in caso contrario il dato I. Gli otto led collegati al bus danno un'indicazione visiva dei dati che sono stati selezionati con i microswitch e che stanno per essere memorizzati. Se il led è acceso significa che su quella linea è presente uno 0, in caso contrario un I. A questo punto è sufficiente premere per un breve istante il pulsante di programmazione S1. Per verificare se il dato è stato memorizzato correttamente è necessario spostare il deviatore S2 in posizione N (normal). In questo modo sono le otto uscite che controllano l'accensione dei lede non più i microswitch. Il led risulta acceso nel caso il dato sia uno 0, spento se è un I. A questo punto si potrà passare alla locazione successiva aprendo il microswitch AO e così di seguito. A prima vista la procedura può sembrare un pò macchinosa ma con un pò di pratica è possibile programmare anche 10-15 locazioni al minuto.

#### **Realizzazione pratica**

La realizzazione pratica di questo dispositivo non presenta alcun particolare problema. Come si vede dalla Figura 4, che mostra il circuito stampato visto dal lato rame in scala unitaria, e dalla Figura 5, tutti i componenti sono stati montati su di un'unica basetta. A montaggio ultimato controllate con un tester che tutti i livelli di tensione programmati mediante i microswich vengano applicati allo zoccolo della EPROM. Controllate

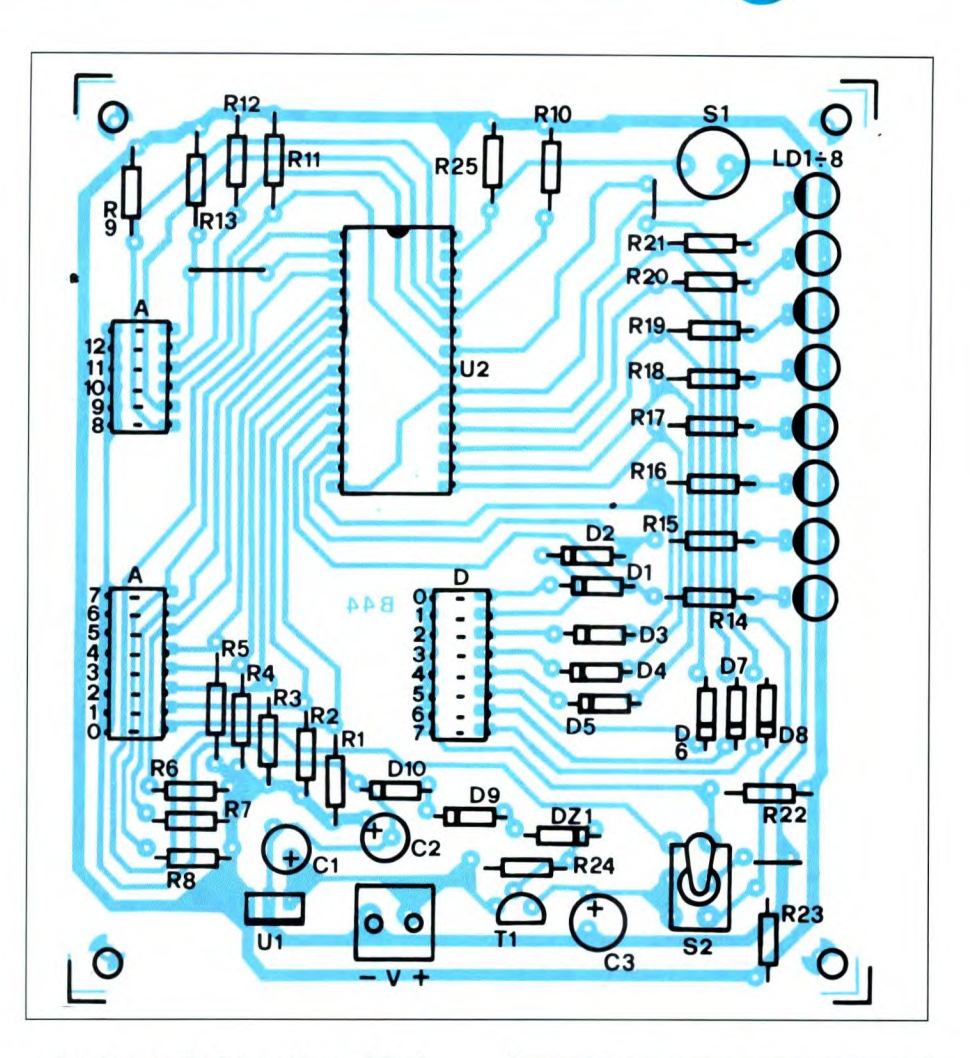

anche che a valle del regolatore U1 sia presente la tensione stabilizzata di 5 Ve che la tensione di collettore di Tl sia di 12,5 V. Come detto in precedenza, il programmatore va alimentato con una tensione di valore compreso tra 15 e 20 V. L'alimentatore deve essere in grado di fornire una corrente di almeno 100 mA. Il circuito è in grado di programmare esclusivamente memorie di tipo CMOS la cui tensione di programmazione è di 12,5 V contro i 21 delle NMOS. Ricordatevi perciò di controllare, all'atto dell'acquisto, che 1'EPROM sia di tipo 27C64 (la lettara C tra i due numeri sta a significare che la memoria è di tipo CMOS). Programmando una locazione non più vergine, è possibile modificare da O a 1 lo stato dei bit ma non il contrario (da 1 a 0).

#### ELENCO COMPONENTI

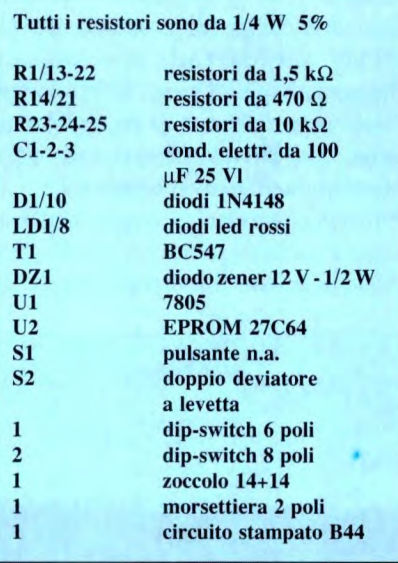

# **Mettronica<sup>4</sup>Generale RICEVITORE DI TONO PER RADIOAMATORI**

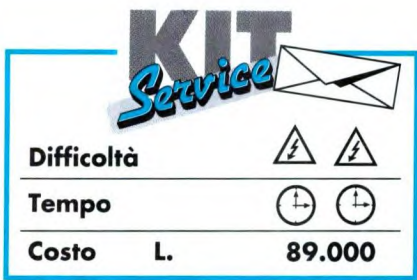

**Il ricevitore di tono presentato in questo articolo è in grado di decodificare fino ad un massimo di 16 toni. L'apparecchio, unico nel suo genere, dispone di un display digitale che visualizza sotto forma numerica il tono trasmesso. Il ricevitore funziona in coppia con** il Tx **pubblicato il mese scorso.** 

Un interessantissimo montaggio si cela sotto questo titolo, un po' misterioso per chi ha ancora poca familiarità con i codici numerici. In effetti, collegata a qualsiasi radiotelefono, la nostra realizzazione riesce a decodificare le differenti cifre composte secondo il metodo DTMF, chiamato anche numerazione a frequenze vocali. Questo principio può essere pure elaborato da un microcomputer, consentendo di realizzare automatismi intelligenti telecomandati. Prima di entrare nel vivo della realizzazione e anche se abbiamo già affrontato più volte questo argomento nella rivista

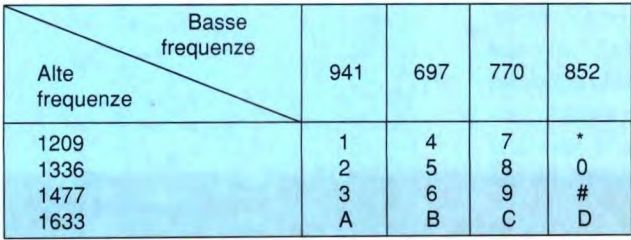

di F. Pipitone

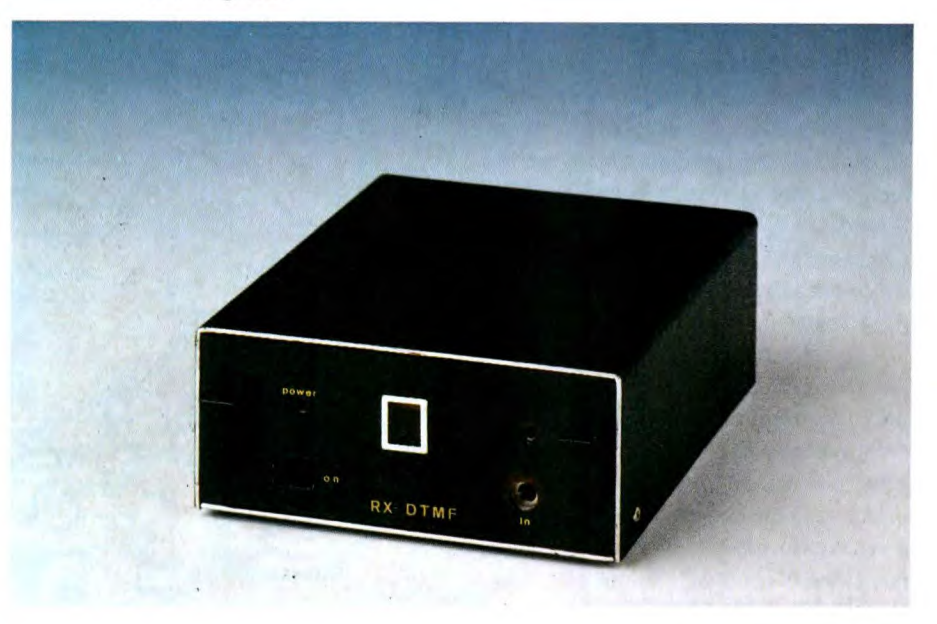

Fare Elettronica, ci sembra utile fare alcuni richiami alle diverse metodiche di numerazione. La numerazione DTMF, attualmente è impiegata nel campo telefonico solo nelle centrali elettroniche (che d'altronde saranno fra poco le uniche centrali in servizio) e si basa sull'emissione di treni d'onda a frequenze comprese entro la gamma vocale. L'acronimo DTMF sta per Dual Tone Multi Frequencies e la numerazione multifrequenza si avvale di 8 frequenze BF combinate a coppie ed emesse simultaneamente, il che permette di

> **Figura la. Abbinamento delle frequenze per le varie cifre.**

**Figura ib. Equivalenti binari delle cifre.** 

**disporre** di 16 diverse possibilità. Ogni cifra è quindi codificata da una coppia di frequenze scelte fra le 8 disponibili secondo il quadro normalizzato su scala internazionale, secondo la Figura 1A,B.

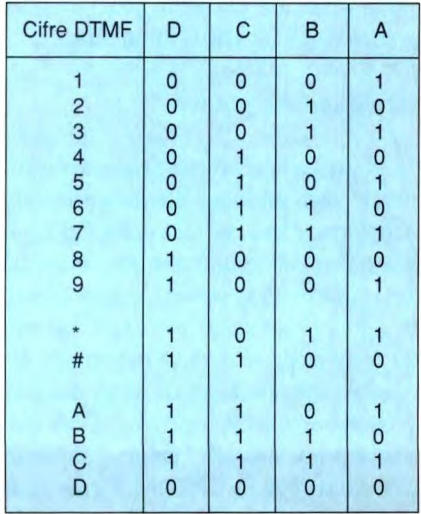

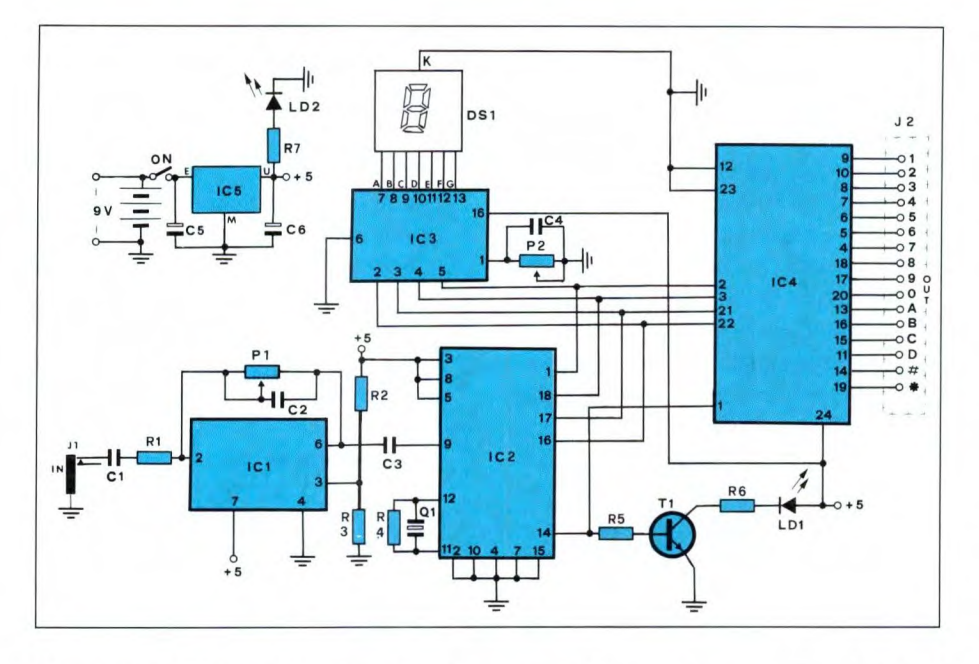

Disponendo di 16 combinazioni, le 10 cifre tradizionali sono sicuramente codificate, come anche il diesis e l'asterisco, nonché le lettere A, B, C, e D. Di solito, il tasto diesis e quello con l'asterisco sono usati per certi servizi supplementari. Le centrali elettroniche sono in grado di riconoscere le coppie di frequenze emesse in un tempo brevissimo (poche decine di millisecondi) e la composizione di un numero secondo il metodo DTMF è evidentemente molto rapida. Essendo la generazione delle frequenze puramente elettronica, la sicurezza della numerazione è parimenti aumentata in rapporto al classico disco combinatore meccanico. Si comprende benissimo come la decodifica di numeri composti con questa metodica sia più difficile poiché la particolare coppia di frequenze BF, deve essere riconosciute senza possibilità di errore nel tempo di qualche millesimo di secondo.

#### Circuito elettrico

Nella Figura 2 esso viene presentato integralmente, ma la sua apparente complessità non vi deve allarmare, poiché lo analizzeremo in ognuna delle sue funzioni. Il primo sotto-insieme impor-

tante è organizzato attorno a IC1 ed assicura il collegamento con il radio telefono. Per far ciò, mantenendo un isolamento di ottima qualità, esistono due soluzioni: quella che si richiama a un trasformatore, utile quando si devono realizzare trasmissioni di grande qualità, e quella qui riportata, che utilizza un collegamento capacitivo associato ad un amplificatore differenziale. IC1 è quindi montato in qualità di amplificatore differenziale e il suo guadagno complessivo è di 2. Questo stadio riceve

#### Figura 2. Circuito elettrico del ricevitore di tono per radioamatori.

i segnali prelevandoli dai due conduttori della linea via C1 e restituisce in uscita la tensione adeguatamente amplificata. Affinché questo tipo di collegamento sia del tutto soddisfacente, è necessario che l'amplificatore differenziale sia ben equilibrato, in caso contrario, una forte induzione a 50Hz si sovrappone generalmente al segnale desiderato, rendendolo subito inudibile. P1 permette d'aggiustare questo equilibrio compensando le tolleranze delle caratteristiche dei componenti. Il segnale presente all'uscita di questo stadio di collegamento, è applicato, dopo un sommario filtro passabasso, a IC2 che è un decodificatore DTMF integrato. Difatti come già spiegato, la numerazione DTMF utilizza, per rappresentare ogni cifra, una combinazione di due frequenze scelte fra 8. Per decodificare questo segnale bisogna disporre dunque di numerosi filtri precisi e di circuiti digitali. Il circuito preposto a tale scopo, se realizzato tradizionalmente, richiede una lunga e fastidiosa regolazione, per cui abbiamo preferito utilizzare un circuito specializzato,

Figura 3. Schema a blocchi del ricevitore di tono: è abbastanza complesso.

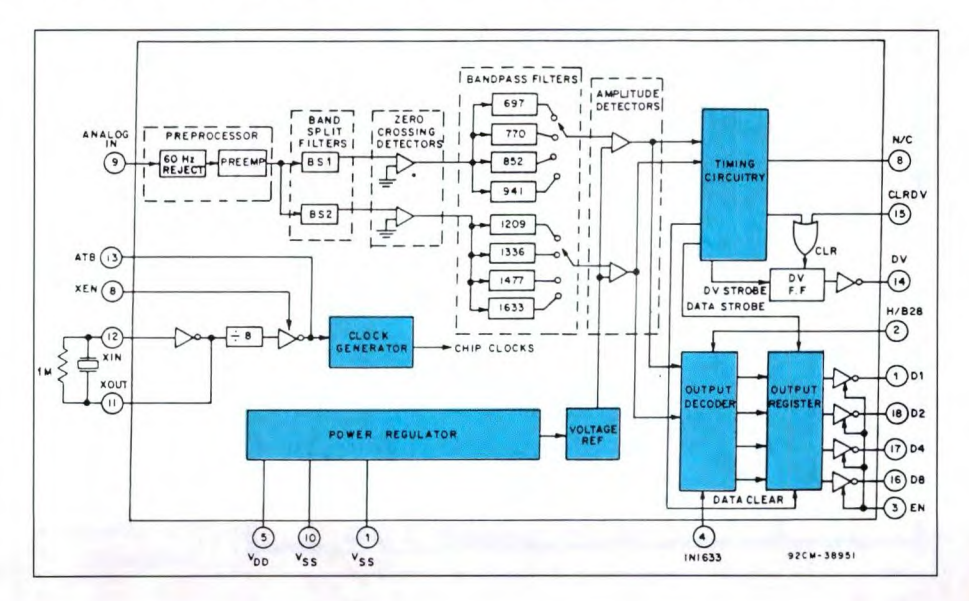

# **Hettronica<sup>4</sup>Generale**

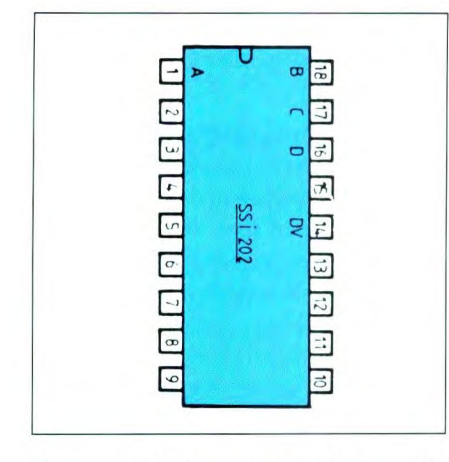

Figura 3a. Piedinatura del chip decodificatore di tono SS1202.

che è un decodificatore DTMF integrato, come quelli utilizzati nelle centrali telefoniche. Questo circuito, battezzato SSI 2020 75T202, o ancora CD22202 (a seconda dei fabbricanti) merita qualche minuto di attenzione, non foss'altro che per esaminare il suo circuito interno appare in Figura 3, mentre la 3a mostra la piedinatura dello stesso. Oltre ai filtri

d'ingresso, il chip prevede 8 filtri passabanda centrati ognuno sulle 8 frequenze della codificazione DTMF. Questi filtri funzionano a capacità commutate e non necessitano quindi di alcun componente esterno. Le loro uscite, attraverso una logica di sequenze, alimentano un decodificatore che libera direttamente in BCD il codice della cifra riconosciuta. Tutti i cronogrammi interni, come anche i segnali necessari ai filtri sono generati per divisione di frequenza a partire da un solo oscillatore al quarzo che utilizza un comunissimo componente da 3,58 MHz. Il tutto in un integrato a 18 piedini, facilmente disponibile sul mercato. 1C2 richiede perciò pochi componenti esterni per funzionare. Il codice BCD della cifra riconosciuta appare alle uscite D, C, B e A, (pin 16, 17, 18, 1), mentre il segnale di convalida giunge al piedino 14. Quando questo segnale è al livello alto, il codice presente sulle uscite D, C, B e A è significativo. Per realizzare un montaggio autonomo che mostri su un display il numero corrispondente al co-

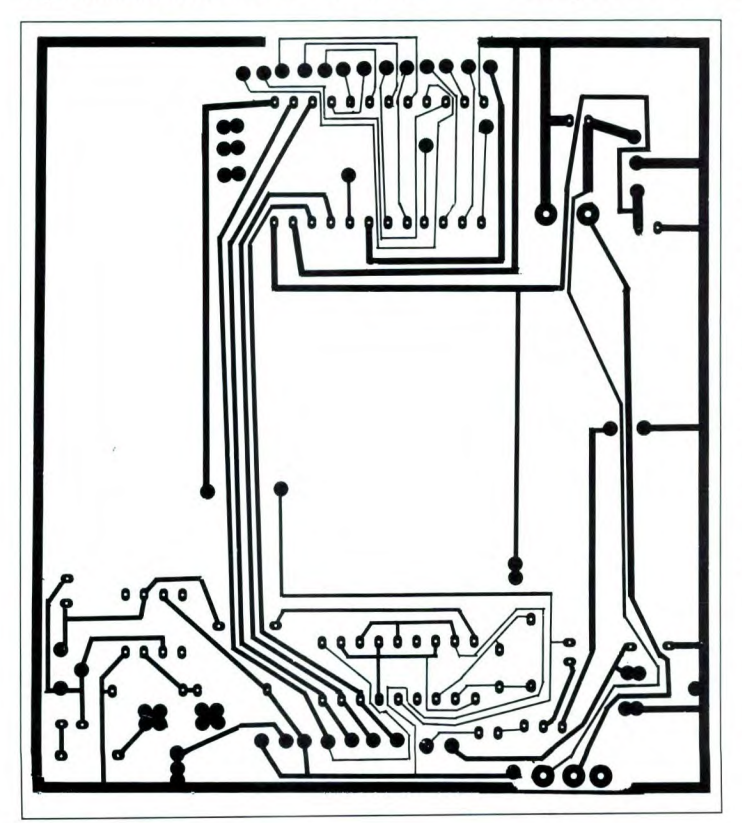

dice riconosciuto, è sufficiente collegare le lineeD,C,BeAa un decodificatore BCD-7 segmenti, seguito da un display a LED. La realtà è un p0' meno semplice, e ciò per due ragioni: 1C2 non dà il codice 0000 per la cifra zero, bensì il codice 1010. Dal punto di vista del tele-

Figura 4. **Basetta del ricevitore**  di tono **vista dal lato rame in** scala naturale.

fono è logico, poiché zero equivale a 10, ma ciò ci crea fastidio per la visualizzazione, poiché un decodificatore BCD che riceve 1010 non visualizza nulla, oppure, se è anche esadecimale, visualizza A. Il secondo motivo è che il codice fornito su D, C. B, ed A è fugace ed è presente solo se DV (pin 14) è a I. Quindi bisogna memorizzarlo per poterlo leggere. Queste difficoltà si risolvono impiegando una speciale decodifica del tipo SN29764 della TEXAS.

#### **Realizzazione** pratica

Non vi sono grandi difficoltà nel reperire i componenti, poiché i circuiti integrati impiegati sono di facile reperibilità (CSE via Maiocchi, 8 - Milano, tel. 02/ 29405767). Due circuiti stampati dal tracciato semplicissimo accolgono tutti i componenti, visualizzatore compreso. Il lato rame della basetta principale è disegnato in Figura 4, mentre quello relativo alla basetta del visualizzatore, lo troviamo in Figura 6: entrambi possono essere realizzati per fotoincisione. Il cablaggio dei componenti va eseguito rispettando le indicazioni delle Figure *5* e 7. Gli zoccoli per i circuiti integrati sono facoltativi e la decisione di utilizzarli è legata alla bravura di chi esegue le saldature. Attenzione al collegamento del display che è montato verticalmente per ragioni di comodità. Verificare accuratamente il lavoro fatto prima di passare alle prove, poiché 1C2 non gradisce gli errori di cablaggio.

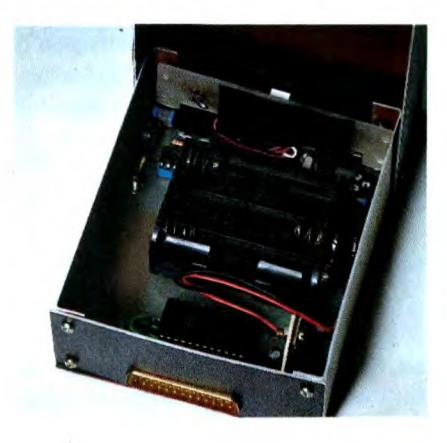

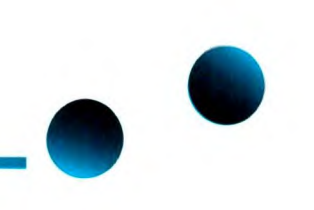

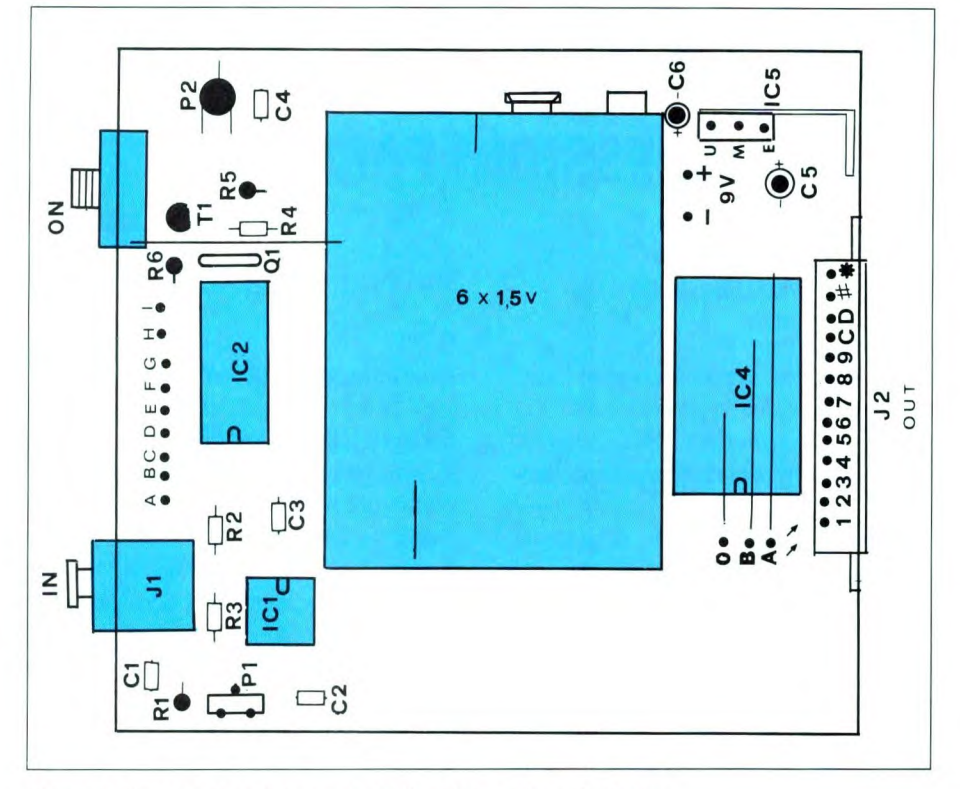

Figura *5.* **Disposizione dei componenti sulla basetta principale.** 

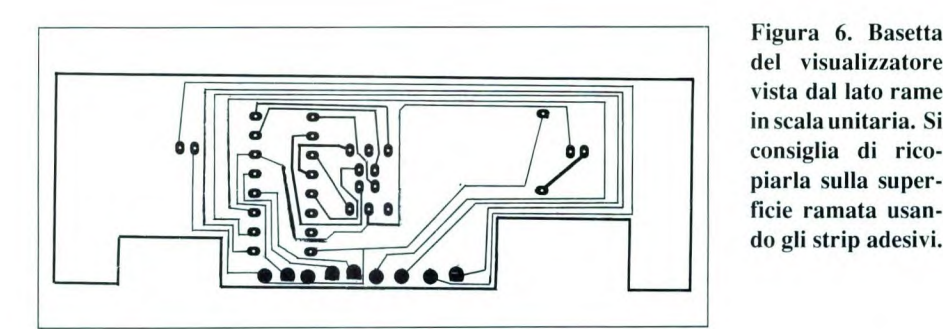

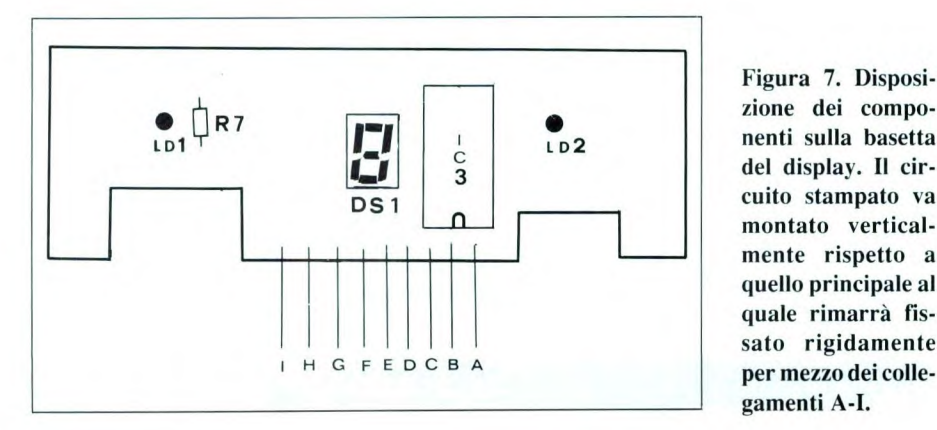

**Prove** 

Prima di tutto collegate il montaggio ad una alimentazione di 9V rispettando le polarità. Il display si accenderà mostrando una cifra qualsiasi. Se disponete di un oscilloscopio o di un voltmetro elettronico, collegatelo in uscita a IC (tra il pin 6 e massa). Saldate all'ingresso J1 uno spezzone di conduttore lungo una ventina di centimetri, che lascerete libero vicino ad un trasformatore sotto tensione o ad un cavo di rete in modo che venga indotta una certa tensione alternata che dovremo ritrovare amplificata all'uscita di IC I. Regolate Pi portando al minimo l'ampiezza del segnale. Se non avete alcuno strumento, portate il cursore P1 a metà corsa e usate il vostro stesso radio telefono per provare il montaggio. Se la decodifica non è affidabile, ruotate Pi fino a trovare la soglia di funzionamento corretto. Se il montaggio è stato regolato con gli apparecchi di misura, il suo funzionamento in linea deve essere immediato.

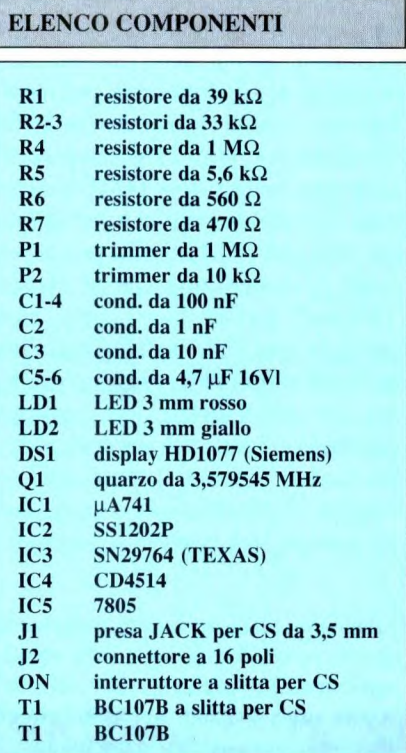

# **domputer Hardware** \_ **MIDI MAGIC OVVERO INTERCONNESSIONI FACILI**

**Il musicista moderno che utilizza strumenti musicali elettronici dotati di interfaccia MIDI, non appena comincia ad ampliare il numero di dispositivi da interconnettere, va incontro ad una serie di problemi o più spesso di fastidi dovuti ad una caratteristica intrinseca dello standard MIDI: la necessità di realizzare le interconnessioni fra i vari componenti del sistema secondo determinate regole.** 

A parte le regole, è fuori dubbio che man mano che il nostro sistema MIDI cresce, ci ritroviamo letteralmente immersi in una selva di cavi, classificabili in tre tipologie: cavi di alimentazione da rete (senza contare i numerosi alimentatorini esterni di cui dobbiamo, purtroppo, fare uso), cavetti audio e cavetti MIDI. Chi utilizzava già gli strumenti musicali elettronici nell'era ante MIDI sa districarsi con disinvoltura nei grovigli dei cavi 220 volt e audio anche perchè, coi primi si risolve tutto con la classica "ciabatta", mentre, per l'audio, basta collegare tutti i cavi agli ingressi di un un mixer e i problemi vengono risolti. Per i cavi MIDI invece, ogni tanto bisogna chiedersi dove e come collegarli e, più spesso, a causa di limitazioni costruttive degli strumenti o strozzature nel sistema, si è costretti a collegare e

**Vergani in azione nel suo laboratorio elet**tronico-musicale. Si nota, sullo sfondo, una magnifica pedaliera a **ferro di cavallo, alla quale verranno applicati i circuiti di generazione elettronica del suono.** 

#### by MIDI Studio

poi scollegare sistematicamente certi cavi per eseguire registrazioni da sequencer con strumenti diversi, oppure per riconfigurare parzialmente o temporaneamente il sistema.

Per nostra disgrazia inoltre, il fatto che le prese MIDI siano sempre piazzate sul retro degli strumenti non agevola certamente le operazioni di connessione. Cavi a parte, ci sono altri problemi che il musicista Midizzato deve affrontare, fra questi spicca l'esigenza di avere a disposizione delle prese multiple, un pò come la ciabatta, per distribuire i segnali MIDI ai diversi componenti della rete. Com'è noto, un sistema a cui generalmente si ricorre, semplicemente perchè lo strumento a disposizione lo consente, è quello di collegare in cascata vari strumenti "slaves", sfruttando la presen-

za della presa THRU. La relativa lentezza dello standard MIDI, rende però sconsigliabile questo sistema a causa dei troppo numerosi transiti cheintroducono dei ritardi, a favore invece di una distribuzione in parallelo che assicura la sincronizzazione degli "slaves". Sembra quindi evidente che convieneminimamente attrezzarsi per poter lavorare al meglio in campo MIDI.

#### **I materiali essenziali**

Dove rivolgersi però per trovare tutto ciò che occorre e soprattutto nella taglia adeguata alle proprie esigenze? Quest'ultimo concetto è molto importante anche perchè sembra che la maggior parte dei prodotti MIDI siano tagliati sulle esigenze dei professionisti,

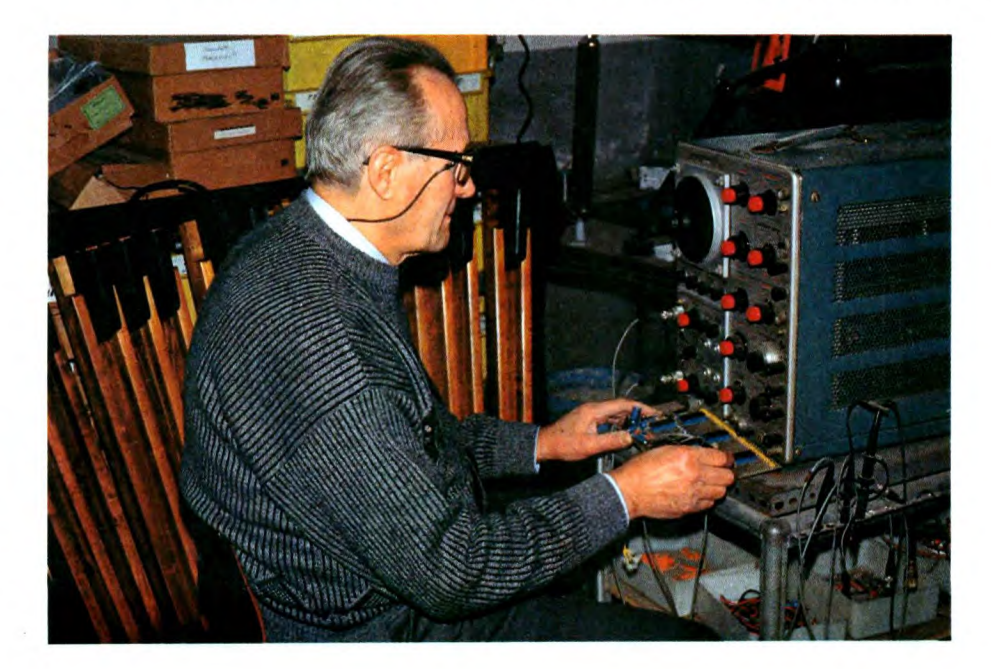

con relative prestazioni sofisticate, mentre, per lo più, chi inizia o chi, semplicemente, lavora a livello dilettantistico ricerca soluzioni semplici, essenziali e soprattutto economiche. E' difficile trovare accessori per interconnessioni MIDI nei cataloghi di grossi produttori di strumenti perchè sarebbe, a loro livello, un business troppo marginale e quindi poco interessante. Sia negli USA che in altri Paesi sono fiorite nel tempo diverse iniziative da parte di piccoli produttori che propongono, generalmente mediante inserzioni su riviste del settore, una gamma di prodotti con vendita per corrispondenza.

#### **A casa nostra...**

E la scelta che, qui da noi, ha fatto la società AP.EL. di Vimercate, alle porte di Milano, in quell'area che viene defini -

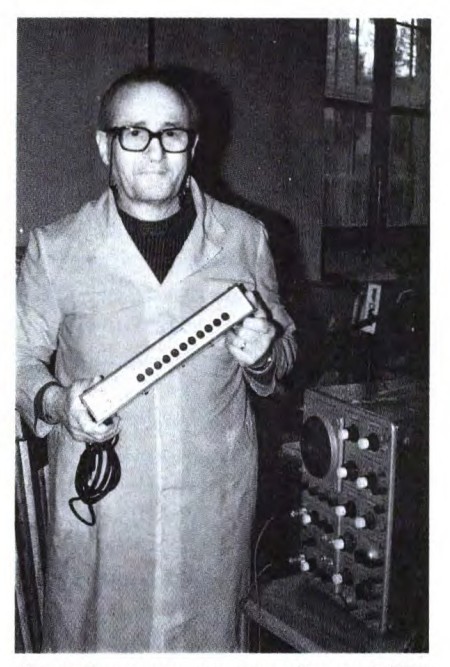

**Vergani ostenta con orgoglio un MIDI THRU BOX a 10 vie.** 

ta la Silicon Valley nostrana in cui si trovano le più note ditte dell'HI-TECH italiana e di conseguenza i più qualificati loro subfornitori fra i quali, appunto, la AP.EL. che, oltre ad occuparsi di sottoinsiemi di computers e di apparati di trasmissione, grazie ad una personale passione per la musica elettronica del titolare, Ezio Vergani, da molti anni è nota fra i musicisti elettronici locali per le sue realizzazioni. Nel campo musicale AP.EL. ha lavorato in passato nella personalizzazione di ogni tipo di strumento musicale elettronico e nella realizzazione di pedaliere elettroniche per organi liturgici. Con l'avvento del MIDI i vecchi clienti si sono presentati con nuovi problemi che Vergani ha puntualmente risolto e, ora, mettendo insieme tutti gli oggetti che via via ha realizzato, è nato un catalogo di magie, come i suoi clienti le definiscono.

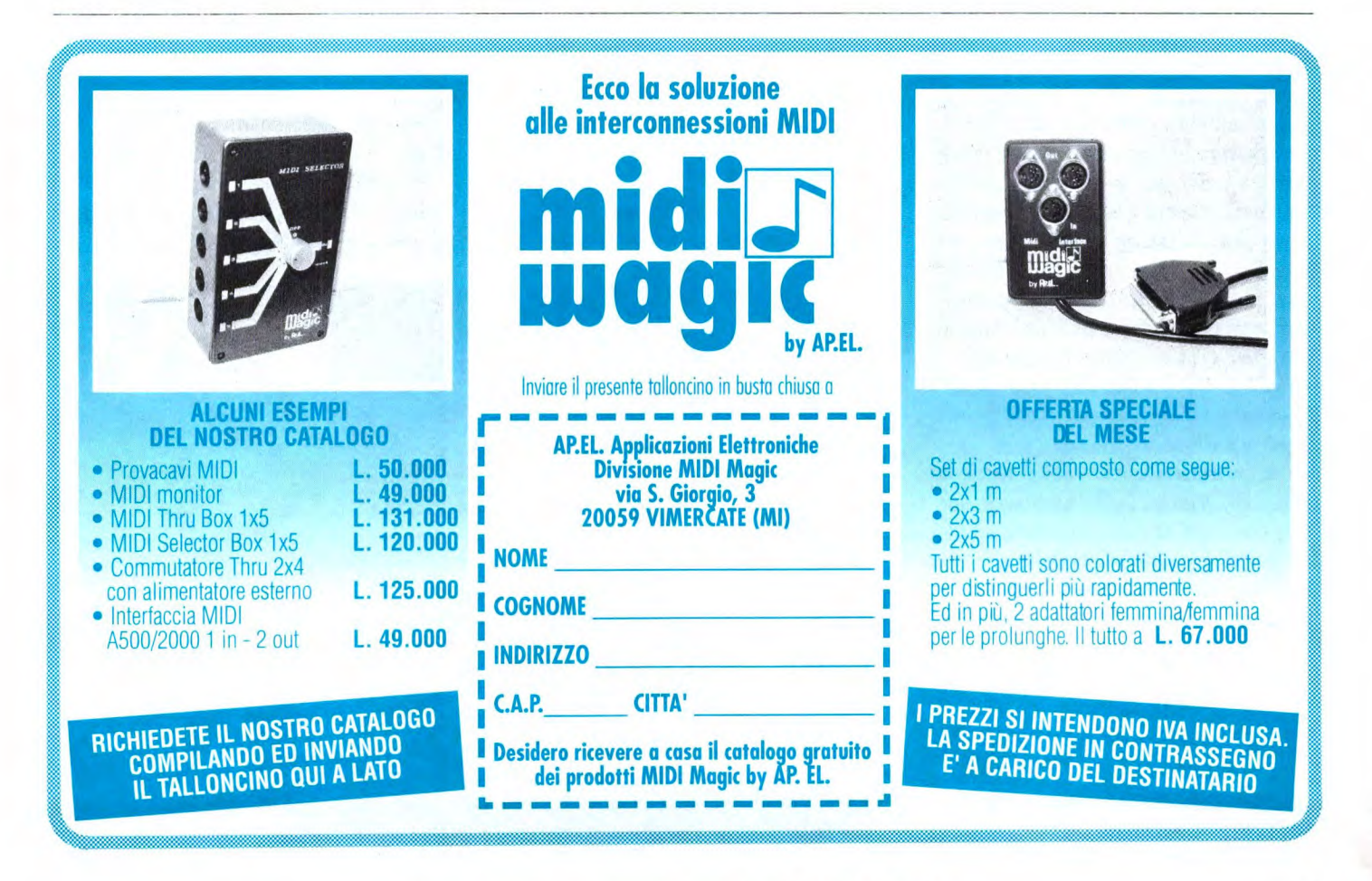

## **<u><del>EComputer<sup>s</sup>Hardware</u>**</u></del>

Da qui il nome che AP.EL. ha destinato a questa singolare linea di prodotti e accessori: MIDI MAGIC. Ma dopo l'introduzione d'obbligo, passiamo in rassegna questo catalogo.

• Innanzitutto troviamo un set di cavi MIDI costituito da coppie di cavi di lunghezza diversa e di vari colori. I cavetti colorati sono essenziali per districarsi e raccapezzarsi nei grovigli!

• Inoltre è bene usare il cavo della misura più adatta ad ogni situazione, ma ciò è possibile solo a patto che ne abbiate a disposizione una gamma; nel pacco ci sono anche due adattatori con connettori MIDI femmina/femmina che vi consentono di aggiuntare due cavi MIDI per poter coprire distanze superiori (ricordiamo ai musicisti distratti che i cavi MIDI terminano sempre con due connettori maschio).

• In molte situazioni, se durante il lavoro si verifica un guasto, non sempre c'è a disposizione un tecnico che aiuti il musicista, quindi, AP.EL. ha pensato ad alcuni semplici strumenti, per una diagnostica preliminare, che permettono di venire a capo almeno dei problemi più banali che, di solito, sono i più frequenti. Infatti, normalmente, i primi imputati sono i cavetti. Con tutti quelli che sono ormai in dotazione a qualunque musicista elettronico, è inevitabile che prima o poi che qualcuno di questi si guasti.

• I guasti tipici dei cavetti sono banali: l'interruzione e/o il cortocircuito fra due o più conduttori affiancati.

• Per verificare lo stato dei cavetti sia MIDI che audio, ci sono a catalogo due simpatici box tascabili che consentono in pochi secondi rispettivamente un responso buono-non buono oppure una diagnosi analitica sullo stato dei singoli conduttori del cavetto stesso.

In altre parole, prima di buttare come al solito il cavetto guasto, adottate il primo

Una carrellata **di MIDI BOX in AP. EL.**  alla prova del selettore.

box, se invece volete eseguire periodicamente una analisi dei vostri collegamenti, è il secondo box che fa per voi.

#### **I collegamenti**

Sempre in tema di diagnostica c'è un altro scatolino che consente di verificare l'effettiva trasmissione dei dati MIDI evidenziandone il passaggio con il lampeggio di un LED: quanto basta per definirlo MIDI MONITOR.

Questo apparecchio va collegato in serie al cavo MIDI fra una porta OUT e IN oppure, più semplicemente, alla presa OUT di qualunque apparato MIDI. Può anche essere utilizzato come pro-

lunga attiva di cavi MIDI permettendo di raddoppiare la massima lunghezza consentita per i collegamenti classici. Vediamo ora cosa abbiamo a disposizione per risolvere i tipici problemi di commutazione sui collegamenti MIDI.

• Il caso più semplice e più diffuso da risolvere è quello di dover selezionare una fra due sorgenti di dati MIDI, ora l'una ora l'altra, per collegarle ad esempio all'ingresso IN del computer. Fil caso in cui registrate suonando su un sinth le parti strumentali e poi registrate, inviandola dalla drum machine, la song generata dalla batteria.

• Normalmente il cavo proveniente dall'iN del computer deve essere collegato prima all'OUT del sinth e poi, sfilato da questo, va collegato all'OUT della drum machine. L'operazione va avanti all'infinito fino alla paranoia.

• Con il commutatore 1x2 MIDI MA-GIC collegherete, in modo stabile, da un lato i due cavi provenienti dalle porte OUT delle vostre sorgenti di dati mentre dall'altro, con il solito cavo, andrete all'IN del computer o di qualunque altra destinazione.

• La scelta della sorgente avviene azionando la levetta del commutatore. Si tratta di un dispositivo passivo, non necessita infatti di alimentazione ed è reversibile, cioè invia dati MIDI da una sorgente a due utilizzatori selezionabili in alternativa.

• Il commutatore 1x2 è disponibile in due versioni: per uso da tavolo oppure come accessorio da azionare a pedale.

Non tutti però devono commutare solo due linee perciò nella gamma MIDI MAGIC troviamo anche due box per *5*  linee  $(1x5)$  e 10 linee  $(1x10)$ . Anche questi non necessitano di alimentazione

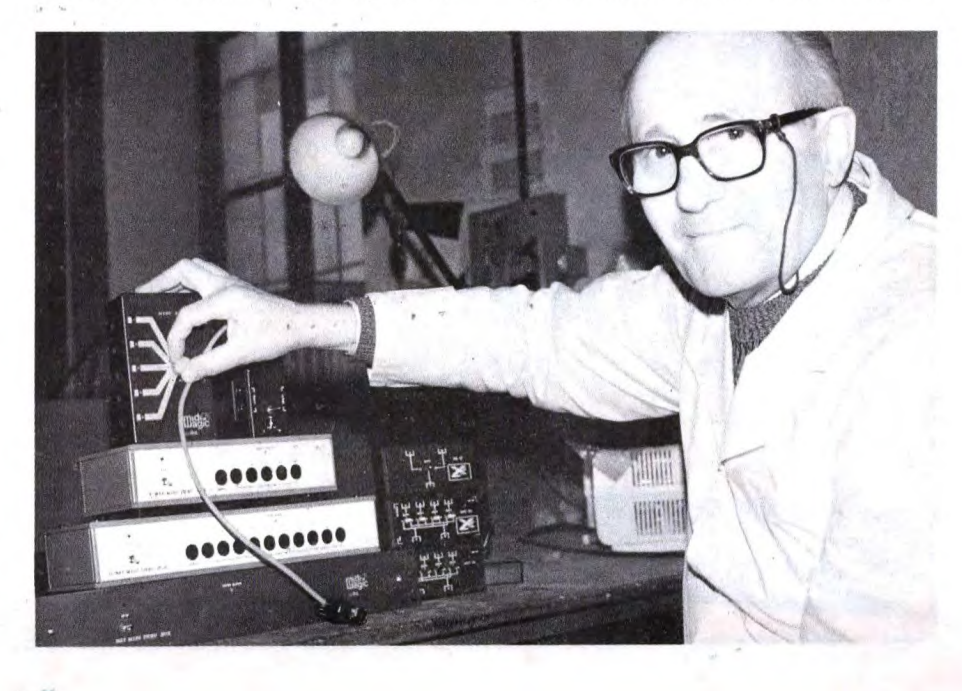

e sono particolarmente indicati se avete un notevole numero di strumenti da utilizzare oppure per i negozi che devono realizzare dimostrazioni effettuando cambi rapidi di strumenti.

Per la distribuzione in parallelo dei segnali MIDI nella gamma MIDI MAGIC ci sono diverse proposte interessanti: vediamole.

<sup>e</sup>E' disponibile un MIDI THRU con *5*  uscite ed uno con 10 uscite, entrambi sia in versione box che rack 19'. L'alimentazione è incorporata.

Un accessorio molto versatile è il box 2x4 che associa la commutazione alla funzione THRU. Infatti, ciascuna delle 4 porte THRU può essere collegata in alternativa ad una delle due porte IN, oppure rimanere isolata. Si realizza così la massima flessibilità nei collegamenti. Il massimo della potenzialità è comunque assicurato dalla MIDI MATRIX 7x7 che risolve in pieno tutti i problemi di interconnessione di piccoli studi MIDI.

 $\bullet$  A questo apparato devono essere collegate a mezzo di cavi MIDI tutte le porte IN e OUT dei vostri strumenti, fino ad un massimo di sette, dopodichè saranno direttamente le manopole poste sul pannello frontale che vi consentiranno di effettuare qualunque tipo di collegamento e interconnessione.

• La filosofia è la stessa dei patch panels professionali però qui non abbiamo tutta la parte costosa formata dalla CPU, dalle RAM e dall'angusto LCD per memorizzare decine di configurazioni.

• E quindi necessario realizzare di volta in volta il patch necessario, operazione peraltro semplicissima, e la configurazione ottenuta è facilmente deducibile consultando la posizione delle manopole sul frontalino del box.

Listino prodotti **MIDI** MAGIC **con prezzi al pubblico (IVA esclusa).** 

Nel ricco catalogo sono anche presenti alcune interfacce MIDI per i computer di casa Commodore. La gamma comprende infatti:

e Interfaccia MIDI, economica per Amiga 500/2000 con IxIN e 2xOUT collegate in parallelo.

• Interfaccia MIDI, versatile per Amiga 500/2000 con 2xIN selezionabili e 4xOUT collegate in parallelo.

• Interfaccia MIDI per C64/128, con 1IN 1OUT in grado di funzionare con gran parte del software MIDI per C64.

I prodotti sono corredati da un dischetto contenente un semplice programma dimostrativo MIDI che vi consente di

registrare in tempo reale le vostre esecuzioni, di riascoltarle e di salvarle sul disco in modo da realizzare un repertorio personale.

**u** 

Oltre ai prodotti sopra elencati, sono in produzione a breve scadenza altri accessori che, come nella tradizione di Vergani, sono stati sviluppati per continuare a risolvere i problemi MIDI dei musicisti che si rivolgono a lui.

*Gli interessati possono contattare Ezio Vergani presso la. AP.EL. Applicazioni Elettroniche Via S. Giorgio 3 20059 Vimercate (MI) Tel. 039/669767.* 

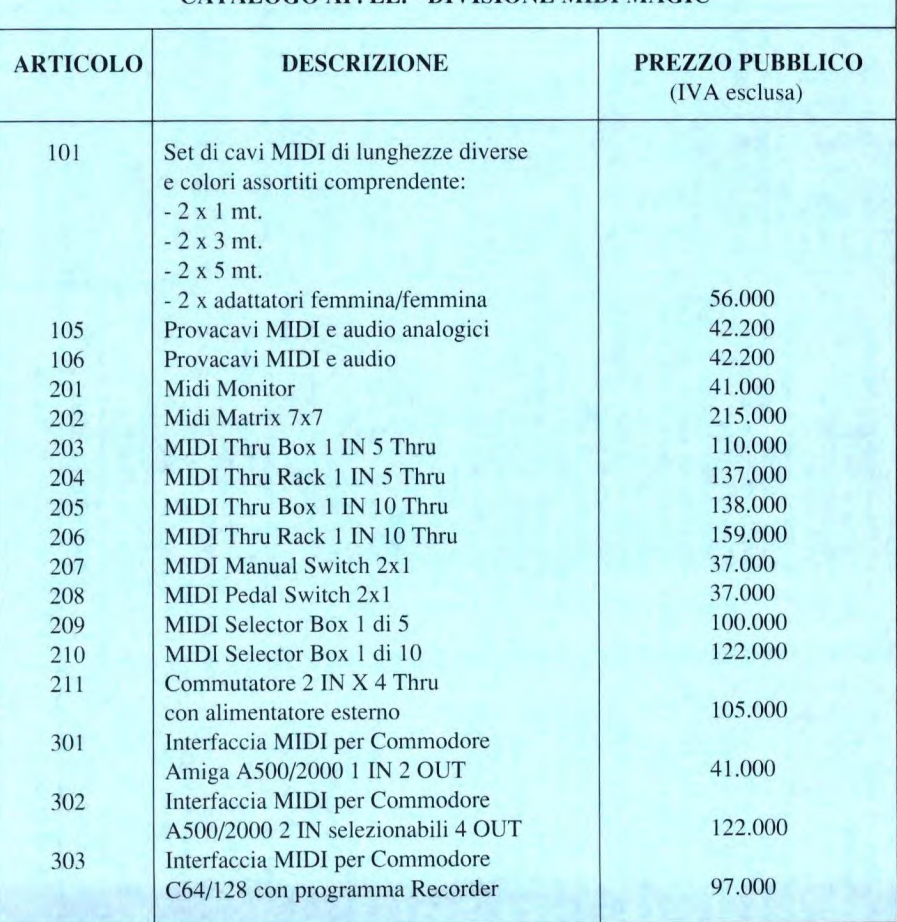

CATALOGO **AP. EL.** - **DIVISIONE MIDI** MAGIC

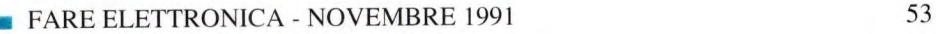

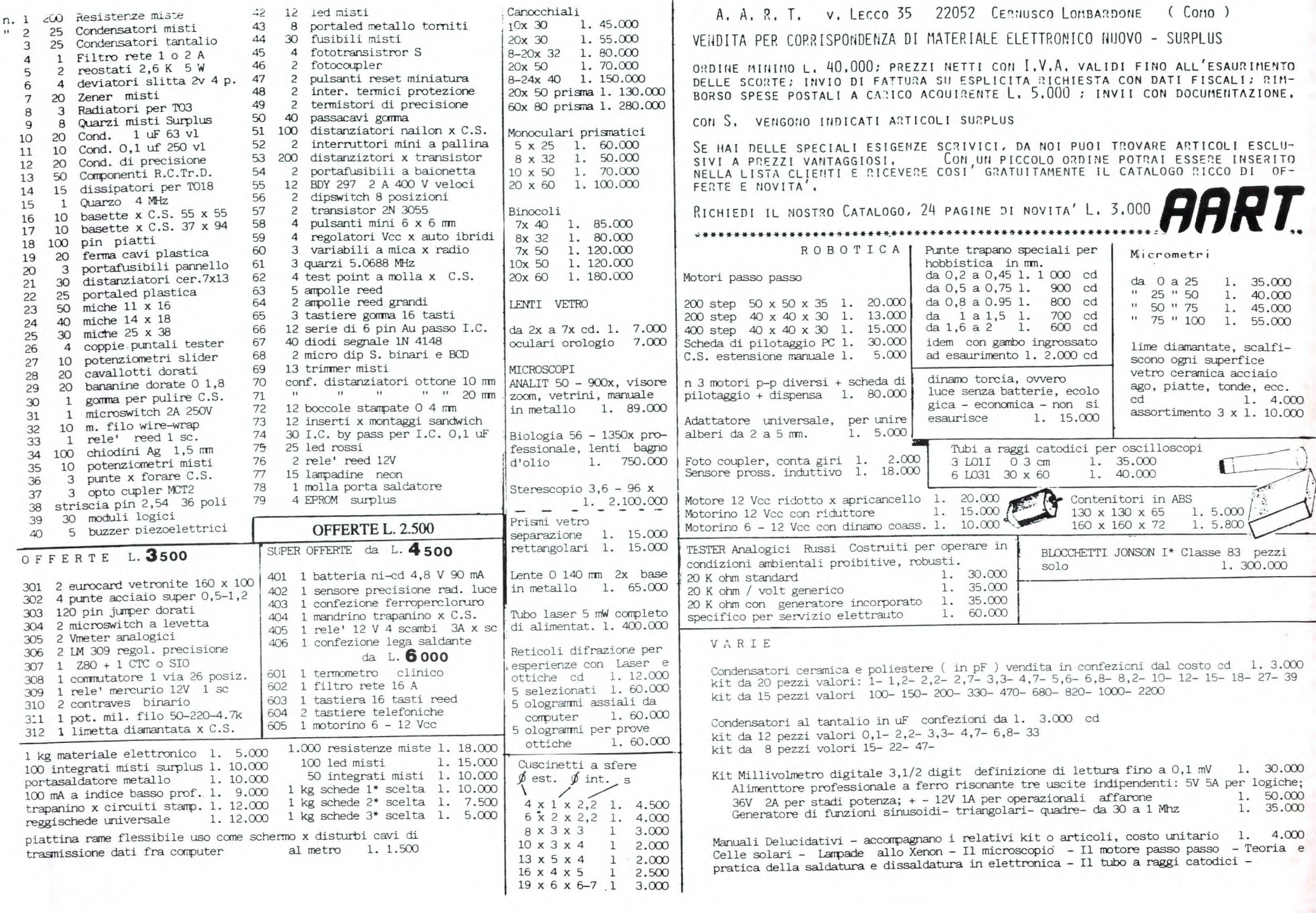

# **TV SERVICE**

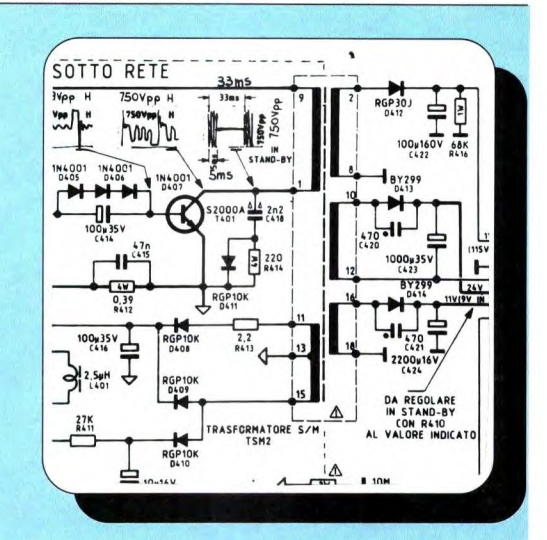

**MODELLO:** MIVAR 14C5V **SINTOMO:** Non si accende **PROBABILE CAUSA:** Mancanza di alimentazione **RIMEDIO:** Sostituire il diodo D412 tipo RGP30J

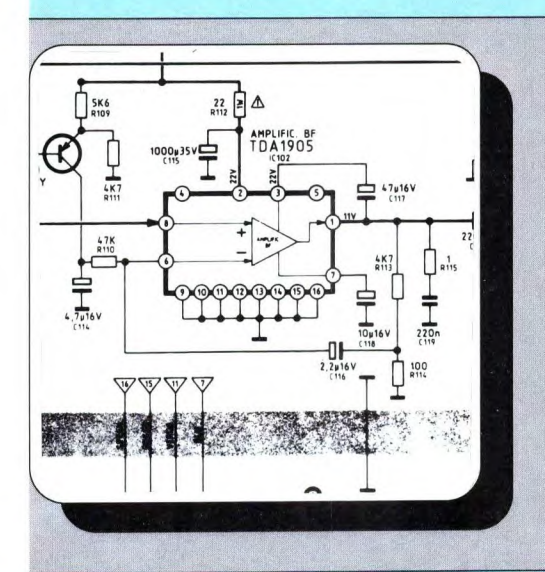

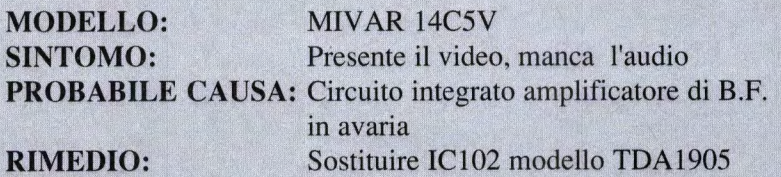

**MODELLO: SINTOMO: PROBABILE** CAUSA: Il cinescopio non è alimentato **RIMEDIO:**  MIVAR 14C5V Manca il video Controllare con la sonda se esiste l'EAT sulla ventosa, viceversa sostituire il

gruppo DS8 286N243C

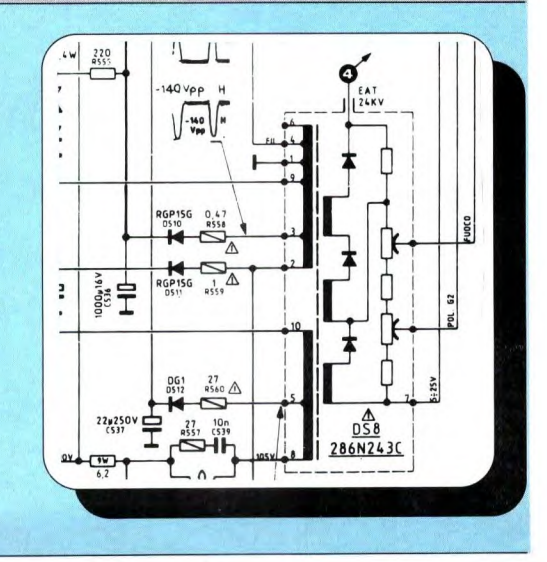

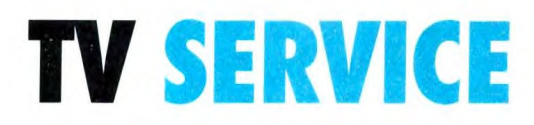

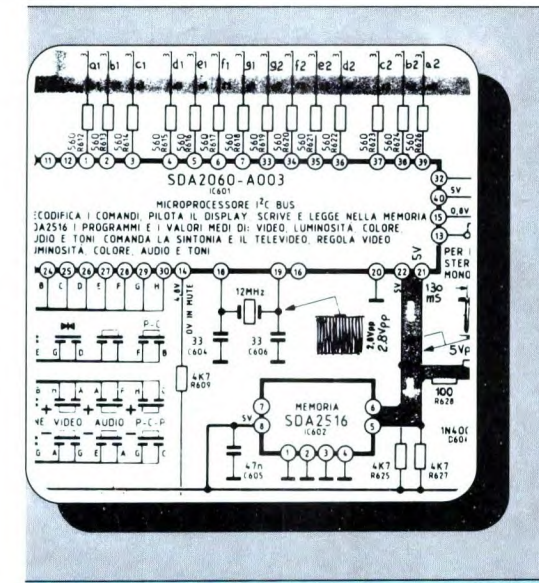

MODELLO: MIVAR 14C5V SINTOMO: Non memorizza i canali **PROBABILE** CAUSA: Circuito di memorizzazione in avaria **RIMEDIO:** Sostituire il chip IC602 tipo SDA2516

**MODELLO:** MIVAR 14C5V **SINTOMO:** Riga verticale attraverso lo schermo **PROBABILE** CAUSA: Stadio orizzontale guasto **RIMEDIO:** Sostituire il transistor *T503* tipo S2055A

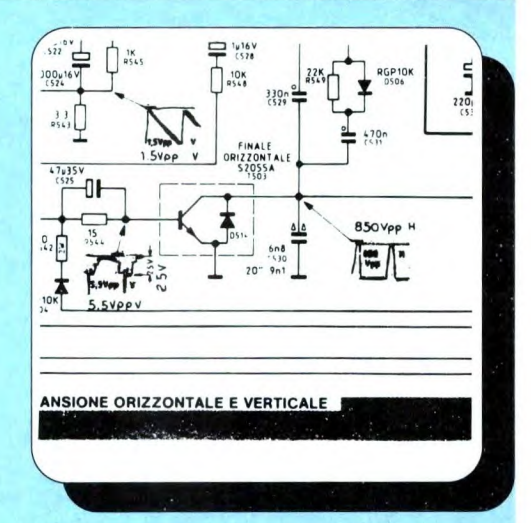

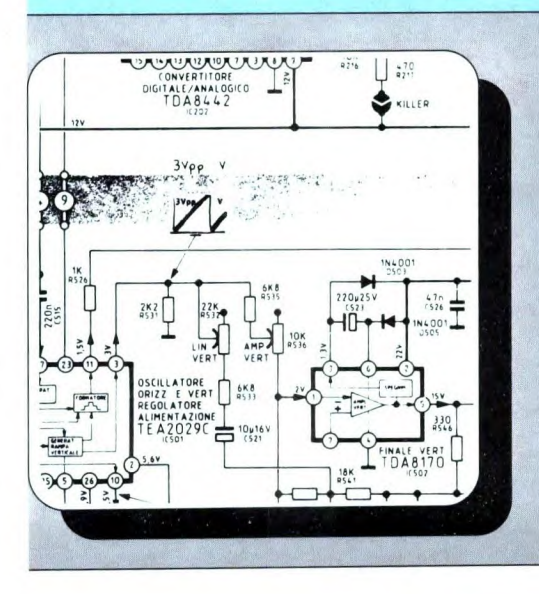

MODELLO: MIVAR 14C5V

SINTOMO: Riga orizzontale sullo schermo **PROBABILE** CAUSA: Deflessione verticale in avaria **RIMEDIO:** Sostiture il circuito integrato IC502 tipo TDA8 170

*Questa rubrica oltre a fornire consigli o chiarimenti sui circuiti presentati dalla rivista, ha lo scopo di assicurare la consulenza ai lettori. In particolare possono essere richiesti schemi elettrici relativi a realizzazioni a livello hobbistico. Schemi elettrici di apparecchi industriali-militari e progetti particolarmente complessi sono esclusi da tale consulenza. Non vengono assolutamente presi in considerazione motivi di urgenza o sollecitazioni. Tutto il materiale oggetto della consulenza, potrò essere pubblicato anche sulla rivista ad insindacabile giudizio della redazione. Si prega di non fare richieste telefoniche se non strettamente indispensabili; eventualmente, telefonare nel pomeriggio del lunedì e non in altri giorni.* 

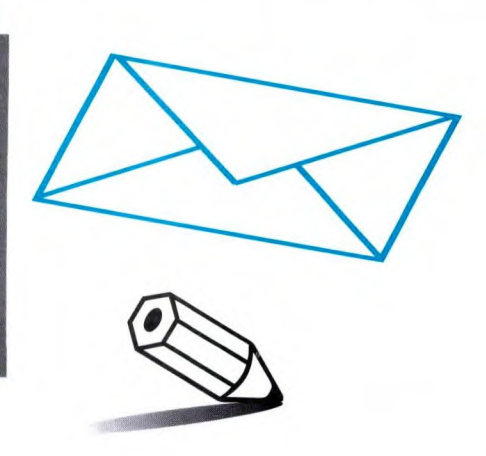

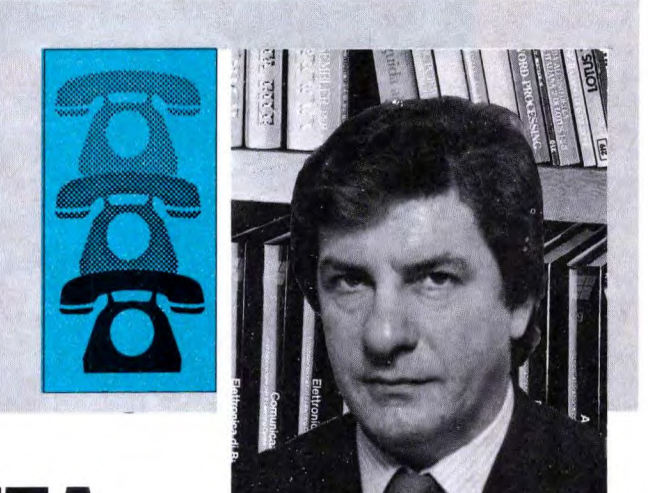

## **LINEA DIRETTA CON ANGELO**

zione durerà qualche l'arco di qualche secondo, durante il quale il potenziale sul terminale 9 di IC1 andrà sempre più diminuendo. Pertanto tenendo tenuto il pulsante otterremo uno sfilamento rapido dei LED che andranno montati in cerchio, mentre al rilascio del pulsante la loro velocità andrà gradualmente diminuendo fino a che non ne resterà acceso uno solo. I transistori QI e Q2 tolgono alimentazione all'intero circuito quando questo non viene usato: volendo , sia i transistori che Dl, C2 e R3, possono essere anche omessi a favore di uno switch d'accensione da collegare in serie alla batteria. Alla pressione di P, il transistore QI inizia a condurre facendo transitare corrente attraverso R3 e quindi portando in conduzione anche Q2 che fornisce alimentazione agli IC. Ritasciando il pulsante, il terminale negativo di C2 rimane al potenziale di alimentazione, per cui si scarica gradualmente a causa della corrente

#### **MICROROULETTE**

Prendendo spunto da una rivista di diversi anni fa, ho realizzato una roulette a LED con la quale animare i party con gli amici. L'apparecchio funziona egregiamente emulando alla perfezione la pallina che rallenta sempre più e finisce col fermarsi su una cifra a caso. Recentemente mi è capitato di vedere una roulette tascabile dotata di 8-10 LED ed alimentata a batterie. Sarebbe possibile da parte della vostra rivista pubblicare lo schema elettrico di quest'ultimo gadget con tanto **di valo**re dei componenti?

G. Romanelli - Pontremoli (MS)

Abbiamo consultato il nostro archivio e, tra le realizzazioni riguardanti gli Electronic Games, ecco ilcircuito di Figura I che risponde perfettamente alle caratteristiche richieste. Gli otto LED che formano il display, vengono pilotati in sequenza dal contatoredi Johnson 1C2 il quale riceve il segnale di clock generato dal VCO del PLI- integrato in IC I. La frequenza del segnale d'uscita sul pin 4 di 1C1, è infatti proporzionale al potenziale presente sul terminale 9 dello stesso chip. Premendo il pulsante d'avviamento P, si provoca la carica del condensatore elettrolitico CI il cui polo positivo viene a trovarsi allo stesso potenziale della tensione di alimentazione per effetto del resistore RI. Al rilascio del pulsante, il Ci inizierà a scaricarsi attraverso R2 che si trova in parallelo e l'operaFigura I. Due IC, altrettanti transistori e pochi altri componenti, sono sufficienti alla realizzazione della nostra miniroulette.

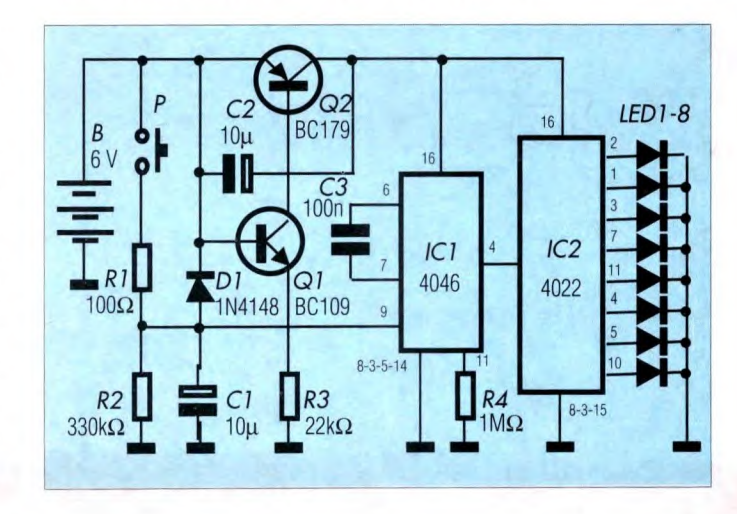

di base di Q1 e la tensione ai capi di R3 cade. Dopo circa un minuto, Q non ce la fa più a tenere in saturazione Q2 e la tensione di collettore di quest'ultimo viene meno togliendo a Q1 la necessaria corrente di base, il che causa lo spegnimento istantaneo del circuito il quale rimane in standby fino al momento in cui non viene di nuovo premuto il pulsante P.

IC3b-c-d formano il clock del sistema il quale genera un segnale la cui frequenza è regolabile tra 200 Hz e 200 kHz per mezzo di P. Il clock di 1C1 e quello di 1C2 si trovano in controfase per effetto di IC3b. Ne viene che l'uscita di IC3a presenta una sequenza random di livelli logici alti e bassi che raggiungono il gate di

sce alla catena di bloccarsi in stato 0.

SCR1 tramite il partitore di tensione R3-4. La combinazione delle alternanze di rete e del segnale di pilotaggio con la conduzione dell'SCR e quella del diodo D3 (che conduce solamente nei semiperiodi negativi della rete) provoca l'accensione della lampada in modo irregolare e tremolante rendendo appieno l'effetto del bagliore di una fiamma.

#### **SIMULATORE DI FIAMMA**

**Sfogliando** il **numero di ottobre ho notato con somma gioia la presenza dell'articolo "Illuminazione completa per presepio" di cui mi propongo la realizzazione. Sto infatti allestendo, assime ad altri due amici, un megapresepio ed** il **circuito sopra citato è proprio quello che fa al caso mio. Assieme a questo mi servirebbe anche un simulatore di fiamma per poter rendere reali alcune zone del paesaggio. Mi rendo conto che la mia richiesta è un p0' inusuale, ma non dispero in un vostro aiuto anche a stretto giro di posta.** 

F. **Palazzo** - **Sondrio** 

Visto l'avvicinarsi delle feste natalizie, il suo problema potrebbe essereanche quello di numerosi altri appassionati, per cui non esitiamo a

#### **Figura 2. Circuito elettrico del simulatore di fiamma.**

presentare il circuito di Figura 2 che abbiamo recuperato a tempo di record. In questo circuito, la tensione di rete viene ridotta dal trasformatore T1 a 6+6 Vac. I diodi D1 e D2 con CI, provvedono alla rettifica ad onda intera e al filtraggio di detta tensione che è destinata ad alimentare in continua (circa 8 Vcc) il resto del circuito. Il centrale del secondario fa capo direttamente alla massa del circuito che altro non è che il neutro della tensione direte (attenzione!). Il LED indica l'accensione del circuito. Il cuore del sistema è uno shift register a 20 stadi formato da 1C1 (18 stadi) e 1C2 (il 19esimo e il 20esimo stadio). I terminali di set e di reset risultano disabilitati in quanto sono collegati a massa. L'uscita del 1 7esimo e del 20esimo stadio vengono ORati da IC3a la cui uscita viene riportata all'ingresso dati del primo stadio attraverso il condensatore elettrolitico C5 che, con R7, impedi-

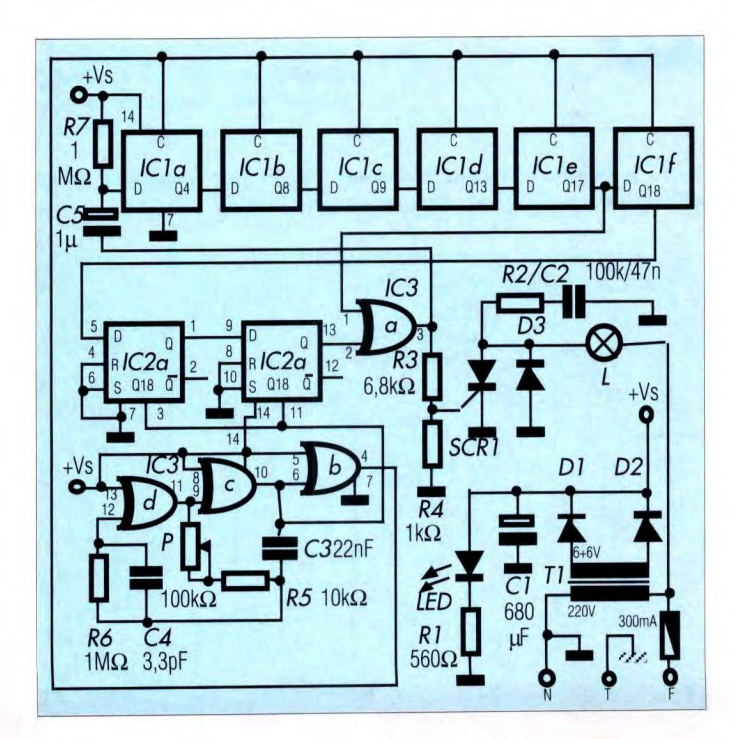

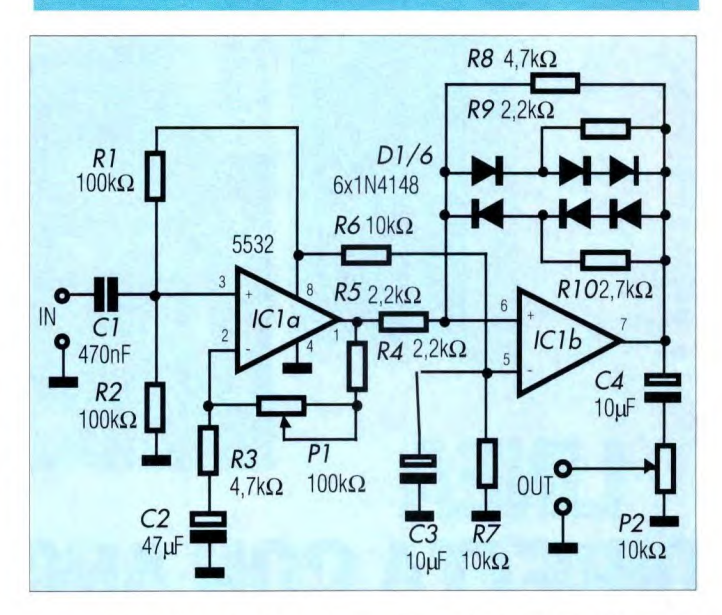

**DISTORSORE VALVOLARE** 

**La passione per la musica rock mi porta a far parte di un gruppo formato da amici che come me apprezzano questo genere di musica. Molti sono stati gli schemi di distorsori pubblicati dalle riviste del settore, ma nessuno di questi rendeva l'effetto dei valvolari di un tempo. E' possibile una emulazione?** 

#### **L. Liberati** - **Arezzo**

L'effetto reso dalla maggior parte dei distorsori oggi in commercio, non ha, infatti, nulla a che vedere con quello molto più "colorato" introdotto dai primi gruppi rock. La ragione di questo, sta nel fatto che i distorsori moderni provocano il clipping artificiale della forma d'onda sinusoidale con la conseguente generazione di armoniche sull'intera banda audio (ed oltre). In questo caso, l'elevata ampiezza delle armoniche più lontane dalla fondamenta-

#### **Figura** 3. **Circuito elettrico del distorsore con effetto valvolare.**

le, rende l'effetto metallico ben noto a tutti. Per contro, il clipping generato dal sovrapilotaggio di griglia delle valvole, risulta proporzionale all'ampiezza del segnale di overdrive, il che produce solamente armoniche di basso ordine poste a ridosso della fondamentale. L'effetto è, in questo secondo caso, molto più "morbido". Il circuito di Figura 3, non solo fa in modo da rendere proporzionale il clipping del segnale d'ingresso, ma offre in uscita un segnale leggermente asimmetrico con il conseguente abbattimento delle armoniche pari, proprio come avveniva negli stadi d'ingresso degli amplificatori valvolari. i controlli del circuito sono due: P1 regola il guadagno dello stadio d'ingresso e quindi il tasso di distorsione, P2 stabilisce il livello d'uscita del segnale distorto.

 $\frac{1}{2}$ 54 10000<br>85 19000<br>190 25000 0000<br>150000<br>17500<br>20000<br>20000 23000 CO ASSIALE ELEFONICAMENTE AL 02-00200237 50 160 20000 AD INGRANAGGI DALLE ORE 10 ALLE 13<br>TINA, SABATO POMERIGIO 65 S A BADRELII Removement I - NS BADRELII Removement I - NS BADRELII Removement I - 1<br>
S SMACCHIATORE ACIDO Derclor. x } Lt. £<br>
2 FOTORESIT Dositivo SPAN 50 ml<br>
2 FOTORESIT Dositivo SPAN 50 ml<br>
2 FOTORESIT DOSITI A Ilitro<br>
2 50  $300$ 450 STENZE MISTE<br>ZENSATORI POLYCERANICI MISTI<br>ZENSATORI ELETTROLITICI KIST<br>STANE ELETTROLICO SURPLUS MISTO<br>STANE ELETTROLICO SURPLUS MISTO  $\mathbb R$ LLUMINIO PER TO 220<br>LLUNINIO PER TO 5<br>LLUMINIO PER TO 18<br>CON PREAMPLI/FILTRI PASSI  $\circ$ 20000<br>15000<br>4500<br>3000  $\begin{array}{c} 10000 \\ 4500 \\ 3000 \end{array}$ gr. Condensatort Ar Invincio Society<br>
19. Condensatort Ar Invincio Society<br>
19. Condensation<br>
19. Section Archives and the section<br>
19. Section Archives and the section<br>
19. Section 2011<br>
20. Section 2011<br>
20. Condensation TACHIN DI GIRI 12/120 COASSIAL  $\frac{50 \times 1}{50 \times 1}$  $\frac{\mu}{\mu}$  $\overline{0}0$ CONTINU ORE DUTTORE 4 MILANO<br>UNEDI MATT ENCODER GENERAT  $\frac{6/24}{3/30}$  $3/30$ <br> $3/30$  $3/12$ CORRENTE 0110  $\approx$ E CHIUSO LUN CON CON CON were view committens, assess<br>mere view committens, asses<br>rischis e proble de cintua<br>si ACCETTANO ORONAI PER LETTERA<br>ONTRON<br>CASELLA POSTALE N° 16005 C<br>20158 IND  $\leq$ CC C 250 e<br>Particular di Particular<br>Particular di Particular<br>Particular di Particular ORE. ORE 2.000 2-80 SIO 14<br>MCT2E fotoc£200020<br>-2732 £ 2.000 war 8888  $888$ 8888889898869446998489 VENDITA DIRETTA VIA<br>DALLE 15.45 ALLE 19. STRUMENTO INDICE  $\frac{6}{2}$  $= 110 = 130 = 11K = 36K = 82K =$ Puer utilizare<br> *I* su 220V E 701<br>
I su 220V E 701<br>
ER INTEGRATI<br>
400<br>
4 400<br>
4 1.000<br>
4 1.000<br>
4 1.000<br>
ER VALVOLE  $7.500$ <br>15.000 METRIX 125 uA A £ 15.000<br>A £ 18.000<br>A £ 30.000<br>ASFORMATORE<br>OI e cartoco NIMO i 3<br>in cont<br>del comm<br>ne contr  $2.000$ <br>  $2.200$ <br>  $3.000$  $5 = 140 = 162$ 500<br>1.200<br>750 43x13 £ 4.500 VU METER  $\begin{array}{cccccc}\n\text{45x15} & \text{E} & 1.500 \\
\text{45x15} & \text{E} & 1.500 \\
\text{C} & 0.0 & 0.0 & 0.0 & 0.0 & 0.0 \\
\text{C} & 0.0 & 0.0 & 0.0 & 0.0 & 0.0 \\
\text{D} & 0.0 & 0.0 & 0.0 & 0.0 & 0.0 \\
\text{E} & 0.0 & 0.0 & 0.0 & 0.0 & 0.0 \\
\text{E} & 0.0 & 0.0 & 0.0 & 0.0 & 0.0 \\
\text{E} & 0.0$  $\begin{tabular}{l|cccc} \hline \texttt{WEITLITORI ASIALI} \\ 120 & \texttt{x 120} & \texttt{x 38} \\ 220 & \texttt{y 1 6.000} \\ 110 & \texttt{y 1 6.000} \\ 220 & \texttt{y 1 100} & \texttt{y 1 0} & \texttt{z 0} & \texttt{z 200} \\ 220 & \texttt{y 1 00} & \texttt{y 1 0} & \texttt{z 0} & \texttt{z 0} \\ 220 & \texttt{z 0 1 00} & \texttt{z 0 1 0} & \$  $\div$ TASTIERA ORGAN(<br>5 ottave 85 cm<br>£ 20.000<br>4 ottave £ 15.0 **W W W** ONDENSATORI<br>LETTROLITICI  $4 4 4 4$  $\begin{array}{llll} \textsf{ARIAC} & 60 \\ \textsf{I-60} & \textsf{U} & \textsf{I}, 2 \\ \textsf{I-60} & \textsf{V} & \textsf{2}, 5 \\ \textsf{I} & \textsf{0} & \textsf{0} & \textsf{0} \\ \textsf{I} & \textsf{0} & \textsf{0} & \textsf{0} \end{array}$  $\geq$   $\geq$ 10 MF 2010<br>2010 MF 31<br>2010 MF 31<br>2010 MF 21<br>2010 MF 21<br>2010 MF 21 Ø 170 20<br>Ø 260 45  $0 M$ <br> $25 \begin{array}{ll} 3\,000 & \text{mF} \\ 3\,000 & \text{mF} \\ 4\,100 & \text{mF} \\ 1\,0000 & \text{mF} \\ 1\,0000 & \text{mF} \\ 5\,5000 & \text{mF} \\ 5\,5000 & \text{mF} \\ 5\,5000 & \text{mF} \end{array}$ ALTOPARL  $\begin{array}{c}\n 12 \\
 \times \\
 \times \\
 \times \\
 \times\n \end{array}$ AD AGHI<br>COLONNE STAMPANTE GRAFICA AD AN<br>TAXAN KP-910 156 color<br>140 C/s bidirezionale<br>PARALLELA E 300.000  $000.$ PLC HITACH! J-16<br>24 INP, 24 OUT,<br>con Programmatore<br>£ 300,000 SFERA<br>erno x AG  $\begin{array}{cccccc} & \text{if} & & & \\ & \text{if} & & & \\ & \$  $4 \, \text{scamin} \, \begin{array}{c} 4 \, \text{scamin} \, \text{cm} \\ 4 \, \text{scamin} \, \text{cm} \\ 2 \, \text{cm} \\ 2 \, \text$  $\frac{1}{2}$  $\sim$ PULSANTE  $\begin{array}{cccc} & \gamma_1 \\ \gamma_2 = 1 & 0 \\ \gamma_3 = 1 & 0 \\ \gamma_4 = 1 & 0 \\ \gamma_5 = 1 & 0 \\ \gamma_6 = 1 & 0 \\ \gamma_7 = 1 & 0 \\ \gamma_8 = 1 & 0 \\ \gamma_9 = 1 & 0 \\ \gamma_1 = 1 & 0 \\ \gamma_1 = 1 & 0 \\ \gamma_2 = 1 & 0 \\ \gamma_3 = 1 & 0 \\ \gamma_4 = 1 & 0 \\ \gamma_5 = 1 & 0 \\ \gamma_6 = 1 & 0 \\ \gamma_7 = 1 & 0 \\ \gamma_8 = 1 & 0 \\ \gamma_9 = 1 & 0 \\ \gamma_1 = 1 &$ LEVETTA  $E$ A PEDALE<br>A SLITTA<br>scambi m INETTI  $\frac{7}{7} - \frac{20}{27} - \frac{7}{27}$ 10V<br>10V + MASSA<br>220V N Z I mm me / POTEN<br>TO / Fd<br>08 MANOPOLE PER POTE<br>diametro albero / 2.000<br>55 smd<br>10 2708 im da<br>
nm mon<br>
nm ste<br>
mm ste<br>
20V<br>
20V<br>
220V  $44$ <br> $44$ <br> $8$ <br> $8$ <br> $8$ <br> $100004$ CUSC<br>diame  $600$ NTERRUTTORE<br>NTERRUTTORI *1*<br>posizioni 2  $\begin{array}{c} \sim \sim \sim \sim \sim \end{array}$ 2 220V 10A 1<br>2 220V 10A 2<br>INTERRUTTORI / CK mono<br>CK ster<br>ug RCA IMA JACK meno<br>IMA JACK Ster<br>IMA OUTAL R2 2200<br>IMA NOVAL R2 2200<br>IMA NOVAL K 2200<br>IMA JACK 6mm<br>IMA NASIC 2201<br>SSA NAGIC 2201<br>SSA NAGIC 2201 INTERRUTTORI 2.000 CROMATA<br>indice dipendiensis<br>Lindipendiensis<br>Lindipendiensis<br>Lindipendiensis VARIAC<br>R Croma<br>R nera<br>TENZE MI<br>Manza 1<br>16.2=27 000 tasto<br>tasti ( MOTOR COPPIAN/CM CILLATORE QUARZO<br>SB MMz z 2.000<br>MMz s 6.000<br>MMz s 6.000<br>MIR 2 8.000<br>LIRO MURATA STEPPING I  $\begin{array}{c}\n\ddots \\
\ddots \\
\hline\n\end{array}$ utilizz<br>50.000<br>15.000 MH<sub>2</sub>  $\begin{array}{cc} z & \text{if } 2.000 \\ 2100 & \text{if } 2. \end{array}$ 1.000 75.514 MHz  $20$ **SING01** 8.867238 4.433619 75.501 At<br>
inearită.ru,<br>
inearită.ru,<br>
inearită.ru,<br>
inearită.ru,<br>
inearită.ru,<br>
inearită.ru,<br>
inearită.ru,<br>
inearită.ru,<br>
inearită.ru,<br>
inearită.ru,<br>
inearită.ru,<br>
inearită.ru, CATODICO  $\geq$ 1, 3 mm; . Hrrafoso F. 1<br>PRETITORE TL 31<br>PRETITORE TL 31<br>COPIA A FORCELLA 3,5 mm.<br>COPIA A FORCELLA 3,5 mm.<br>COPIA A FORCELLA 3,5 mm.<br>LAY GAS 12 CIFRE ARANCIONI<br>APLIFTCA COPE TREARCONI<br>APLIFTCA COPE TREARCONI<br>APLIFTCA COPE T JARZO 1<br>2.000<br>JARZO 5<br>500 2.000<br>IARZO 7<br>5.000 ARZO 7<br>5.000  $\frac{1}{2} \frac{1}{2} \frac{$ alta luminosità 1,5 mm. verde<br>10550 5 mm. rosso/verde/giallo<br>X2,5 mm. cilnotico rosso<br>15 mm. ilinotico rosso<br>5 mm. infrarr  $8-50V$  £ ;<br>10-55V£ ; verde  $68$  $M = 5$ trasformatore di<br>ne 0,1 micron 11:<br>neering corsa <u>+</u>7 rosso r.<br>5 mm. 5-7 V. )15LOCAZ10NE LIN<br>/V/mm <u>+</u> 0,5cm<br>//mm +1 cm  $2.000$ 800<br>000.1 I PROSSIMITA I<br>ibilità 2cm 8-<br>"  $2c$ m<br>4 $c$ m **JINJJJNNNNNNNJJ**  $\circ$ PASSO /GIRO  $\overline{z}$ έ DISLO.<br>, mV/V/mr<br>, mV/V/mr<br>, nV/V/m  $\begin{array}{r} 17 \times 10 \times 1 \\ 1300 \\ 220 \\ 1300 \\ 1300 \end{array}$ ROCCHETTO U 1400<br>CLL A B I B U 150<br>CLL HORICA 10A61<br>DDPPIA E 0794.024<br>DDPPIA E 0794.024<br>INDUTTANZA 1.25H<br>INDUTTANZA 400mH **DRE DIF**<br>Dria tr<br>Drazione<br>Zengine<br>HR PASSI/  $6 \times 8 \times 10$ <br> $\beta$   $8 \times 10$ TOELETTRONICA PASSO  $\overline{a}$ ORMATOR I SENSORI  $\begin{array}{c} \square & \square & \square \end{array}$  $= 4$ ONVERTI<br>AMPADA I<br>AMPADA I<br>AMPADA I<br>AMPADA I MOTOR I FERRITI<br>TORROIDA<br>OLLA Ø 1<br>OLLA Ø 1 **GNETI** HAEVIT<br>1 300<br>ASDUTT  $35 - 1$ 26×220<br>32×225<br>37×225 99  $\mathbf T$  $9 - 14$ <br> $-144$  $\times$ 

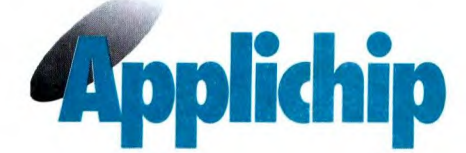

## **UAF41: FILTRO ATTIVO UNIVERSALE**

L'UAF4I è un filtro attivo a due poli assai versatile. Utilizza un doppio anello di retroazione a doppia generazione di integrale, con tre amplificatori operazionali, per produrre una coppia di poli complessi (due poli coniugati). Le posizioni dei poli sul piano complesso (e quindi la frequenza naturale ed il Q) sono determinate da resistori esterni, forniti dall'utente. Vengono utilizzati tre o quattro resistori, a seconda della particolare configurazione scelta. L'UAF4I produce simultaneamente tre funzioni di trasferimento: passaalto, passa-basso e passa-banda, disponibili su tre uscite separate. La quarta funzione di trasferimento fondamentale, cioè l'arresto di banda o notch, può essere ottenuta semplicemente sommando le uscite passa-alto e passa-basso, utilizzando l'amplificatore non assegnato (A4), contenuto nell'UAF41. Questo amplificatore può anche servire per sommare una risposta ad unico polo,

#### **CARATTERISTICHE**

- Basso costo Piccole dimensioni Contenitore DIL a larghezza unificata Parametri completa-
- mente caratterizzati Costruzione ibrida
- Prestazioni migliorate Precisione della frequenza 1% o variabile da 0,5 a 500 Condensatore NPO e resistori a film sottile Contiene un amplificatore operazionale separato e non

assegnato ad un compito specifico.

#### VANTAGGI

- Risparmio di spazio sul circuito stampato Risparmio di tempo
- nella progettazione Calcolo di soli quattro valori resistivi Progettabile direttamente in base a questo foglio dati Modulo versatile per la progettazione dei filtri
- Alta affidabilità
- Alta stabilità

da utilizzare per filtri complessi che richiedono un numero dispari di poli.

Filtri più complessi, di ordine maggiore, si possono rapidamente realizzare collegando in cascata gli UAF. Questo risultato è facile da ottenere con l'UAF4 1, perché

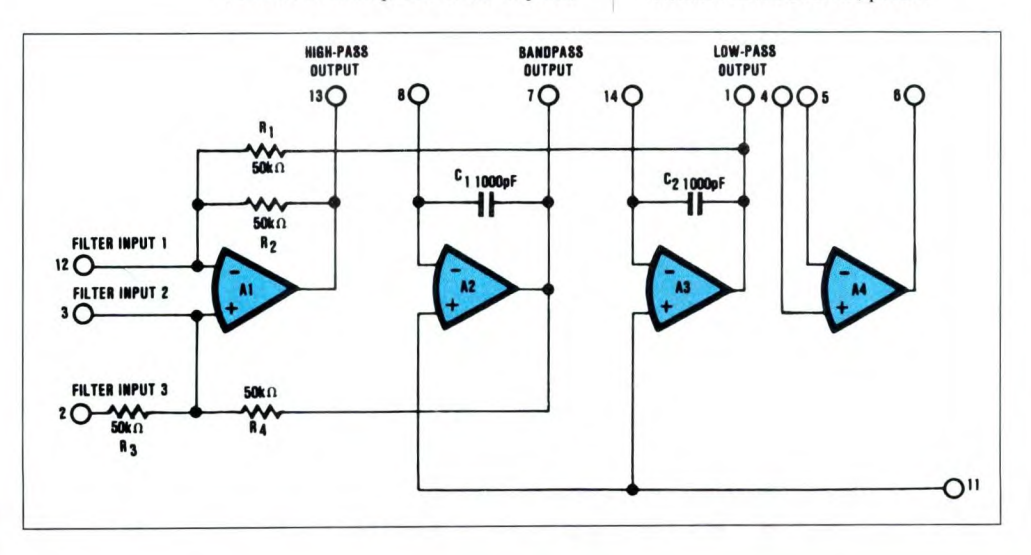

l'elevata impedenza d'ingresso caratteristica degli amplificatori operazionali utilizzati evita un'interazione tra gli stadi collegati in serie (per esempio, nessun aumento della frequenza dovuto al carico degli stadi successivi).

Questo articolo

mostra le procedure di progettazione per una facile scelta dei valori resistivi per la sintonia scalare degli stadi in cascata.

La versatilità dell'UAF4I lo rende adatto ad una grande varietà di applicazioni in filtri attivi. La sua natura universale, la facilità di impiego, le piccole dimensioni ed il basso costo permettono di avere sempre i componenti a portata di mano per l'utilizzo immediato ovunque sorga la necessità di installare un filtro.

**Figura I. Schema elettrico interno del circuito integrato UAF 41.** 

#### **CARATTERISTICHE**

#### **ELETTRICHE**  Valori tipici a 25°C e con alimentazione nominale, salvo

**MECCANICHE** 

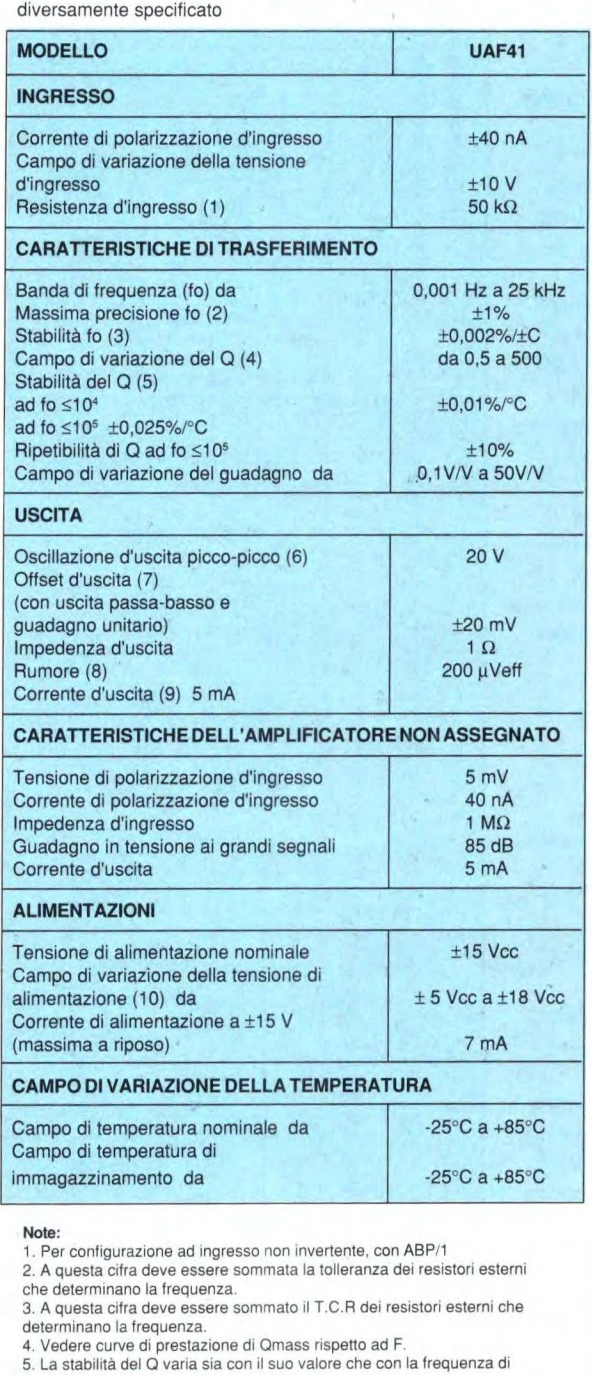

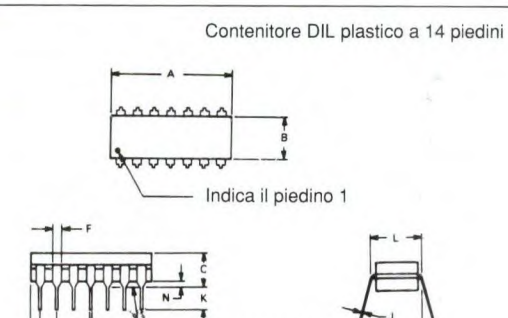

**NOTA:** 

Terminali nella posizione vera entro 0,010" 10,25 mm) R ad MMC in corrispondenza al piano di appoggio

Piano di appoggio

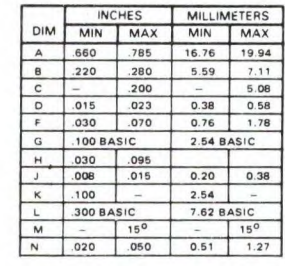

Spaziatura delle file: 7,63 mm (0,300") Peso 1,1 g mass.

Il materiale che forma i piedini e la composizione della placcatura sono conformi al sistema 2003 (saldabilità) delle norme MIL-STD-883 (eccettuato il paragrafo 3.2)

#### **PIEDINATURA**

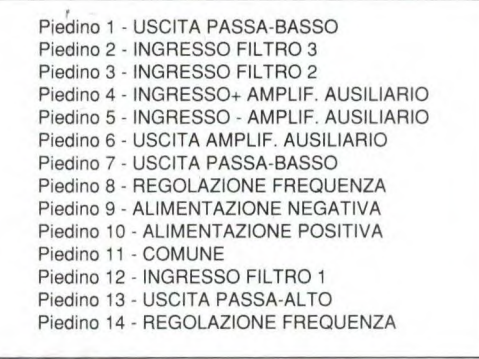

risonanza fo

6. Vedere le curve di prestazione per la risposta a potenza totale<br>7. RF1 = RF2 < 100 kΩ all'uscita passa-basso, con guadagno unitario<br>8. Misurato all'uscita passa-banda con Q a 50, dalla continua a 50 kHz

9. La corrente necessaria per pilotare REi ed RF2 (esterni), come pure Ci

e C2, deve provenire da questa corrente 10. Per tensioni di alimentazione minori di ±10 V, Qrnass diminuisce leggermente. I filtri funzioneranno a meno di ±5 V

**I** 

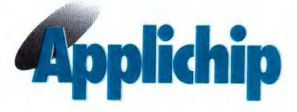

#### **FUNZIONE DI TRASFERIMENTO**

L'UAF41 utilizza la tecnica a stato variabile per produrre una funzione di trasferimento fondamentale del secondo ordine. Le equazioni che descrivono le tre uscite disponibili sono:

T (passa-basso):

$$
\frac{A_{LP}\omega_o^2}{s^2 + (\omega_o/Q) s + {\omega_o}^2}
$$

T (passa-banda):

$$
\frac{\mathsf{A}_{\mathsf{BP}}(\omega_{\mathrm{o}}/\mathsf{Q})s}{s^2 + (\omega_{\mathrm{o}}/\mathsf{Q})s + \omega_{\mathrm{o}}^2}
$$

T (passa-alto):

 $\frac{A_{HP} s^2}{s^2 + (\omega_0/Q) s + \omega_0^2}$ 

Per ottenere le caratteristiche di reiezione di banda, le uscite passabasso e passa-alto vengono sommate per ottenere una coppia di zeri sull'asse jw:

T (reiezione di banda):

$$
\frac{A (s^2 + \omega_0^2)}{s^2 + (\omega_0/Q) s + \omega_0^2}
$$

dove  $A_{LP} = A_{HP} = A$ 

La soluzione a stato variabile utilizza due integratori ad amplificatore operazionale (A2, A3, nello schema semplificato di Figura 1) ed un amplificatore sommatore (A1) per fornire le risposte simultanee in passa-basso, passabanda e passa-alto. Ci vuole un UAF41 per ciascuna coppia di poli necessaria per i filtri passa-basso o passa-alto e per ciascuna coppia di poli occorrente per i filtri passabanda od a reiezione di banda.

#### PROCEDURA DI PROGETTO

In questo sommario sono elencati i passi di progetto per la corretta

#### Figura 2. Curve caratteristiche dei filtri.

applicazione degli UAF41 e per la scelta dei componenti esterni. Informazioni più dettagliate sulla teoria dei filtri, in relazione ad alcuni dei passi di progetto sono reperibili nella bibliografia relativa all'argomento. Le curve cartteristiche dei filtri sono riportate in Figura 2.

#### **PASSI DI PROGETTO**

1. Scegliere un tipo di funzione (passa-basso, passa-banda, eccetera), il tipo di risposta (Butterworth, Bessel, eccetera), il numero dei poli e la frequenza di taglio, in base ad una particolare applicazione. Se la funzione di trasferimento è la reiezione di banda, consultare il relativo paragrafo prima di procedere al passo 2. 2. Determinare i parametri normalizzati in passabasso (fn e Q), basati sul tipo di risposta e sul numero di poli scelto al punto 1. Vedere "Parametri normalizzati per il filtro passa-basso". 3. Se la risposta effettivamente desiderata è quella di passa-basso, procedere al punto 4. Per altre risposte, è necessaria una trasformazione delle variabili (da passa-basso a passa-banda o da passabasso a passa-alto).

Vedere "Trasformazione passabasso".

4. Determinare la frequenza di taglio effettiva (denormalizzata) fo, moltiplicando fn per la frequenza di taglio effettiva desiderata. Vedere "Denormalizzazione dei parametri".

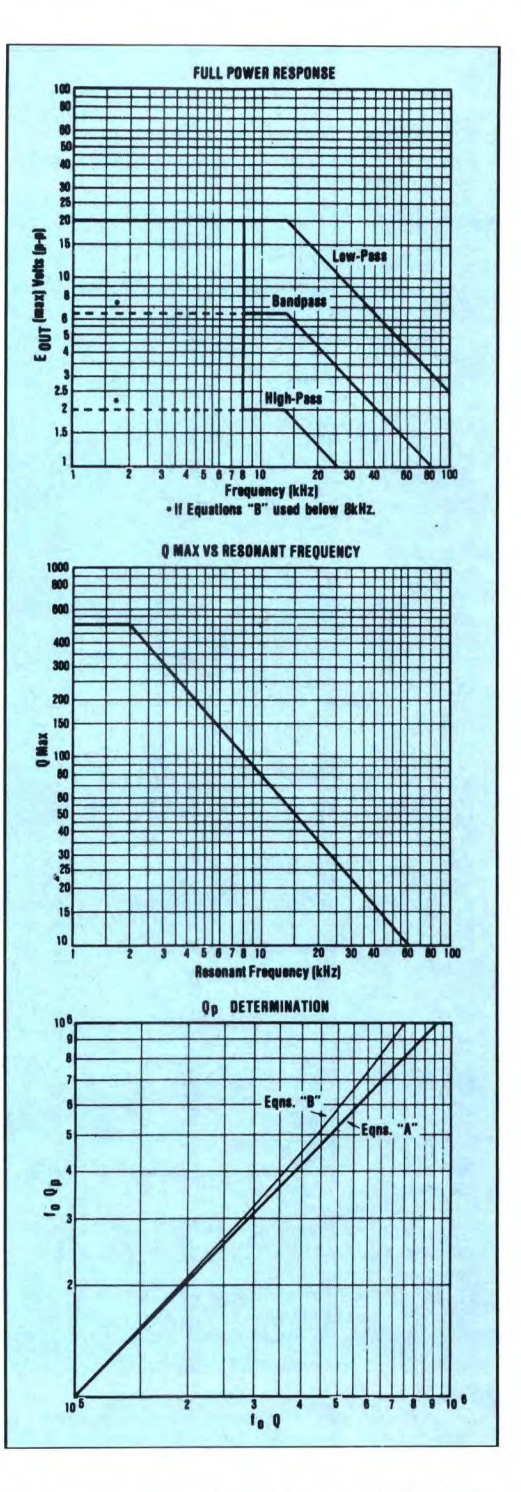

5. Prendere la configurazione UAF desiderata (non invertente, invertente o bi-quad). Vedere "Guida per la scelta della configurazione" e "Equazioni di configurazione e progetto per l'UAF41".

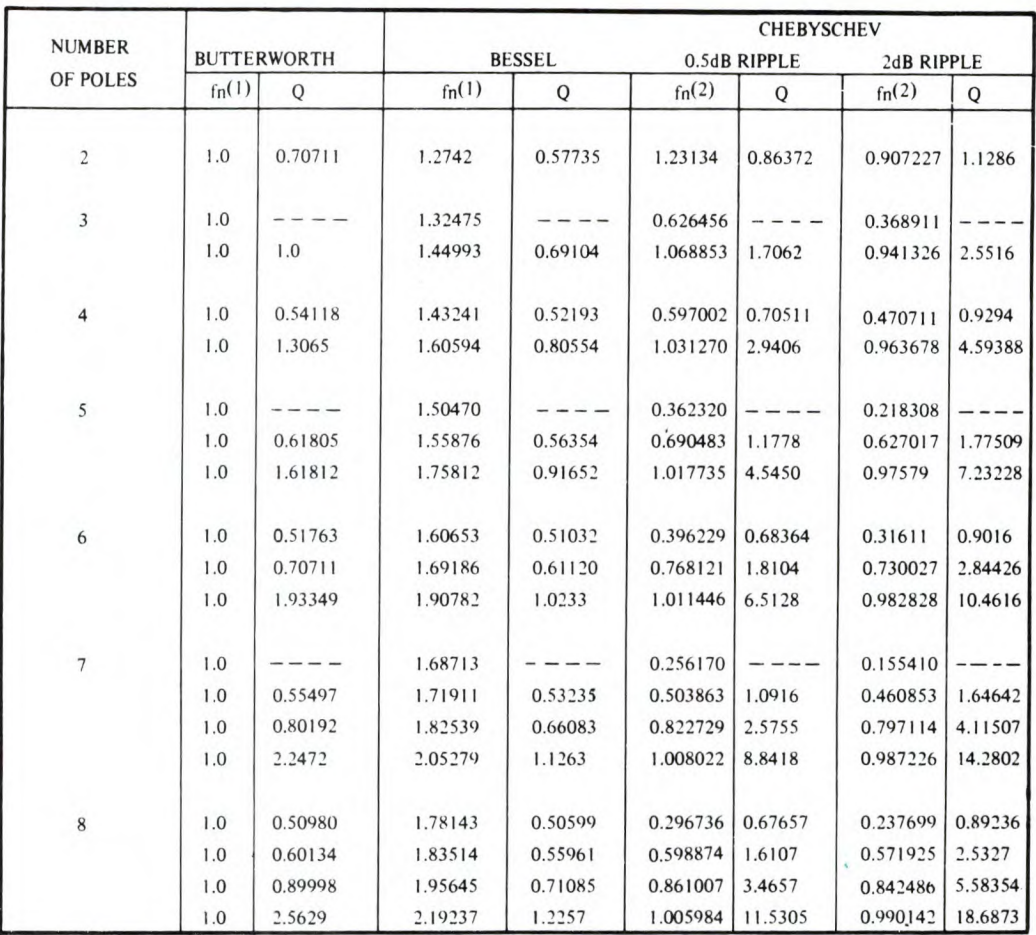

6. Decidere se usare le equazioni di progetto "A" o "B". Vedere "Equazioni di progetto "A" e "B". 7. Calcolare RF1 ed RF2. Vedere "Frequenze naturali e configurazioni UAF", nonché le equazioni di progetto. 8. Determinare Qp. Vedere "Procedura Qp" 9. Scegliere il guadagno desiderato per ciascun UAF e calcolare i valori corrispondenti RG ed RQ. Vedere guadagno (A), "Configurazioni dell'UAF41" e "Equazioni di

#### PARAMETRI PASSA-BASSO **NORMALIZZATI**

progetto".

Le solite procedure di progetto per i filtri attivi implicano l'uso dei parametri normalizzati in passabasso. La Tabella I serve ad assistere il progettista in questo

passo, per le più comuni risposte dei filtri. La Tabella II contiene invece un programma BASIC che permette di calcolare fn e Q per qualsiasi tipo di ripple desiderato, nonché il numero dei poli per la risposta Chebycheff. Per ulteriori informazioni. Facciamo notare che, per i filtri passa-banda e passa-alto, le coppie

di poli complessi e coniugati nel filtro reale corrispondono a singoli poli nel modello passa-basso normalizzato. Di conseguenza, i quattro poli della Tabella I corrisponderanno a quattro coppie di poli (otto poli) in un filtro passabanda o passa-alto. I filtri con un numero dispari di poli hanno una fn alla quale non corrisponde un valore di Q: è infatti determinata da una semplice coppia R-C che stabilisce il polo in più di questi filtri. La rete R-C ha una

Tabella I. Parametri per il calcolo del filtro passa-basso.

Tabella II. Programma per calcolare il filtro passa-basso di Chebycheff.

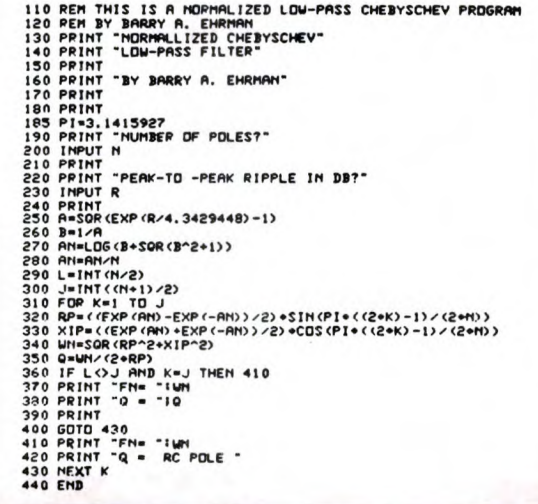

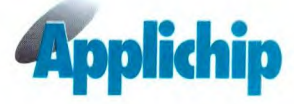

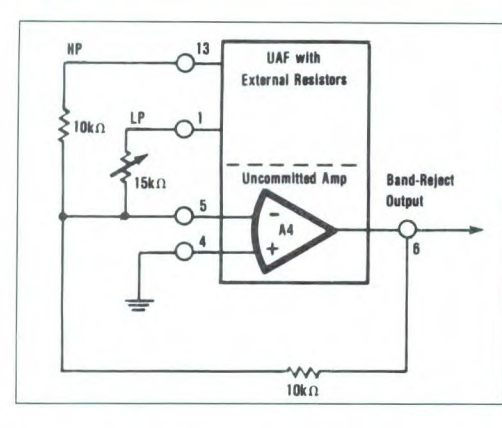

frequenza di taglio uguale ad fin volte la frequenza di taglio complessiva del filtro e deve essere collegata in serie alla prima sezione a due poli dell'UAF. Allo scopo si può usare l'amplificatore interno non assegnato, con una rete R-C esterna.

La frequenza di taglio, determinata dai parametri di filtro della Tabella I è (1) la frequenza a -3 dB della risposta Butterworth e della risposta Bessel, nonché (2) la frequenza alla quale la risposta in ampiezza del filtro Chebycheff attraversa la banda di massimo ripple (prima di entrare nella banda di arresto). Un filtro progettato come passa-basso non darà una risposta corrispondente a quella di un passa-banda.

#### **PASSA-BASSO CHEBYCHEFF NORMALIZZATO**

La Tabella 11 mostra il programma BASIC per la determinazione di fn e Q per un filtro passa-basso Chebycheff normalizzato generico, con qualsiasi tipo di ripple e numero di poli. Nel programma vanno impostati il numero dei poli (N) e il ripple (l'ondulazione) picco-picco (R). Il programma fornisce i valori fn e Q, da utilizzare esattamente come quelli ricavati dalla Tabella I.

#### **FUNZIONE DI TRASFERIMENTO A REIEZIONE DI BANDA**

La reiezione di banda si ottiene sommando le uscite passa-alto e

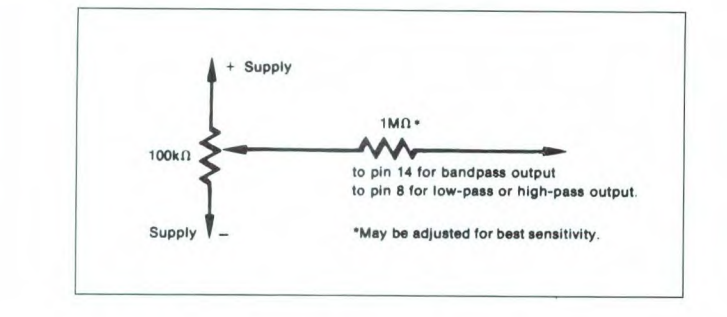

Figura 3. Filtro a reiezione di banda.

passa-basso delI'UAF. Per ottenere la funzione di reiezione di banda, va bene la configurazione illustrata in Figura 3. Il resistore variabile da 15  $k\Omega$  è regolato per la massima reiezione. Si può applicare lo schema di Figura I quando si utilizzano le equazioni di progetto " $A$ " ( $ALP = AHP$ ). Con le equazioni di progetto "B" (ALP = 1OAHP), il resistore collegato al piedino 1 deve avere il valore pari a 10 volte quello collegato al piedino 13, per ottenere uguali guadagni di banda passante per le frequenze maggiori e minori di fn. In entrambi i casi, i quattro resistori esterni UAF (RG, RQ, RF ed RF2) devono essere calcolati per fo e Q del filtro a reiezione di banda desiderato e per ALP, in modo da rendere uguale il guadagno di banda passante desiderato. Una limitazione all'ingresso è che la tensione d'ingresso moltiplicata per ABP non deve superare la prescritta tensione picco-picco dell'uscita passa-banda, altrimenti il risultato sarà una limitazione dei picchi. Tenere presente che la funzione di reiezione di banda è adatta soltanto per un'unica sezione UAF. In un filtro a sezioni multiple, gli ingressi agli stadi successivi sono "precondizionati" dagli stadi precedenti.

#### **COMPENSAZIONE DELL'ERRORE DI OFFSET**

Gli errori di offset in continua risulteranno minimizzati collegando a massa il piedino 3, tramite un

#### Figura 4. Rete per la regolazione dell'offset.

resistore di valore uguale ad 1/2 di quello di RF1 od RF2. All'occorrenza, si potrà usare la compensazione dell'errore di offset illustrata in Figura 4. Gli errori di offset aumenteranno se aumenta il valore di RF.

Alimentazione + Alimentazione - Al piedino 14 per l'uscita passabanda Al piedino 8 per l'uscita passa-basso o passa-alto \* E' regolabile per migliorare la

sensibilità

### |<br>|-<br>| 19 **Risposte al Quiz Conosci l'Elettronica?**

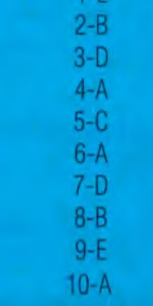

### **PC 286 — 386 IN KIT**

o

**o** 

**o** 

**o** 

**C** osì come nell'uomo il cervello ha bisogno dell'ausilio della vicina memoria per decidere *quali* decisioni prendere su un certo argomento e *come* portare a compimento l'azione risolutoria più o meno complessa che ne segue, anche in un qualsiasi sistema computerizzato la CPU ha necessità di attingere continuamente dati da memorie elettroniche digitali, sempre per decidere *quali* elaborazioni fare e *come* tradurle in risultati comprensibili all'utente. I chip di memoria utilizzati nei computer sono dunque componenti di fondamentale utilità, praticamente importanti quanto il processore con cui lavorano e scambiano informazioni, e proprio a questa simbiosi attiva e proficua è dovuta la presenza di notevoli quantità e svariate tipologie di circuiti di memoria; e non solo sulle piastre madri, ma su qualsiasi scheda avente ruolo primario nel traffico di sistema (ad esempio l'interfaccia video per il monitor). Sono comunque le mother board con CPU ed eventuale coprocessore, le più assistite da circuiti di memoria.

Prima di vedere *quale* e *quanta* memoria serve a un computer, e *dove* e *come* dev'essere correttamente installata, è opportuno conoscere la completa panoramica dei tipi di memoria attualmente utilizzati nell' hardware dei sistemi informatici. Premesso che una memoria elettronica digitale è un insieme di diverse centinaia di migliaia di celle microscopiche che posso-

Figura 1. Classificazione delle memorie.

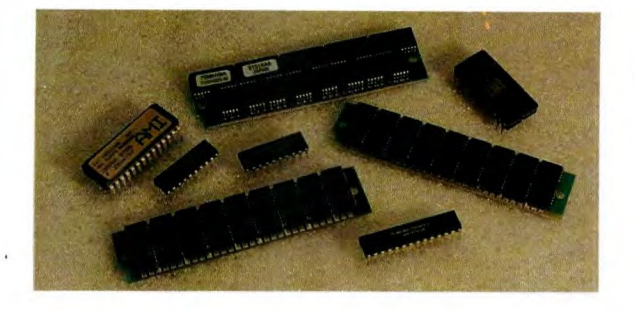

no assumere stato logico 1 (alto, registrato) oppure 0 (basso, libero), e che sono strutturate a rete, a garanzia di massima razionalità e velocità operativa, occorre innanzitutto distinguere due grandi famiglie, vedere *Figura 1: memorie di sola lettura,* oppure *di scrittura e lettura.* Quelle di sola lettura possono essere programmate (cioè registrate, riempite) una sola volta, da chi le produce (ROM) oppure da chi le compra per poi utilizzarle (PROM) e funzionano come normali circuiti integrati svolgendo determinate mansioni. Le memorie di scrittura e lettura, invece, sono più versatili perchè possono essere programmate e poi riprogrammate a nuovo, ma in alcuni casi anche parzialmente: si distinguono le EPROM, totalmente riverginabili se esposte per brevi periodi a radiazioni come ad esempio la luce ultravioletta (e a tal scopo sono dotate di un'apposita finestrella lenticolare), poi ci sono le nuove EEPROM, in cui la cancellazione avviene per impulso elettrico indirizzabile e dunque sono modifi-

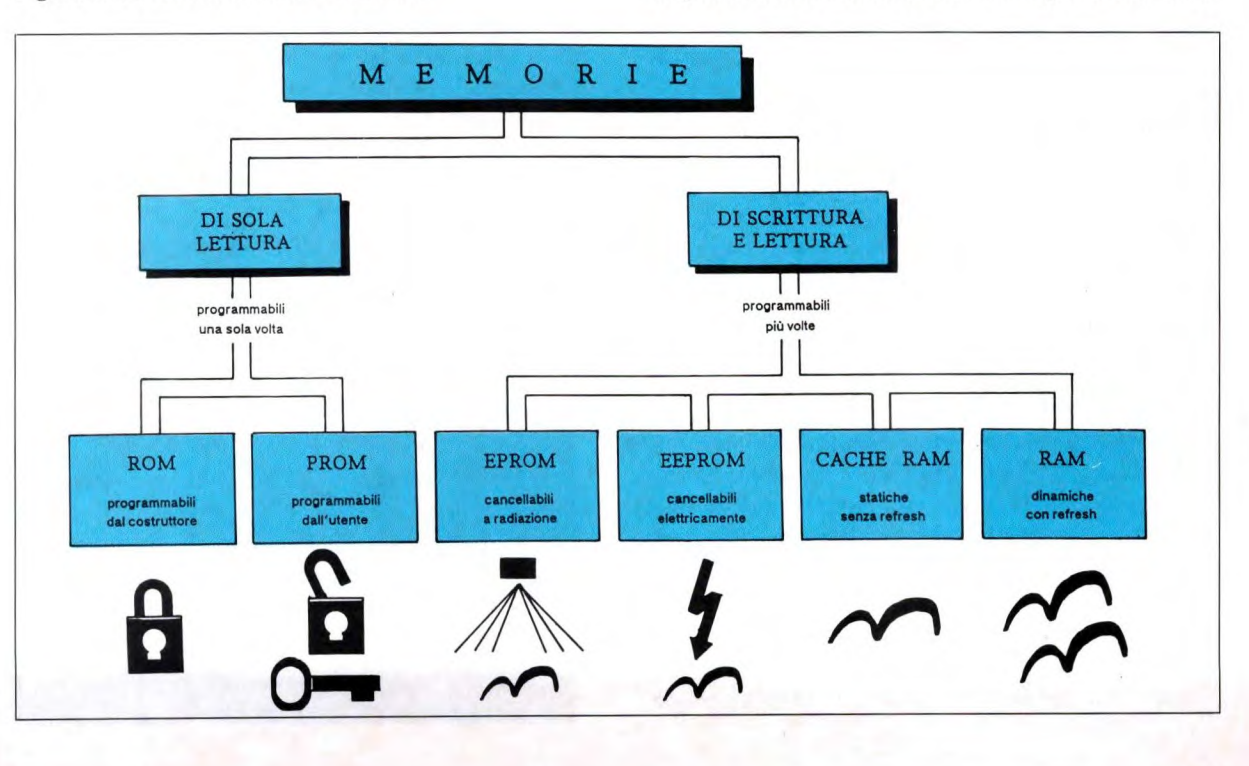

**PARTE 4** 

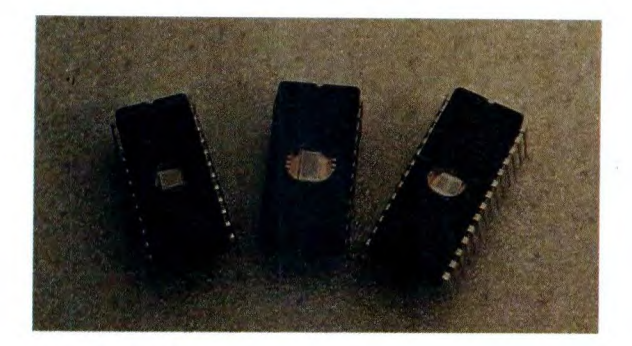

**Memorie di sistema.** 

cabili anche solo parzialmente. Importantissime sono poi le cosiddette memorie *volatili* molto più esposte ai vantaggi-rischi di cancellazione e riscrittura, in quanto necessitano di continuo apporto di energia per il mantenimento dei dati nelle cellette. Le Cache RAM si dicono anche statiche, perchè dopo aver registrato le informazioni riescono a trattenerle come fossero congelate, senza che debbano continuamente riaggiornarsi. Più critiche sono le normali RAM, invece di tipo dinamico, perchè necessitano di ripetuti e consistenti *refresh,* cioè auto-riscritture dei dati interni che altrimenti andrebbero volatilizzati come neve al sole. Tra RAM e Cache RAM esiste dunque una diversità di funzionamento e di comportamento di basilare importanza, dovuta a una diversa tecnologia costruttiva delle singole cellette, che sarà poi analizzata in dettaglio. L'hardware di una piastra madre necessita di memorie ROM ed EPROM già programmate dal costruttore, e che contengono i dati di configurazione primaria del computer: ne definiscono la tipologia di funzionamento, la modalità operativa, l'architettura di comunicazione software. Non a caso appena si accende un computer compaiono su video scritte e rapporti automatici, di auto-test ed avvertimento, che vengono proprio pescati nelle memorie fisse di sola lettura. Le mother board di nuova produzione hanno ormai grandi quantità di dati-base memorizzati dai costruttori; addirittura intere procedure come il BIOS (routine che provvede alla comunicazione tra i vari componenti) oppure il SETUP (programma di inizio-lavoro, test e rapporto). Pur essendo teoricamente removibili dai rispettivi zoccoli, ROM ed EPROM di sistema, che si presentano di solito come normali chip dual-in-line variamente etichettati, vengono raramente maneggiate, rappresentando la base di funzionamento della macchina. In pratica è opportuno fare sostituzioni solo quando si dispone di versioni upgrade, cioè aggiornate rispetto a quelle possedute (sono comunemente etichettate con una data più recente). E' invece lasciato

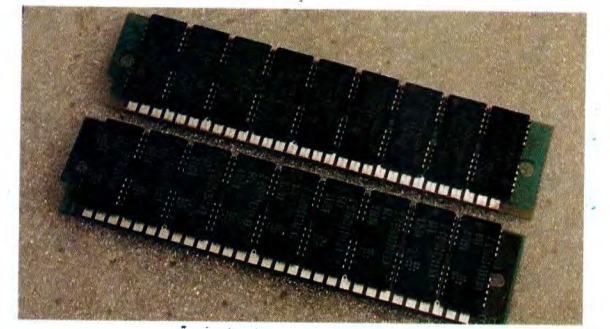

 $\bigcirc$ 

 $\bigcirc$   $\bigcirc$ 

 $\bigcirc$ 

#### **Moduli SIMM.**

all'utente maggiore potere decisionale per quanto riguarda le memorie RAM e Cache RAM. In termini di *quantità* le RAM rappresentano la memoria principale in un computer, richiedendone lo standard PC sempre almeno 512 Kbyte (1 Kbyte =  $1.024$  byte), e vanno scelte e montate in base alle caratteristiche degli ancoraggi previsti sulla piastra destinata a ospitarle. Attualmente, ove possibile, la RAM più usata è il cosiddetto modulo SIMM, una schedina miniaturizzata contenente ben 1 Mbyte di RAM (1 Mbyte = 1.000 Kbyte), anche se sono disponibili più costosi moduli SIMM da 4 Mbyte, corrispondenti a ben 4 moduli da 1 Mbyte e dunque, a parità di condizioni operative, ancora più miniaturizzati e capaci di ottimizzare il carico hardware. Di fatto, la RAM di partenza per un qualsiasi computer, anche semplice 286 che sia, è ormai di almeno 1 Mbyte, con 512 o 640 Kbyte trattati come memoria RAM *convenzionale* di base (richiesta cioè dalla gran parte del software di funzionamento) e i rimanenti 384 (o più) Kbyte come RAM *espansa* e/o *estesa,* cioè di riserva e sempre a disposizione per applicazioni intensive.Una mother board può essere predisposta per normali RAM chip dual-in-line (tipo 44256), e allora presenta zoccoletti DIL, oppure per moduli SIPP (in genere da 256 Kbyte, 512 Kbyte o 1 Mbyte l'uno), e allora è dotata degli adeguati strip, oppure per i più nuovi e già citati moduli SIMM (da 1

#### **RAM di 4 Mb.**

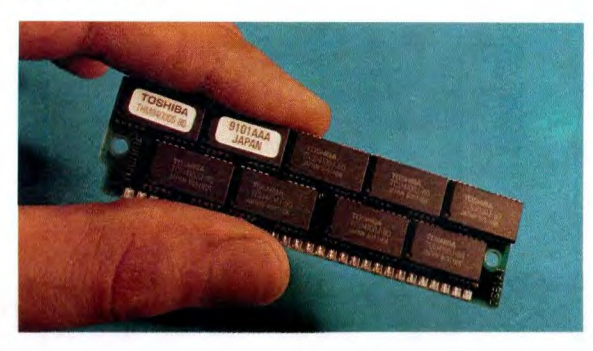

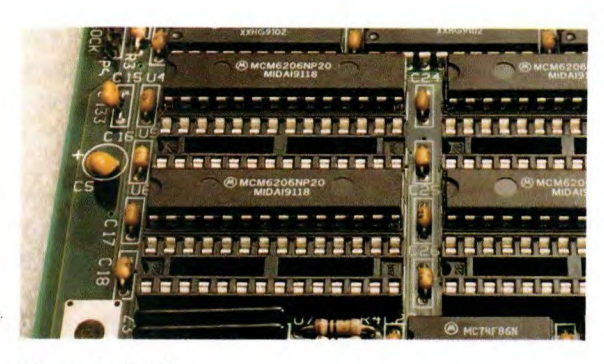

**Memorie Cache.** 

 $\circ$ 

O

 $\bigcirc$ 

O

Mbyte o 4 Mbyte), e allora possiede gli speciali attacchi a incastro. Può succedere di trovare su uno stesso circuito multistandard diversi tipi di ancoraggio, e allora la versatilità della piastra diventa massima, permettendo equipaggiamenti misti, ad esempio, di chip DIL con moduli SIMM, cioè RAM complessive di valori non multipli (tipo *2.5* Mbyte). In genere gli zoccoletti DIL si trovano sulle mother board 286 e sulle 386 multistandard (nonchè su gran parte delle schede accessorie, come quella video), e in questi casi il montaggio dei chip è semplicissimo: basta prenderli uno alla volta e incastrarli delicatamente nelle clip, controllando che i pin non vengano piegati daocclusioni o devianze. Il buon esito è immediato. Molto simile è il montaggio dei moduli SIPP, tipici dei 286 tradizionali; si tratta di schedine dotate di pin su fila singola, da infilare nei corrispondenti fori metallizzati degli strip. Più delicato, ma alla fine maggiormente efficace dal punto di vista elettro-meccanico, è il fissaggio dei moduli SIMM. Appositi attacchi polarizzati (ad unico verso di inserimento per evitare errori) già predisposti al riempimento possono ricevere SIMM in accostamento prima obliquo poi verticalizzato, e garantire totale stabilità per la presenza di beccucci di ritenzione a pinza appositamente studiati per far scattare, al momento appropriato e al millimetro giusto, il click di incastro. Occorre infine fare alcune considerazioni comuni agli archivi RAM, siano essi DIL, SIPP o SIMM. Innanzitutto sono sempre polarizzati, quindi hanno un verso di orientamento e posizionamento che va rispettato; poi sono removibili, per sostituzioni o variazioni, semplicemente staccandoli dagli ancoraggi di ritenzione. Sono componibili a piacere, cioè accumulabili per aumentare la disponibilità RAM complessiva, fintanto che c'è posto sulla piastra, ma tenendo sempre presenti 2 regole operative:

1) Le RAM vengono trattate *a banchi,* cioè a raggruppamenti di uno, due, quattro o più chip o moduli contemporaneamente letti o scritti, e che pertanto

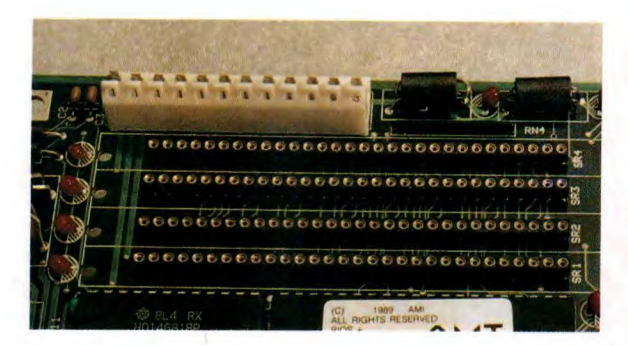

#### **Spazi RAM.**

devono essere presenti *al completo* nel banco di appartenenza. Esempio, volendo RAM da 1 Mbyte su computer che gestiscono banchi da 2 moduli, si dovrà optare per 2 moduli da 512 Kbyte, così come volendo RAM da 1 Mbyte su computer che gestiscono banchi da 4 chip di 512 Kbyte, occorreranno 8 chip tipo *44256*  divisi su 2 banchi.

2) Ogni banco di RAM è sempre numerato partendo dallo zero (BANK O, BANK i e così via), perchè è già stabilito dal costruttore un ordine di riempimentobanco sequenziale degli ancoraggi: si parte dal banco O ed eventualmente si procede rispettando l'ordine. Inoltre, con equipaggiamenti misti, non va mai occupato un banco di un certo standard con numero uguale al banco di un altro standard: cioè, se si ha già un banco O di chip 44256 e si deve aumentare la RAM usando moduli SIMM, bisogna riempire un adeguato banco 1 (e non un altro banco O o un banco diverso 2 o 3). La verifica di un corretto montaggio RAM si ha all'accensione del sistema, quando solo se tutto è OK c'è il regolare auto-test e sul monitor compare la capacità complessiva di memoria controllata e accettata come operativa. Se un banco non è completo di elementi RAM che siano uguali, ad esempio, si assiste al blocco immediato del computer, e nulla compare su video. Peggio, se un elemento DIL o SIPP viene montato invertito (rischio che non sussiste per i SIMM), oltre al

**Memoria a banchi.** 

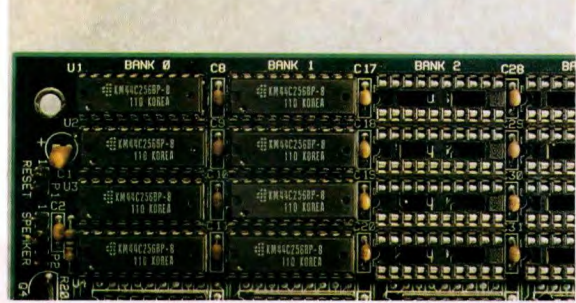

**PC 286-386 IN KIT** 

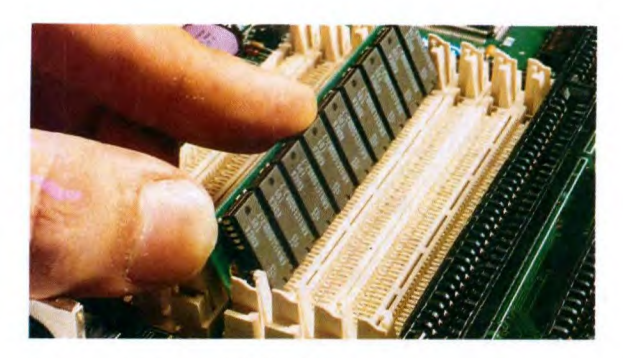

**Montaggio dei moduli SIMM.** 

blocco operativo si verifica, nel giro di pochi secondi, un surriscaldamento del componente, che può anche non reggere al "dispetto" e bruciarsi. La scelta della RAM non va fatta basandosi solo sulla quantità complessiva di dati registrabili e richiamabili che si desidera avere, ma anche sulla *velocità* di scrittura e lettura delle informazioni che ogni elemento può reggere. Fino a pochi anni fa, il massimo della rapidità di accesso alle singole celle di archivi RAM era 100 ns (nanosecondi), mentre oggi 80 o anche 70 ns non sono più, soprattutto per i moduli SIMM, sinonimo di costi proibitivi, grazie anche alla loro produzione su vasta scala che li ha resi componenti di riferimento. Tempi di accesso ancora più rapidi vanno attualmente ricercati sulle nuove Cache RAM di tipo statico, memorie ultraveloci ma ancora, purtroppo, ultracostose.

#### **LE MEMORIE CACHE**

L'ultima novità in fatto di memorie RAM volatili si chiama *Cache Memory,* ovvero memoria a transito e parcheggio velocizzato. Si presentano come normali chip dual-in-line comodamente inseribili su piastra oppure come schede modulari destinate a slot. Inizialmente comparivano in piccole quantità (32064 Kbyte) solo su 486, ma da qualche tempo, finalmente, stanno diffondendosi anche sui circuiti 386 e per giunta con

**Fissaggio SIMM a incastro.** 

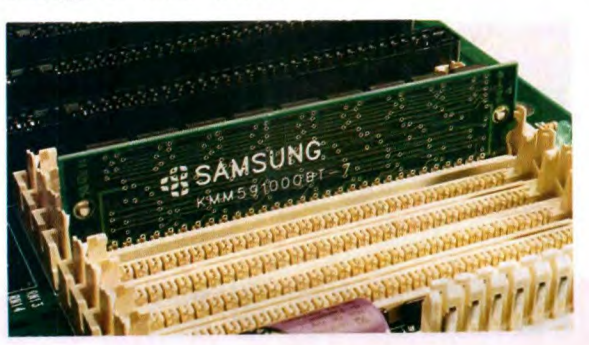

blocchi di 128 o addirittura 256 Kbyte. Le Cache presentano, rispetto alle RAM, due notevoli peculiarità: 1) La *velocità operativa,* con tempi di accesso alle celle estremamente ridotti, ormai scesi a pochissimi nanosecondi *(25,* 10 o anche meno);

**o** 

 $\circ$   $\vdash$ 

 $\bigcirc$   $\bigcirc$ 

 $\circ$   $\mid$ 

2) La *staticità,* che si contrappone alla dinamicità delle normali RAM, ovvero il modo estremamente sicuro di conservare i dati registrati nelle celle senza bisogno di mantenere "rinfrescati", cioè aggiornati molte volte al secondo, gli stati logici 1 oppure 0. Ciò è d'altra parte la qualità che fa diminuire i tempi di "occupazione" delle linee e dunque, di riflesso, i tempi di accesso.

In una normale RAM dinamica ogni cella ha un condensatore che, caricato da un transistor, "ricorda" per un tempo sufficientemente lungo un dato, e dunque è necessario riscriverne ciclicamente il contenuto, o con nuovi dati in arrivo al chip, o comunque con quelli già presenti, che vengono recuperati e ripresentati in memorizzazione. Anche le Cache RAM hanno tuttavia qualche gap: sono care e relativamente voluminose, oltre che di difficile produzione industriale, per via delle celle "a isolamento" che riescono a congelare i dati senza richiedere cicli di refresh, e sono anche a struttura complessa e tridimensionale. Nei computer una Cache RAM funge da "magazzino di transito" per le informazioni: queste arrivano, vengono scritte, rilette e poi ripartono nel giro di pochi attimi, periodo durante il quale rimane però *libero il* sistema di canali di base per il traffico di informazioni alternative, magari meno importanti ma più urgenti. Si capisce allora quanto prezioso possa diventare per una CPU o per un hard disk 1' assist continuo di una Cache, circuito che si fa carico di procedure altrimenti tutte destinate alle RAM dinamiche. Una particolarità delle CPU 486 è quella di avere già integrati, oltre al processore e al coprocessore, anche uno specifico banco cache riservato alle comunicazioni ed elaborazioni primarie. Le piastre 386 opportunamente equipaggiate possono avvicinarsi alle potenzialità dei sistemi maggiori.

**Densità di memoria.** 

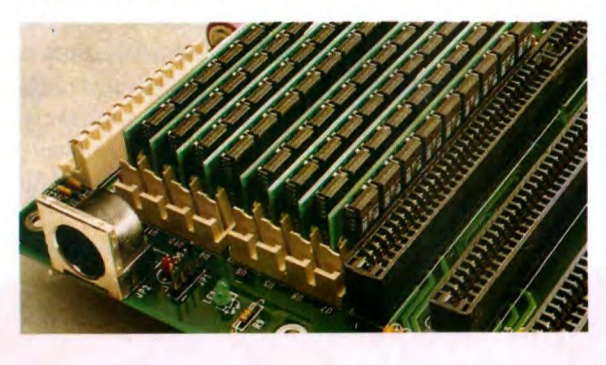

#### **MINI-GLOSSARIO DI INFOTRONICA**

Le parole-chiave di questa quarta parte che d'ora in poi è bene ricordare sono le sequenti:

**• BANCO DI MEMORIA** Gruppo di chip (o moduli) di memoria gestito dal computer. Un banco RAM comprende gli elementi di memoria richiesti e questi devono essere tutti uguali e con le stesse caratteristiche operative (realizzazione, potenza e velocità).

o

o

o

o

**• CACHE** Veloce memoria RAM statica, quindi priva di refresh. Nei computer è limitata, causa gli alti costi di produzione e svolge importantissimi compiti di assistenza alla CPU e alla RAM dinamica, accelerando gli scambi di informazioni sfoltendo e immagazzinando il traffico informatico.

**• EEPROM** Significa Electrically Erasable Programmable Read Only Memory, memoria di sola lettura cancellabile elettricamente e riprogrammabile. Particolare tipo di EPROM che per essere cancellato richiede un impulso elettrico indirizzabile che permette modifiche anche parziali. Le EEPROM sono oggi la massima espressione tecnologica di memoria, ma sono presenti in computer in quantità limitata, per via degli alti costi che ancora hanno.

**• EPROM** Significa Erasable Programmable Read Only Memory, memoria di sola lettura cancellabile e riprogrammabile. Pur essendo riscrivibile, non è volatile perchè può essere cancellata solo esponendola a radiazioni luminose (ultraviolette). Unisce i vantaggi di ROM (protezione dei dati registrati) e RAM (riscrivibilità), ed è molto usata nei computer, dove spesso sostituisce le più 'rigide" ROM.

**• KILOBYTE** E' la misura-base della capacità di memoria elettronica, si indica anche con KB o Kbyte e corrisponde a 1.024 byte singoli. A sua volta un byte è l'insieme di un certo numero di bit (celle di memoria) considerati sotto uguale e contemporaneo indirizzamento, di 8, 16 o 32 per volta.

**• MEGABYTE** Misura della capacità di memoria di un chip (e di un computer), si abbrevia con MB o Mbyte e vale 1.000 Kbyte, cioè 1.024.000 byte.

**• MEMORIA CONVENZIONALE** E' la parte di RAM riservata e necessaria al funzionamento in configurazione minima dei software applicativi per PC. Si tratta in genere di 512, o meglio, 640 Kbyte.

**• MEMORIA ELETTRONICA** Chip digitale più o meno capiente e veloce, contenente milioni, di "celle" capaci di ricordare informazioni logiche 1 o O (alto o basso). Si dividono in ROM e e RAM. Tra le RAM esistono memorie dinamiche, dove ogni cella è in pratica un condensatore che mantiene l'informazione per ricarica continua e ripetitiva (refresh); oppure memorie statiche (cache), più veloci perchè non richiedono refresh.

**• MEMORIA ESPANSA E/O ESTESA** E' la RAM aggiuntiva per applicazioni intensive di sistema. Unita a quella convenzionale forma la RAM complessiva: può essere di parecchi Mbyte.

**• MODULI SIMM o SIPP** Sono schedine RAM miniaturizzate da 1 Mbyte, che possono essere montate su zoccoli delle mother board. I pin di attacco sono stampati direttamente sul circuito nei SIMM, sono invece sporgenti sulle schedine SIPP, pertanto leggermente più voluminose delle SIMM.

**• NANOSECONDI** Unità di misura dei tempi di accesso medi a una memoria. Si indica con ns, e corrisponde alla miliardesima parte di un secondo, ovvero alla milionesima parte di un millesimo di secondo. Una cache hatempi di accesso medi di soli circa 20 ns, mentre una normale RAM dinamica viaggia su grandezze 70, 80 o anche 100 nsi.

**• PROM** Significa Programmable Read Only Memory, cioè memoria programmabile di sola lettura, e indica un particolare tipo di ROM programmabile una sola volta dall'utente che la deve usare.

**• RAM** Significa Random Access Memory, memoriaad accesso diretto scrivibile, cancellabile e riscrivibile. Una memoria RAM è volatile e viene normalmente gestita in modo dinamico, cioè le informazioni entrocontenute necessitano di continue riscritture per non andar perse. Organizzata in banchi modulari, la RAM è la principale memoria.

**• ROM** Significa Read Only Memory, memoria di sola lettura non modificabile. Può essere programmata una sola volta dal costruttore. Nei computer le procedure di avvio ed auto-test sono in ROM.

#### PC 286-386 **IN KIT**

#### **LISTINO PREZZI E MODALITA' D'ACQUISTO DEL MATERIALE**

Il lettore può scegliere gli elementi necessari alla costruzione del proprio computer fra tutti quelli di seguito elencati e descritti, aiutandosi con la guida pratica all'acquisto. Esistono attualmente 21 categorie di articoli, classificate da CT a PR: per realizzare una configurazione minima funzionante è necessario acquistare (o comunque già possedere) almeno uno degli articoli indicati in ciascuna delle categorie principali, quelle cioè evidenziate dall'indice. I codici e i prezzi di ciascun articolo identificano il prodotto a cui si riferiscono, e vanno pertanto sempre specificati al momento dell'ordine.

I prezzi sono espressi in migliaia di lire (tranne la categoria DS dei DISCHETTI) e si intendono tutti già IVA COMPRESA. Possono variare sia in diminuzione che in aumento in base all'andamento del dollaro USA e alle quotazioni di volta in volta ottenute per l'importazione in Italia del materiale a grossi stock.

Ogni ordine va effettuato unicamente compilando l'apposito tagliando (o la relativa fotocopia), da trasmettere:

*per posta, a oppure via fax, a* 

DISCOVOGUE **INFOTRONICS P.O. BOX 386 41100 MODENA** ITALY

DISCOVOGUE INFOTRONICS **059** - **22.00.60** 

 $\circ$   $\vdots$ 

 $\bigcirc$   $\big\vert$ 

**o** 

r<br>References

L'invio del materiale al richiedente avviene entro pochi giorni e tramite pacco postale urgente (ordini fino a lire 500000) oppure corriere espresso (ordini oltre lire 500000). Il pagamento può essere effettuato in uno dei seguenti 4 modi, a scelta: • BONIFICO BANCARIO versando, in una qualsiasi banca, l'importo totale più lire 22000 per spese di spedizione, sul conto corrente numero 27337 intestato a DISCOVOGUE MODENA, presso Banca Nazionale del Lavoro, Filiale di Modena; • BONIFICO POSTALE versando in un qualsiasi ufficio postale, l'importo totale più lire 27.000 per spese di spedizione, sul conto corrente postale numero 113.03.419 intestato a DISCOVOGUE Modena; • CONTRASSEGNO all'addetto al recapito, mediante contanti oppure assegno circolare non trasferibile rilasciato da una banca e intestato a DISCOVOGUE Modena, per un importo corrispondente al totale più il 2% (con minimo di lire 56.000 per spese di spedizione e incasso;• DILAZIONE a 12 mensilità con minimo anticipo, importo costante e tasso vantaggioso, concordando preventivamente con DISCOVOGUE tutte le modalità del finanziamento. Per avere informazioni commerciali e tecniche è sempre funzionante, 24 ore su 24 e 7 giorni alla settimana, la speciale hot-line telefonica:

*059* - 24.22.66

dove è a disposizione personale cortese e qualificato. E' opportuno, prima di effettuare l'ordine, chiedere i prezzi aggiornati e la disponibilità a magazzino degli articoli desiderati. Tutto il materiale è garantito I anno da difetti di fabbricazione, è di primissima scelta, prodotto e certificato dalle migliori case costruttrici. Il modulo d'ordine deve contenere i seguenti dati:

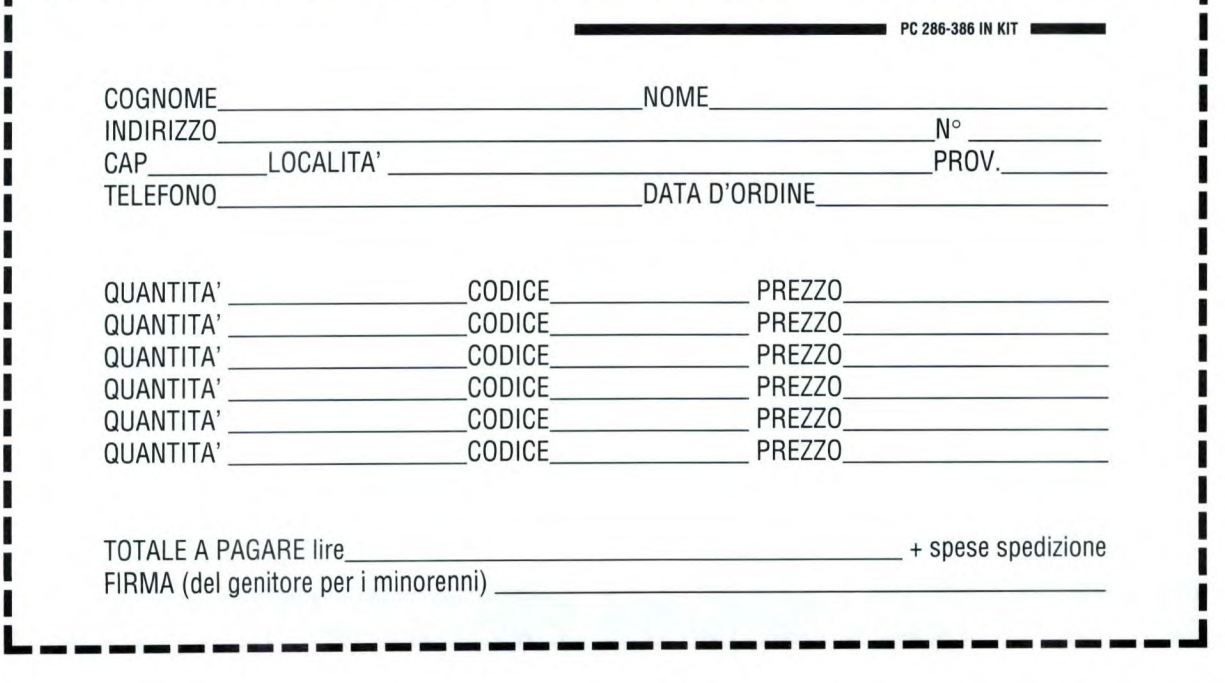

**PARTE 4** 

### **LISTINO PREZZI**

Il listino prezzi sotto elencato è quello aggiornato al momento di andare in stampa, e si ribadisce che tutte le quotazioni indicate sono già IVA compresa.

**Categoria CT- CABINET** professionali completi, con box e guide in metallo (sceglierne uno tra quelli indicati)

- CT-01 Desk-top 200 watt con display frequenza .......190
- CT-il Minitower 200 watt con display frequenza .... 216
- CT-21 Big tower 230 watt con display frequenza ...... 341

#### **Categoria ME** - **MOTHER BOARD**

o

o

o

**o** 

originali INTEL-AMD di nuova produzione e 100% compatibili, complete di BIOS e SETUP aggiornati (sceglierne una tra quelle indicate)

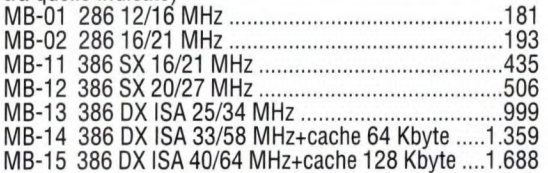

#### **Categoria KB** - **TASTIERE**

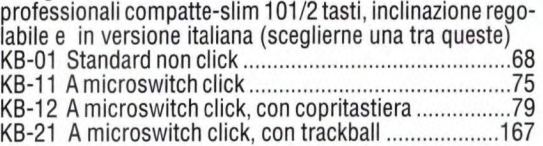

#### **Categoria RM- MEMORIA RAM**

ultraveloce 70-80 ns a moduli componibili SIMM oppure SIPP oppure DIP (scegliere una dotazione tra quelle indicate, assicurandosi che la mother board possa ospitarla, e nel dubbio informarsi alla hot-line)

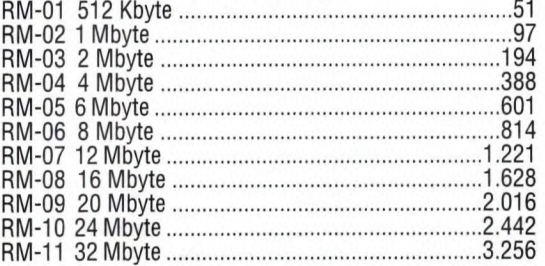

#### **Categoria FO - FLOPPY DISK DRIVER**

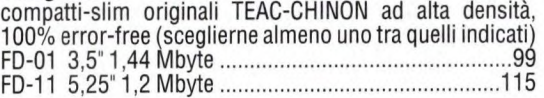

#### **Categoria HO - HARD DISK DRIVER**

originali SEAGATE standard IDE AT-bus, 100% error-free (scelta facoltativa)

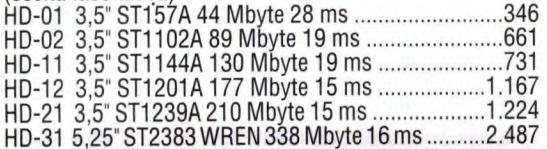

#### **Categoria CD** - **CD-ROM**

già completi di scheda di comunicazione standard SCSI 100% compatibile con la relativa mother board (scelta facoltativa)

CD-01 5,25" CHINON CDS-431 550 Mbyte ...............882 CD-11 Esterno CHINON CDX-431 550 Mbyte ........1.060 CD-12 Esterno PIONEER DRM-610, con multiplay fino a6 dischi per totali 3,2 Gbyte 2.457

#### **Categoria UC- UNITA' A CARTUCCE**

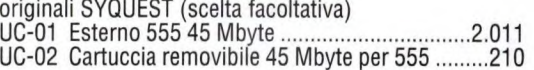

#### **Categoria VB- SCHEDE VIDEO**

professionali complete di software pertest e ottimizzazioni (sceglierne una tra quelle indicate) VB-01 800x600 TRIDENT 8900 16/256 colori, 8 bit e memoria di 256 Kbyte 148 VB-i 1 1024x768 TSENG-LABS ET-4000 16/256 colori, 16 bit e memoria di 512 Kbyte ............. 196 VB-12 1024x768 TSENG-LABS ET-4000 16/256 colori, 16 bit e memoria di 1 Mbyte ...............238

#### **Categoria MN- MONITOR**

professionali a schermo piatto, bassa radiazione e con video orientabile (sceglierne uno tra quelli indicati) MN-01 CGA monocromatico bianco QTEC M14P, 14" 720x350, dpi 0.39, freq. ve. 50/60 Hz, or. 15.7/18.4 KHz 177 MN-li VGA monocromatico bianco OTEC M14VP, 14" 640x480, dpi 0.31, freq. ve. 50/60/70 Hz, or. 31.5 KHz 227 MN-1 2 VGA colori INTRA CM-1414, 14" 640x480, dpi 0.39, freq. ve. 50/60/70 Hz, or. 31.5 KHz .............544 MN-21 SVGA colori INTRA CM-1412, 14" 1024x768 interi., dpi 0.31, freq. ve. 50/60/70 Hz, or. 31.5-35.5 KHz 637 MN-22 SVGA colori INTRA CM-1413, 14" 1024x768 interl., dpi 0.28, freq. ve. 40-100 Hz, or. 15-38 KHz ...782 MN-23 SVGA colori TVM 3A PLUS, 14" 1024x768 interi., dpi 0.28, freq. ve. 50-90 Hz, or. 15-38 KHz ...............953 MN-31 UVGA colori NEC 3FG, 15/16' 1024x768 interi., dpi 0.28, freq. ve. 50-90 Hz, or. 15.7-38 KHz, schermatura totale 3600 1.151 MN-32 UVGA colori+AccuColor NEC 4FG, 15/16" 1024x768 non interi., dpi 0.28, freq. ve. 50-90 Hz, or. 30-57 KHz, schematura totale 360° ..................1.957 MN-33 UVGA colori NEC 5D, 20" 1280x1024 non interl., dpi 0.31, freq. ve. 50-90 Hz, or. 30-66 KHz ............3.742

#### **Categoria CB - SCHEDE DI COMUNICAZIONE**

ultraveloci complete di cavetti e accessori, 100% compatibili con le rispettive mother-board (scegliere quelle che servono tra quelle indicate)

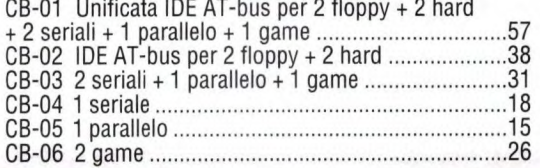

#### **Categoria CP- COPROCESSORI MATEMATICI**

originali INTEL, 100% compatibili con le rispettive mother board (scelta facoltativa)

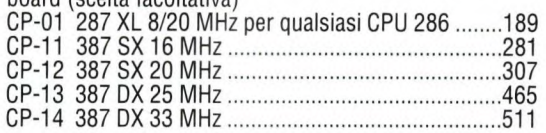

#### **Categoria OB- SCHEDE OPZIONALI**

complete di tutti gli accessori e 100% compatibili con le rispettive mother-board(scelta facoltativa) OB-01 Minimodem AC EX DM-2400P ext. 2400 bps .199

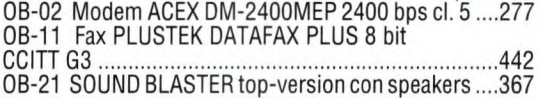

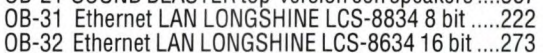

#### **Categoria AC** - **ACCESSORI**

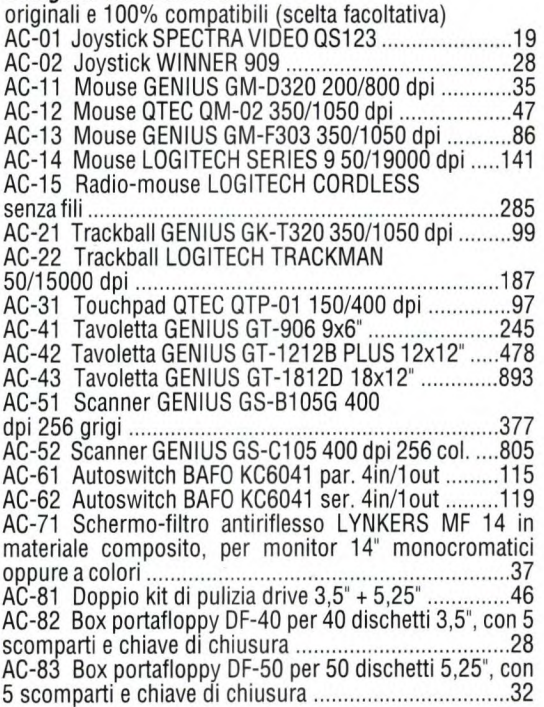

#### **Categoria PR** - **STAMPANTI**

a funzionamento testato e con dotazione di tutti gli accessori (scelta facoltativa) PR-01 9 aghi STAR LC-20 80 col. 180 cps ...............398 PR-11 24 aghi FUJITSU DL900 110 col. 150 cps .....540 PR-12 24 aghi FUJITSU DL1100 110 col. 200 cps ....629 PR-13 24 aghi FUJITSU DL1200 136 col. 200 cps ....884 PR-21 24 aghi NEC P20 80 col. 180 cps .....................622 PR-22 24 aghi NEC P30 136 col. 180 cps .................843 PR-23 24 aghi NEC P70 136 col. 250 cps .............. 1.286 PR-24 24 aghi NEC P90 136 col. 333 cps ..............2.037 PR-31 Laser NEC S60 1,5 megabyte 6 pm .............2.262 PR-32 Laser NEC S60P 2 megabyte 6 pm PostScr. ...3.526 PR-33 Laser NEC COLORMATE 8 megabyte PostScr. 10.997

#### **Categoria PL** - **PLOTTER**

originali ROLAND afunzionamento testato e con dotazione di tutti gli accessori (scelta facoltativa)

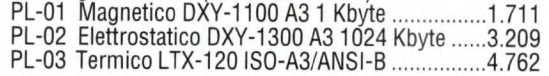

#### **Categoria 05- DISCHETTI FLOPPY**

testati e 100% error-free, disponibili unicamente in pack sigillati da 50 pezzi (scelta facoltativa)

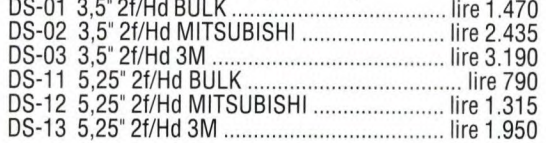

#### **Categoria NB - COMPUTER NOTE-BOOK PORTATILI**

formato pagina-A4, 100% compatibili e con mini-tastiera, video professionale VGA, hard disk 40 Mbyte (scelta alternativa ai normali sistemi)

 $\bigcirc$ 

**o** 

**o** 

NB-11 DISCOVOGUE 2+16 con 286 16 MHz e memoria RAM 1 Mbyte 1.457 NB-21 DISCOVOGUE 3+20 con 386 20 MHz e memoria RAM 1 Mbyte 1.918 NB-22 DISCOVOGUE 3+33 con 386 33 MHz e memoria RAM 2 Mbyte 2.725 NB-23 DISCOVOGUE 3+40 con 386 40 MHz e memoria RAM 2Mbyte 3.033

#### **Categoria SW** - **SOFTWARE PROFESSIONALE**

certificato dalle case produttrici e fornito in confezione originale con dischetti, manuali, accessori e licenze d'uso (scelta facoltativa, ricordando che quanto indicato è solo una selezione degli oltre 1.000 titoli disponibili, informarsi alla hot-line per qualsiasi necessità)

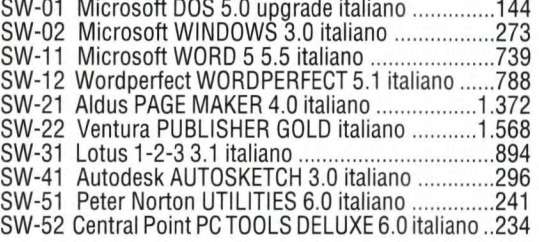

#### **Categoria SR - SERVIZI SPECIALI DI VENDITA**

offerti da DISCOVOGUE agli acquirenti (scelta facoltativa) **SR-01** Fornitura di tutto il materiale già montato, collaudato e funzionante 120 + 3% del totale **SR-02** Ritiro, lavorazione, collaudo e restituzione del materiale fornito che l'acquirente non riuscisse a montare o far funzionare lSO+S% dei totale **SR-11** Estensione della garanzia sul materiale fornito, da 1 a 3 anni dalla data di acquisto ................. 6% del totale

#### **Categoria PR - SCONTI E PROMOZIONI**

riservati da DISCOVOGUE unicamente agli aventi diritto (non cumulabili)

**PR-01** Sconto speciale per scuole e utenza professionale, su singole forniture di almeno lire 10.000.000 e con pagamento anticipato 5% del totale **PR-il** Sconto extra riservato agli abbonati alle riviste Jackson, utilizzabile una sola volta, su forniture di almeno lire 3.000.000 e pagamento anticipato .......... 3% del totale
# **DIVENTA QUAL E STUPISCILI TUTTI!** SPECIALIZZATI IN ELETTRONICA ED INFORMATICA

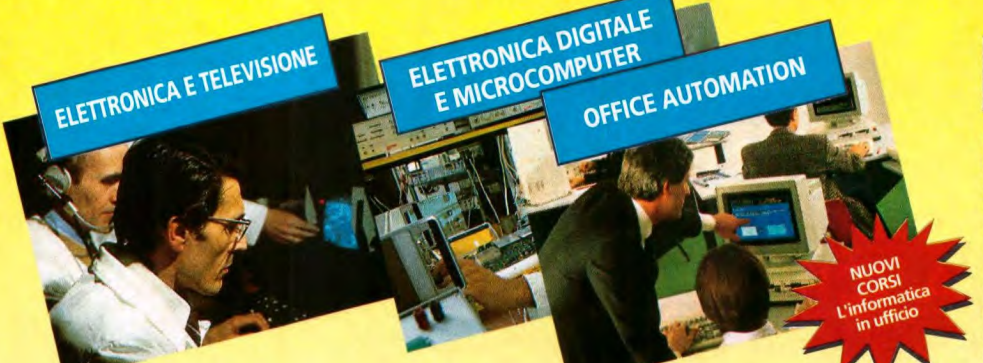

# **Oggi 500.000 nostri ex allievi guadagnano di più**

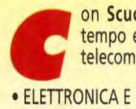

on Scuola Radio Elettra, puoi diventare in breve tempo e in modo pratico un tecnico in elettronica e telecomunicazioni con i Corsi:

> \*ELETTRONICA SPERIMENTALE l'elettronica per i giovani

• ELETTRONICA

TELEVISIONE tecnico in radio telecomunicazioni

'TELEVISORE B/N E COLORE installatore e riparatore di impianti televisiyi

• TV VIA SATELLITE tecnico installatore

**INDUSTRIALE** l'elettronica nel mond del lavoro •STEREOHI - FI

tecnico di amplificazione

un tecnico e programmatore di sistema a microcomputer con il

Corso: \*ELETTRONICA DIGITALE E MICROCOMPUTER

oppure programmatore con i Corsi:

• BASIC<br>
programmatore su Personal programmatore per Centri programmatore su Personal<br>Computer di Elaborazione Dati

o tecnico di Personal Computer con • PC SERVICE

\* I due corsi contrassegnati con la stellina sono disponibili, in alternativa alle normali dispense, anche in splendidi volumi rilegati. (Specifica la tua scelta nella richiesta di informazioni),

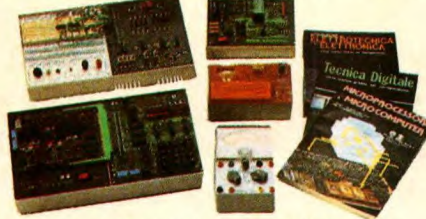

TUTti I MATERIALI, TUTTI GLI STRUMENTI, TUTTE LE APPARECCHIATURE DEL CORSO RESTERANNO Dl TUA PROPRIETA'

Scuola Radio Elettra ti fornisce con le lezioni anche il materiale e le attrezzature necessarie per esercitarti praticamente.

#### **PUOI DIMOSTRARE A TUTTI LA TUA PREPARAZIONE**

Al termine del Corso ti viene rilasciato l'attestato di Studio, documento che dimostra la conoscenza della materia che hai scelto e l'alto livello pratico di preparazione raggiunto. E per molte aziende è una importante referenza, SCUOLA RADIO ELETTRA ti da la possibilità di ottenere la preparazione necessaria a sostenere gli ESAMI Dl STATO presso istituti legalmente riconosciuti.

Presa d'Atto Ministero Pubblica Istruzione n. 1391

ra Scuola Radio Elettra, per soddisfare le richieste del mercato del lavoro, ha creato anche i nuovi corsi OFFICE AUTOMATION "l'informatica in ufficio" che ti garantiscono la preparazione necessaria per conoscere ed usare ra Scuola Radio Elettra, per soddisfare le richieste del mercato del lavoro, ha creato anche i nuovi Corsi OFFICE AUTOMATION "l'informatica in ufficio" che ti garantiscono la preparazione nell'ambito dell'industria, del commercio e della libera professione.

Corsi modulari per livelli e specializzazioni Office Automation: • Alfabetizzazione uso PC e MS-DOS • MS-DOS Base - Sistema operativo • WORDSTAR - Gestione testi • WORD 5 BASE Tecniche di editing Avanzato • LOTUS 123- Pacchetto integrato per calcolo, grafica e data base • dBASE III Plus - Gestione archivi • BASIC Avanzato (GW Basic - Basica) - Programmazione evoluta in linguaggio Basic su PC • FRAMEWORK III Base-Pacchetto integrato per organizzazione, analisi e comunicazione dati. I Corsi sono composti da manuali e floppy disk contenenti i programmi didattici. E' indispensabile disporre di un PC (IBM compatibile), se non lo possedi già, te lo offriamo noi a condizioni eccezionali.

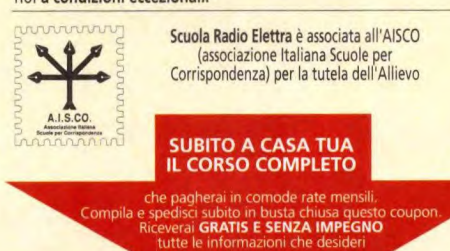

s

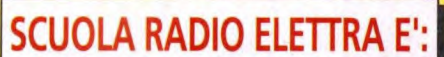

FACILE Perché il metodo di insegnamento di **SCUOLA RADIO**  ELETTRA unisce la pratica alla teoria ed è chiaro e di immediata comprensione. **RAPIDA** Perché ti permette di imparare tutto bene ed in poco tempo. **COMODA** Perché inizi il corso quando vuoi tu, studi a casa tua nelle ore che più ti sono comode. ESAURIENTE Perché ti fornisce tutto il materiale necessario e l'assistenza didattica da parte di docenti qualificati per permetterti di imparare a teoria e la pratica in modo interessante e completo. **GARANTITA** Perché ha oltre 30 anni di esperienza ed è leader europeo nell'insegnamento a distanza. **CONVENIENTE** Perché puoi avere subito il Corso completo e pagarlo poi con piccole rate mensili personalizzate e fisse. **PER** TE Perché 573.421 giovani come te, grazie a **SCUOLA RADIO ELETTRA,** hanno trovato la

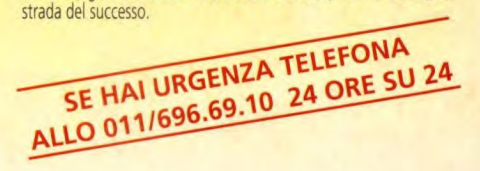

#### TUTTI GLI ALTRI CORSI SCUOLA RADIO ELETTRA: o DISEGNO E PITTURA

- IMPIANTI ELETTRICI E DI ALLARME **"** FOTOGRAFIA BIN COLORE<br>" STORIA E TECNICA DEL DISEGNO E<br>DELLE ARTI GRAFICHE
- **IMPIANTI DI REFRIGERAZIONE<br>RISCALDAMENTO E CONDIZIONAMENTO**
- IMPIANTI IDRAULICI E SANITARI
- IMPIANTI AD ENERGIA SOLARE MOTORISTA
- 
- 
- ELETTRAUTO "LINGUE STRANIERE PAGHE E CONTRIBUTI INTERPRETE
- TECNICHE DI GESTIONE AZIENDALE
- DATTILOGRAFIA "SEGRETARIA D'AZIENDA
- **ESPERTO COMMERCIALE**
- 
- "ASSISTENTE E DISEGNATORE EDILE TECNICO DI OFFICINA «DISEGNATORE MECCANICO PROGETTISTA
- 
- 
- \* ARREDAMENTO<br>\* ESTETISTA E PARRUCCHIERE<br>\* VETRINISTA<br>\* STILISTA MODA
- OPERATORE, PRESENTATORE, GIORNALISTA RADIOTELEV1STVO OPERATORI NEL SETTORE DELLE RADIO **E DELLE TELEVISIONI LOCALI<br>• CULTURA E TECNICA DEGLI AUDIOVISIVI<br>• VIDEOREGISTRAZIONE**

• GIORNALISMO<br>• TECNICHE DI VENDITA<br>• TECNICO E GRAFICO PUBBLICITARIO

- · DISC-JOCKEY • SCUOLA MEDIA
- LICEO SCIENTIFICO
- GEOMETRA
- · MAGISTRALE
- RAGIONERIA MAESTRA D'ASILO INTEGRAZIONE DA DIPLOMA A DIPLOMA
- **lmw**  *Scuola Radio Elettra*

Via Stellone 5, 10126 TORINO **SA ESSERE SEMPRE NUOVA** 

Desidero ricevere **GRATIS E SENZA IMPEGNO** tutta la documentazione su

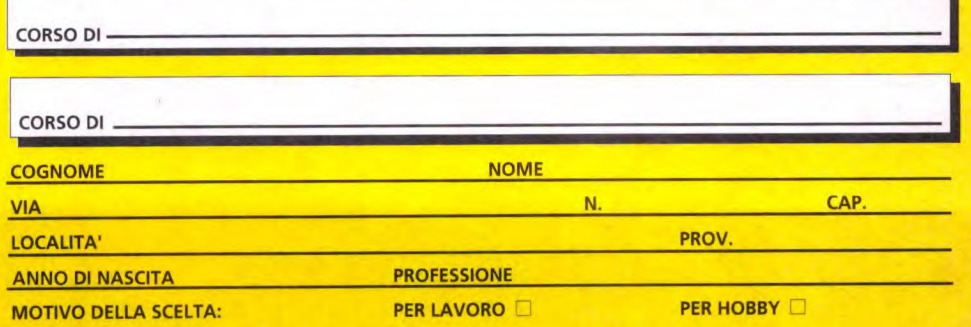

**AT** *Scuola Radio Elettra* Via Stellone 5, 10126 TORINO

# **L'ELETTRONICA NELLE TUE MANI**

# elettronica

# **IL FAI DA TE** DELL'ELETTRONICA A SCHEDE MOBILI

**Per chi non ha tempo libero** ma un hobby che appassiona e richiede continui aggiornamenti.

**Per chi vuole approfondire** le proprie conoscenze e trasformarsi in un tecnico esperto. **Per chi vuole risolvere** da solo ogni emergenza perchè si fida solo delle proprie mani.

## È IN **E**DICOLA OGNI SETTIMANA

**PPO EDITORIALE** 

COSTRUZIONI SPERIMENTALI

Per abbonarsi a Hobby elettronica utilizzare il modulo di c/c postale inserito nella rivista

ASSISTENZA TECNICA

#### **IN REGALO**  con il 1 ° fascicolo il **2 0**  Su acetato i MASTER dei progetti!! TUTTO A SOLE **L 3500**

# **Lo Strumento del mese... I NUOVI MULTIMETRI DIGITALI PHILIPS-FLUKE**

Una nuova famiglia di strumenti palmari Fluke, copre l'intero mercato dei multimetri di fascia media. Sono stati introdotti tre nuovi modelli, mentre cinque altri sono stati notevolmente migliorati. I nuovi modelli estendono i limiti inferiore e superiore della famiglia serie 70. All'estremo inferiore si colloca un voltmetro a basso costo, mentre all'estremo superiore sono stati introdotti due nuovi tipi che presentano le caratteristiche della serie 80, tra cui la misura di frequenze e capacità. Tutti i modelli sono provvisti di Touch Hold ®, ricerca automatica e manuale della portata, bar graph analogico, test di continuità, test diodi e modo Sleep. Un singolo selettore rotativo a otto posizioni (sei posizioni nel modello 70) controlla la selezione delle funzioni. Il pannello frontale sgombro rende semplice l'uso di questi strumenti.

#### *La* **serie 70-1I**

La serie 70-I1 proposta da Philips-Fluke comprende otto modelli. Per uno strumento a basso costo per tensioni e resistenze, è ideale il nuovo modello 70. Questo strumento non permette misure di corrente, ma offre una precisione base dello *0,5%.* 

Il Fluke 73 è uno dei cinque modelli migliorati della serie. Oltre ad offrire un beeper di continuità e un pulsante di ricerca manuale della portata, il Fluke 73 ha anche una precisione base in c.c. dello 0,4%. Il Fluke *75,* di colore grigio, e il modello 21, di colore giallo ad elevata visibilità, presentano caratteristiche simili, ma il modello 21 è stato progettato soprattutto per le applicazioni ad alta

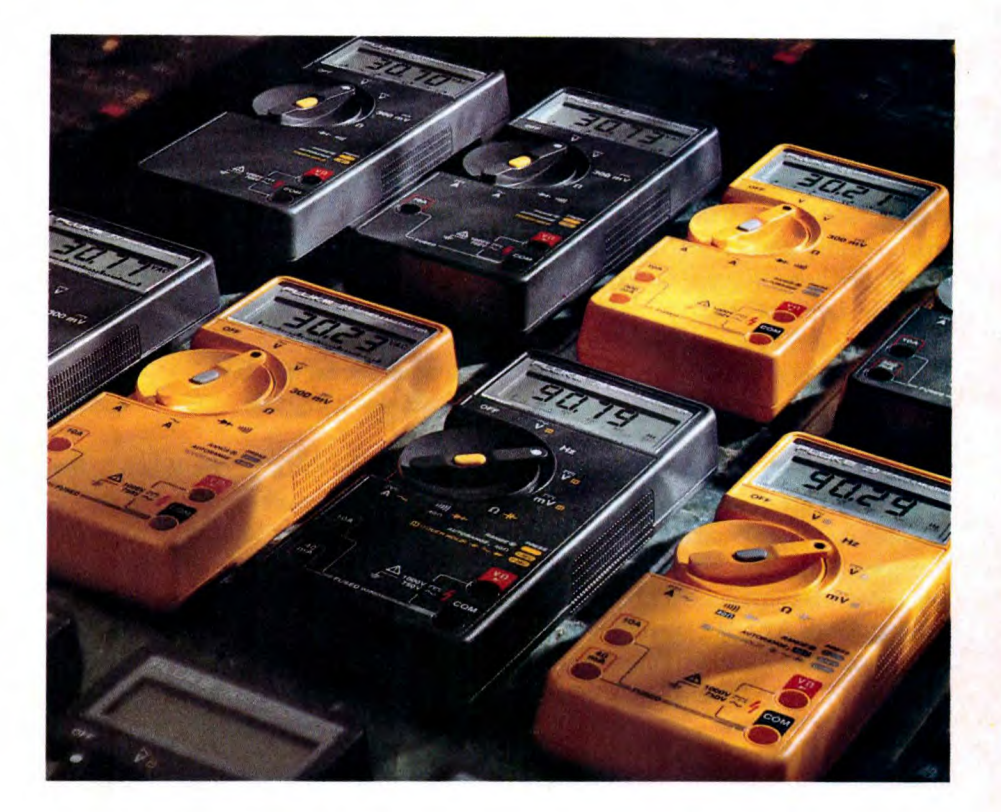

energia. Essi hanno caratteristiche simili a quelle del Fluke 73, ma con tre portate di corrente (32 mA, 320 mA e 10 A) invece dell'unica portata (10 A) del Fluke 73. Il Fluke 77 migliorato (anch'esso di colore grigio) e il suo corrispondente giallo per alta energia, il Fluke 23, offrono una precisione di tensione in c.c. dello 0,3%, nuove decalcomanie sul pannello frontale e un colore dello strumento leggermente modificato. Entrambi sono provvisti della nuova custodia gialla con Flexstand (TM), che finora era stato un accessorio standard solo nei più prestigiosi modelli della Serie 80.

Tutti questi multimetri hanno un unico

selettore rotativo a otto posizioni che controlla la selezione delle funzioni (ad eccezione del modello 70, il cui selettore ha sei posizioni). La posizione del selettore spesso viene letta elettronicamente, eliminando una serie di contatti meccanici. L'uso dei nuovi strumenti è semplice, perché il pannello frontale sgombro facilita la scelta di una funzione o l'esecuzione di una lettura da parte dell'utente. Essi hanno una risoluzione di 3200 conteggi, un display digitale aggiornato 2,5 volte al secondo e un bar graph analogico a 32 segmenti aggiornato 25 volte al secondo, che semplifica le regolazioni dei picchi e degli annullamenti.

# **Lo Strumento del mese...**

#### **La serie 80 nei modelli 79 e 29**

I due strumenti all'estremo superiore della famiglia serie 70, il 79 e il 29, utilizzano lo stesso IC a chip singolo contenuto nella prestigiosa serie 80. Il modello 29 è di colore giallo chiaro, che lo evidenzia sul posto di lavoro, ed è stato progettato soprattutto per applicazioni ad alta energia, mentre il contenitore grigio del modello 79 ben si adatta al banco di prova elettronico.

Entrambi gli strumenti offrono più portate nelle funzioni di misura base, comprese cinque portate Vca, sei portate per Vcc e quattro portate per Acc-ca. Entrambi gli strumenti sono provvisti della funzione Lo-Ohms (R), che offre una risoluzione di 0,01 adatta, per esempio, al collaudo della bobina di accensione dell'auto. E' altresì presente una funzione di calibrazione automatica per compensare la resistenza delle sonde.

In entrambi i tipi è inoltre disponibile un frequenzimetro, con campo di misura compreso fra 1 Hz e oltre 20 kHz, una precisione massima dello 0,01% ed una risoluzione di 0,01 Hz, aggiornato tre volte al secondo. Quando si misurano le frequenze, il bar graph analogico visua-

lizza i Vca, indicando la presenza e il valore di tensioni potenzialmente pericolose. Con questi strumenti può essere misurata anche la capacità, fino a 9 999  $\mu$ F. Una funzione di scarica incorporata scarica automaticamente il condensatore prima di iniziare la misura delle capacità. Lo "smoothing" della visualizzazione digitale permette di leggere la media di Otto misure, offrendo un'indicazione stabile per sengali fluttuanti, mentre un bar graph analogico a 63 segmenti offre una visualizzazione precisa e di elevata qualità. Il display digitale ha un'elevata risoluzione di 4000 conteggi (10000 conteggi nei modi Hz, capacità e Lo-Ohms) ed è aggiornato quattro volte al secondo.

#### **I vantaggi dei display analogico e digitale**

Il voltmetro (VOM), con il suo indice mobile, è utilizzato per ottenere indicazioni rapide ed efficaci nelle misure di picco, avvallamento e annullamento. Per le applicazioni caratterizzate da segnali costanti, il DMM è, invece, la scelta ideale.

La nuova famiglia 70 Serie Il riunisce

entrambe queste capacità chiave in uno strumento palmare. Le presentazioni analogica e digitale complementari offrono una maggiore quantità di informazioni rispetto a una sola di esse.

L'utente può ora basarsi sul display digitale per le letture di segnali costanti e sul bar graph analogico per i segnali variabili.

Tutti i modelli sono provvisti di Automatic Touch Hold ®, che rileva e mantiene automaticamente le letture, lasciando l'operatore libero di concentrarsi sul posizionamento delle sonde senza dovere osservare il display.

Quando è stata ottenuta una lettura valida, lo strumento lo segnala all'operatore con un "beep" udibile, ideale per quelle situazioni di test dove l'accessibilità è un problema o dove è necessario prestare particolare attenzione a misure critiche. Il software proprietario Fluke permette allo strumento di resettarsi automaticamente fra le letture, per un effettivo uso a mani libere.

Per ulteriori informazioni si prega di *contattare: Philips S.p.A., viale Elvezia 2 - 20052 Monza (MI) Tel.: 039/36351; Fax. 039/3635309; Telex 333343.* 

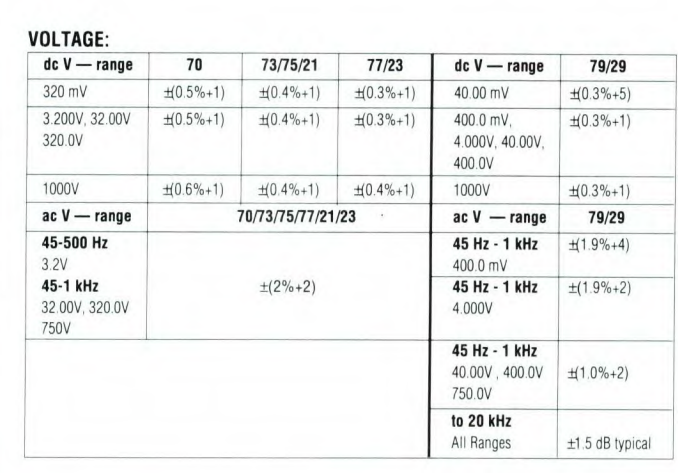

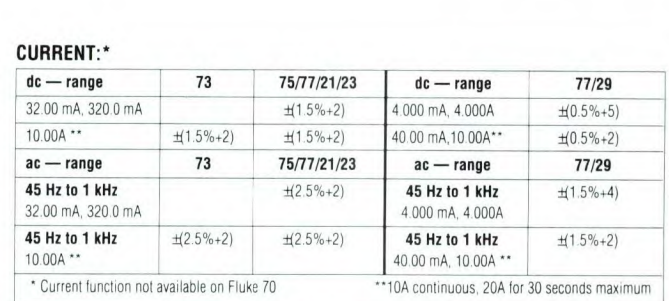

**OHMS AND DIODE** TEST:

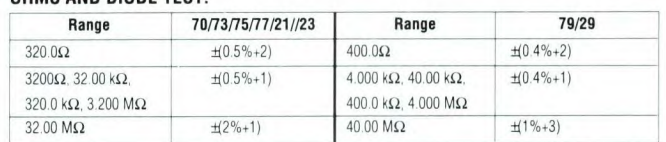

# **IElettronica<sup>n</sup>Generale LIER COL C64**

11 parte

**In questa seconda parte, prendiamo in esame l'assemblaggio circuitale, il collaudo, l'istallazione e l'uso del Lier.** 

E' consigliabile iniziare il montaggio dell'apparecchio LIER solo avendo già a disposizione tutto il materiale originale dettagliatamente indicato nell'elenco componenti (in particolare il circuito stampato a doppia faccia), unitamente all'indispensabile "strumentazione minima" comprendente, oltre a saldatore-stilo, stagno e un buon tester, anche forbici, cacciaviti, pinze, nonchè un po' di collante a presa rapida per alcune operazioni di fissaggio.

L'osservanza di questa prima importantissima precauzione consente di portare

**Figura I. Tracce ramate presenti sul lato componenti (A) e sul lato rame (B) riprodotte in scala unitaria.** 

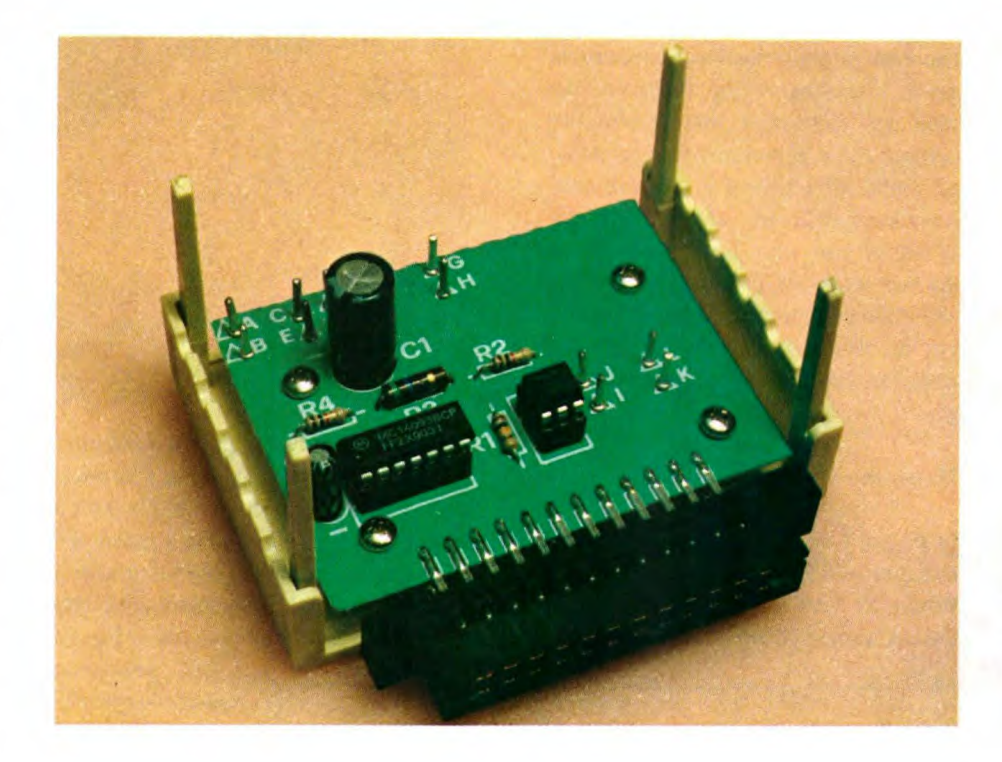

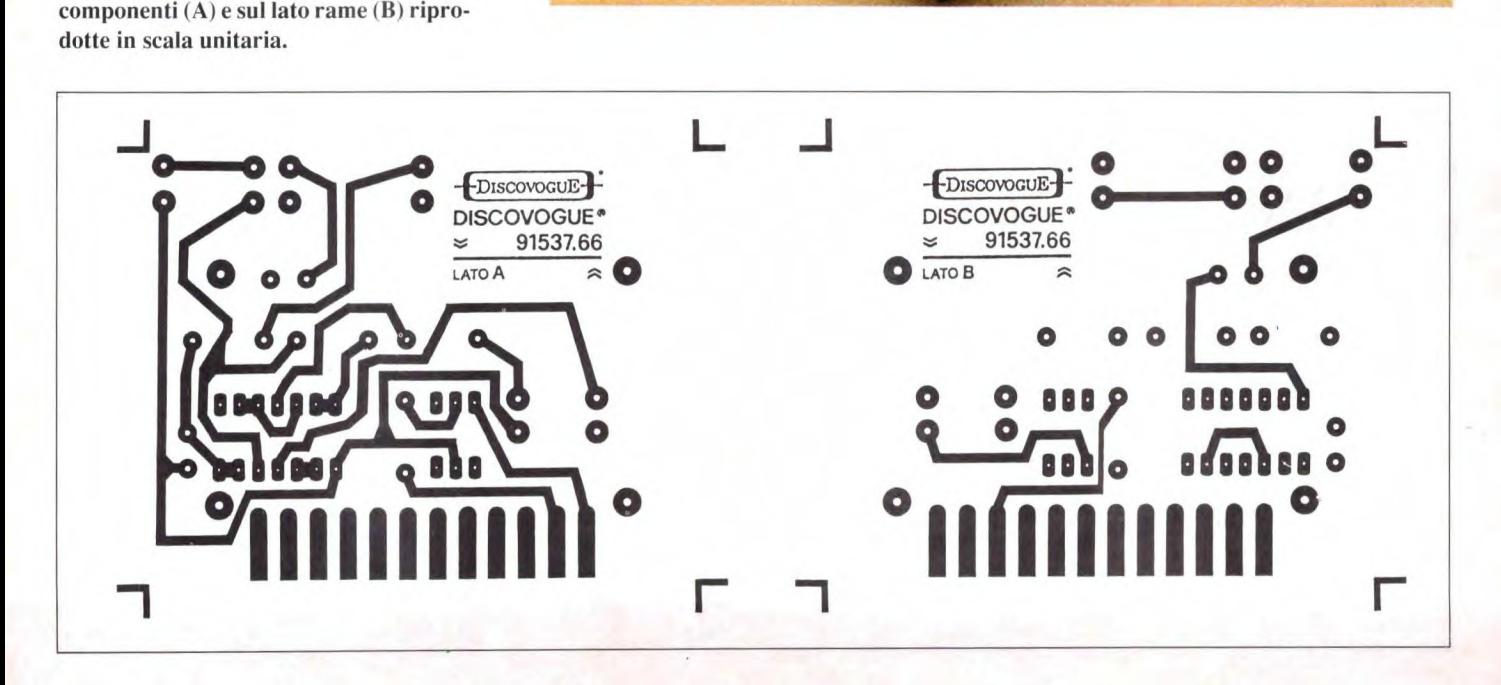

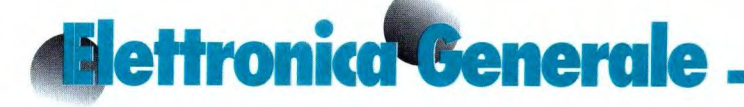

a termine il lavoro in tempi relativamente brevi (circa due ore comprese le operazioni di collaudo e rifinitura), con la certezza di assistere alla fine a un immediato e corretto funzionamento del dispositivo autocostruito.

Il miglior metodo da seguire è senz'altro quello che consiste nell'attenersi scrupolosamente a tutte le istruzioni di seguito fornite, procedendo nelle varie fasi con calma e regolarità e osservando le classiche regole operative dei montaggi elettronici: trattare sempre i componenti con la massima cura (alcuni, come gli integrati e il connettore, sono assai delicati), effettuare saldature veloci con dosi di stagno adeguate ma non eccessive, fare attenzione affinchè i componenti polarizzati (ad esempio condensatori elettrolitici) vengano correttamente orientati prima del fissaggio.

#### **Il circuito stampato**

In Figura 1 troviamo i tracciati rame al naturale sul circuito stampato a doppia faccia. Si deve iniziare montando (sul lato A rame-componenti) e saldando

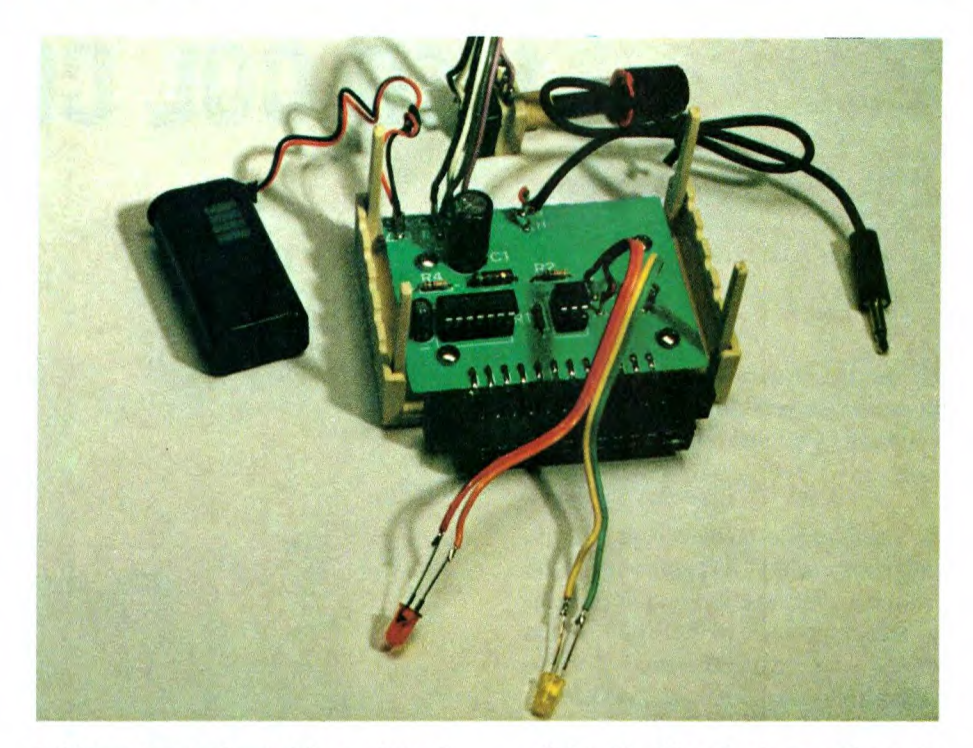

(sul lato opposto B rame) innanzitutto i 12 chiodini terminali capicorda (ai punti A-B, C-D, E-F, G-H, I-J e K-L), poi i 4 resistori da R1 a R4, tutti in orizzontale, e di seguito i 2 condensatori elettrolitici Ci e C2, verticali. Fare riferimento alla disposizione dei componenti di Figura

2. Si prosegue quindi con gli integrati: prima il fotoaccoppiatore IC I, poi il CMOS 1C2, ricordando di interporre gli zoccoletti a 3+3 e 7+7 pin. Per ultimo va fissato, con corretto orientamento, il connettore CN1 (12+12 poli), orizzontalmente e a cavallo tra il lato A

Figura 2. **Disposizione dei componenti sulla basetta**  a **doppio rame del**  Lier.

e il lato B, abbondando un po' con lo stagno nelle saldature dei pin su entrambi i lati, per garantire un ottimo fissaggio meccanico oltre che elettrico.

Si procede quindi con i 5 collegamenti previsti tra componentistica esterna e chiodini terminali del circuito stampato: Figura 3.

Il cavetto per batteria SP1 ad A (filo rosso, positivo) e B (filo nero, massa); il potenziometro-interruttore PWI, con un trancio di piattina bipolare, a E (pin centrale potenziometro) ed F (pin destro potenziometro) poi, con un secondo trancio di piattina bipolare, a C (pin sinistro interruttore) e D (pin destro interruttore); i 2 led giallo e rosso, con altrettanti tranci di piattina bipolare, a I e J (catodo e anodo di LI), e a K ed L (catodo e anodo di L2); infine, il cavetto del sensore SP2, a G (filo isolato) e H (calza di schermatura).

#### 11 **collaudo**

A questo punto il circuito stampato può essere fissato al fondo del relativo contenitore plastico beige, di cui mostriamo il frontale in Figura 4 e l'esploso di

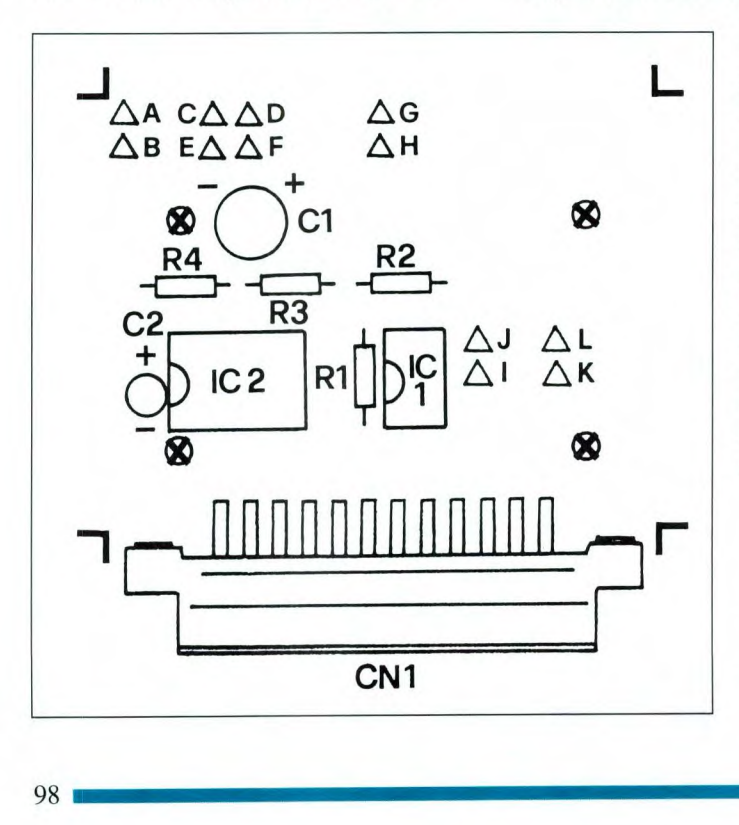

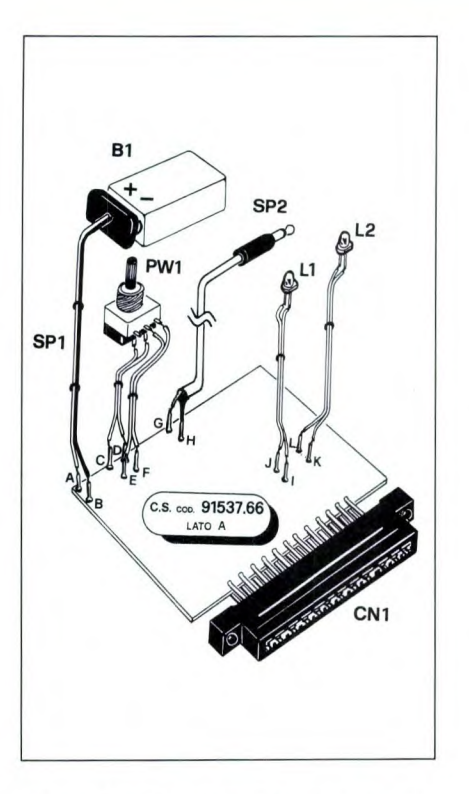

**Figura 3. Cablaggio delle parti esterne alla basetta.** 

**Figura 4. Pannello frontale del contenitore: dima di foratura e serigrafia.** 

montaggio in Figura 5, tramite le 4 apposite viti. Si può già tentare un collaudo preliminare del LIER: dopo aver applicato la batteria Bl, meglio se alcalina, accendendo il circuito con PW 1 il led rosso Li deve accendersi, segnalandone il regolare funzionamento, mentre quello giallo L2 deve illuminarsi solo per un istante, poi rimanere spento. Con un tester è possibile riscontrare i 9 Vcc di alimentazione tra positivo di Ci e massa, ovvero tra i punti circuitali D e B e tra i pin 14 e 7 di 1C2. Mettendo "a ponte" due dita tra i contatti metallici del sensore jack SP2, come mostra la Figura 6, inizia la rilevazione della conduttività superficiale cutanea, e il relativo segnale fa lampeggiare alternativamente, con frequenza sincronizzata alla variazione emozionale del soggetto analizzato, il led rosso e quello giallo. Se il collaudo preliminare dà esito positivo il contenitore beige può essere definitivamente chiuso, unendo il coperchio al fondo e fissandolo con 4 viti laterali. Il potenziometro e i 2 led devono fuoriuscire dai relativi fori sul pannello superiore del coperchio: il potenziometro va fissato a vite (tranciando di quel tanto che basta l'alberino rotante e inserendovi la manopola rossa di controllo),

mentre per i led bastano poche goccie del collante a presa rapida (applicate dall'interno). Di tanto in tanto l'apparecchio andrà rivisitato per la sostituzione della batteria, che tuttavia garantisce parecchie ore di funzionamento, soprattutto se in versione alcalina: è opportuno fissarla sempre alla clip di ancoraggio, per evitare che si sposti sbattendo all'interno del contenitore.

**e e** 

#### Il software applicativo

Il massimo rendimento operativo dell'apparecchio Lier abbinato al C64 (o Ci 28 in modo C64) si ottiene col listato PROGRAM riportato in Figura 7. Dopo aver provveduto alla necessaria applicazione del dispositivo alla user-port del computer, si accende prima il C64, poi il Lier, e quindi si carica il software PROGRAM da cassetta (istruzione LOAD"PROGRAM") oppure da dischetto (istruzione **LOAD"PRO-**GRAM",8) dopo averlo preventivamente battuto, controllato e salvato col **nome PROGRAM.** 

Trascorso un breve tempo di attesa si può far partire il programma in memoria (istruzione RUN), per l'immediata esecuzione.

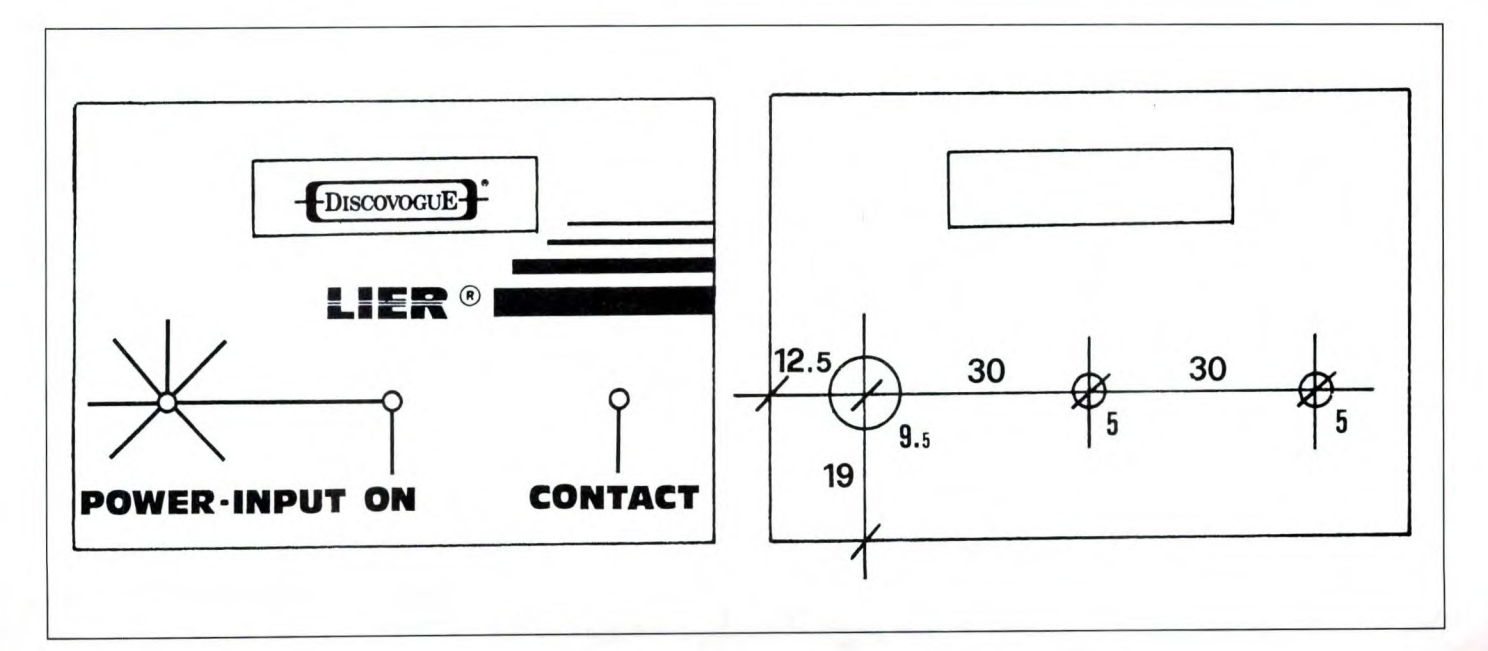

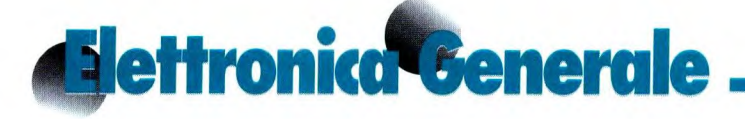

La videata è unica, con fondo rosso su bordo nero come mostrano le foto: comprende alcune scritte-guida e un multidisplay di responso con una scala graduata di colore giallo; non c'è menù di opzione in quanto è automatico l'avvio di tutte le fasi operative, gestite in tempo reale sfruttando il canale di input abilitato sulla user-port. In pratica il programma funziona senza che sia necessario premere sul computer alcun

tasto di comando e controllo. La parte "attiva" dello schermo è unicamente quella inferiore, dove un segnalino bianco in continuo movimento orizzontale si posiziona sulla scala graduata evidenziando le condizioni psico-fisiche della persona analizzata. Come avverte chiaramente lo strip nero a fondo video, prima di iniziare ogni test è sempre necessario configurare alla perfezione il sistema hardware-software: a tal scopo,

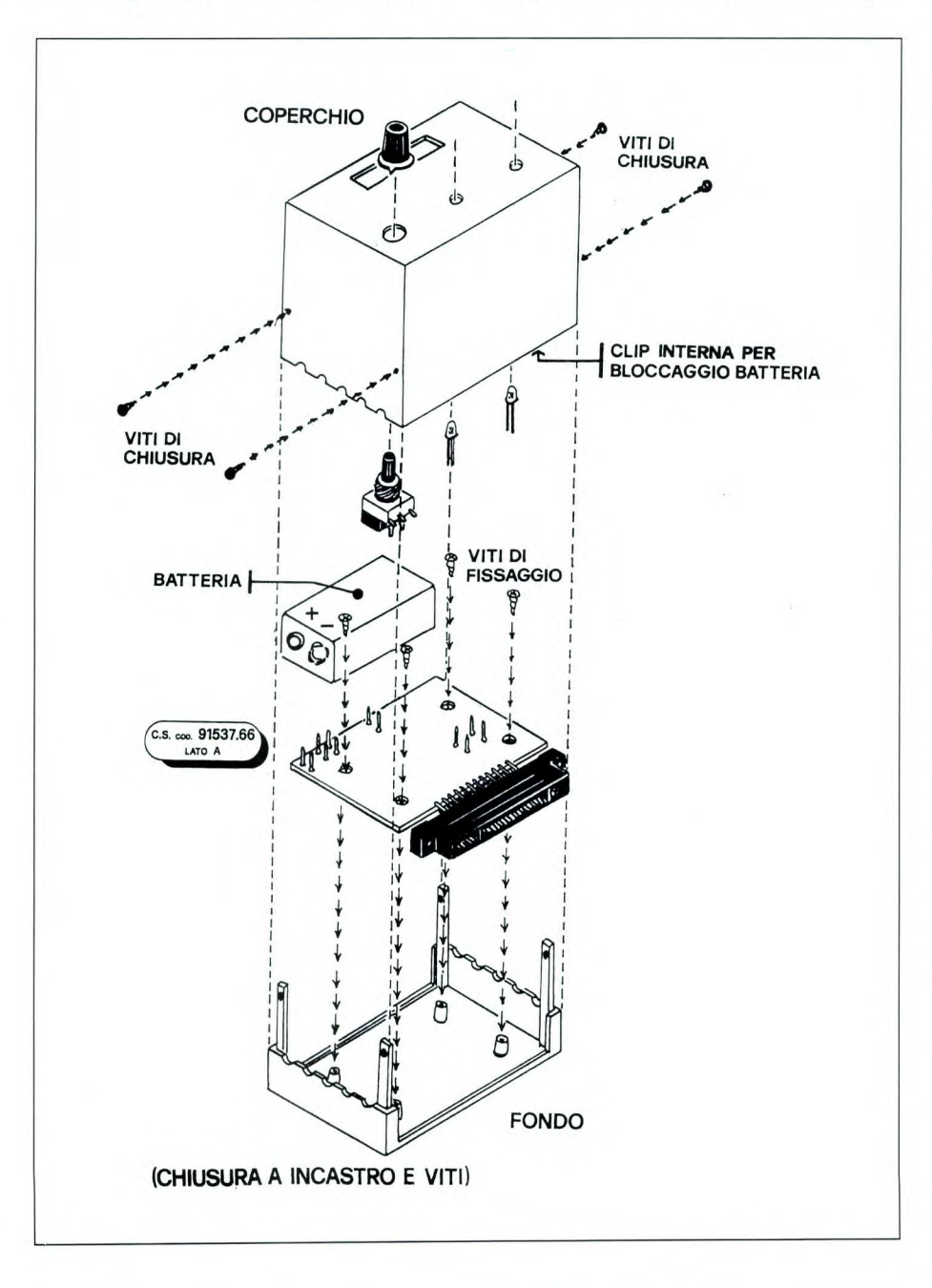

facendo stringere tra pollice e indice il puntale metallico del sensore-jack del Lier, si regola la manopola rossa del potenziometro "POWER-INPUT" in modo che il segnalino bianco su video vada a posizionarsi esattamente e abbastanza stabilmente in corrispondenza del riferimento centrale di colore verde. Deve apparire il responso (di colore azzurro):

#### START

a significare che il livello visualizzato è appunto quello che evidenzia la condizione di tranquillità del soggetto sottoposto al test rivela-bugie. E' ovvio che se la persona analizzata è già in stato di agitazione, diventa inutile effettuare il test; occorre rimandarlo a un momento più adatto. Per avere la certezza che il Lier funzioni bene, si può verificare che il segnalino su video segua la rotazione del potenziometro "POWER-INPUT" (sempre mantenendo attivo il sensore a contatto): ruotando tutta la manopola a sinistra, il segnalino dovrà essere al minimo (sull'estrema sinistra), e viceversa. Naturalmente anche i due led rosso "ON" e giallo "CONTACT" devono lampeggiare alternativamente e a frequenza proporzionale alla conduttività superficiale delle dita a contatto col sensore. Una volta tarato il sistema di misurazione, si può iniziare il test, bersagliando il soggetto analizzato con domande imbarazzanti, tendenziose, o comunque a lui sgradite: egli produrrà inevitabilmente reazioni interiori e, a volte, anche esteriori e ben visibili (tipo sudorazione, rossore, risate fuori luogo, disappunto, scatti nervosi). Il bello è che l'apparecchio rileva senza pietà ogni alterazione, e il segnalino su video si sposta di conseguenza, contraddicendo anche i soggetti dotati di maggiore selfcontrol: il Lier funziona insomma come vera e propria macchina della verità. Se

**Figura** S. **Esploso meccanico dell'apparecchio.** 

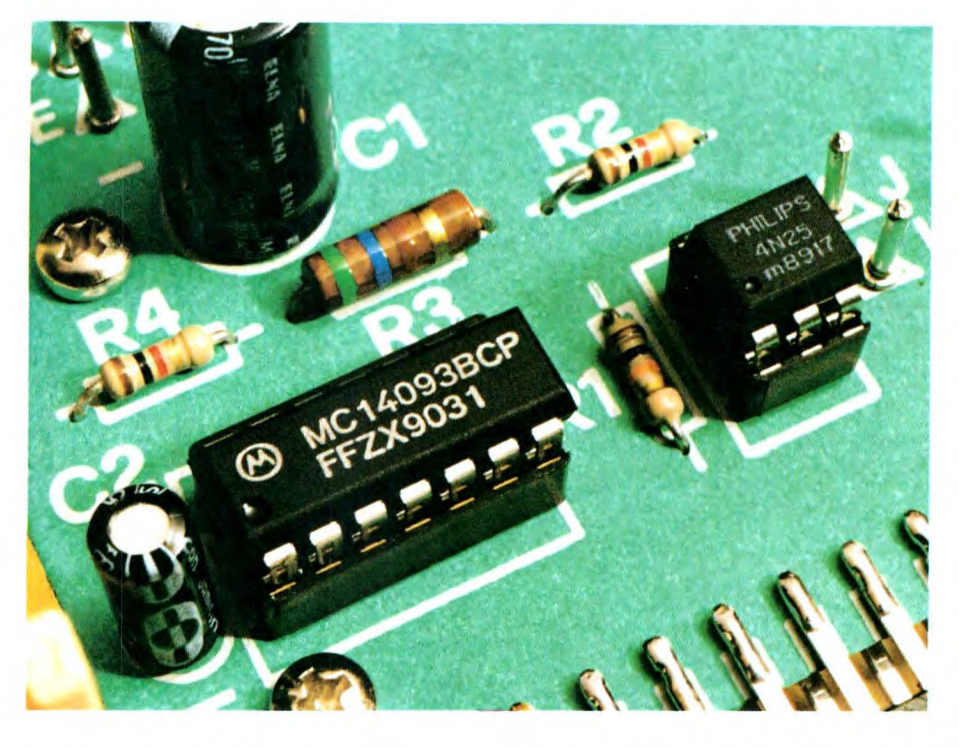

dalla situazione centrale di "START" la persona passa a una totale tranquillità (cioè si sente ancor più a suo agio), il segnalino tende a sinistra evidenziando il responso:

zioni, il segnalino schizza immediata- paziente, fino a:

mente a destra, tornando al responso:

START

o addirittura passando a:

#### RELAX STRESS

Se invece l'apparecchio rileva altera- per arrivare, nel peggiore dei casi per il

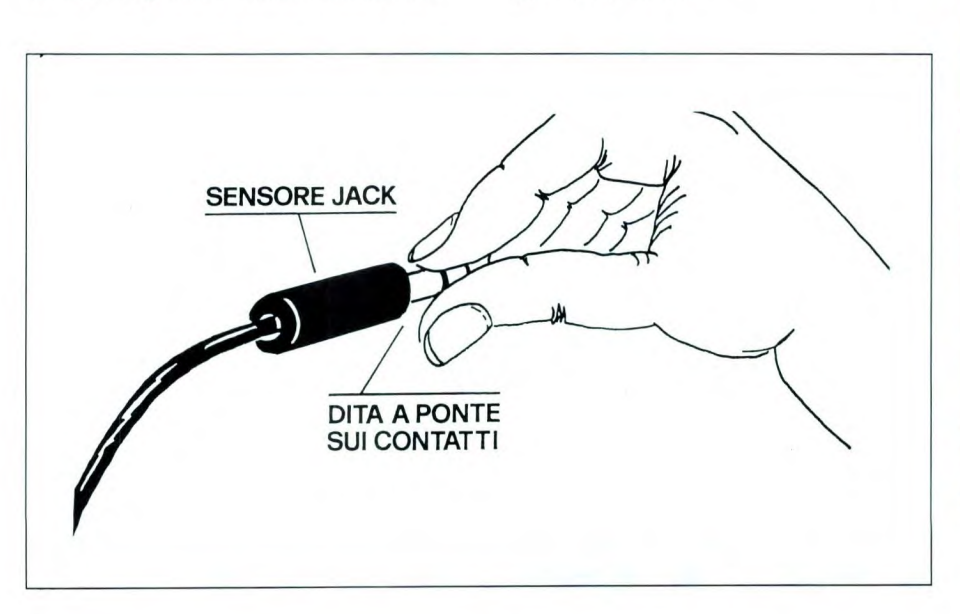

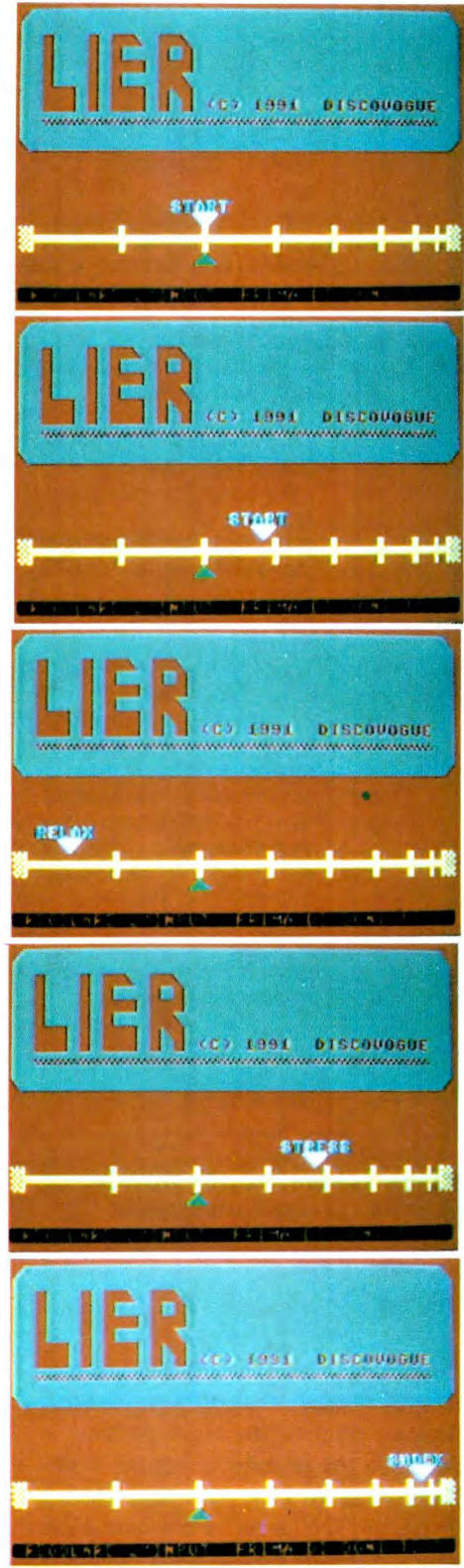

Figura 6. Uso **corretto del sensore di rile**vazione a spinotto jack.

# **diettronica''&enerale**

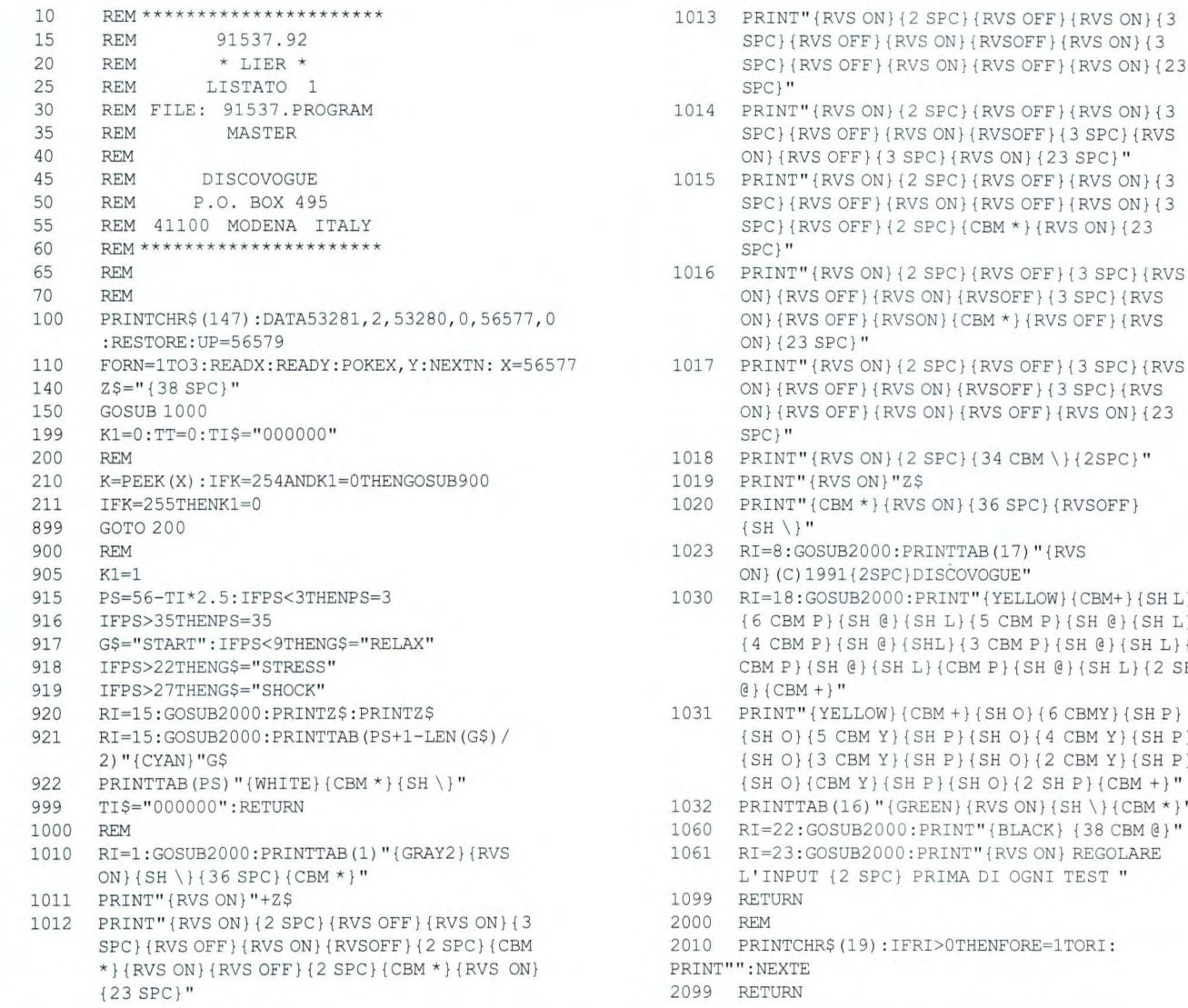

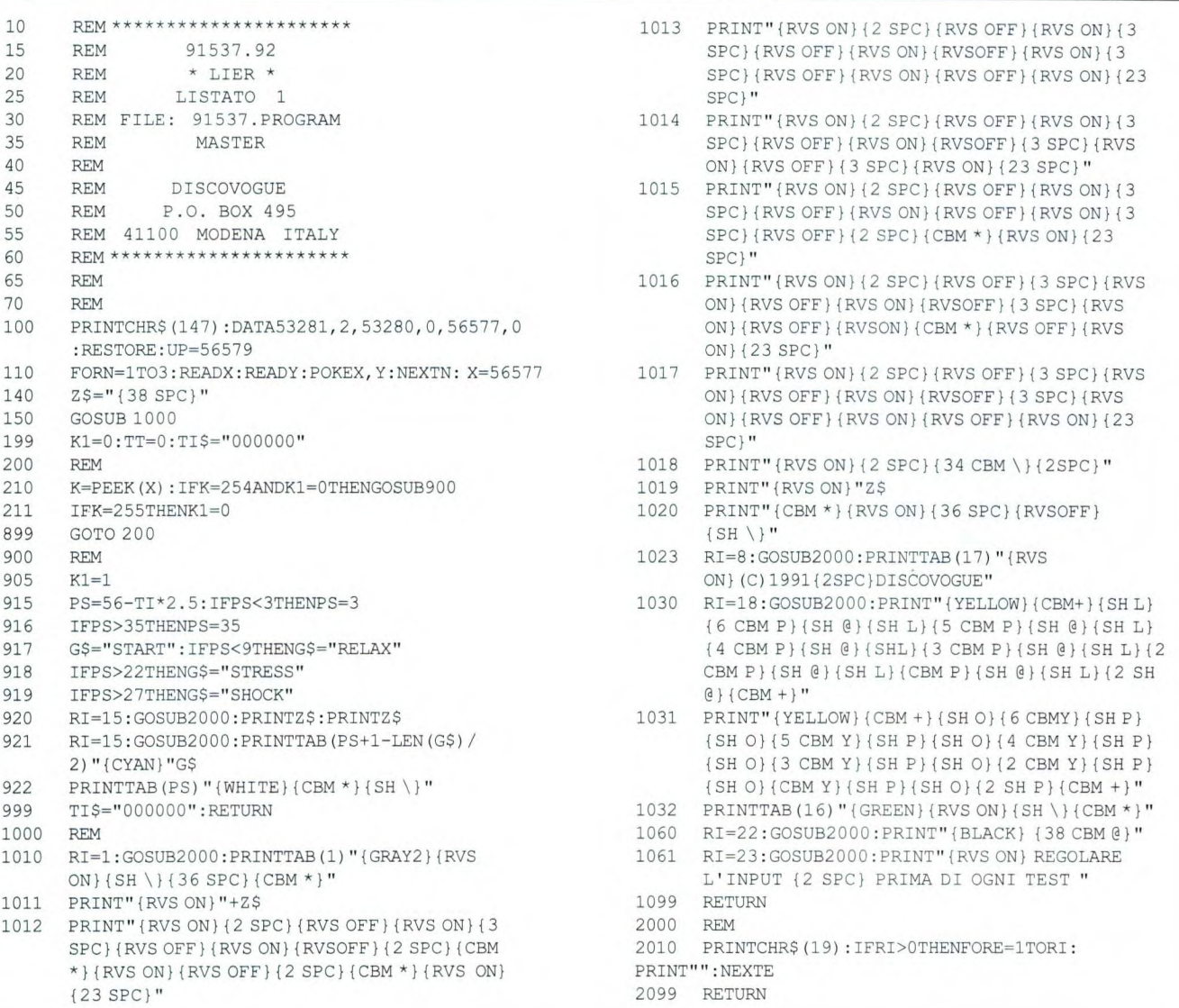

#### Figura 7. Listato PROGRAM da battere e registrare su supporto magnetico.

#### SHOCK

situazione in cui il soggetto analizzato è in evidente stato di agitazione o di eccitazione emotiva (in senso positivo o negativo che intender si voglia). Nulla vieta di usare Lier come autorelaxer, magari se si è un po' in tensione dopo una giornata di intenso lavoro: si tara il potenziometro sul responso centrale "START", ci si accomoda in poltrona circondati da silenzio assoluto o allietati dal sottofondo musicale preferito e si aspetta, con calma, che il segnalino si sposti completamente a sinistra, evidenziando il relax assoluto. Va ricordato che il Lier non è e non vuole essere un apparecchio medicale, quindi fornisce responsi che, per quanto tecnicamente precisi e attendibili, vanno considerati non più che indicativi: basti pensare che il prezzo dell'intero apparecchio è minore di quello di un solo sensore cutaneo professionale. Anche se va usato come macchina rivela-bugie, Lier non è da accreditare come rivelatore di comportamenti "capitali" (ad esempio la fedeltà del partner), e ogni responso, soprattutto se sconcertante e inatteso, dev'essere comunque valutato con ironia e distacco. Pur essendo sicuro perchè funzionante a batteria, l'apparecchio non va assolutamente provato su bambini, anziani, donne in gravidanza, portatori di handicap, o su qualsiasi altra persona "a rischio" (ad esempio perchè molto sensibile). Lo stesso dicasi per gli animali, cani e gatti in particolare. Se tendente alla scarica, detta batteria può causare funzionamenti errati del Lier e dunque responsi inattendibili.

# **deffronico<sup>n</sup>Generale**. **INDUTTANZIMETRO DIGITALE A LCD**

Permette la misura di induttanze a partire da **lg.iH fino a** 2 **H in** quattro scale (2mH, 20 mH, 200mH, 2H) con **risoluzione massima di lp.H nella portata** inferiore **e la precisione dell'i** %. La **visualizzazione della**  misura è digitale **tramite un display LCD a 3 cifre e mezza.** 

Accade spesso nel normale lavoro di laboratorio di imbattersi nella realizzazione di circuiti che prevedono l'impiego di induttori. Talvolta essi sono disponibili sul mercato già avvolti (soprattutto nel caso di induttanze di blocco o di trasformatori di frequenza intermedia), ma spesso è necessario ricorrere all'autocostruzione. Trattandosi di induttori per frequenze alte la cosa è abbastanza semplice, ma se si ha a che fare con avvolgimenti a più strati o su nucleo in ferrite la faccenda si complica subito: non sempre si conoscono esattamente le caratteristiche della ferrite impiegata, e le formule per il calcolo di avvolgimenti a più strati non sono di conoscenza così universale come quelle per gli induttori monostrato. Molto di frequente poi si possono trovare sul mercato dell'usato induttori di ottima qualità, eccellenti per realizzare ad esempio circuiti di crossover per altoparlanti, ma ahimè non utilizzabili in pratica perchè di valore assolutamente sconosciuto. Sul mercato esistono certamente strumenti per la misura degli induttori; d'altra parte generalmente si tratta di strumenti di prestazioni molto elevate, di dimensioni, dipeso, di costo adeguati e di uso non facile. Essi poi sono piuttosto lenti nel lavoro, vale a dire che una singola misuing. F. Bertelè

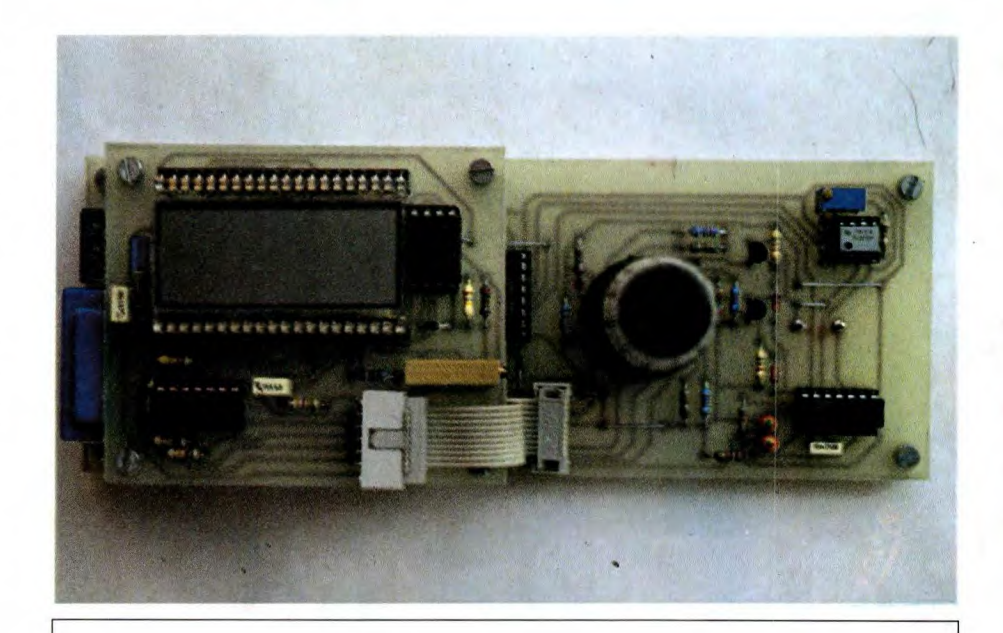

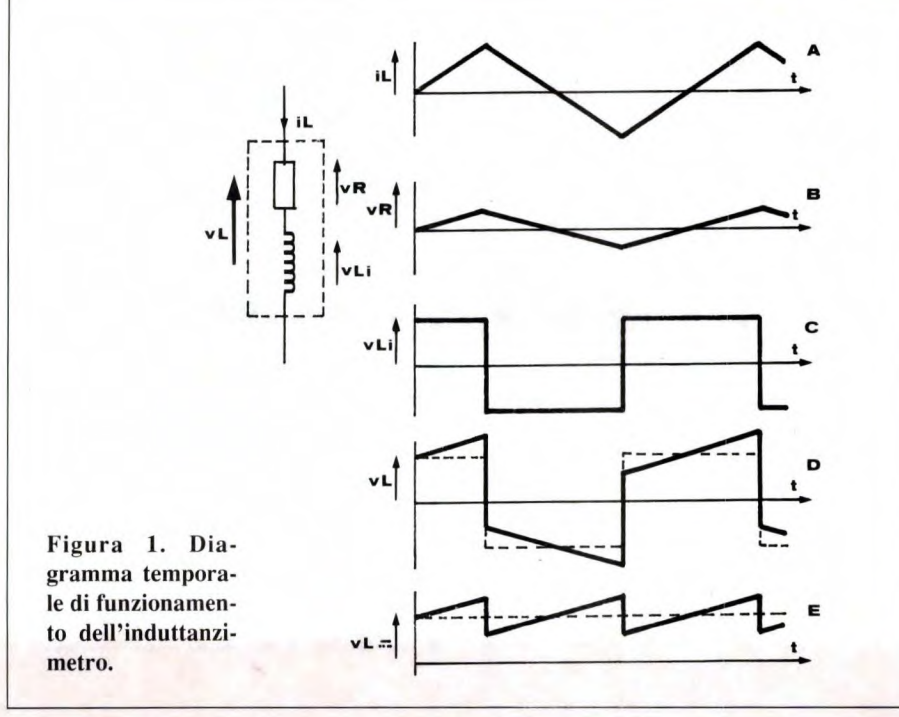

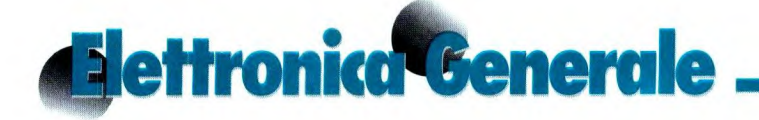

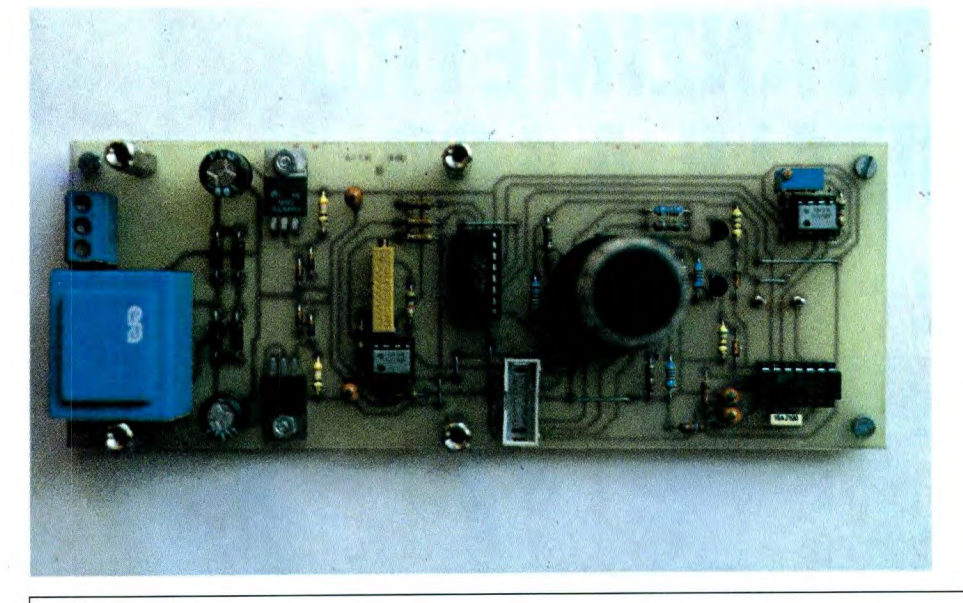

ra può richiedere anche qualche minuto. Nel nostro laboratorio sentivamo quindi l'esigenza di uno strumento più semplice e adatto al normale lavoro di ogni giorno, che potesse effettuare immediatamente la misura degli induttori impiegati nei circuiti, lasciando da parte indicazioni più sofisticate come la resistenza serie ed il fattore di qualità dei medesimi, ma mantenendo un'ottima precisione nella misura dell'induttanza. Il circuito qui descritto possiede tutte le caratteristiche esposte sopra e, ciò che

**Figura 2. Schema elettrico della parte di generazione ed elaborazione del segnale da applicare al componente sotto misura.** 

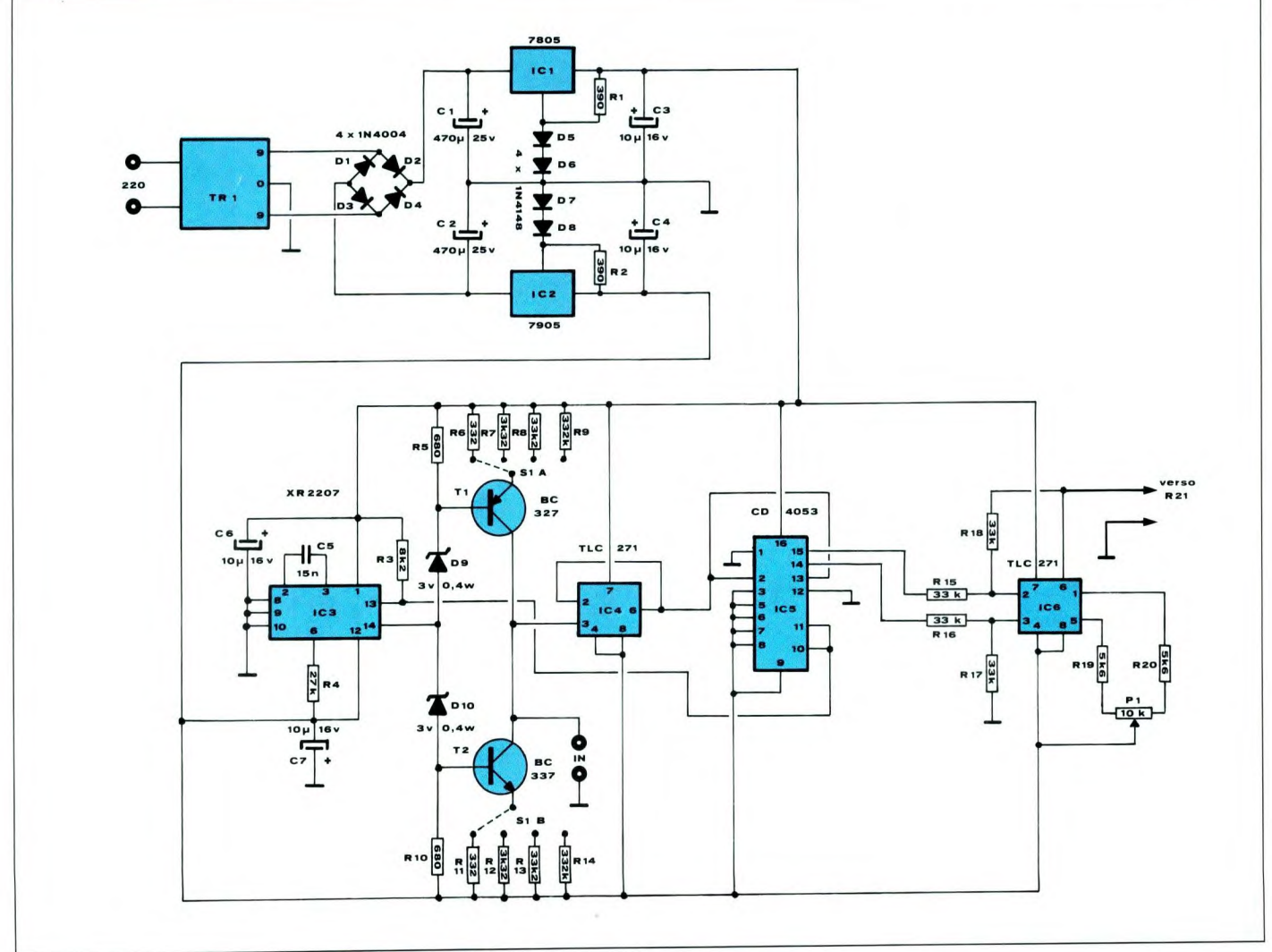

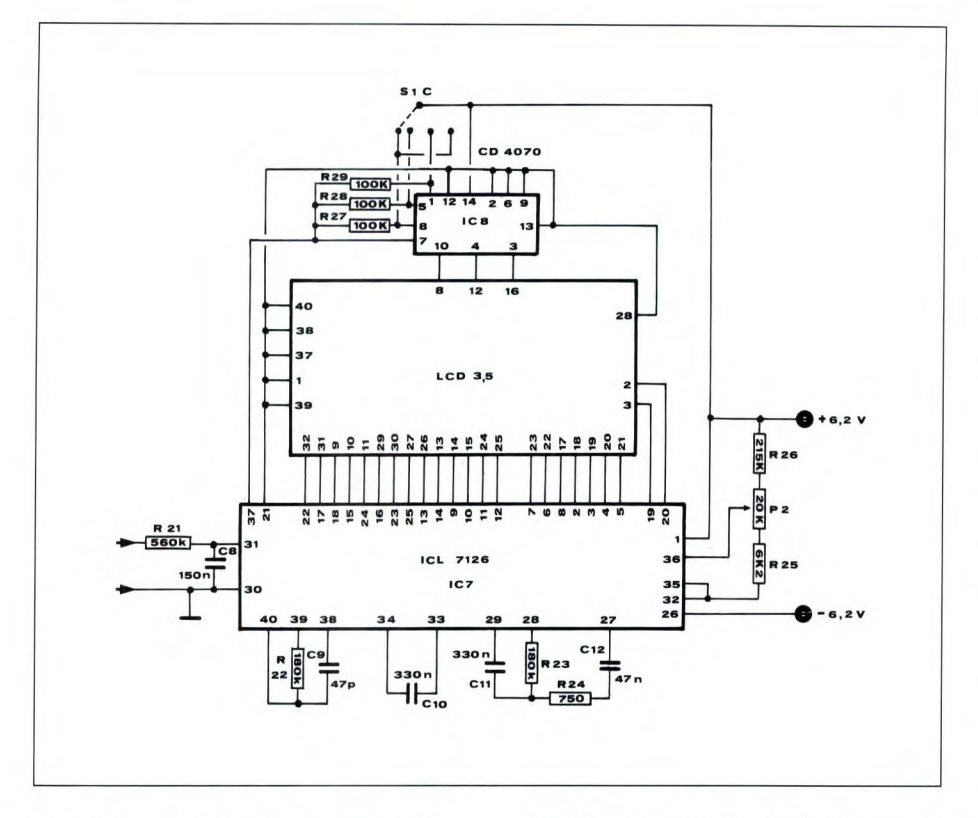

non guasta, ha anche un costo piuttosto ridotto per uno strumento di questo tipo.

#### **Il circuito elettrico**

Il principio sul quale si basa il nostro circuito è sicuramente noto alla quasi totalità delle persone che si interessano di elettronica. In altre parole se si considera la relazione fra la tensione ai capi di un avvolgimento il cui valore di induttanza sia L e la corrente che lo percorre si ottiene la relazione:

 $v = L \Delta i / \Delta t$ 

e se il valore del rapporto  $\Delta i/\Delta t$  rimane costante nel tempo si ha:

 $v = KL$ 

vale a dire che la tensione ai capi di un induttore sottoposto ad una rampa di corrente rimane costante. Se al posto di una rampa (cioè di una forma d'onda che cresce indefinitamente nel tempo in maniera lineare) si applica al compo-

nente in esame un'onda di corrente di forma triangolare simmetrica, la tensione ai capi del medesimo risulta essere un'onda quadra, il cui valore di cresta è facilmente misurabile da un voltmetro digitale: vedere Figura I. Questo valore di tensione, come si è già detto, è in relazione lineare con il valore L dell'in-

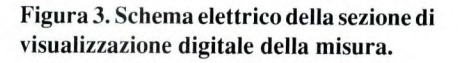

O

duttanza, e quindi lo strumento può essere tarato per visualizzare direttamente il valore dell'induttanza.

Nel circuito elettrico che troviamo in Figura 2, 1C3 è il componente cui viene affidato il compito di generare la forma d'onda necessaria alla misura. L'integrato XR2207 è un generatore di onde quadre e triangolari di precisione. In particolare, se alimentato con tensione positiva e negativa simmetriche, ambedue le forme d'onda in uscita risultano centrate rispetto a massa; inoltre la loro relazione di fase è tale per cui l'onda quadra assume valore positivo durante il semiperiodo di salita dell'onda triangolare e negativo durante quello di discesa. Sul piedino 14 di 1C3 è disponibile la forma d'onda triangolare di tensione la quale perviene allo stadio successivo, il doppio generatore simmetrico di corrente costituito daR5/R10, D9, DIO, Tl e T2. Questo stadio trasforma la forma d'onda di tensione in un'onda triangolare di corrente la quale viene applicata al componente da misurare attraverso i morsetti di ingresso IN. Naturalmente la corrente massima disponibile ai terminali di ingresso viene limitata a valori di

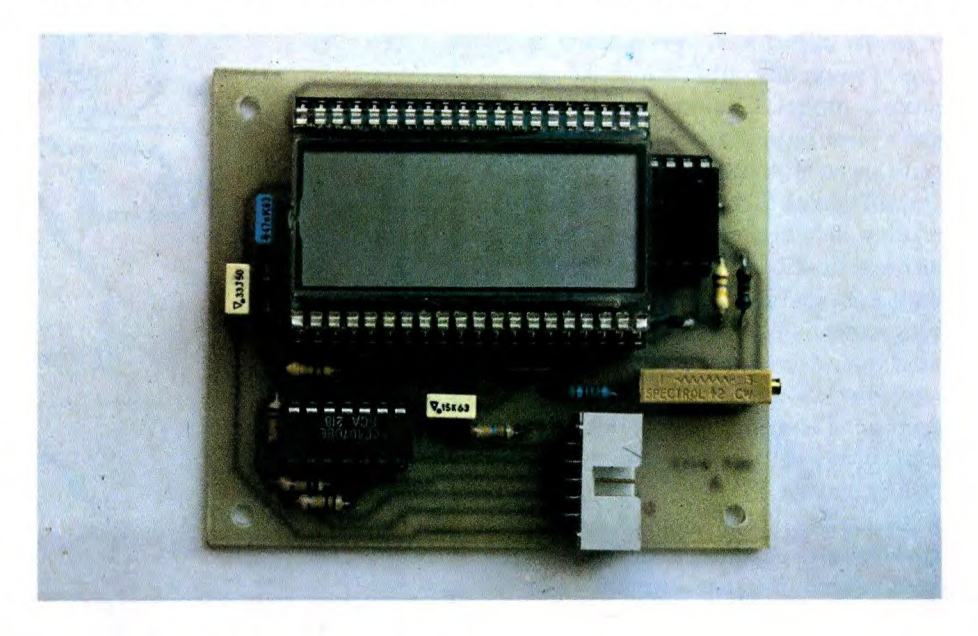

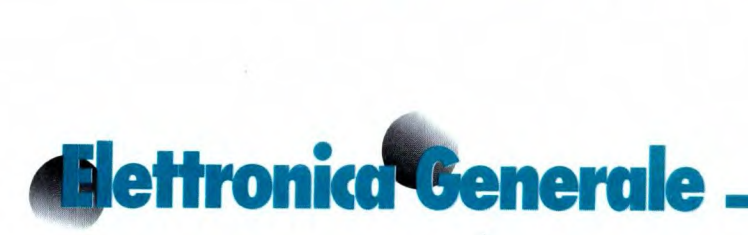

sicurezza per evitare dimettere fuori uso i componenti misurati; il valore massimo disponibile è di ±20mA. La tensione risultante sui terminali di ingresso, idealmente un'onda quadra, transita attraverso 1C4 (un amplificatore operazionale collegato per avere un guadagno unitario) che con la sua alta impedenza di ingresso non disturba le operazioni dello stadio precedente, e perviene al blocco formato da IC5 e IC6. Questi due integrati, collegati secondo uno schema non troppo usuale formano un raddrizzatore comandato ad alta efficienza. IC6 è un amplificatore operazionale collegato in modo da ottenere guadagno unitario e ingressi simmetrici rispetto a massa, mentre IC5 è un triplo multiplexer analogico CMOS, di cui vengono utilizzate due sezioni, i cui terminali di controllo sono comandati dall'onda quadra disponibile sul piedino 13 di 1C3. Quest'ultimo integrato ha la funzione di collegare il segnale proveniente da 1C4 alternativamente all'ingresso invertente o a quello non invertente di IC6, secondo il livello alto o basso dell'onda quadra. In breve, nei semiperiodi dell'onda triangolare in cui ai capi dell'induttore sotto misura compare una tensione positiva il blocco IC5-IC6 assume un fattore di amplificazione di +1, mentre negli altri semiperiodi tale fattore risulta uguale a -1, provvedendo in questo modo alla rettificazione del segnale di misura. Il valore di questo segnale viene misurato da 1C7, che provvede anche al pilotaggio del display a cristalli liquidi. Si tratta, come mostra il relativo circuito elettrico di Figura 3, di un integrato ICL7 126, cioè la versione a basso consumo del ben noto ICL7 106. I collegamenti di questo integrato, che è montato su di un circuito stampato separato, sono del tutto tradizionali, se si eccettua l'alimentazione a tensione duale invece della più consueta alimentazione singola.

Il principio di funzionamento dell'induttanzimetro è evidenziato in Figura 1, in cui vengono riportate le forme d'onda Figura 4. Circuito stampato principale visto dal lato rame in scala unitaria.

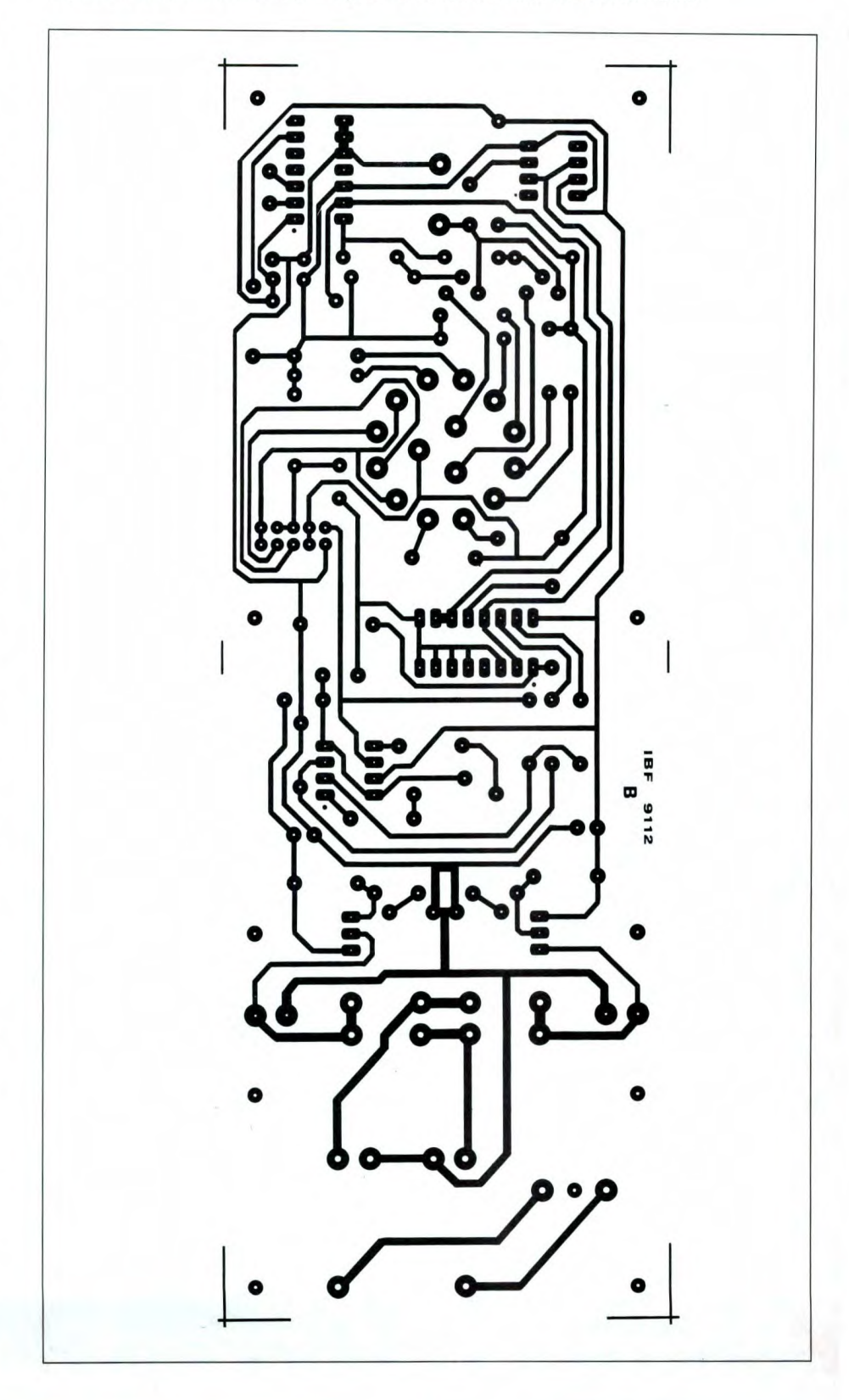

in diversi punti del circuito, le quali chiariscono anche il modo in cui il circuito stesso elimina, durante la misura, gli effetti della resistenza parassita posseduta da ogni induttore. Il grafico A rappresenta la corrente applicata alla induttanza sotto misura, il cui circuito equivalente è disegnato a lato, mentre i diagrammi B e C riportano gli andamenti della tensione rispettivamente sulla componente induttiva e su quella capacitiva. In D è presentato l'andamento della tensione sul componente reale. vale a dire la somma delle componenti riportate in B e C. E' inoltre evidenziato a tratteggio l'andamento della tensione nel caso di un induttore ideale, cioè con

Figura 5. Circuito stampato del visualizzatore visto dal lato rame al naturale.

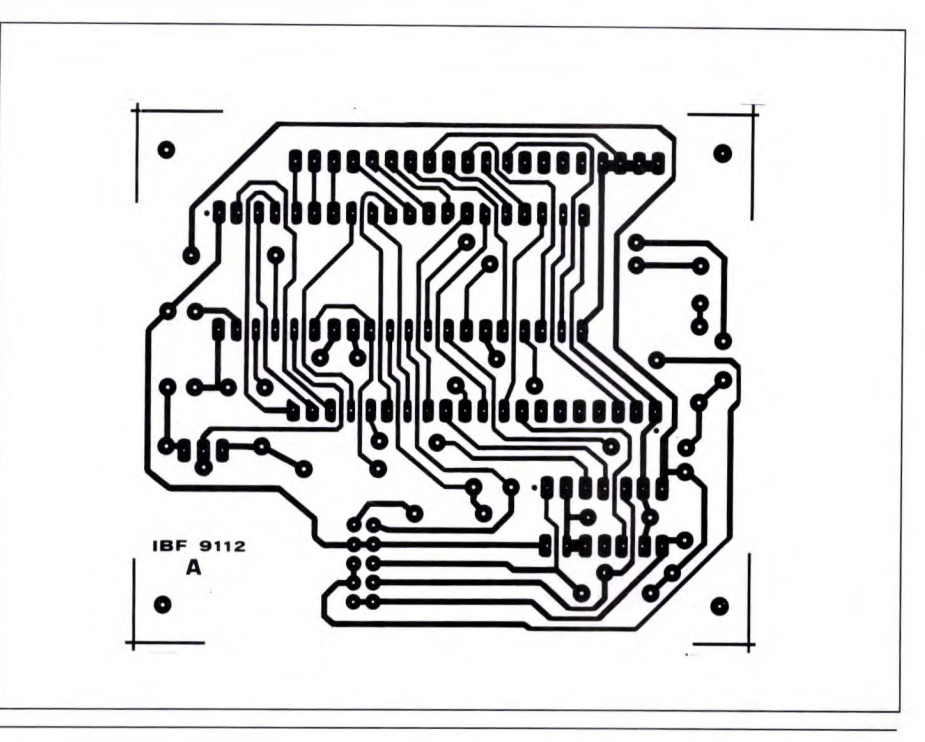

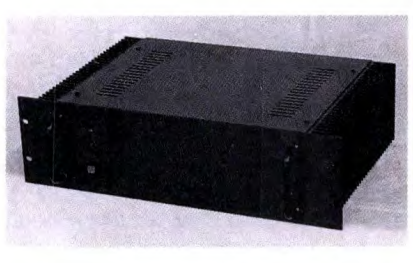

# **HI-FI e presepio**

**KIT AMPLIFICATORE HI-FI** a mos-fet 250W/4 ohm cod. 82180 (LEP 07/2).

Il Kit comprende circuito stampato, resistenze, condensatori, transistor, 4 mos-fet HITACHI e angolare già forato **L. 124.000** (per lo stereo occorrono 2 KIT).

Alimentatore duale costituito da 1 ponte 25A/250V, 2 cond. elettrolitici verticali 10.000 µF/100V.<br>ROEDERSTEIN e 1 trasformatore toroidale 300VA/48+48V. L. 195.000 (per lo stereo occor-ROEDERSTEIN e 1 trasformatore toroidale 300VA/48+48V. rono 2 alimentatori).

Mobile RACK 3 unità anodizzato nero con fiancate dissipanti pesanti (300x120), adatto a conte-<br>nere uno stereo, già forato e serigrafato **L. 190.000.** nere uno stereo, già forato e serigrafato **L. 190.000.**  Lo stesso mobile completo di 2 VU-METER

**KIT AMPLIFICATORE HI-FI** a mos-fet 90W/4 ohm cod. 84041 (491). Il Kit comprende c.s., resistenze, condensatori, transistor, 2 mos-fet HITACHI e angolare già forato **L. 90.000.** (per lo stereo occorrono 2 kit). Alimentatore duale, per versione stereo, costituito da 1 ponte 25A/250V., 2 condensatori elettrolitici verticali 10.000 uF/63 V. ROEDERSTEIN e 1 trasformatore toroidale 300VA/36+36V. L. 145.000. Il mobile previsto è Io stesso della versione più potente.

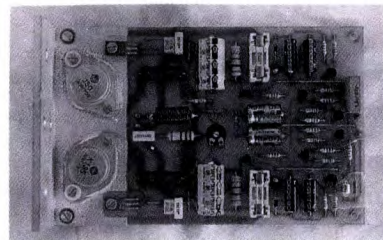

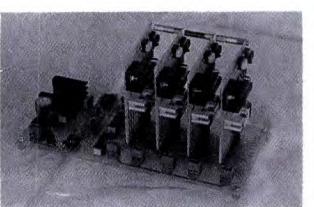

KIT ILLUMINAZIONE PER PRESEPIO cod. LEP 11/2 per realizzare la sequenza: alba, giorno, tramonto, notte. Le fasi sono a disolvenza incrociata e registrate su 4 EPROM fornite nel Kit. Ogni canale può pilotare una potenza max di 1000W con i dissipatori standard (max teorica 3000W). Non necessita di messa a punto particolare eccettuata la durata dell'intero ciclo (2  $\div$  7 minuti).

Completo di trasformatore, scheda base e 4 schede EPROM **t. 175.000.** 

**Per ricevere questi Kit scrivi o telefona a: l.B.F. - Case I I a Postale 154- 37053 CEREA (VR) - Te L/Fax 0442/30833. Si effettuano spedizioni in contrassegno con spese postali a carico del destinatario.** 

# **Mettronica<sup>4</sup> Generale**

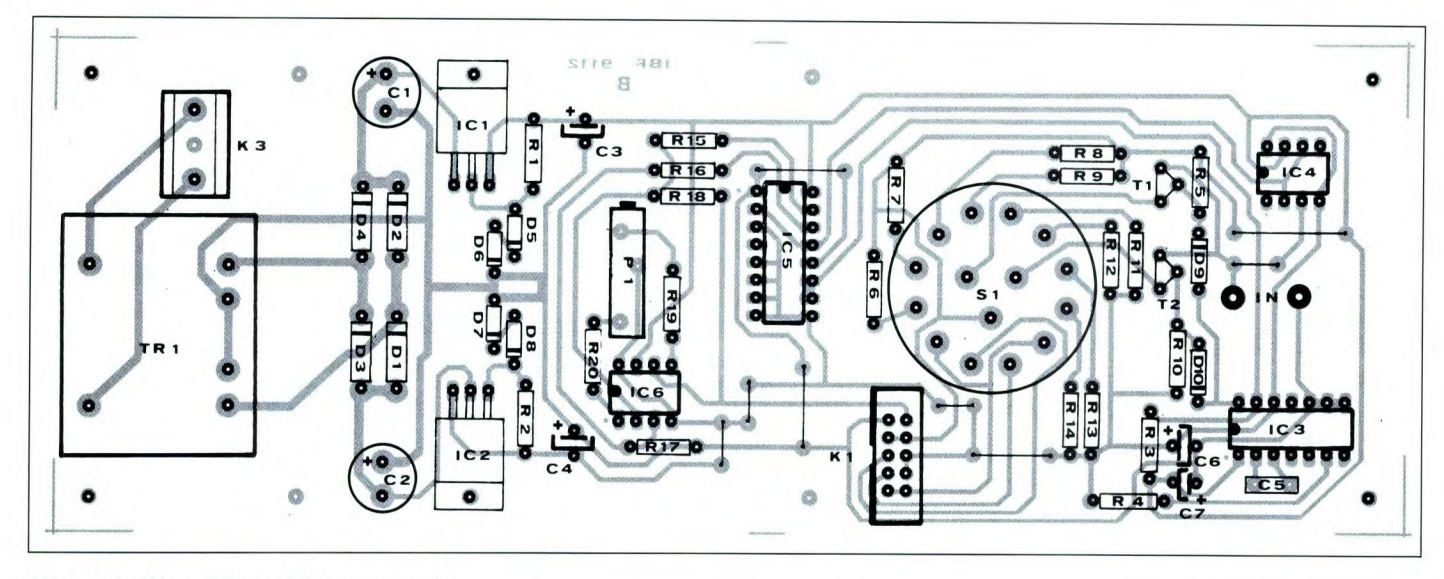

#### **Figura 6. Disposizione dei componenti sulla basetta principale dello strumento.**

resistenza serie nulla. In E infine viene rappresentato l'andamento della tensione in uscita dal circuito raddrizzatore: si comprende immediatamente come sia sufficiente misurare il valore medio di questa forma d'onda per eliminare gli effetti della resistenza parassita dell'avvolgimento sotto misura; questo è precisamente il compito del filtro passabasso costituito da R21 e C8 i quali presentano all'ingresso di 1C7 una tensione praticamente costante il cui valore è pari al valore medio della forma d'onda riportata in E.

#### **Realizzazione pratica**

Il circuito è stato concepito per essere montato su due basette in vetronite che possono essere sistemate a sandwich per ottenere dimensioni ridotte. La prima delle due, il cui lato rame in scala naturale è riportato in Figura 4, è di dimensioni maggiori e sudi essa trovano posto i circuiti di alimentazione e quelli relativi alla generazione dei segnali necessari alla misura. Sulla seconda, lato rame al naturale in Figura *5,* vengono alloggiati il display a cristalli liquidi, il suo integrato pilota ed i componenti associati. Nel montare il primo circuito come da

Figura 6, prestare attenzione alla posizione di 1Cl ed 1C2, i cui terminali devono essere ripiegati a 90° e i loro corpi fissati con una vite allo stampato. Anche il trasformatore di alimentazione è sistemato sulla stessa basetta: attenzione alle saldature dei terminali del primario e dei morsetti di collegamento alla rete 220V. Il commutatore di portata è previsto per montaggio su stampato e deve essere montato nelle piazzole predisposte.

Sullo stampato di dimensioni inferiori sono collocati il display a cristalli liquidi, l'integrato pilota e quello necessario per la gestione dei punti decimali: vedere in Figura 7 la disposizione dei componenti. Nel montaggio di questa basetta

montare per prima cosa tutti i ponticelli, poiché alcuni di questi sono posti sotto gli zoccoli di 1C7 ed 1C8, ed una volta saldati questi ultimi in sede sarebbe impossibile sistemarli. Il display LCD deve essere montato a cavallo di 1C7: per raggiungere l'altezza necessaria si possono utilizzare quattro strisce di 20 pin (eventualmente ricavate da due zoccoli da 40 piedini) sistemate una sull'altra a coppie.

Le due basette sono previste per venire montate a sandwich, anche se ciò non è vincolante; il collegamento elettrico fra di esse avviene tramite i due connettori a vaschetta a 10 poli K1 sulla basetta principale e K2 su quella del display. I connettori devono venire collegati fra di

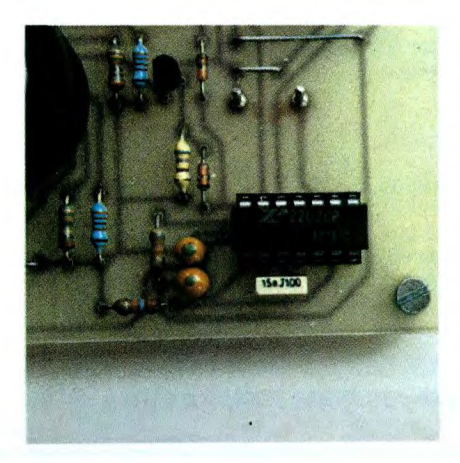

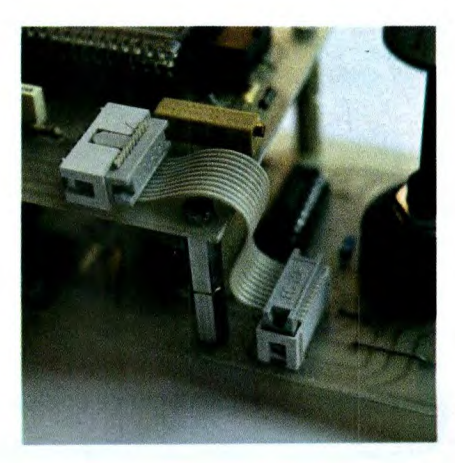

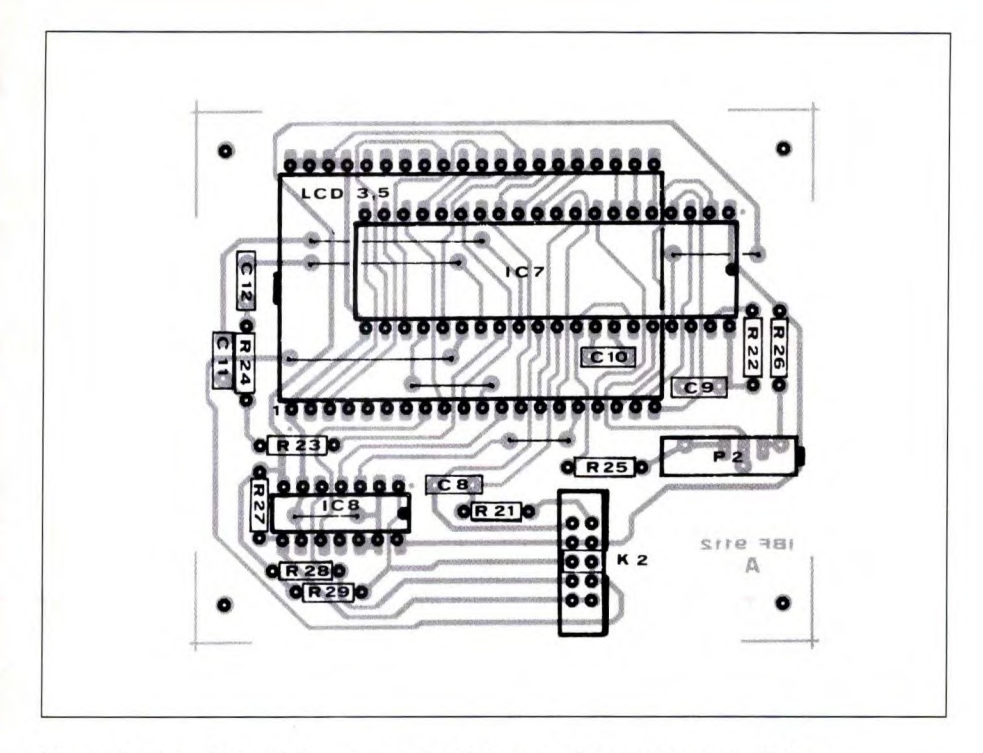

Figura 7. **Disposizione dei componenti sulla basetta del visualizzatore digitale.** 

loro con un breve tratto di cavo piatto a 10 poli munito ai suoi capi dei relativi connettori femmina a perforazione di isolante.

#### **Taratura**

Il circuito non ha necessità di tarature complicate; è necessario solamente regolare i due trimmer Pi e P2 nella giusta posizione.

Per fare questo portare Pi e P2 a metà corsa, quindi ruotare S1 a fondo corsa verso sinistra, cioè sulla portata minima, e cortocircuitare l'ingresso. Regolare quindi Pi fino ad azzerare l'indicazione del display. Una volta fatto questo si deve portare lo strumento sulla portata 20mH e collegare sui piedini di ingresso una induttanza il cui valore sia esattamente conosciuto e che si aggiri intorno a lOmH. Ruotare quindi P2 fino a quando il valore indicato dal display coincide con quello del componente campione. In questo modo risultano tarate automaticamente anche le altre portate, e lo strumento è pronto all'uso.

ELENCO COMPONENTI Tutti i resistori sono da  $1/4$  W  $5\%$ <br>
P2 20k $\Omega$  trimmer multigiri<br>
P1/4 diodi 1N4004 se non diversamente specificato 1)1/4<br>D5/8 D5/8 diodi 1N4148<br>D9-10 diodi zener 3' R1-2 resistore da 390 $\Omega$  D9-10 diodi zener 3V 400mW<br>R3 resistore da 8,2k $\Omega$  T1 BC327 R3 resistore da 8,2k $\Omega$  T1 BC327<br>R4 resistore da 27k $\Omega$  T2 BC337 R4 resistore da 27k $\Omega$  T2 BC33<br>R5-10 resistori da 680 $\Omega$  IC1 7805 R5-10 resistori da 680 $\Omega$  1C1 7805<br>R6-11 resistori da 332 $\Omega$  1% 1C2 7905 R6-11 resistori da 332 $\Omega$  1% 1C2 7905<br>R7-12 resistori da 3,32k $\Omega$  1% 1C3 XR2207 R7-12 resistori da 3,32k $\Omega$  1% 1C3 XR2207<br>R8-13 resistori da 33,2k $\Omega$  1% 1C4-6 TLC271 R8-13 resistori da 33,2k $\Omega$  1% 1C4-6 TLC271<br>R9-14 resistori da 332k $\Omega$  1% 1C5 CD4053 R9-14 resistori da 332k $\Omega$  1% 1C5 CD4053<br>R15/18 resistori da 33k $\Omega$  1C7 1CL7126 R15/18 resistori da 33k $\Omega$  1C7 1CL7126<br>R19-20 resistori da 5,6k $\Omega$  1C8 CD4070 R19-20 resistori da 5,6k $\Omega$ <br>R21 resistore da 560k $\Omega$ R21 resistore da 560k $\Omega$  S1 commutatore 3 vie<br>R22-23 resistori da 180k $\Omega$  4 posizioni da C.S. R22-23 resistori da 180k $\Omega$  4 posizioni da C.S.<br>R24 resistore da 750 $\Omega$  1% TR1 trasf. 220V/6+6V R24 resistore da 750 $\Omega$  1% TR1 trasf. 220V/6+6V - 2,3VA<br>R25 resistore da 6,20k $\Omega$  1% K1-2 connettori a vaschetta 10 R25 resistore da 6,20k $\Omega$  1% K1-2 connettori a vaschettal 0<br>R26 resistore da 215k $\Omega$  1% poli maschio 90° da C.S. R26 resistore da 215k $\Omega$  1% poli maschio 90° da C.S.<br>R27/29 resistori da 100k $\Omega$  K3 morsetto da C.S. a 3 viti R27/29 resistori da  $100k\Omega$  K3 morsetto da C.S. a 3 viti<br>C1-2 cond. da 470µF 25Vl elettr. 1 display LCD a 3 cifre e 1/2 C1-2 cond. da 470 $\mu$ F 25Vl elettr. 1<br>C3-4-6-7 cond. da 10 $\mu$ F 16Vl 2 cond. da 10µF 16V1 2<br>
elettr. tantalio 2 zoccoli DIL 7+7 pin elettr. tantalio  $\begin{array}{ccc} 2 & \text{zoccoli DIL 7+7 pin} \\ \text{cond. da 15nF MKT} & 1 & \text{zoccolo DIL 8+8 pin} \end{array}$ CS cond. da 15nF MKT 1 zoccolo DIL 8+8 pin<br>
C8 cond. da 150nF MKT 3 zoccoli DIL 20+20 pi C8 cond. da 150nF MKT 3 zoccoli DIL 20+20 pin<br>
C9 cond. da 47pF ceramico 1 circuito stampato C9 cond. da 47pF ceramico<br>C10-11 cond. da 330nF MKT C10-11 cond. da 330nF MKT BF9112A monofaccia<br>
C12 cond. da 47nF MKT 1 circuito stampato C12 cond. da 47nF MKT 1 circuito stampato<br>  $P1$  10kΩ trimmer multigiri IBF9112B monofaccia  $10k\Omega$  trimmer multigiri

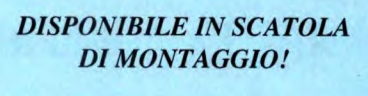

**e** 

*Questo progetto è disponibile in kit di montaggio. Ogni kit comprende i circuiti stampati e i componenti riportati nell'elenco* 

*Prezzo del kit IBF9II2AIB L.114.000* 

*I soli 2 circuiti stampati IBF91 12A/B L.26.000* 

*I kit e i circuiti stampati devono essere richiesti PER TELEFONO O PER LETTERA alla ditta IBF - Casella Postale 154 - 37053 CEREA (Verona) Tel. 0442/30833* 

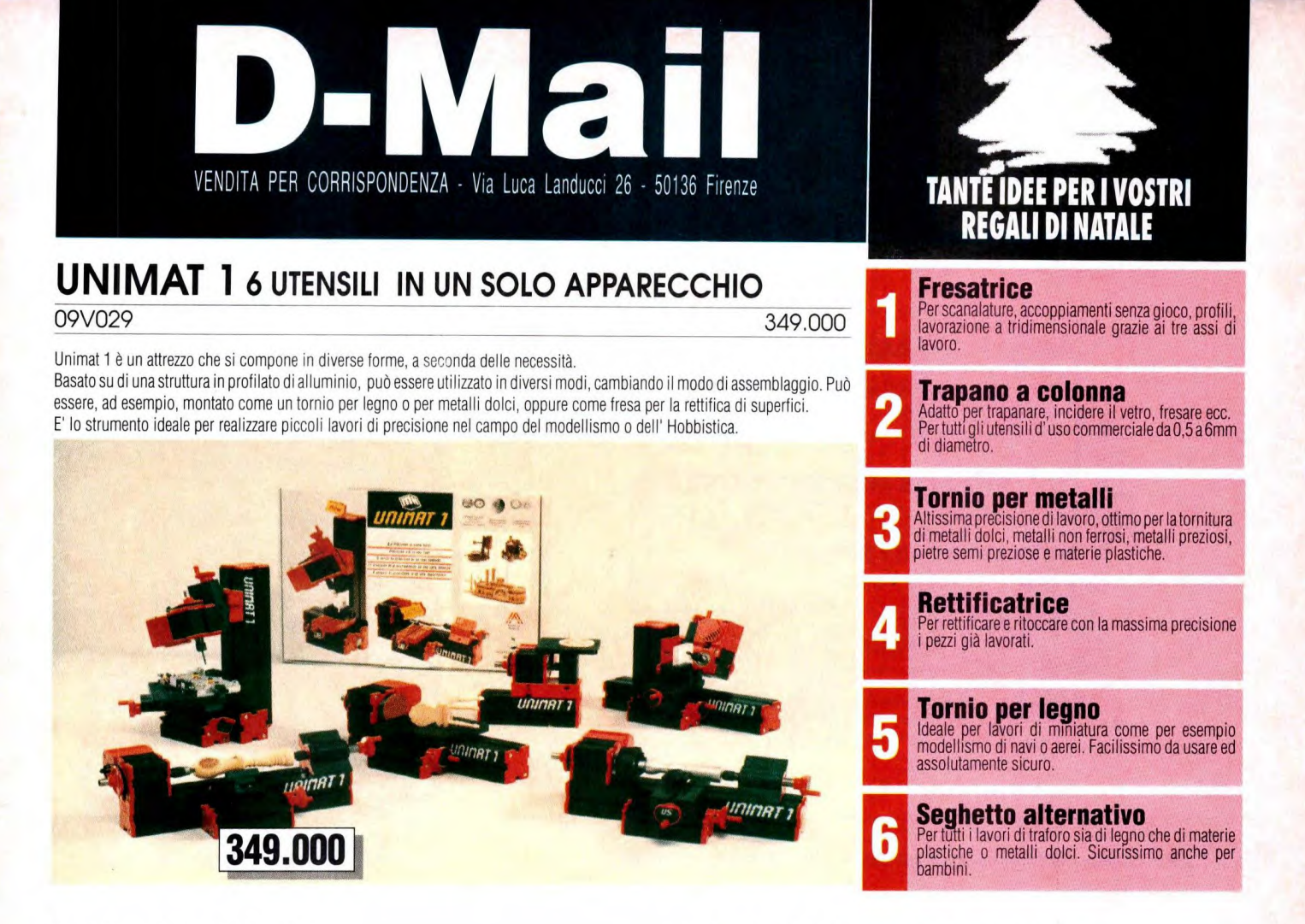

**Orologio parlante**  09P138

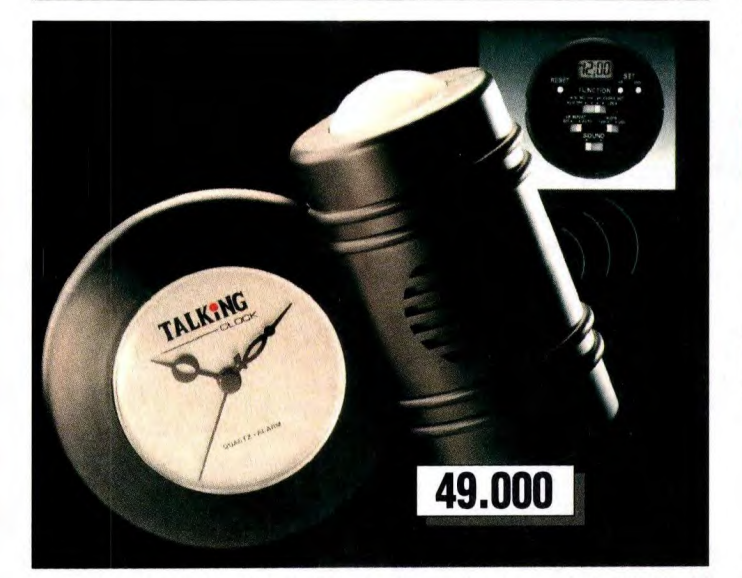

Un simpatico orologio che puo essere utilizzato come svegila o come orologio da tavolo, dal<br>momento che il suo designi innovativo lo rende un piacevole oggetto d'arredamento.<br>Una voce femminile riporta l'ora esatta IN ITAL

#### **Purificatore d'aria per auto**  49.000 **(ionizzatore)**

09P139 39.000

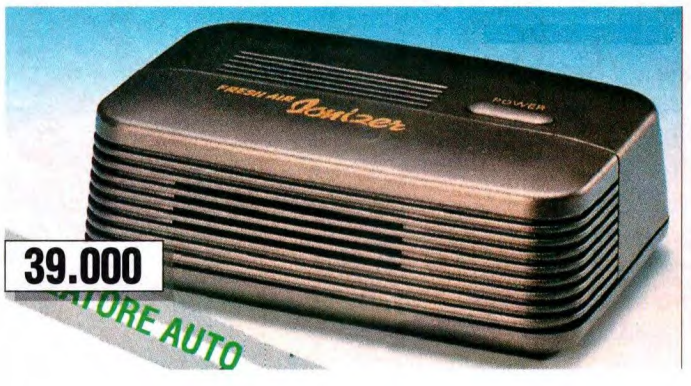

Purifica l'aria della Vostra automobile depurandola da fumo, odori di carburante e inquinamento atmosferico.II generatore di ioni negativi ristabilisce il giusto rapporto tra ioni positivi e ioni<br>negativi, ricreando le condizioni di aria pulita indispensabili per una migliore attività respira-

toria. Assicuratevi un viaggio confortevole in un'atmosfera fresca e purificata da ioni elettrostatici. Non richiede particolari installazioni, in quanto si alimenta direttamente dalla presa accendisigari dell'auto,

#### **Presa multipla con "Surge Protector" Trapano a batterie ricaricabili & Telecomando intercambiabili**

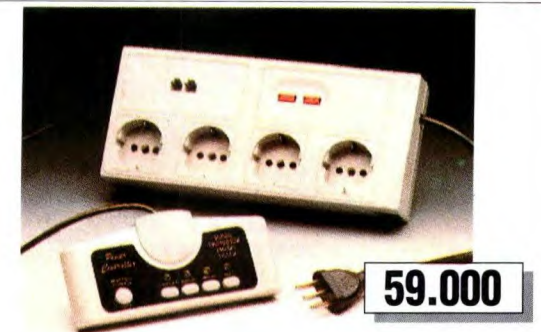

Presa multipla con interruttore sul telecomando, consente di collegare quattro apparecchiature alla stessa presa di corrente, senza più accendere e spegnere ogni singolo apparecchio. Infatti, grazie al telecomando (collegato alla presa da un filo lungo circa 1,8 mt), è possibile accendere e spegnere tutti e quattro gli apparecchi, oppure ogni singolo sistema collegato.<br>Gli apparecchi sono protetti contro i transienti di linea da un "Surge Protector".

#### **Presa multipla con "Surge Protector"**  09P144 29.000

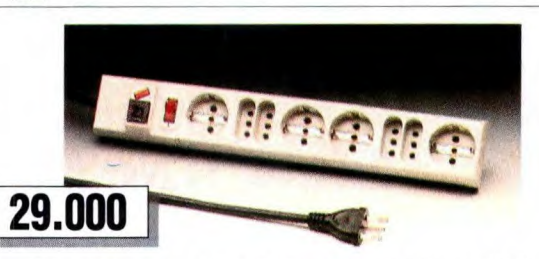

Presa multipla con interruttore, permette il collegamento e la protezione di 8 diverse apparec-pparecchiature (ad esempio, computer, monitor, stampante ed altre periferiche).<br>Utilissimo in quanto possono essere collegate spine normali VDE e tipo Shuko. Anche le prese tipo Shuko permettono l'inserimento di spine normali 10 A con terra centrale.

## **Traduttore in 5 lingue**

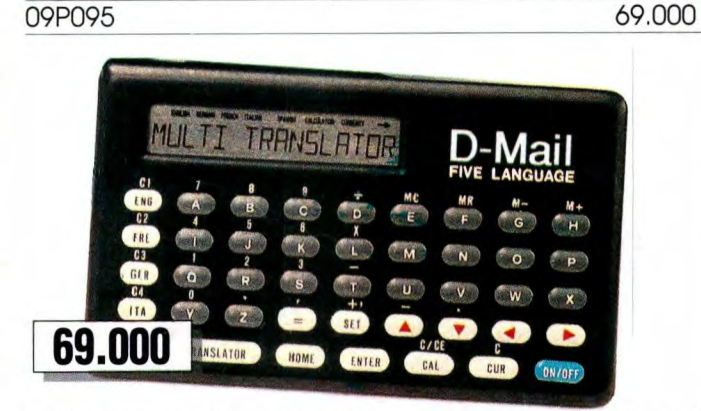

Traduttore Personale in 5 lingue, che consente di avere sempre a disposizione un vocabolario<br>di 30.000 parole (6.000 per ognuna delle 5 - lingue), da utilizzare in viaggi all'estero o per<br>conversazioni con stranieri, oppur ricorso a tanti diversi dizionari.

Inoltre, il traduttore può essere utilizzato anche per la conversione delle valute (con selezione di ben 12 diversi simboli valutari) o per calcoli matematici, e questa caratteristica lo rende particolarmente prezioso quando, all'estero per lavoro o vacanze, ci si trova nella necessità di trattare affari o di effettuare acquisti.

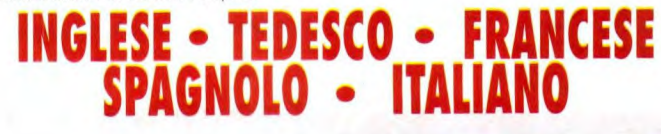

**D**

**09P143** 59.000 **09V022 119.000** 

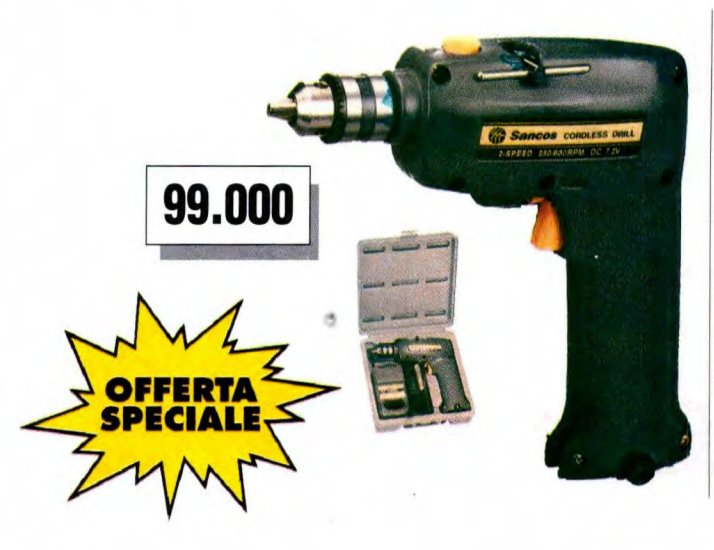

In questa valigetta vi è un trapano completo di batteria ricaricabile estraibile da 7,2 V e di caricabatterie ad alta velocità di ricarica di circa i ora. Grazie ad un oggetto di questo tipo, si possono realizzare molto rapidamente sia dei fori che, tramite accessori esterni, applicabili al mandrino del trapano, altri lavori in luoghi in cui non è disponibile una presa di corrente. Nella confezione sono anche comprese due punte-cacciavite, una a croce e l'altra a taglio.

Caratteristiche tecniche: Velocita'a vuoto: 250/600 giri/min. Alimentazione: Batteria ft. 7,2 Volts Acciaio 10mm, Legno 10mm, Legno Tenero 4.5x2Omm

Dimensioni:220x60x225mm Peso: 1,0 Kg

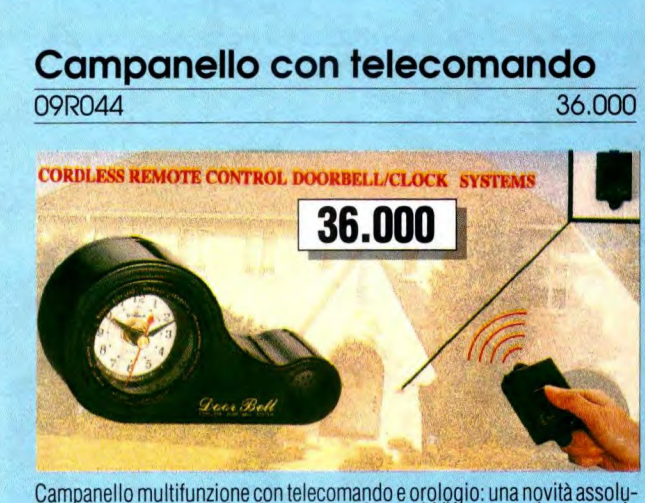

Campanello multifunzione con telecomando e orologio: una novità assolu-<br>ta! Il vostro campanello d'ingresso può seguirVi ovunque in casa o in giardino, senza disturbare nessuno a causa del suono troppo acuto.<br>Composto da un ricevitore con orologio e da un trasmettitore di segnale,<br>che può essere trasportato oppure fissato al muro, accanto al normale<br>campanello,

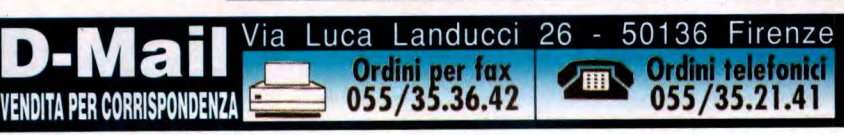

# **Torcia ricaricabile Top Star**

09P074

Una lampada da tasca piccola e potente, NON INQUINANTE, dato che non usa pile. E' ideale per la casa, per la cantina o il garage, da tenere nella cassetta degli utensili per le piccole riparazioni oppure in auto, in barca o per la roulotte.

E' dotata di accumulatori montati separatamente; durata dell'illuminazione circa 60 minuti. Si ricarica direttamente nella presa di corrente.

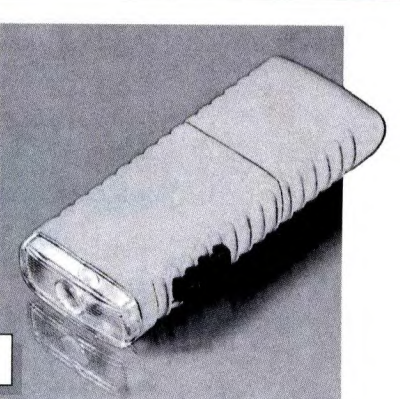

11.000

#### **Carica batterie per stilo**  09U001 8.000

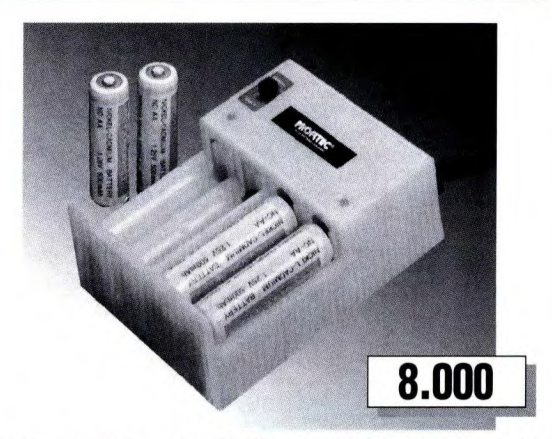

Il carica batterie con led ha la capacità di caricare 2 04 batterie (accumulatori mignon) ed è provvisto di due led per il controllo della carica.Prezzo economico.

Tensione nominale di carica 2x2,4 Volt Corrente di carica nominale 45 mA. Ricarica rapida 100 mA.

## **Tester per batterie**

09U050 7.500

Questo accessorio permette, attraverso<br>un indicatore a lancetta, di verificare lo<br>stato di carica di una batteria. Si adatta<br>perfettamente a qualsiasi tipo di batteria<br>ricaricabile, dalla piccolissima microstilo<br>alla piu g

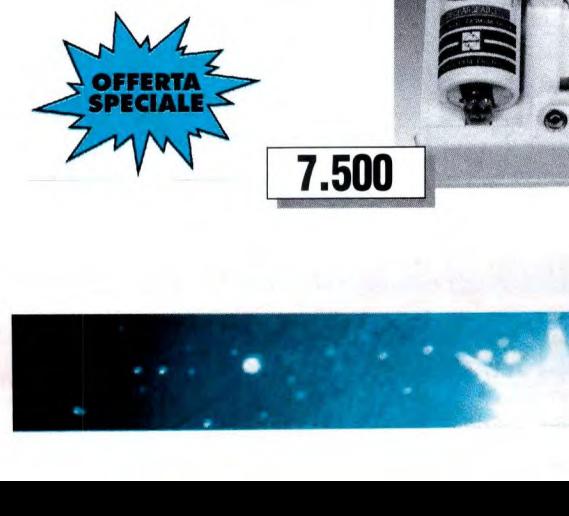

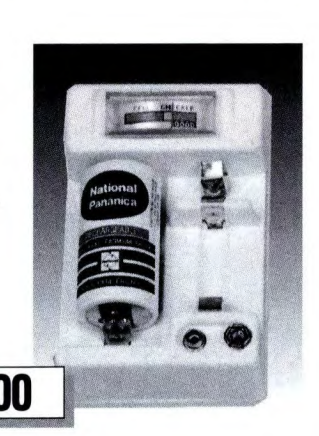

# **Torcia dinamo a mano**

11.000 09P076 7.000

Lampada tascabile a dinamo senza<br>pile. L'alimentazione a dinamo si<br>aziona premendo ripetutamente<br>con la mano, e si ha sempre a<br>disposizione una luce di emergenza senza bisogno di pile o corrente.

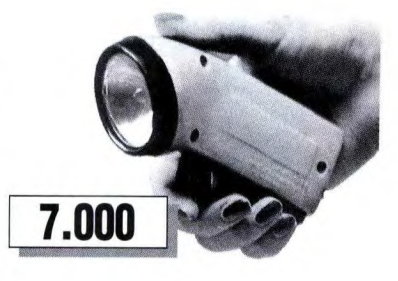

#### **Carica batterie universale**

09U002 14.000

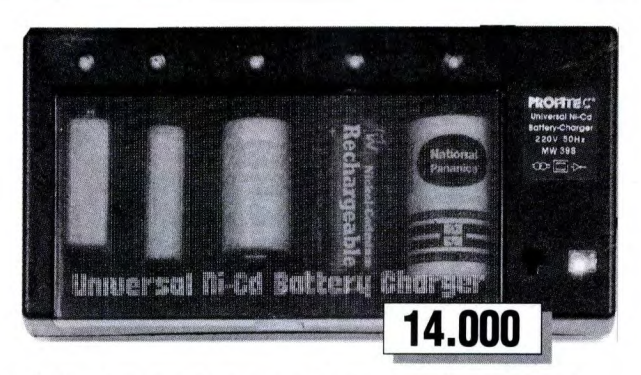

Permette di ospitare accumulatori stilo, mezza torcia, torcia o transistor a 9 Volt.<br>Con questo carica batterie universale si possono caricare "contemporaneamente da 1 a 4"<br>accumulatori, anche di tipi diversi.

Tensione nominale di carica 1,2/9 Volt Corrente di carica max. 180 mA. Misure 220x47x90mm.

#### **Utensile per l'incisione**

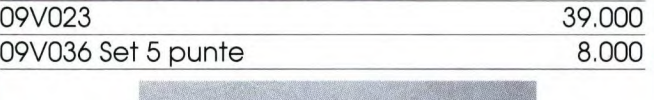

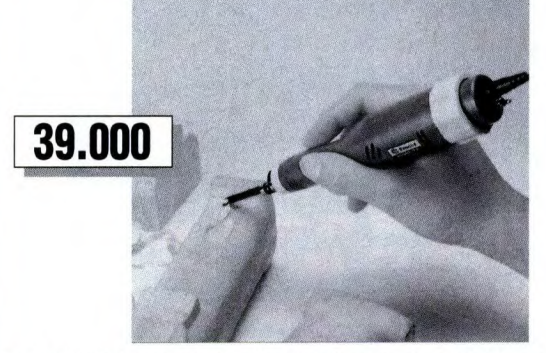

Questo utensile è estremamente utile per tutti coloro che per hobby o per lavoro si dedicano alla realizzazione o al restauro di oggetti in legno. E' l'ideale per effettuare l'intaglio. Tra le varie possibilità di utilizzo c'è anche quella con apposite punte contenute nella confezione, di lavorare materiali più duri, come la plastica ed il cuoio.

Caratteristiche tecniche:<br>20000 vibrazioni al minuto a vuoto<br>Tensione di lavoro di 12V in CC (fornita da un alimentatore compreso nella confezione) 5 diversi tipi di punte Misure 19,5x3,7x3,7cm Peso 160 Grammi.  $r_{\rm s}$  -

#### **Convertitore DC/AC (12V continua/220V alternata)**

#### 09U051 198.000

Questo convertitore da 350 Watt consente di disporre di una tensione alternata a 220V, partendo dalla corrente di una batteria a 12 V in continua.

Potrete utilizzarlo sul Camper o in abbinamento ad un gruppo di batterie e pannelli solari, in modo da poter avere a disposizione un' energia più facilmente utilizzabile ai fini domestici. Fornito completo di morsetti per il collegamento alle batterie, dispone di due prese di corrente sul

pannello frontale. Oltre al funzionamento come inverter, permette,

una volta collegato alla rete, di ricaricare le batterie.

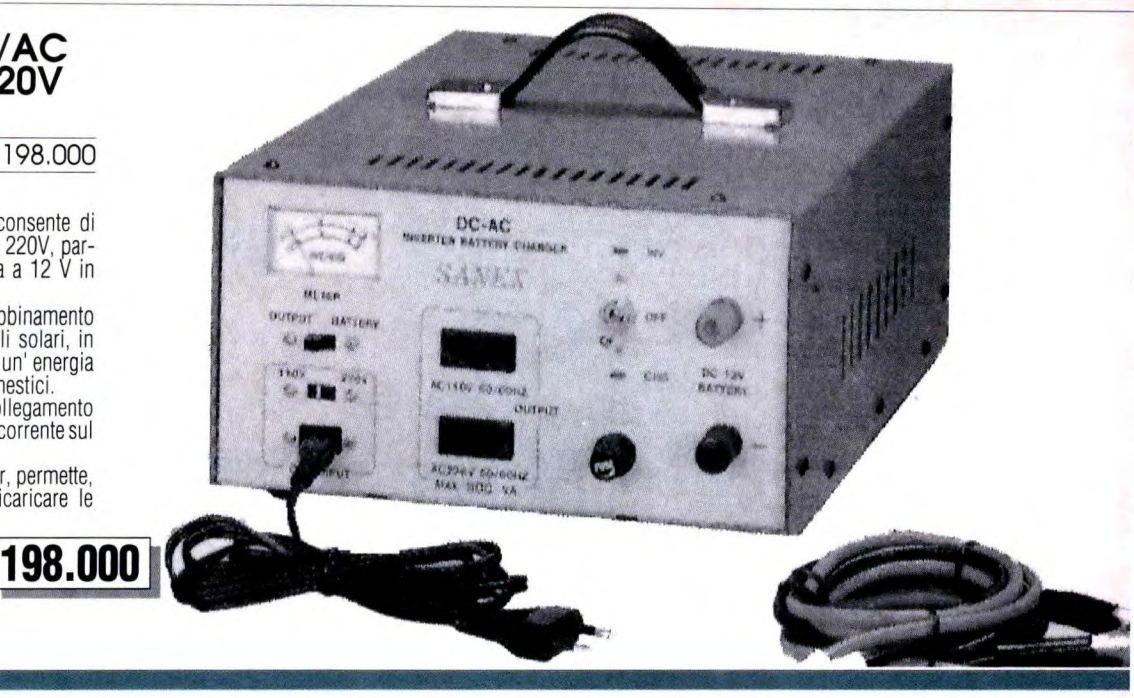

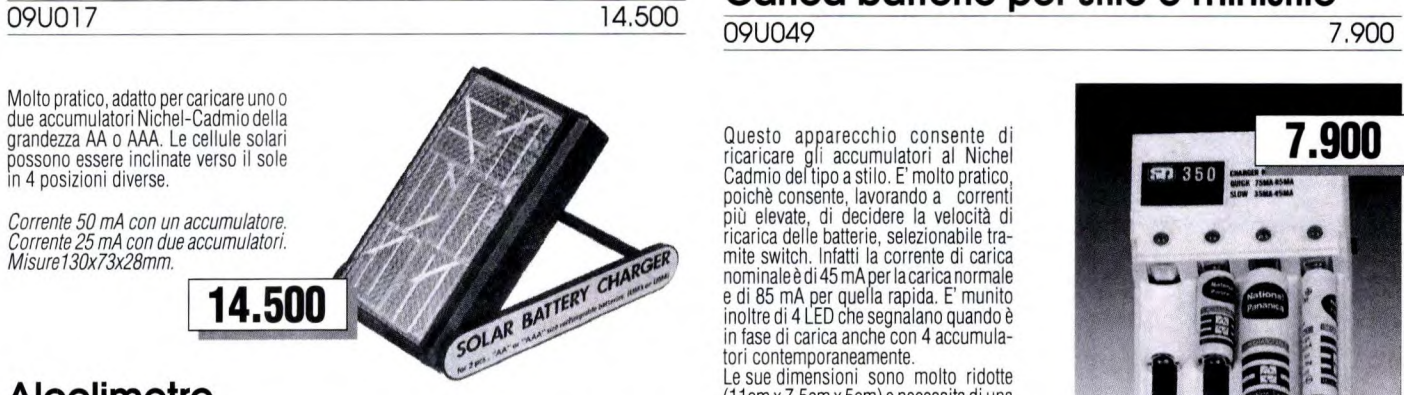

## **Alcolimetro**

09P081

L'eccessivo consumo di alcolici, quando è associato allaguidadi un'automobile, è oggi uno dei più grossi rischi in cui ognuno di noi può incorrere. Per questo motivo è stato realizzato un apparecchio personale, capace di misu-rare il tasso di alcool presente nel san-gue di unapersona. Il suo funzionamento è molto semplice: infatti, basta<br>soffiare dentro l'Alcolimetro per visualizzare il valore del tasso alcolico su una scala graduata, che va da 0.00 a 0.15 e oltre.

Questo può essere utile per evitare in-convenienti con la legge, che proibisce la guida di veicoli a motore per valori al di sopra di un certo tasso, misurato con un apparecchio analogo.

Di uso estremamente semplice, l'alcolimetro puo' essere alimentato sia dalla batteria dell'automobile (12 Volt DC), tramite un cavo con adattatore da applicare alla presa accendisigari, che da batterie interne , ed ha dimensioni molto ridotte: 15 x 3 x 7cm.

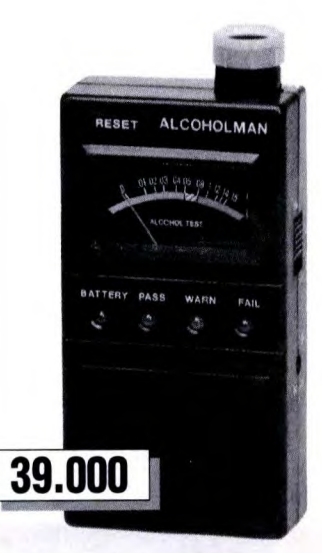

# **Carica batterie per stilo e ministilo Carica batterie solari**

Questo apparecchio consente di<br>ricaricare gli accumulatori al Nichel<br>Cadmiodeltipoastilo. E'moltopratico,<br>poichè consente, lavorando a correnti più elevate, di decidere la velocità di ricarica delle batterie, selezionabile tramite switch. Infatti la corrente di carica<br>nominaleèdi45 mA per la carica normale<br>e di 85 mA per quella rapida. E' munito<br>inoltre di 4 LED che segnalano quando è<br>in fase di carica anche con 4 accumulatori contemporaneamente.

Le sue dimensioni sono molto ridotte (11 cm x 7.5cm x 5cm) e necessita di una alimentazione a 220 Volt in AC.

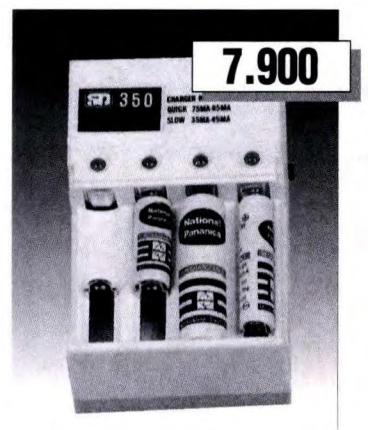

#### **Carica batterie universale**  09U048 13.900

Permette di caricare tutti i tipi di accu-

mulatori al Nichel Cadmio, da quelli stilo, mezza torcia, torcia a transistor a 9 Volt. E' molto compatto (17,3 cm x 14 cm x 5,2 cm), nonostante sia in grado di caricare da i a 5 accumula-tori, anche misti, contemporanea-mente ed è completo di 5 LED rossi e di LÉD verde che segnalano rispettivamente quando le batterie sono in carica e quando è presente l'alimenta-zione a 220 Volt in AC.

E' inoltredotato di una utiletabellacon i tempi di carica relativi a ciascun tipo di batteria adottata.

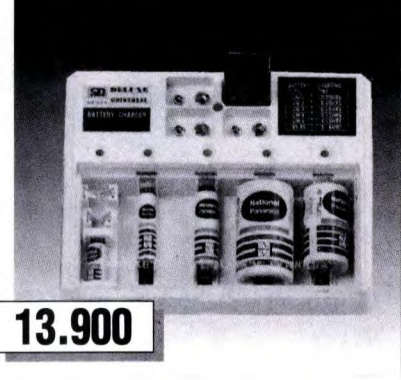

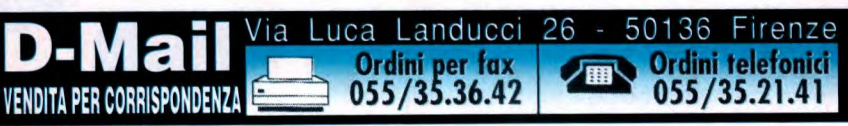

39.000

# **Levigatrice orbitale Mola and Mola**

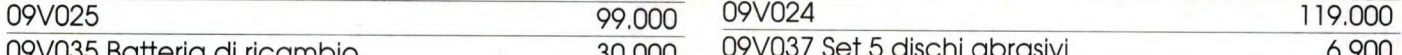

Ideale per pulire, levigare, lucidare ogni tipo di superfice all'aperto, in ambienti in cui non vi è una presa di corrente o per non dover essere limitati nei movimenti acausa di una scomoda prolunga. Questo utensile si rende particolarmente necessario per i piccoli lavori di manutenzione della casa. Nella confezione vengono torniti 10 diversi tipi di carta abrasivaperpoter lavoraresuperfici di più materiali, una batteria da 7,2 Volts estraibile e ricaricabile in un'ora e dal rapido caricabatterie.

- Velocità a vuoto: 5500-6000 cicli/min
- Alimentazione: Batteria Ric. 7,2 Volts
- Dimensioni Carta Abrasiva: 100x140mm Dimensioni.' 187x122x100mm
- 

09V028

- Peso: 0,84 Kg

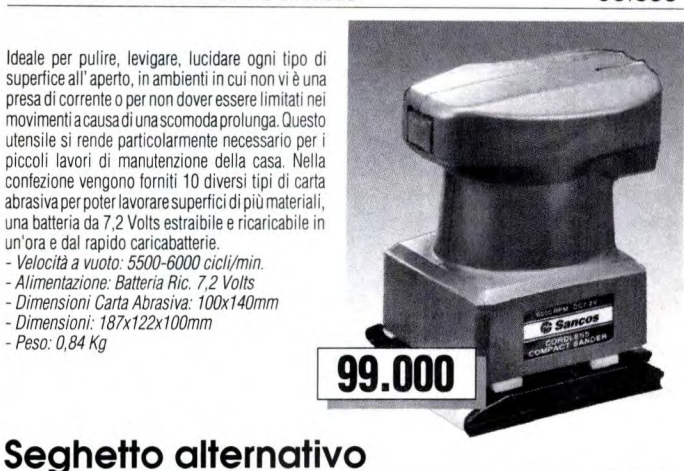

119.000

Questo tipo di seghetto elettrico è utilissimo per fare tutti quei piccoli lavori in legno, in altro materiale tenero con un certo spessore o in metallo di bassa spessore che richie-dono un'estrema precisione. E molta pratico anche per lavori più rapidi di manutenzione della casa o falegnameria, senza essere limitati nei movimenti dal cavo di alimentazione. Questo utensile viene fornito in una valigetta di plastica che contiene anche una batteria da 7,2 Volts estraibile e ricaricabile in meno di un'ora, caricabatterie e due lame.

- Velocità a vuoto: 2300 giri/min.
- Alimentazione: Batteria Ric. 7,2 V - Profondità Max. taglio per Acciaio Dolce:
- 1,2 mm
- Profondità Max. spessore di Legno Tenero.
- 24 mm - Profondità Max. spessore di Legno Duro:
- $12$  mm - Dimensioni: 205X58X178mm
- Peso: 1,0 Kg

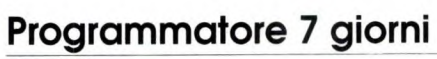

09P068

84 comandi la settimana. 12 comandi giornalieri, intervallo minimo 2 ore.

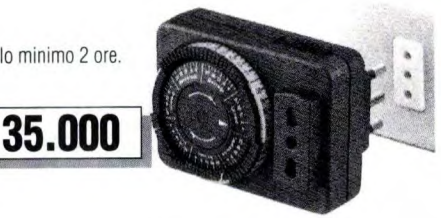

33.000

35.000

## **Programmatore 24 ore**

09P066

96 comandi giornalieri con 8 comandi all'ora. Intervallo minimo 15 minuti.

# 119.000

09V035 Batteria di ricambio 30.000 09V037 Set 5 dischi abrasivi 6.900

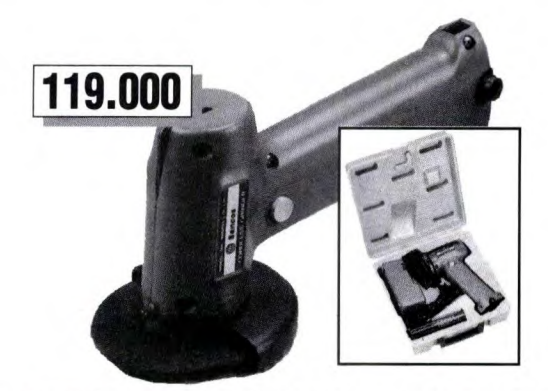

Molte volte capita di dover fare dei lavori di lucidatura, abrasione, a pulizia di superfici di materiali come legno, ferro, cuoio, vetroresina o plexiglas. Queste lavorazioni, per la fastidosa polvere che si viene a formare, vengono spesso fatte all'aperto, in ambienti in cui non c'è una presa di corrente. Questa mola si rende così<br>molto utile in queste occasioni, dato che funziona con una batteria estraibile da 7,2 Volts ricaricabile in meno<br> compresi nella comoda valigetta in plastica della confezione,

- Velocita'a vuoto: 5500 giri/minuto Alimentazione: Batteria 7,2 Volts
- Diametro Disco: 100mm
- Dimensioni: 225mmx115mmx128mm Peso 0,7Kg

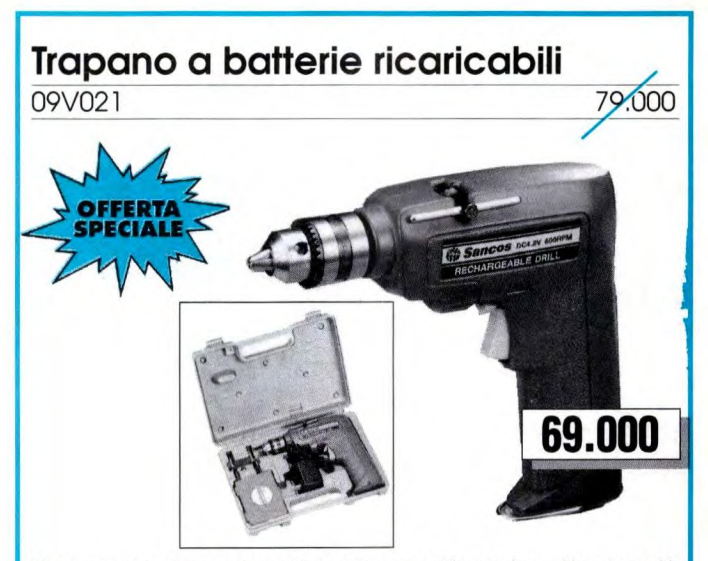

Molte volte capita di dovere fare dei fori con il trapano all'aperto, in posti in cui non vi e<br>una presa di corrente o scomodi da raggiungere con un trapano di normali dimensioni.<br>Questo oggetto ovvia a questi inconvenient inoltre è di dimensioni molto ridotte (185x50x180mm). Un trapano di questo tipo si rende<br>così utile sia per piccoli lavori domestici, che per velocizzare lavorazioni più impegnative,<br>quando usato come avvitatore. Le sue pr cacciavite, una a croce e l'altra a taglio.

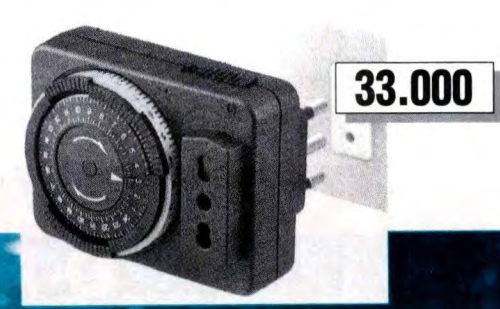

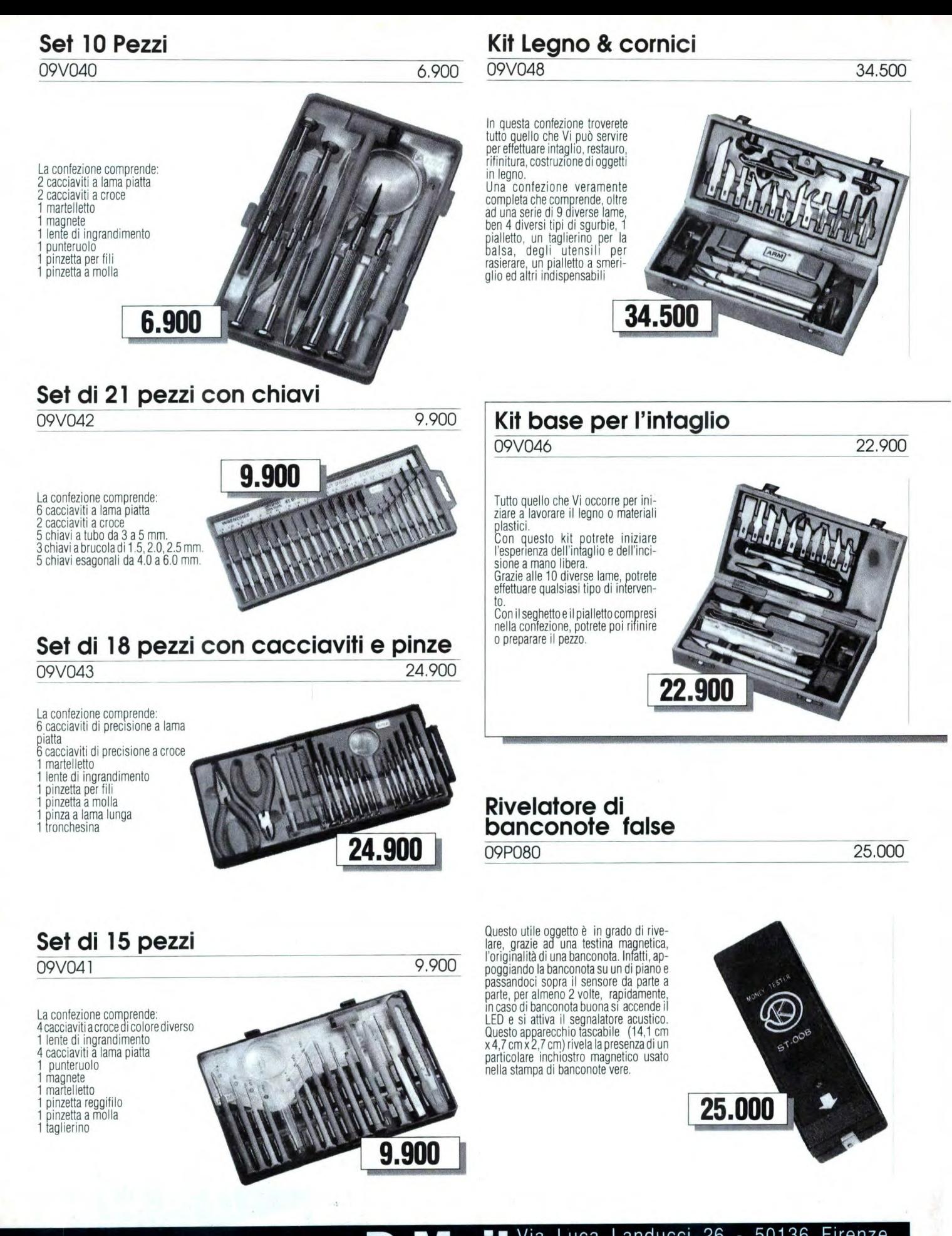

**VENDITA PER CORRISPONDENZA** 

Via Luca Landucci 26- 50136 Firenze **-Mail•r tlx iii telefontci 055/35.21.41** 

## **Set di precisione**

Serie di 6 pezzi di attrezzi di alta qualità e precisione, composto da: cacciaviti a lama lunga e piatta 2 cacciaviti lunghi a croce 1paio di pinze a becco lungo i tronchesina di precisione

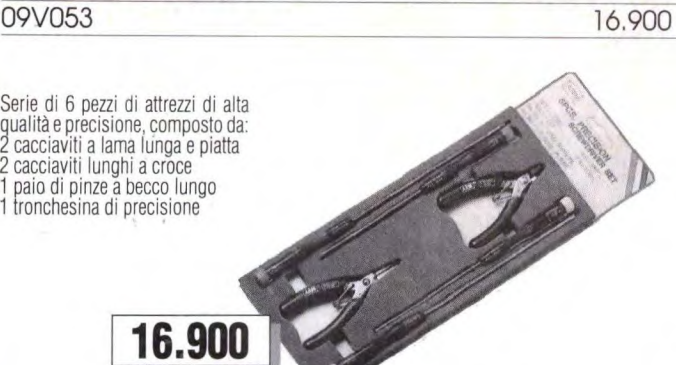

## **Seghe per cornici e legno**

16.900

09V051

Set di 3 diverse lame per cornici o legni di diversa misura, da utilizzare con l'apposito manico. La confezione comprende inoltre delle lame per la

rifinitura di fori e per lavori di precisione.

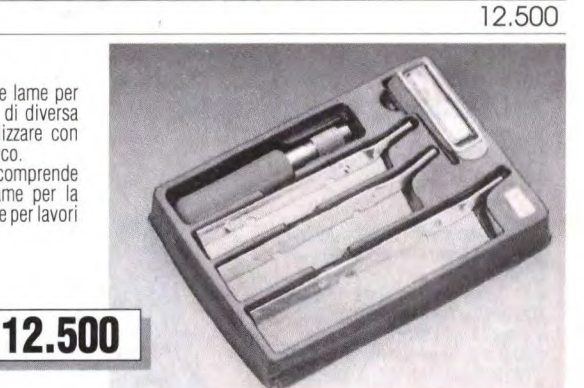

# **Kit Deluxe 21 pezzi**

09V054 39.000

Borsa in similpelle con chiusura lampo, contenente un setcompleto di attrezzi di precisione.

La confezione comprende: 3 cacciaviti a lama piatta in acciaio speciale

3 cacciaviti con lama a croce in acciaio speciale

1 tronchesina di precisione

lente di ingrandimento

paio di pinzette a molla con punte piegate<br>6 cacciaviti di precisione a lama

piatta

6 cacciaviti di precisione a croce

# **Pinze di precisione**

La confezione è composta da 2 paia di pinze di alta qualità: un paio a lama lunga e stretta e un paio di tronchesine rea-lizzate appositamente, oltre che per tagliare i fili, per la rasatura dei reofori nel montaggio di componenti elettronici.

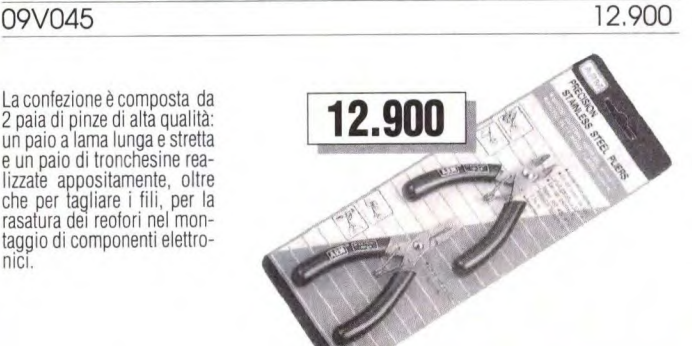

39.000

## **Set Utensili con borsa**

09V044 11.900

La confezione comprende, oltre al con-tenitore in similpelle: 4 cacciaviti di precisione a lama piatta 2 cacciaviti a croce cutter

1 tronchesina per fili e terminali

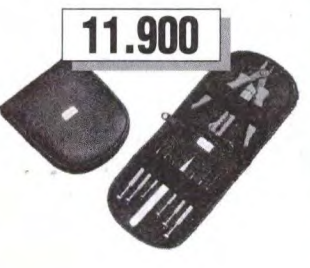

# **DoMail 4**

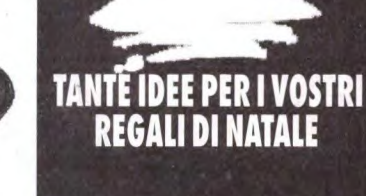

#### **Kit completo per la lavorazione del legno**

09V049

n questa pratica valigetta troverete<br>tutto l'occorrente per realizzare in<br>modo professionale cornici e quadri, per rifinire e ritoccare parti in legno.

Grazie alla speciale sega ed al quartobono in alluminio effettue-rete il taglio del legno, con lo speciale pialletto abrasivo prov-vederete alla rifinitura delle parti e con la serie di ben 21 lame a corredo potrete realizzare qualsiasi tipo di intervento di incisione o ritocco.

# **Kit per cornici**

09V050

cornici per i quadri, oppure effettuare qualsiasi taglio di precisione su legno, pla-stica o metalli dolci. Grazie al quartobono in al-luminio realizzerete dei ta-

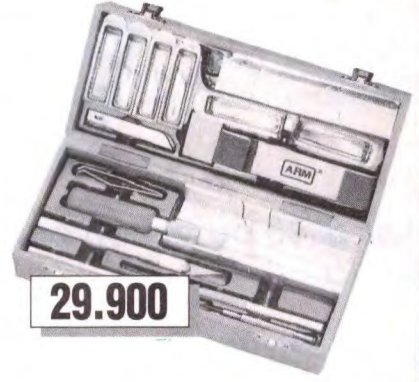

29.900

11,500 11.500

#### **Set di 11 cacciaviti**  09V039

La confezione comprende: 6 cacciaviti a lama piatta 2 cacciaviti a croce lente di ingradimento

punteruolo 1 pinzetta per fili

**[.L5.9010** 

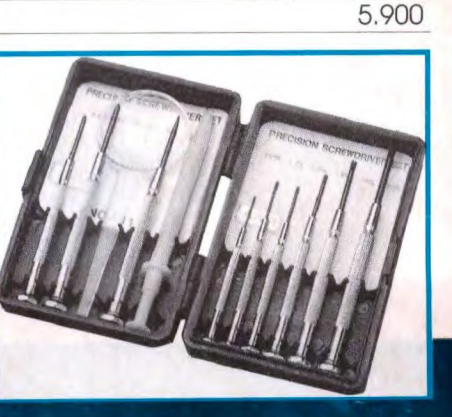

gli e degli incastri perfetti.

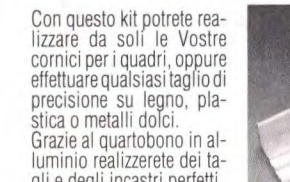

#### **Lampadina da dito**

09P141 7.900

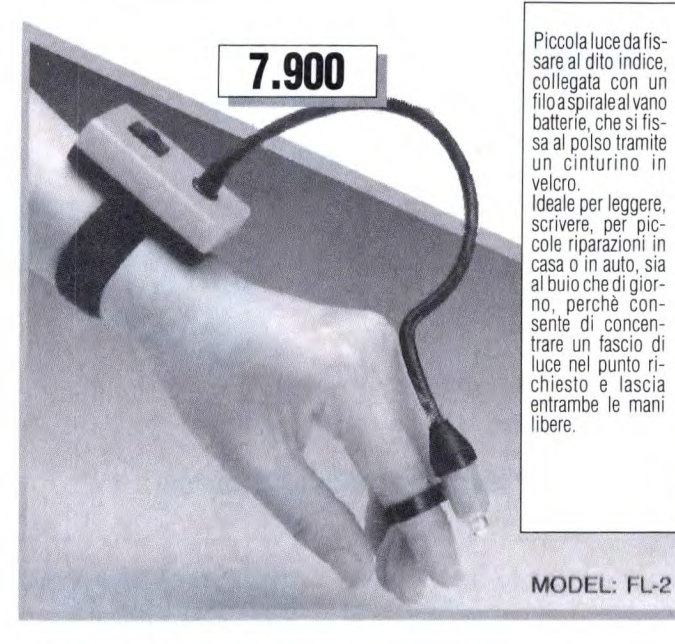

## **Portasa Idatore**

09V012 - **6.900** 

Il sicuro complemento al saldatore. Oltre chiaramente a servire come appoggio, questo sup-porto svolge unafunzione importantissima, che allunga lavita siadellapunta, che della resisten

za del saldatore. Grazie alla spirale metallica che serve per con-tenere il saldatore, viene dissipato il calore che altrimenti provocherebbe un surriscaldamento eccessivo della punta.

La speciale spugnetta, che deve essere bagnata, consente una pratica ed efficace pulizia della punta.

# **Multimetro - Termometro**<br>09P079<br>09P079

Strumento di misurazione professionale<br>munito di display LCD a 3 1/2 digit. Oltre<br>alle classiche funzioni del multimetro, consente la prova di diodi e di contatti con il segnale acustico. E'inoltre munito di riconoscimento automatico della polarità, di segnalazione di fondoscala e permette di misurare la temperatura tra-mite un sensore esterno, con elevata precisione. Viene fornito nella confezione con puntali e sensore per la temperatura.

#### Caratteristiche:

Impedenza d'ingresso: 10M0hm Tensioni alternate: 20/200/750 V Correnti alternate: 2mA/20rnA/200mAj 20A Tensioni continue: 200 mV/2/20/200ì 1000 V

Correnti Continue: 2mA/20mA/200mAj 20A

Misure di Resistenze: 200/2K/20K/ 200K/2M/20MOhm Misura di Temperature: da -20 a +1300

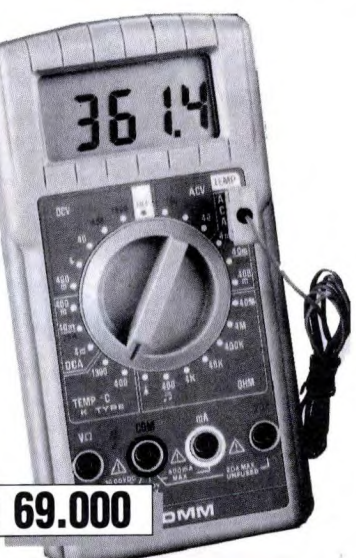

6.900

## **Multimetro digitale**

**09P024 68.000** 

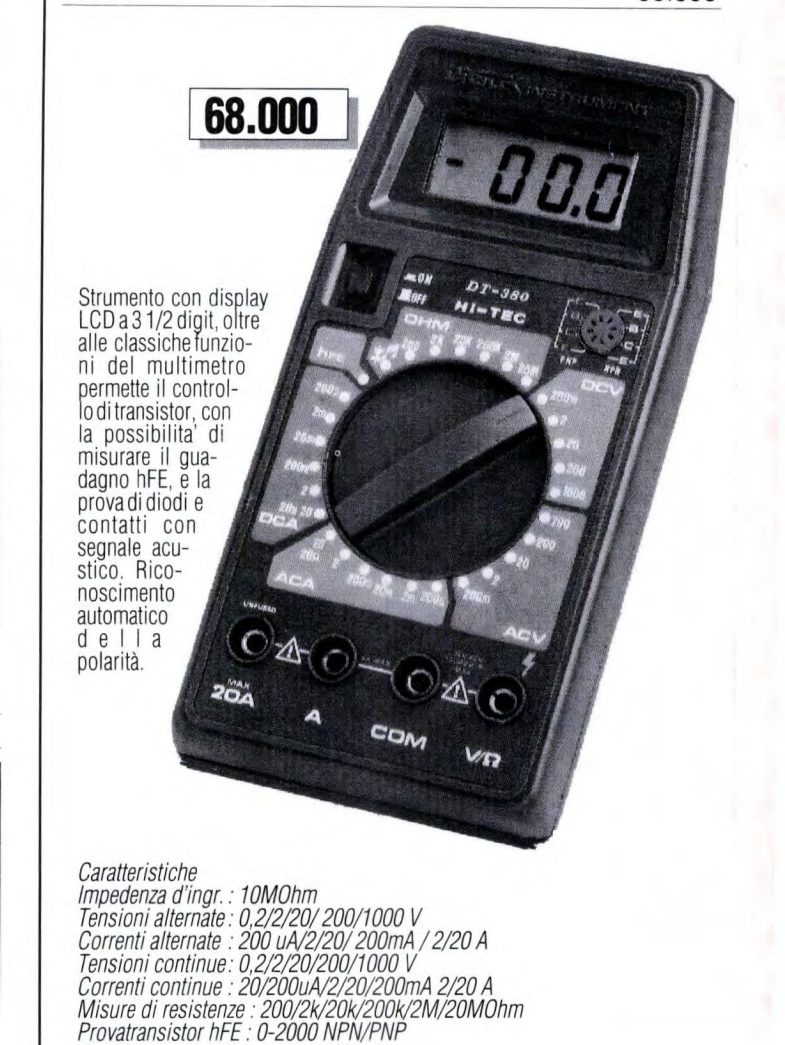

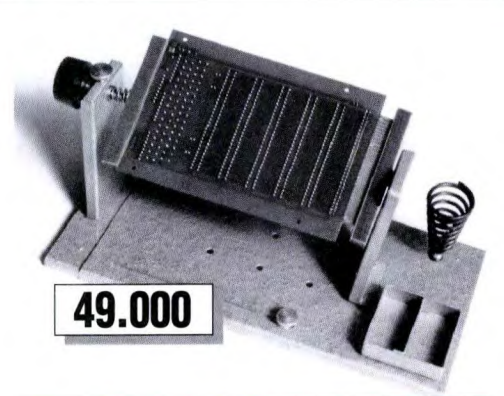

Con questo semplice ed economico accessorio il montaggio "di circuiti stampati viene"<br>semplificato al massimo. Potrete infatti "posizionarlo per qualsiasi misura di circuito e<br>orientarlo in qualsiasi posizione. Avrete così

saldatura o montaggio. Grazie al porta saldatore e alla spugnetta, razionalizzerete il vostro posto di lavoro (il saldatore non è compreso).

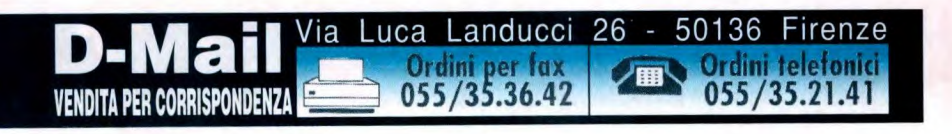

**09P079** 69.000 **09P065 49.000** 

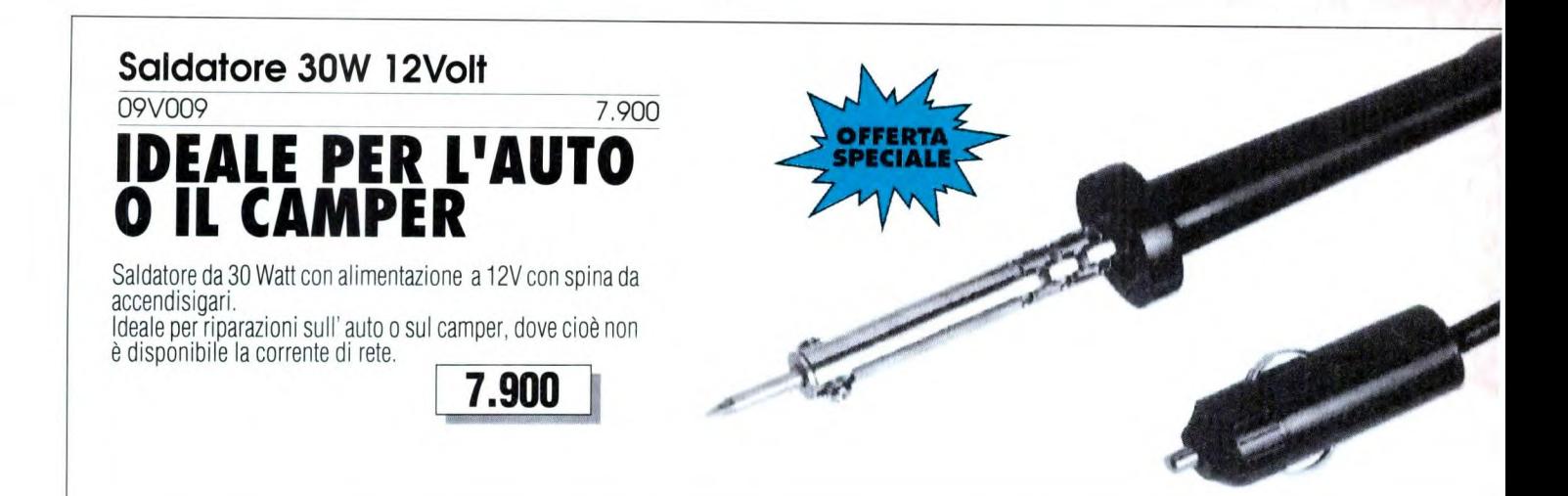

#### **Saldatore con potenza regolabile da Saldatore istantaneo a pistola 15 a 30 W 10.900 10.900 10.900 10.900 10.900 10.900**

09V007

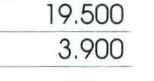

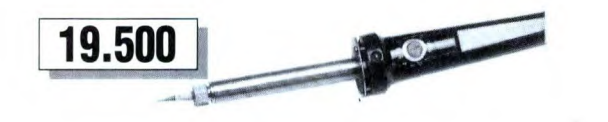

Spesso capita di dover effettuare delle saldature su circuiti stampati in cui vi sono sia delle piazzole di piccole dimensioni, in cui è necessario l'uso di un saldatore di bassa potenza, che di grosse dimensioni, in cui questo deve essere sufficientemente potente. Questo saldatore, avendo la possibilità di regolare la sua potenza da 15 a 30 Watt, "ci pemette di lavorare su<br>qualsiasi tipo di stampato. Viene fornito con una punta in ferro ed è "dotato di un Led, la cui luminosità aumenta con la potenza fornita. Peso: 125 grammi.

## **Saldatore con Impugnatura a pistola**

09V010 6.900

Questo tipo di saldatore ha una potenza di 40 Watt ed unisce alla praticita' di un comune saldatore i vantaggi dovuti alla forma del suo manico in bachelite, che permette una impugnatura più ferma della mano, mantenendo sempre l'elevata pre-cisione. Funziona a 220 Volts e nella confezione sono compresi, oltre allo stagno e ad una punta di ricambio, anche un utensile con punta in acciaio per pulire e controllare le saldature realizzate,

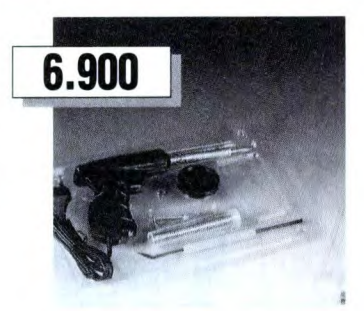

#### **Saldatore 30 W**

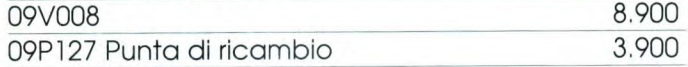

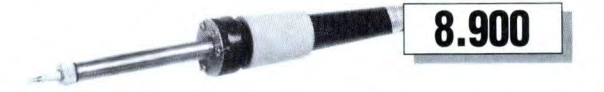

Saldatore dipiccola potenza adatto per impieghi nel campo dell' elettronica con punta intercambiabile in ferro di 4 mm. Di dimensioni molto ridotte, ha un peso di 120 grammi.

09P127 Punta di ricambio un saldatore di questo tipo, data la sua potenza si rivela particolarmente utile per tutti i tipi di saldature, da quelle per uso domestico, come ad esempio quelle per collegare l'alimentazione ad un portalampade, o per saldature situate su prese o su grosse piste di circuiti di potenza, fino a quelle su normali circuiti stampati. Nella confe-zione sono compresi, oltre al saldatore, anche una punta di ricambio ed una confezione di stagno.

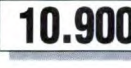

1.500

# **Treccia in rame**

09V001

Il sistema della treccia in rame per la dissaldatura dei componenti elettronici dai circuiti stampati è sicuramente uno dei più usati dagli Hobbisti di elettronica. Questa treccia, realizzata con una maglia a 95 fili, consente una rapida ed efficace rimozione dello stagno.

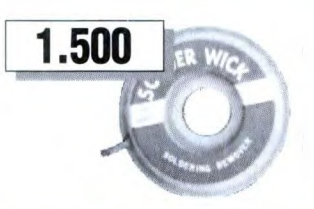

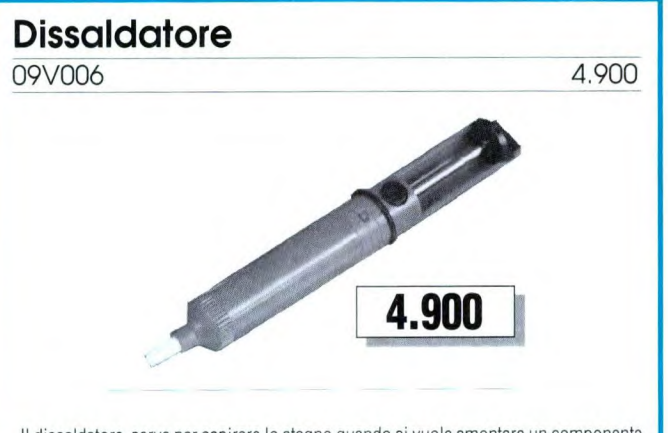

Il dissaldatore serve per aspirare lo stagno quando si vuole smontare un componente elettronico da un circuito stampato. Realizzato in PVC indeformabile e alluminio, si presta particolarmente alle riparazioni di circuiti elettronici. La speciale punta in Teflon può essere accostata senza problemi alla punta del saldatore.

#### **Stagno per elettronica**

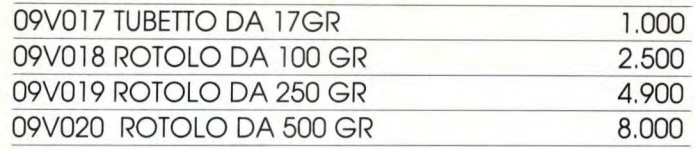

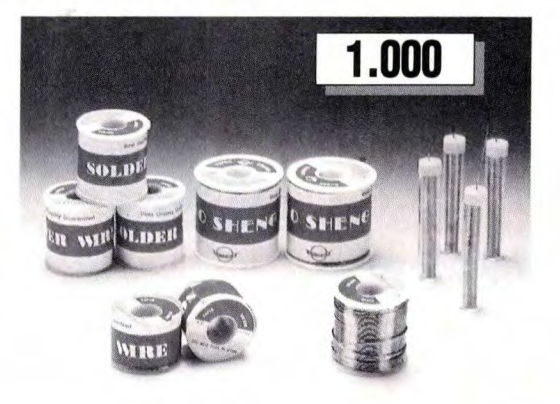

Avere a disposizione dello stagno di buona qualità è fondamentale per poter realizzare delle saldature affidabili e di buon aspetto.Questo filo per saldature è realizzato con una lega di stagno<br>e piombo in proporzione ottimale (60Sn/40Pb) con all' interno un' anima di pasta per saldature, <sup>C</sup>he consente di ottenere dei risultati ottimi, sia dal punto di vista della conducibilità che dell' aspetto.

# FUNZIONI: Serbatoio gas butano **39.000 Saldatore a gas con accessori**  09V004 39.000

E'una nuova concezione di saldatore diversa da quella a cui siamo normalmente abituati, ma con innumerevoli vantaggi. E possibile utilizzario ovunque, poiche non necessita di nessun<br>tipo di alimentazione. E' possibile saldare a stagno con il set di punte fornito nella confezione,<br>per circa un'ora e mezzo di cont molto più pratico e flessibile nell'uso, poichè può essere utilizzato, grazie ai vari accessori torniti nella confezione, per riscaldare superfici di varie dimensioni. Si può ricaricare tramite delle normali bombolette di gas Butano, come quelle per la ricarica di accendisigari.

**4.900 I** 

## **Accessori per saldature**

09V016 4.900

Serie di utensili per saldature. E' compreso nella confezione: un paio di pinzette, un cacciavite, un attrezzo per la pulizia delle punte e 3 utensili utilissimi nelle saldature e nella rimozione dei residui di stagno.

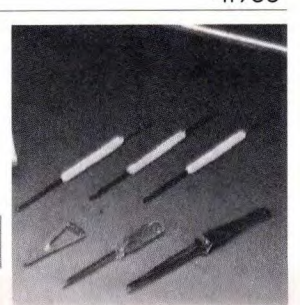

## **Stazione di saldatura**

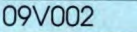

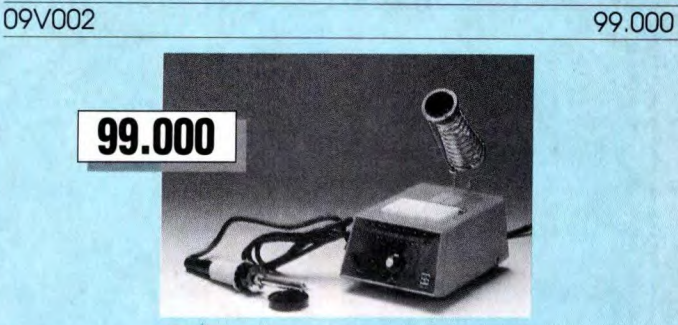

E' un saldatore che può fare tutti i tipi di saldature: da quelle su piste che passano tra le piazzole<br>di un integrato, a quelle necessarie per saldare su un circuito il piedino di un relè o per stagnare<br>una pista di massa il portasaldatore, insieme ad una spugnetta per la pulizia della punta.

#### **Saldatorea gas**

09V005 22.500

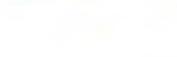

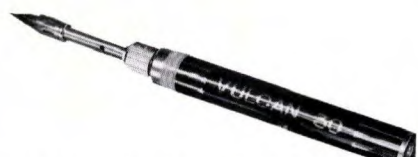

Questo saldatore di dimensioni e peso estremamente ridotto è estremamente versatile. Infatti, viene fornito in un astuccio che comprende una punta, che permette sia di saldare a stagno sia<br>di poter riscaldare o fondere materiali su superfici di diverse dimensioni. Un saldatore di questo<br>tipo, non avendo bisogno di gradi. E' possibile ricaricarlo rapidamente tramite bombolette di gas Butano.

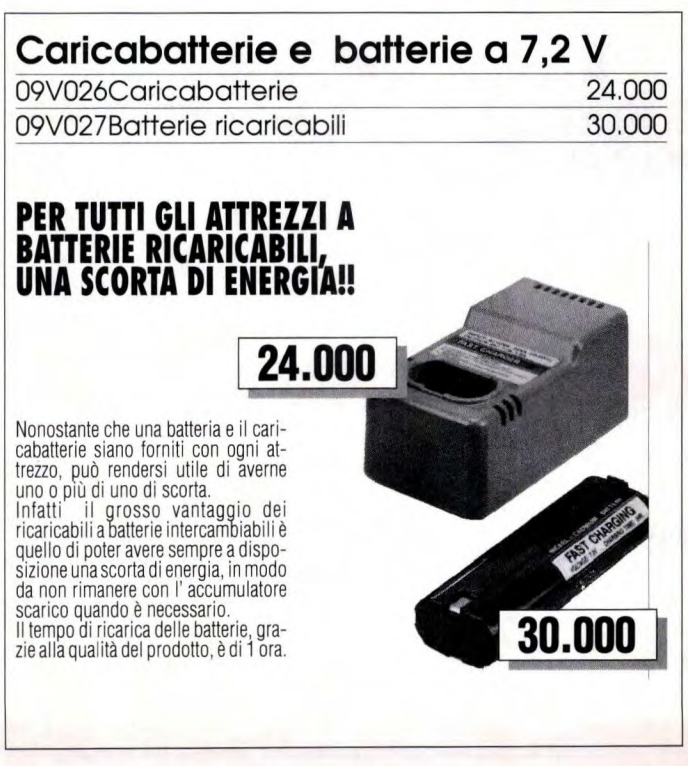

**D-Mail** <sup>Via Luca Landucci 26 - 50136 Firenze</sup> **055/35.21.41 VENDITA PER CORRISPONDENZA <b>1989** 055/35.36.42 **1999 055/35.21.41** 

#### **Interruttore da incasso**

09R037

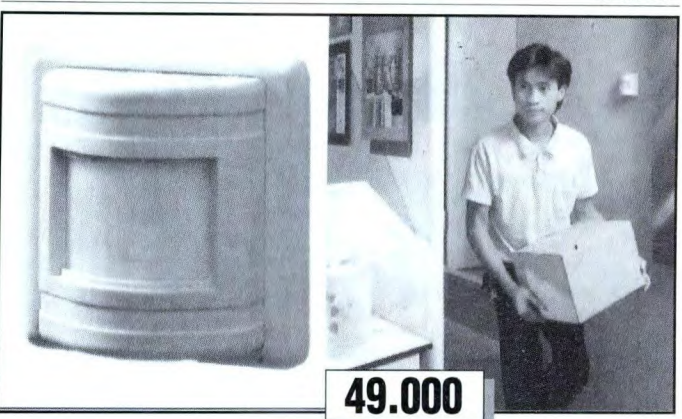

Piccolo interruttore con sensore a raggi infrarossi, da montare sulla parete al posto o accanto all'interruttore tradizionale della luce. Accende automaticamente la luce nella stanza all'ingresso di una persona, e la spegne dopo l'uscita. Particolarmente adatto per soggiorni, ingressi, scale, corridoi, garages, ecc.

Il sensore, oltre aconsentire un notevole risparmio energetico, elimina ogni pericolo di incidenti domestici, per bambini ed anziani, dovuti ad un'illuminazione scarsa o assente. Funziona a 220 Volts.

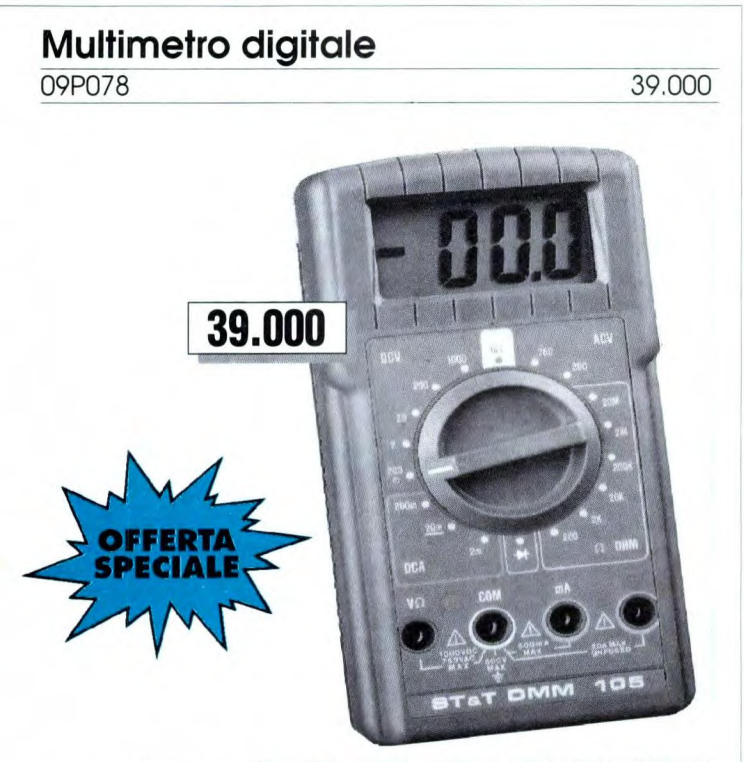

Strumento di misurazione polivalente di precisione, con display a cristalli liquidi a 31/2 digit.

Oltre al normale funzionamento come Voltmetro, Amperometro, Ohmmetro, permette anche di provare diodi e batterie. E' provvisto inoltre sia di indicatore automatico di polarità che di fondo scala.

#### **Caratteristiche:**

- Impedenza d'ingresso: 10MOhm
- Tensioni Alternate: 200/750 V
- Tensioni continue: 200mV/2/20/200/1000V
- Correnti continue: 2mA/20mA/200mA/20A
- Misure di resistenze. 200/2K/20K/200K/2114/20M0hm
- Prova diodi con 1 mA di corrente 3,2 V
- Batteria fornita

# **Misuratore di luce**

49.000 09P 142 12.900

Accessorio indispensabile per tenere sotto controllo la luminosità degli interni e dei posti di lavoro.

Spesso si tende a sottovalutare l'importanza di una corretta illuminazione degli ambienti per la nostra vista: la luce necessaria per guardare la TV non è uguale a quella occorrente per leggere un libro.

Questo piccolo strumento di misura, senza ne-cessità di batterie, testa lampadine a bulbo e fluorescenti e, con latabe!laal legata, suggerisce la migliore illuminazione nelle varie stanze

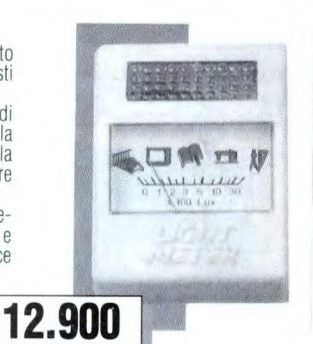

## **Smerigliatrice**

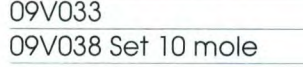

**69.000** 

Questa smerigliatricea batterie ricaricabili può essere utilizzata per diversi tipi di lavori. Dall' affilatura di utensili, al ritocco e rifinitura di lavori in legno, ali' incisione del vetro e a qualsiasi altra applicazione per laquale sia richiesta una molain pietra abrasiva.

Grazie alla doppia velocità di rotazione si adatta alla lavorazione dei diversi tipi di materiali.

Alcune caratteristiche:

Velocità: 10000/22000 giri al minuto Alimentazione con batterie ricaricabili a 4,8V

Tempo di ricarica 3 ore

Mandrino regolabile.

Nella confezione, oltre alla smerigliatrice, è compreso l'alimentatore e una serie di mole.

#### **Calcolatrice scientifica per Programmatori**

09P090

La caratteristica più importante per questa calcolatrice è sicuramente la possibilità di effettuare le conversioni di numeri nei formati più usati nella programmazione di computer o microprocessori. Può lavorare infalli, oltre che in decimale, in esadecimale, binario ed ottale, permettendo la conver-sione dei numeri nei vari formati.

Alcune caratteristiche: Display a 10 cifre con 2 di esponenziali 56 Funzioni disponibili Conversioni nei sistemi Decimale,<br>Esadecimale, Binario, Ottale<br>Contenitore inmetallo antiurto<br>Alimentazione con 2 batterie tipo LR44 (fornite in dotazione) Autospegnimento<br>Misure 134 X 71 X 9 mm.

18.900

69.000 15.000

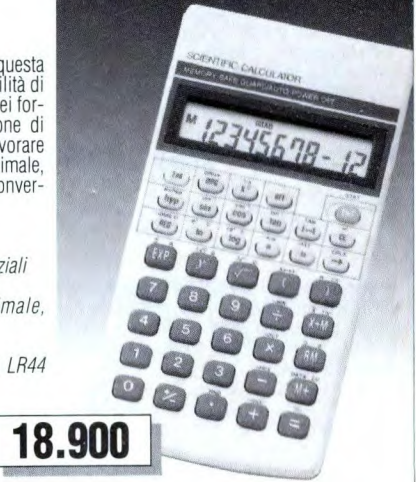

# **TANTE IDEE PER I VOSTRI REGALI DI NATALE!**

## **Agenda elettronica tascabile**

09P092

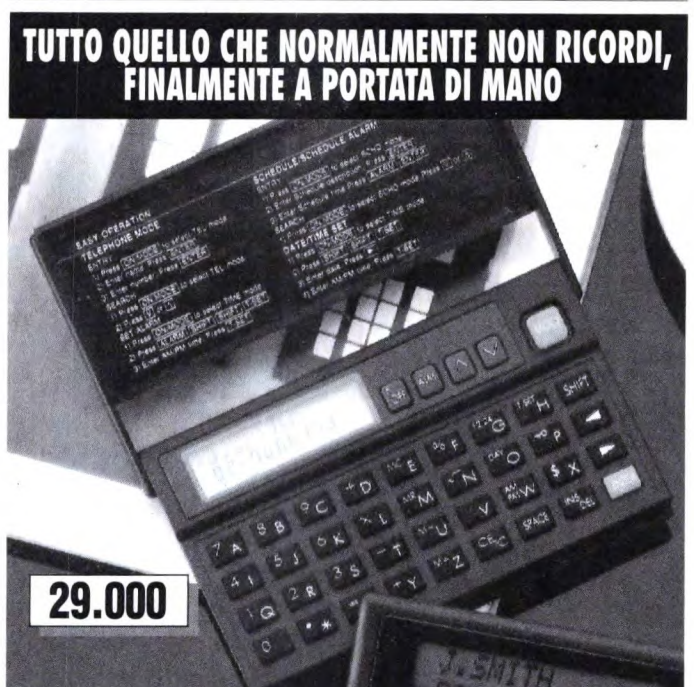

Una vera agenda, completa di rubrica calendario, gestione degli appuntamenti e calcolatrice. L'AGENDA ELETTRONICA ha una capacità di memoria di 125 nomi, indirizzi e numeri telefonici.

Può gestire appuntamenti (10 con segnalazione sonora), calendario per 100 anni, calcolatrice a 10 cifre.

Il display è a due linee, e può essere programmata anche una sveglia. Viene fornita completa di batterie.

**Orologio parlante tascabile** 

29.000 09P134 39.000

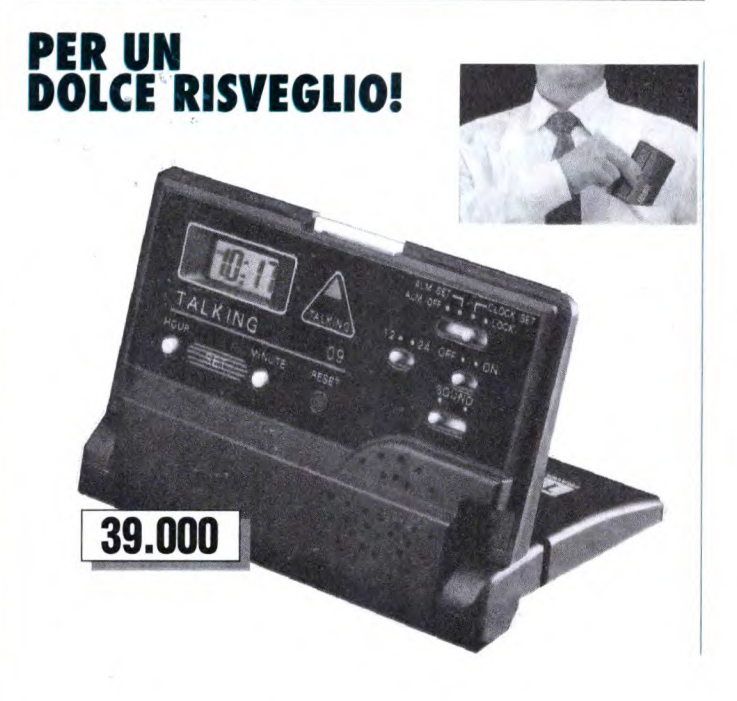

Un'idea nuova per un regalo ad un amico che viaggia spesso!! Questa piccola sveglia da tasca, con display a cristalli liquidi, può essere programmata con due diversi suoni: bip bip o "chicchiricch" e nel formato 120 24 ore.

Una dolce voce femminile annuncia l'ora esatta IN ITALIANO (ogni ora) con possibilità di disinserimento, e può anche scandire l'ora prescelta per la sveglia.

Via Luca Landucci 26 - 50136 Firenze<br>**Dividini per fax**<br>055/35.36.42 055/35.21.41

**Ordini per fax 055/35.36.42 055/35.21.41** 

**I Ordini telefonici** 

Funziona con 2 batterie tipo "AA" (non comprese).

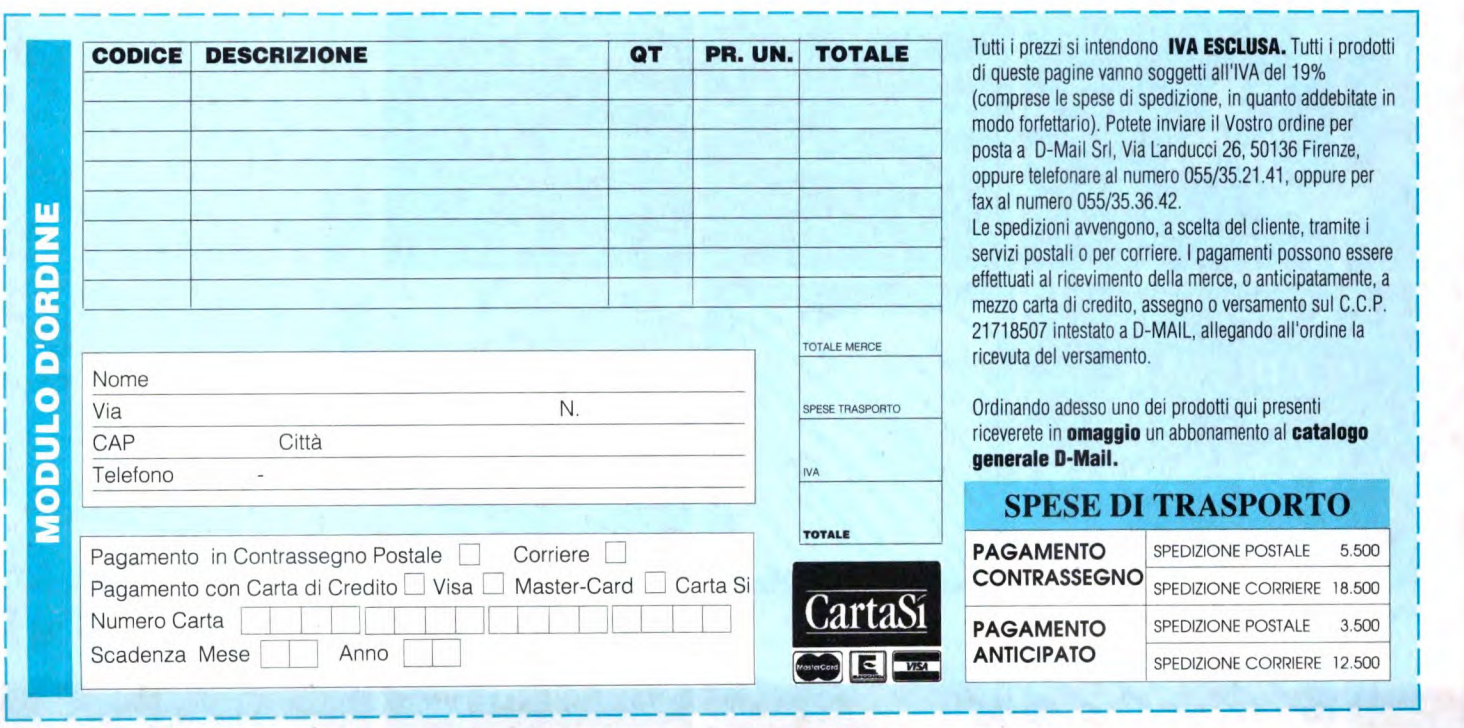

**VENDITA PER CORRISPONDENZA** 

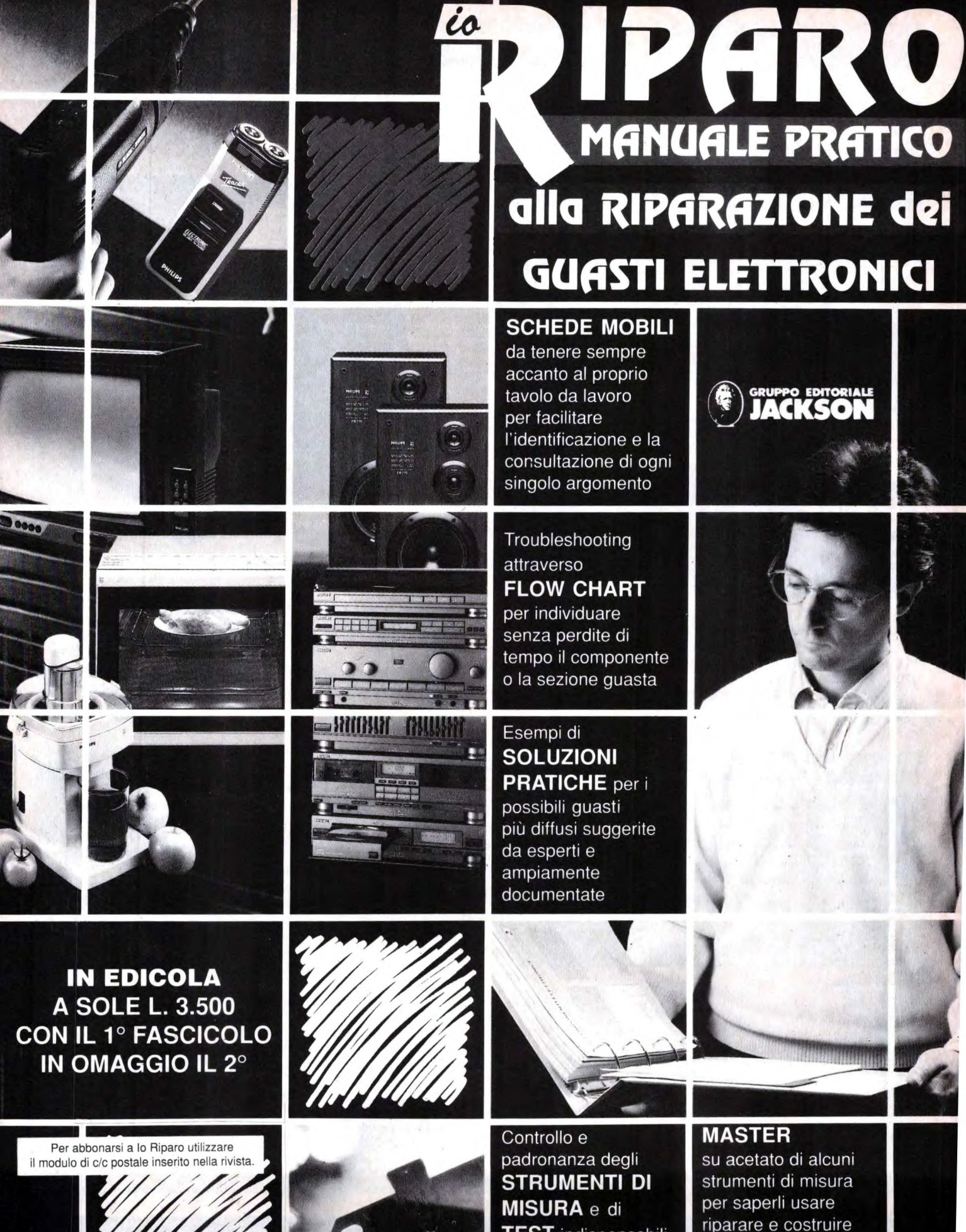

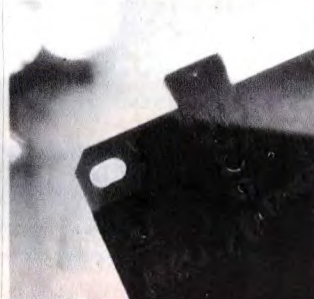

**TEST** indispensabili per le riparazioni

**TUTTO IN 17 FASCICOLI SETTIMANALI** 

# **Dettronica<sup>&</sup>Generale**

# **COMPULIGHT GENERATORE PROFESSIONALE DI EFFETTI LUMINOSI A 64 CANALI**

#### Il parte

**Questa seconda parte segue dalla prima presentata lo scorso settembre. Seguirà una terza parte di chiusura l'assemblaggio finale e con esempi applicativi. In questo numero ci occupiamo della realizzazione del circuito.** 

#### **Asseblaggio della piastra madre**

E' consigliabile iniziare il montaggio dell'apparecchio Compulight solo avendo già a disposizione tutto il materiale originale dettagliatamente indicato nell'elenco componenti (in particolare i circuiti stampati a doppia faccia della piastra madre cod. 90818.66 e delle schede finali codd. 908 18.67), oltre ovviamente all'indispensabile *strumentazione minima* costituita, oltre che da saldatore a stilo, stagno e da un buon tester, anche da forbici, cacciaviti, pinze e da un po' di collante a presa rapida per alcune operazioni di fissaggio. L'osservanza di questa prima importantissima precauzione consente di portare a termine il lavoro in tempi relativamente contenuti (circa 10 ore comprese le operazioni di collaudo e rifinitura), con la certezza di assistere alla fine a un immediato e corretto funzionamento del complesso generatore autocostruito. Il miglior metodo da seguire è senz'altro quello che consiste nell'attenersi scru-

**Figura I. Traccia rame presente sul lato**  componenti della piastra madre, **al 70%.** 

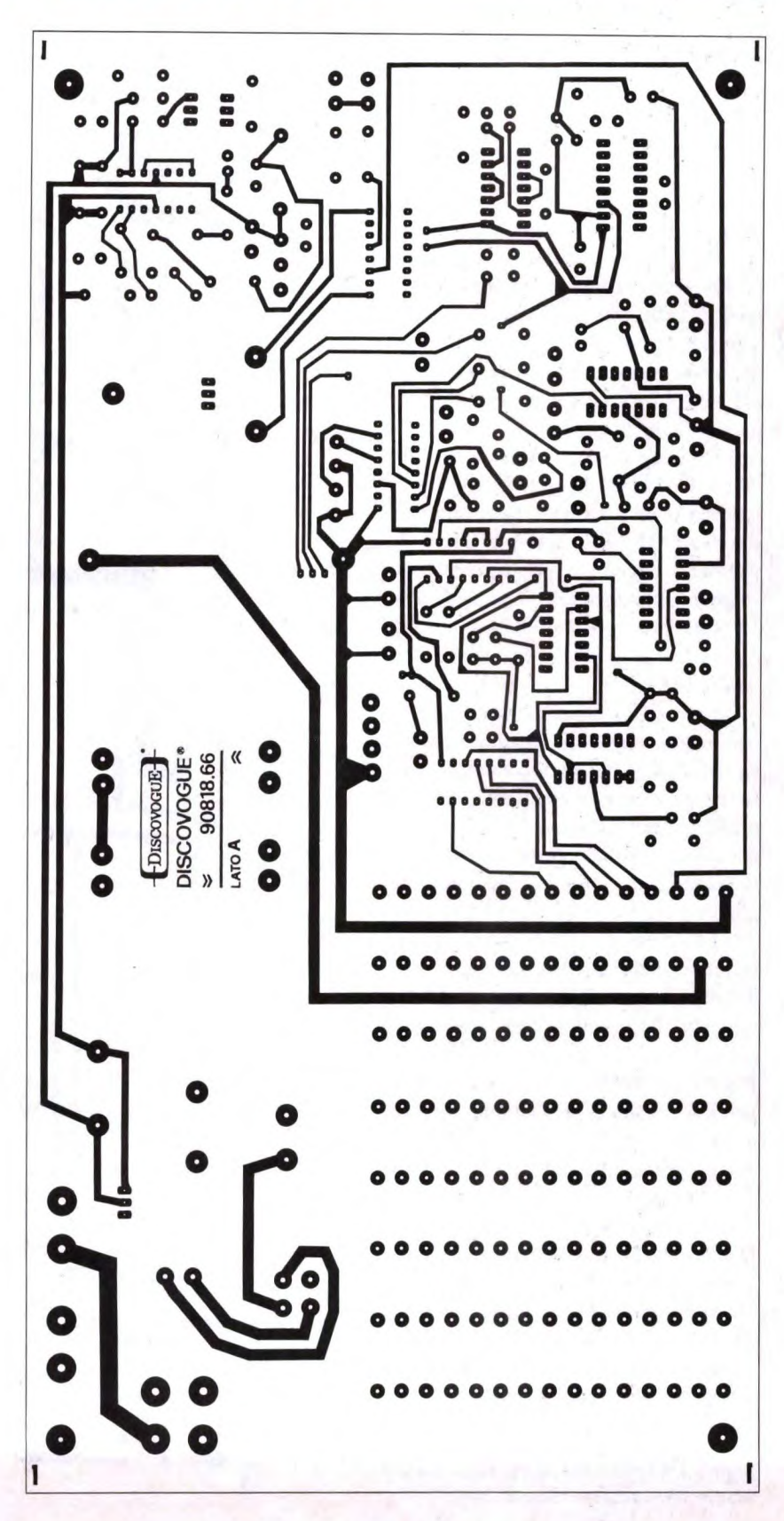

# **Alettronica<sup>k</sup>Generale**

polosamente a tutte le istruzioni di seguito fornite, procedendo nelle varie fasi con calma e regolarità e osservando le classiche regole operative dei montaggi elettronici: trattare sempre i componenti con la massima cura (alcuni, come gli integrati, i led, i pulsantini e gli optotriac sono assai delicati), effettuare saldature veloci con dosi di stagno adeguate ma non eccessive, fare attenzione affinchè i componenti polarizzati (ad esempio condensatori elettrolitici e diodi) vengano correttamente orientati prima del fissaggio.

Si inizia col grande circuito stampato, di cui il lato componenti ed il lato rame rispettivamente in Figura 1 e in Figura 2 ridotti al 70%, della piastra madre cod. 90818.66, oggetto di questa puntata. Si stagnino subito sul lato B (rame) i ben 120 fori di connessione elettrica e meccanica del bus, destinati a ospitare, successivamente, le schede finali con le memorie e gli optotriac di potenza. I fori non devono chiudersi, quindi Io stagno va depositato, pur se abbondante, solo sui terminali ramati circolari. Quindi si prosegua montando sul lato A (ramecomponenti) e saldando sui lato opposto B (rame) i 51 chiodini capicorda (ai punti contrassegnati da A a H, da I a Z',  $e$  da L1-1 fino a L12-2); successivamente, i 37 resistori da R1 a R37 (tutti da 1/ 4 watt) ei l4 piccoli diodi (da Di aDl4), tutti componenti che vanno fisati orizzontali, paralleli al circuito stampato: aiutarsi con la disposizione dei componenti di Figura 3. Di seguito occorre procedere con i 24 condensatori, sistemando prima la serie da CS a C24, poi quelli di alimentazione (da C1 a C4). A parte il solo elettrolitico C1, molto voluminoso, tutti i condensatori possono essere fissati verticalmente, perpendicolari al piano della piastra madre. Seguiranno i due ponti diodi PD2 (di dimensioni standard) e PD1 (più grosso e potente del primo), quest'ultimo da

Figura 2. Circuito stampato della piastra madre visto dal lato rame al 70%.

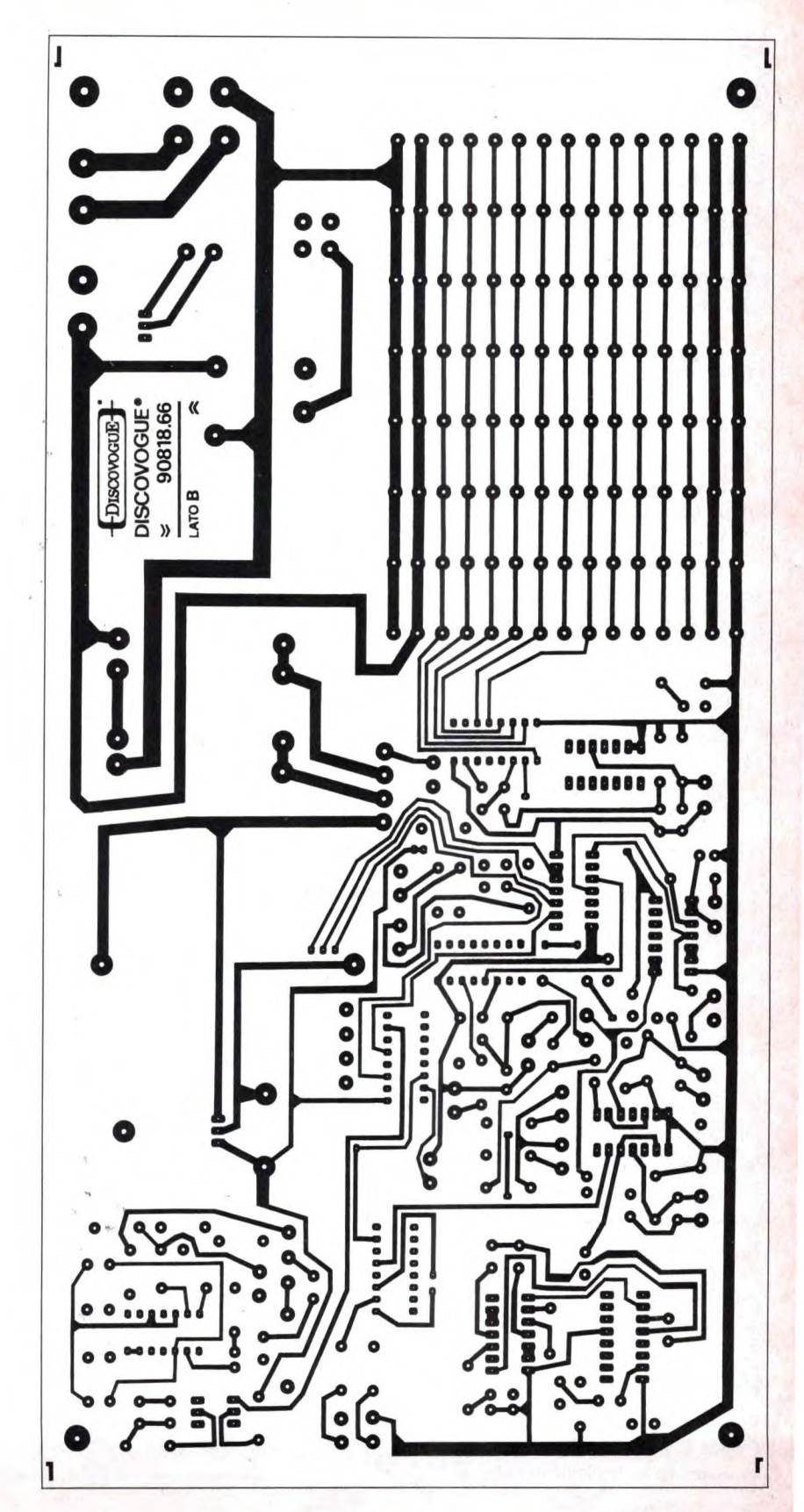

lasciare distanziato di qualche millimetro dalla superficie circuitale, per favorire la dissipazione termica; quindi i 12 chip dual-in-line (da 1C3 a lCl4), e la coppia di regolatori di tensione IC1 e 1C2. Mentre 1C2 può rimanere libero e verticale, 1C1 va dotato, servendosi dell'apposito set di fissaggio comprendente foglietto isolante, vite in nylon, rondella e bulloncino, dell'indispensabile raffreddatore metallico ad alette, da piegare poi all'indietro di 90° (facendo perno sui 3 pin di saldatura di IC1) fintanto che non arriva a contatto con la superficie del circuito stampato e diventa possibile il fissaggio a vite. Si conclude il montaggio preliminare saldando direttamente al circuito anche i 2 trasformatori TF2 (piccolo) e TF1 (molto più grosso e pesante), inserendo i pin di ancoraggio degli avvolgimenti negli appositi fori della piastra madre già opportunamente distanziati e ingranditi, facendo ovviamente attenzione, soprattutto per TF 1, a non scambiare primario con secondario: è consigliabile abbondare più del solito con le stagnature sul lato B, per garantire un ottima tenuta meccanica, oltre che elettrica (ciò consente peraltro di non usare alcuna vite di blocco per i trasformatori). Per rendere più immediato il montaggio dei componenti dulla piastra madre, riproponiamo nella pagina seguente l'elenco componenti completo anche dei moduli. A questo punto si può considerare concluso l'assemblaggio preliminare elettronico vero e proprio della piastra madre: le fasi immediatamente successive consistono nell'approntamento dei moduli e dei numerosi collegamenti con la componentistica esterna.

Ci occuperemo di questa fase piuttosto complessa e laboriosa nella prossima e conclusiva parte che presenteremo sul prossimo numero di dicembre.

**Figura 3. Disposizione dei componenti sulla piastra madre del Compulight. Per**  evidenti ragioni di spazio, anche questo disegno. come i due precedenti, è ridotto al 70% delle sue dimensioni naturali.

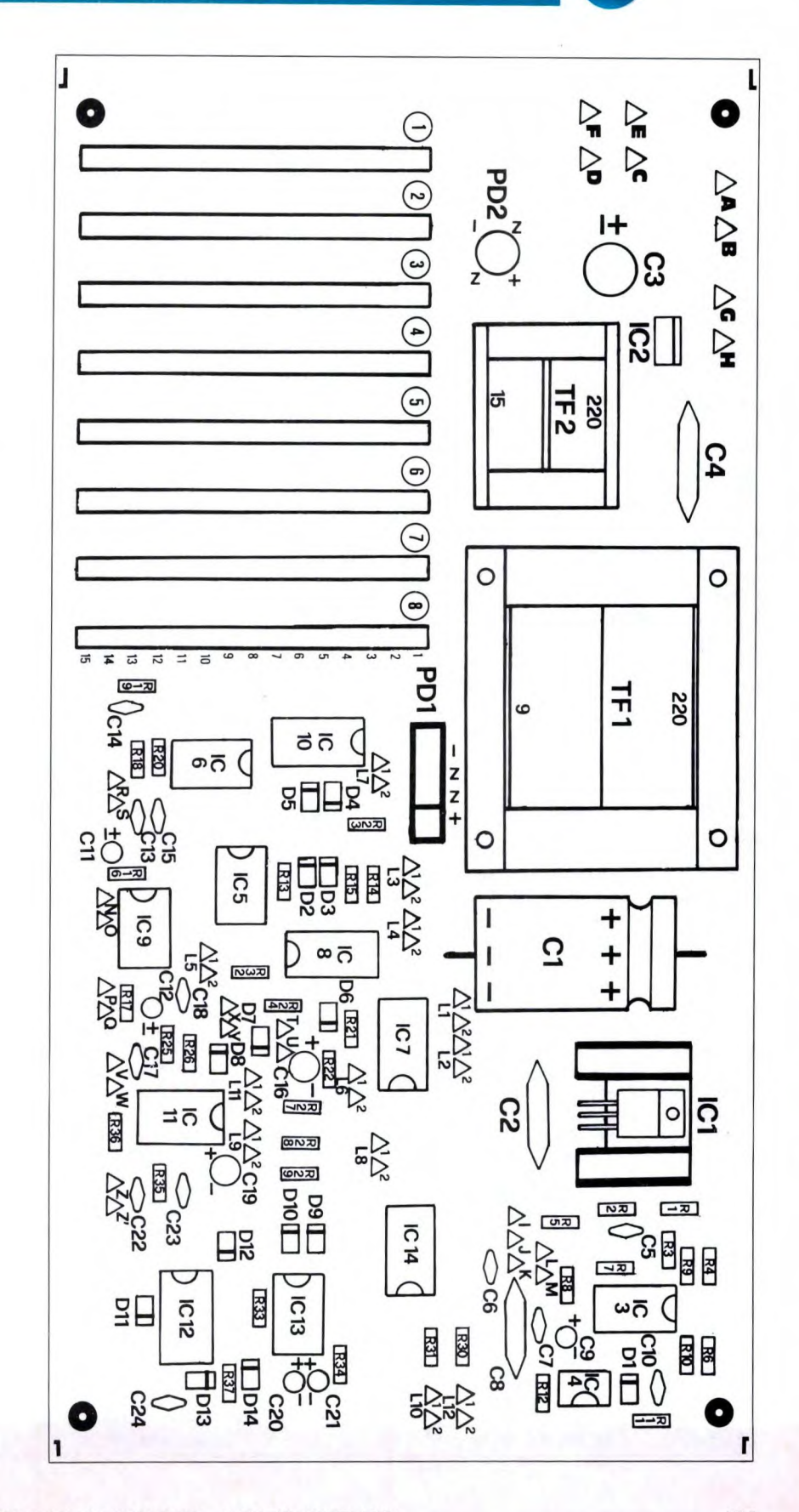

# **Elettronica<sup>c</sup>Generale**

#### ELENCO COMPONENTI

L'hardware dell'apparecchio Compulight è in gran parte composto da circuiti integrati standard, importantissimi per ottenere prestazioni di prim'ordine a costi relativamente contenuti. Detti chip permettono inoltre di limitare la quantità complessiva della componentistica, a beneficio del dimensionamenti circuitali. L'elenco componenti di seguito indicato suddivide tutto il materiale necessario alla costruzione di Compulight in due capitoli (per piastra madre e schede finali) di quattro gruppi ciascuno (semiconduttori, resistori, condensatori e vari). I numeri tra parentesi evidenziano le "quantità" occorrenti di ogni gruppo e tipo di componente. Se attribuito, è poi sempre specificato il "codice" circuitale corrispondente a quello indicato nello schema elettrico o sul lato di montaggio del relativo circuito stampato. E' possibile che di particolari componenti venga fornita una nota descrittiva eventualmente seguita da dati commerciali e marca dell'elemento usato nella progettazione. Per resistori e condensatori i limiti massimi di tolleranza si intendono sempre, dove non diversamente indicato, rispettivamente

### -piastra madre-

del *5%* e del 10%.

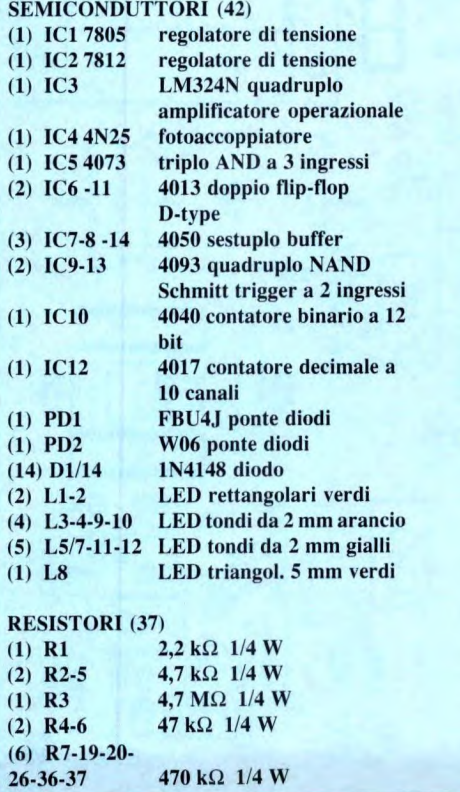

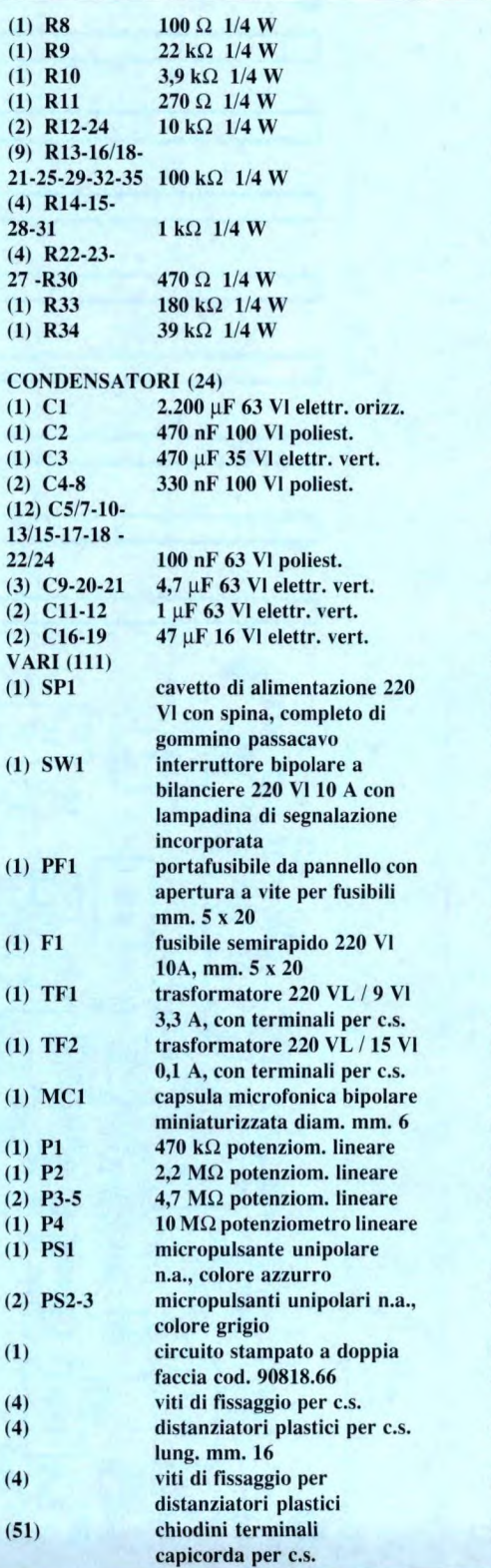

 $(1)$ 

 $(1)$ 

 $(1)$  $(1)$  $(1)$ 

 $(1)$  $(1)$ 

 $(2)$  $(1)$ 

 $(1)$  $(4)$  $(4)$  $(4)$  $(5)$ 

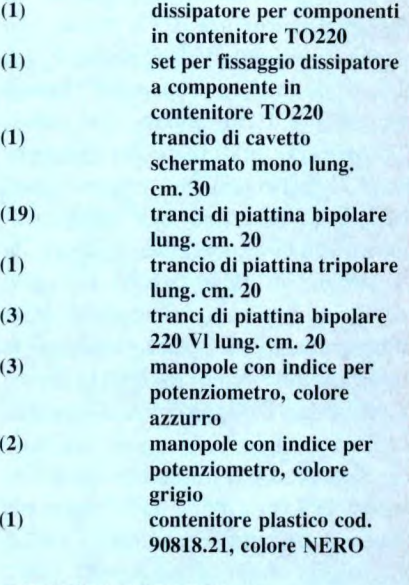

-scheda finale (8 moduli)-

#### **SEMICONDUTTORI (22)**<br>(1) **ICX1** 7805 regol 7805 regolatore di tensione

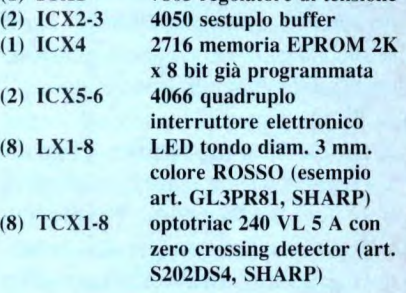

# RESISTORI (8)<br>(8) RX1-8

 $33 \Omega$  1/4 W

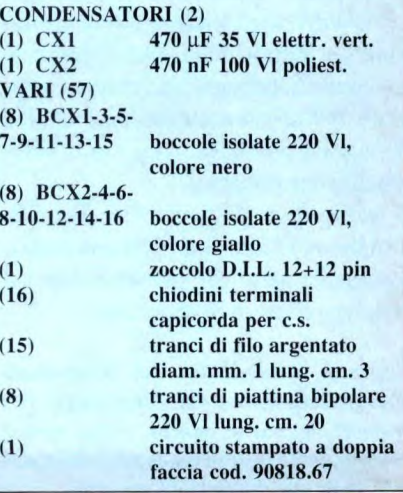

# **LISTINO KIT SERVICE**

**I Kit, i circuiti stampati, i contenitori e i circuiti montati e funzionanti, sono realizzati dalla società a noi collegata che effettua**  anche la spedizione. Per ordinare, utilizzare esclusivamente la cedola "KIT SERVICE". I Kit comprendono i circuiti stampati, i com**ponenti elettronici come da schema elettrico pubblicato sulla rivista e, a richiesta, il contenitore che può anche essere fornito separato. I circuiti possono essere richiesti anche già montati e collaudati. N.B. I prezzi riportati sul listino NON includono le spese postali. Per chiarimenti di natura tecnica scrivere indirizzando a Gruppo Editoriale Jackson Via Paia, 9 . 20124 Milano.** 

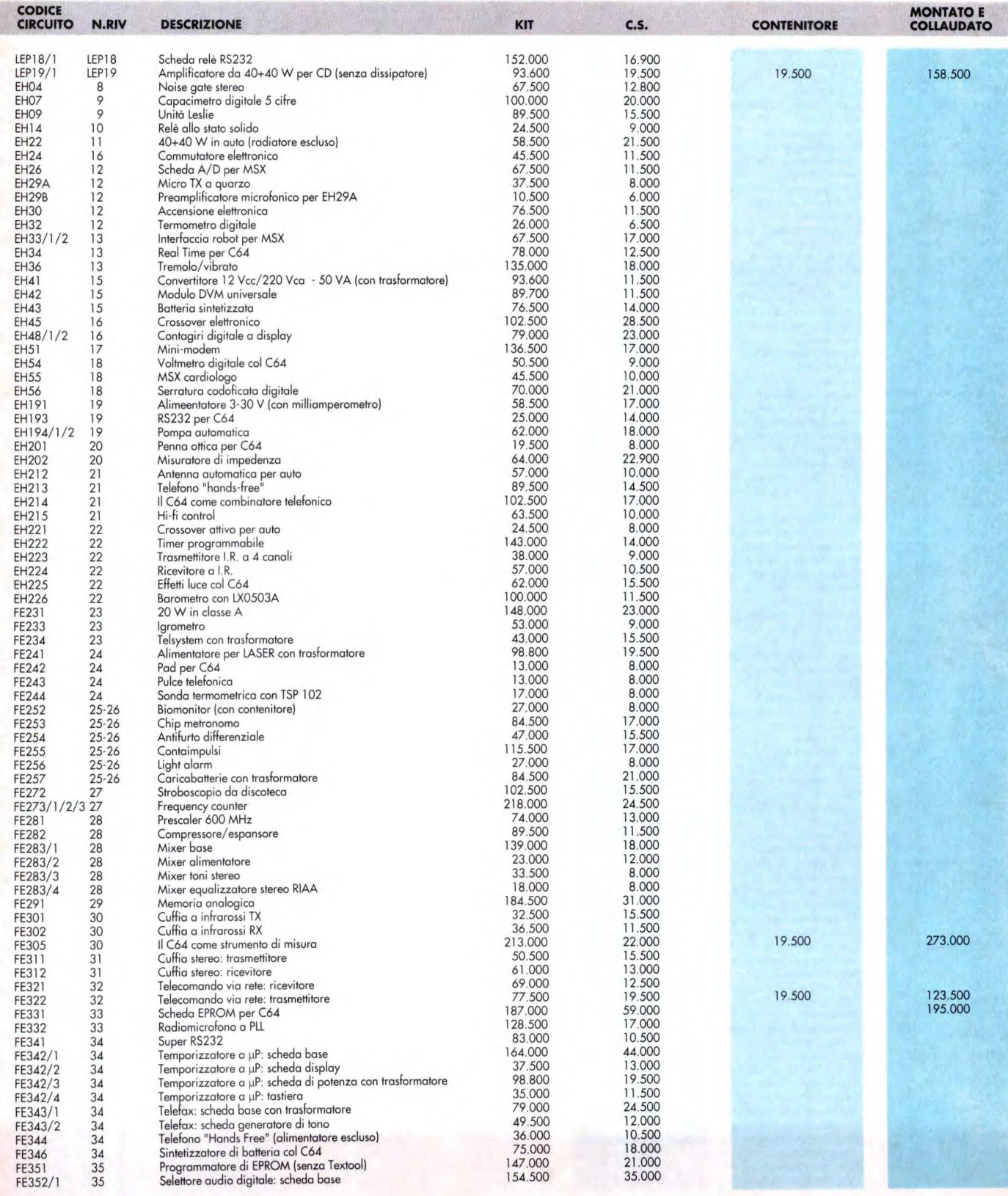

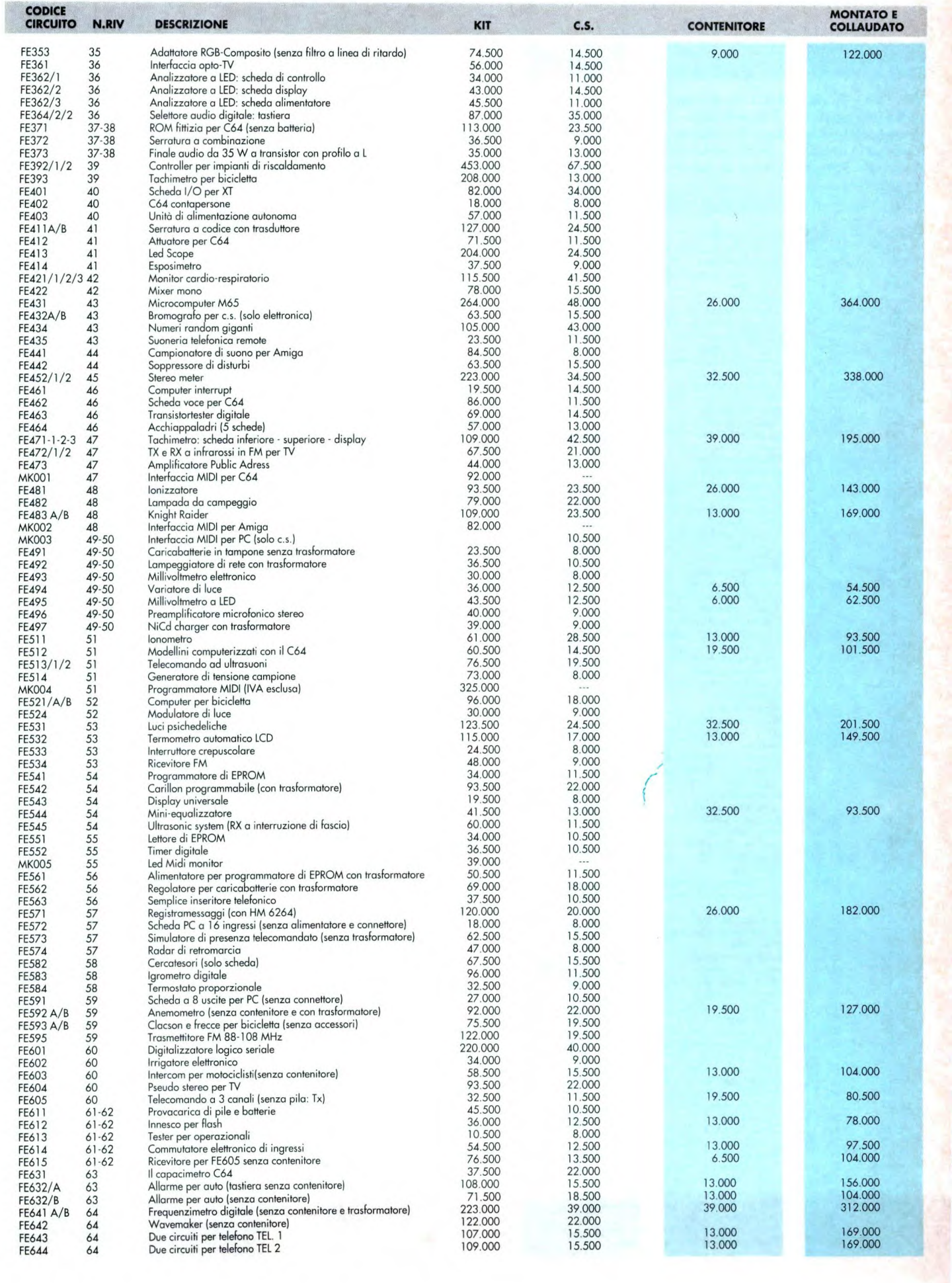
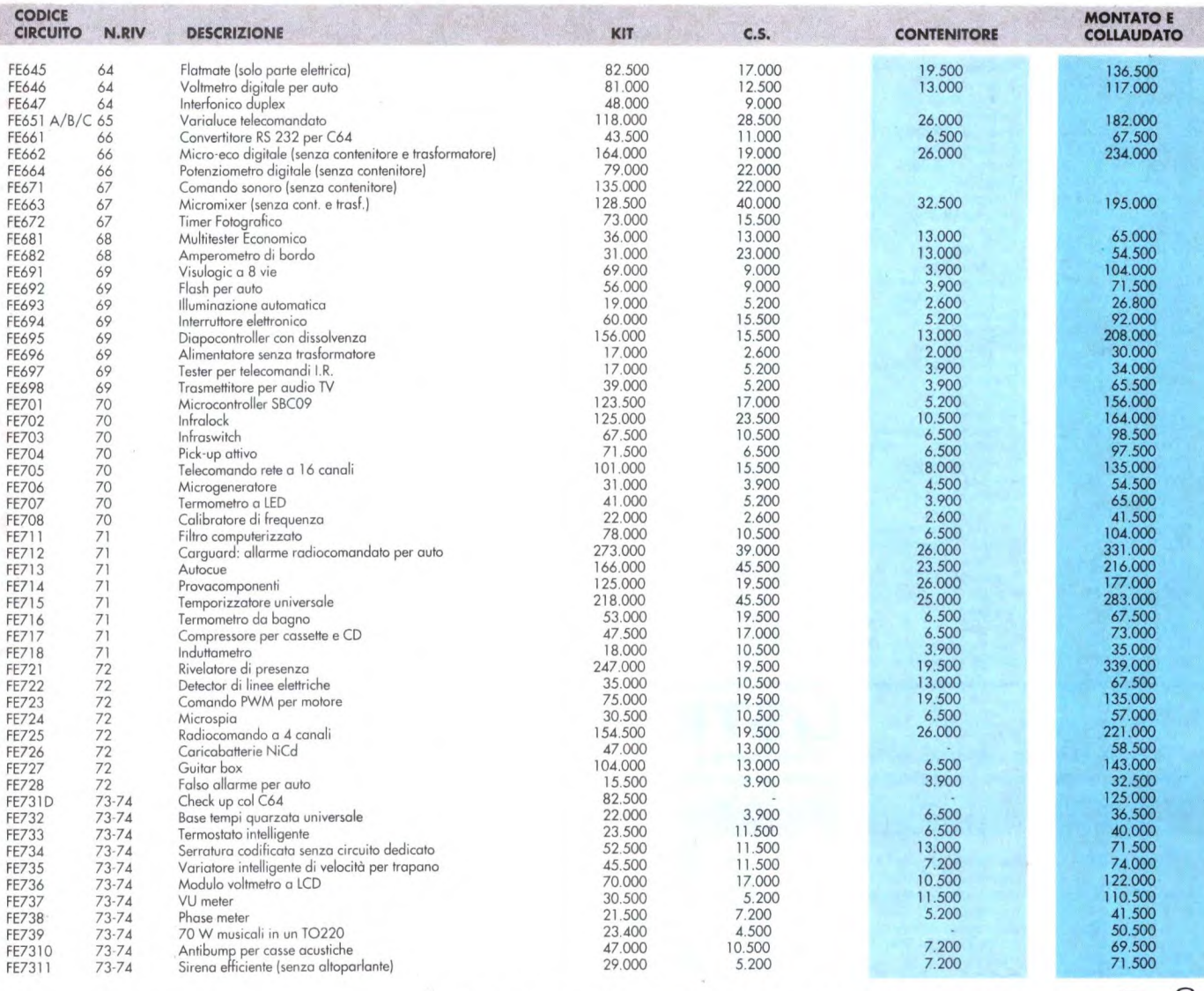

# IMPORTANTE: Non inviare importi anticipati

utilizzando il conto corrente.

### **CEDOLA D'ORDINE**

Inviare in busta chiusa indirizzando a: **Gruppo Editoriale Jackson via Polo, 9 20124 MILANO** 

5

## **Desidero ricevere in contrassegno i seguenti materiali**

Codice Descrizione kit/c.s./montato **ATTENZIONE: Spese di spedizione a carico TOTALE**  Prezzo £.

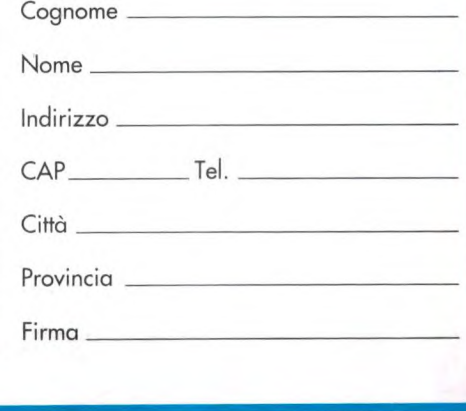

**del destinatario minimo 1.5.000** 

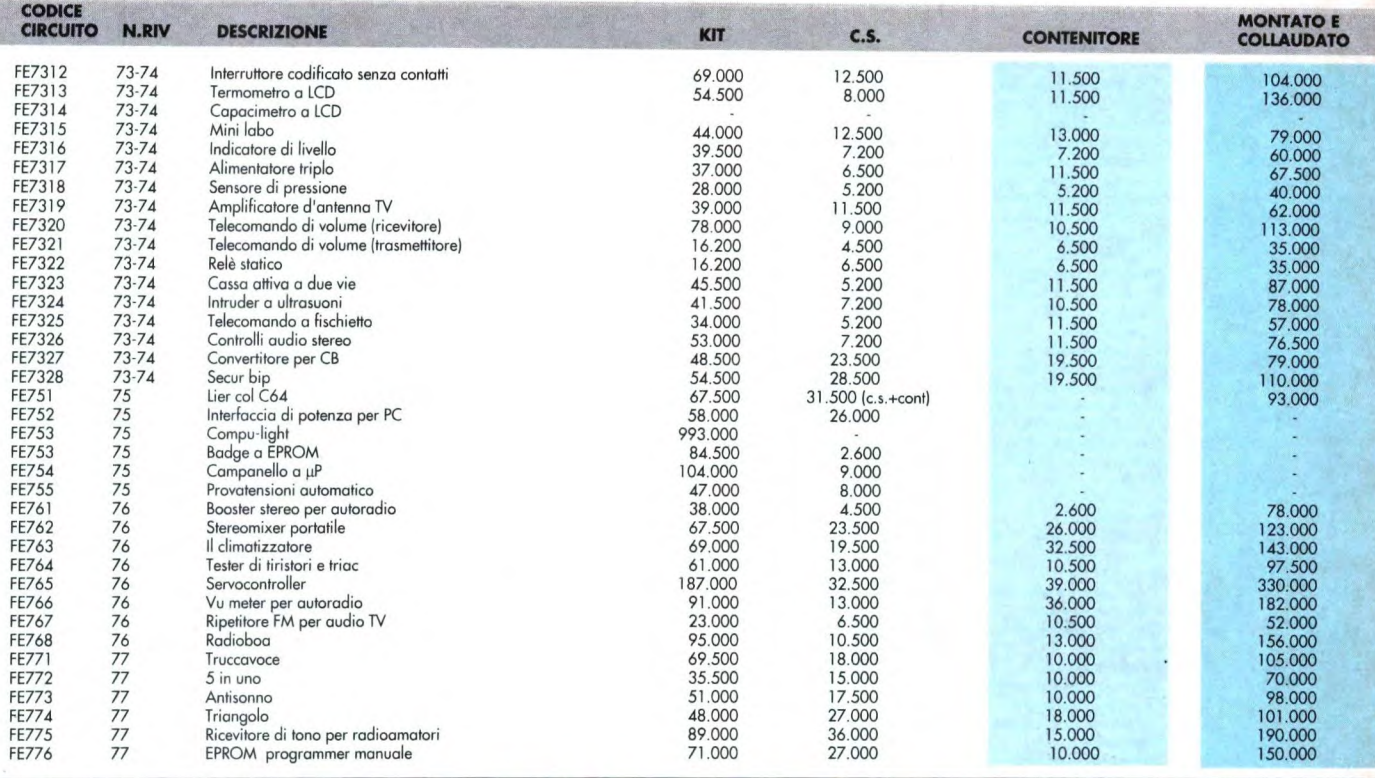

**Per ricevere i kit che seguono, scrivere o telefonare a l.B.F. - Casella Postale 154 - 37053 CEREA (VR) - Tel.- Fax 0442/30833. Si effettuano spedizioni in contrassegno con spese postali a carico del destinatario.** 

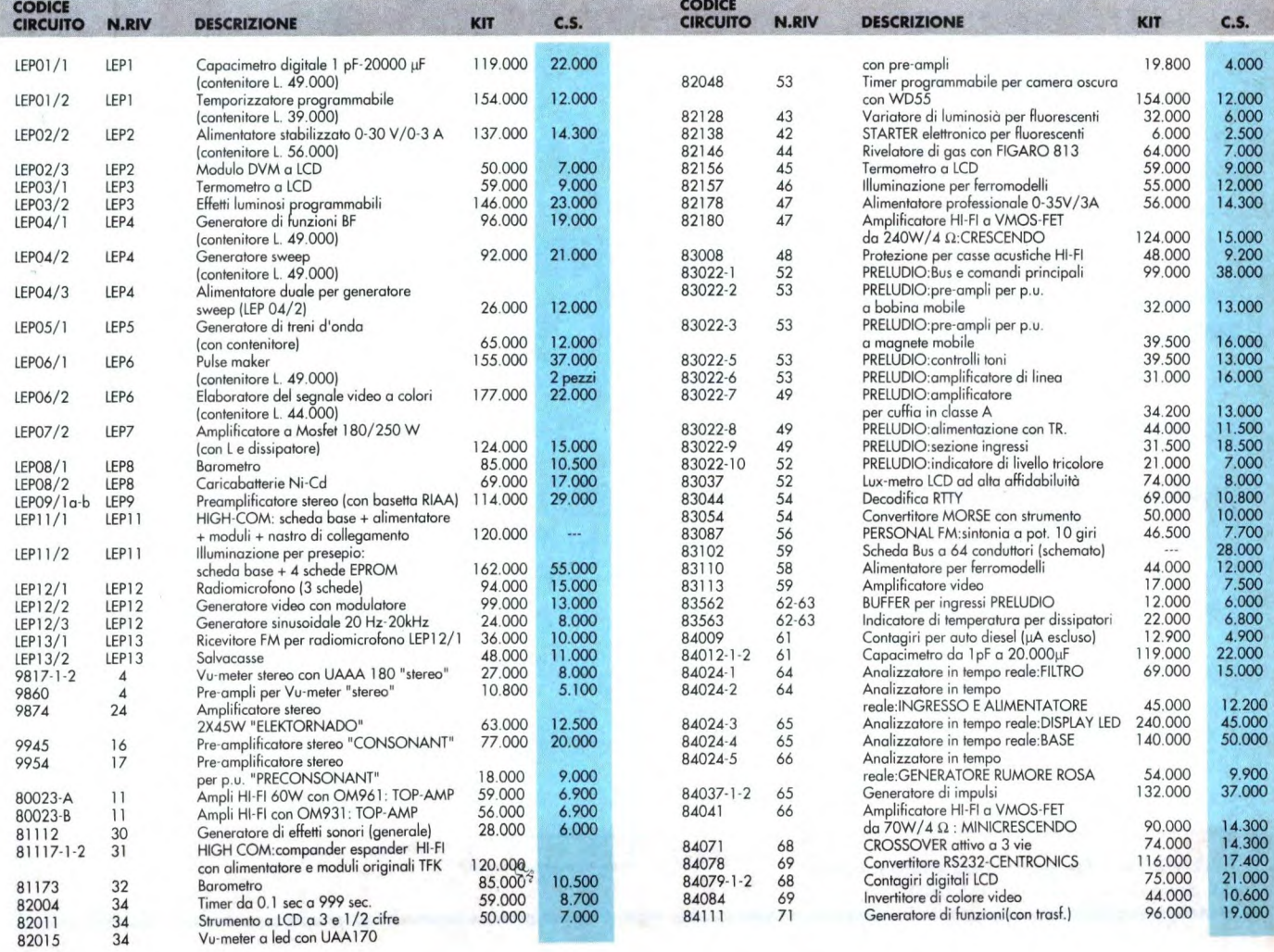

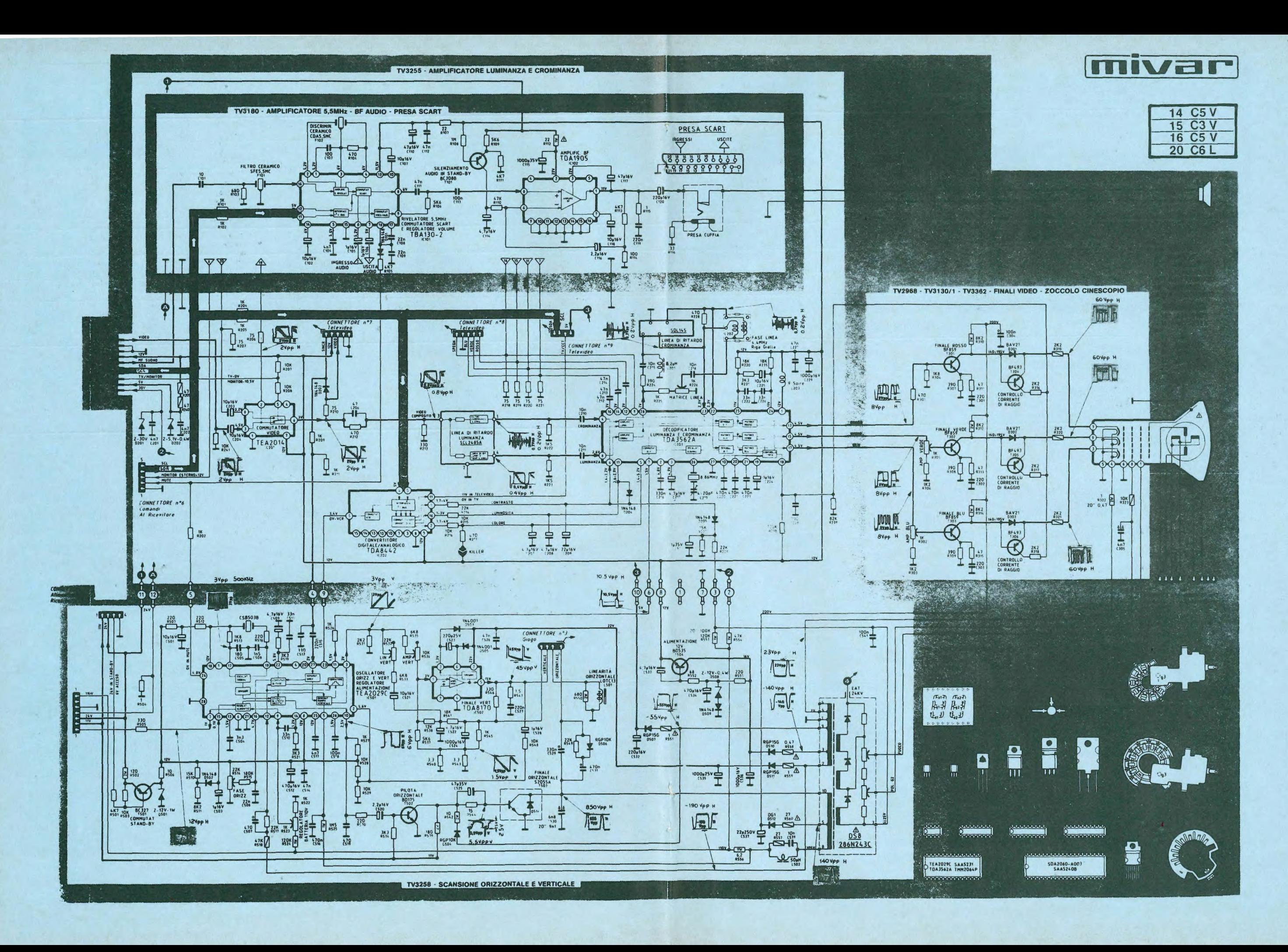

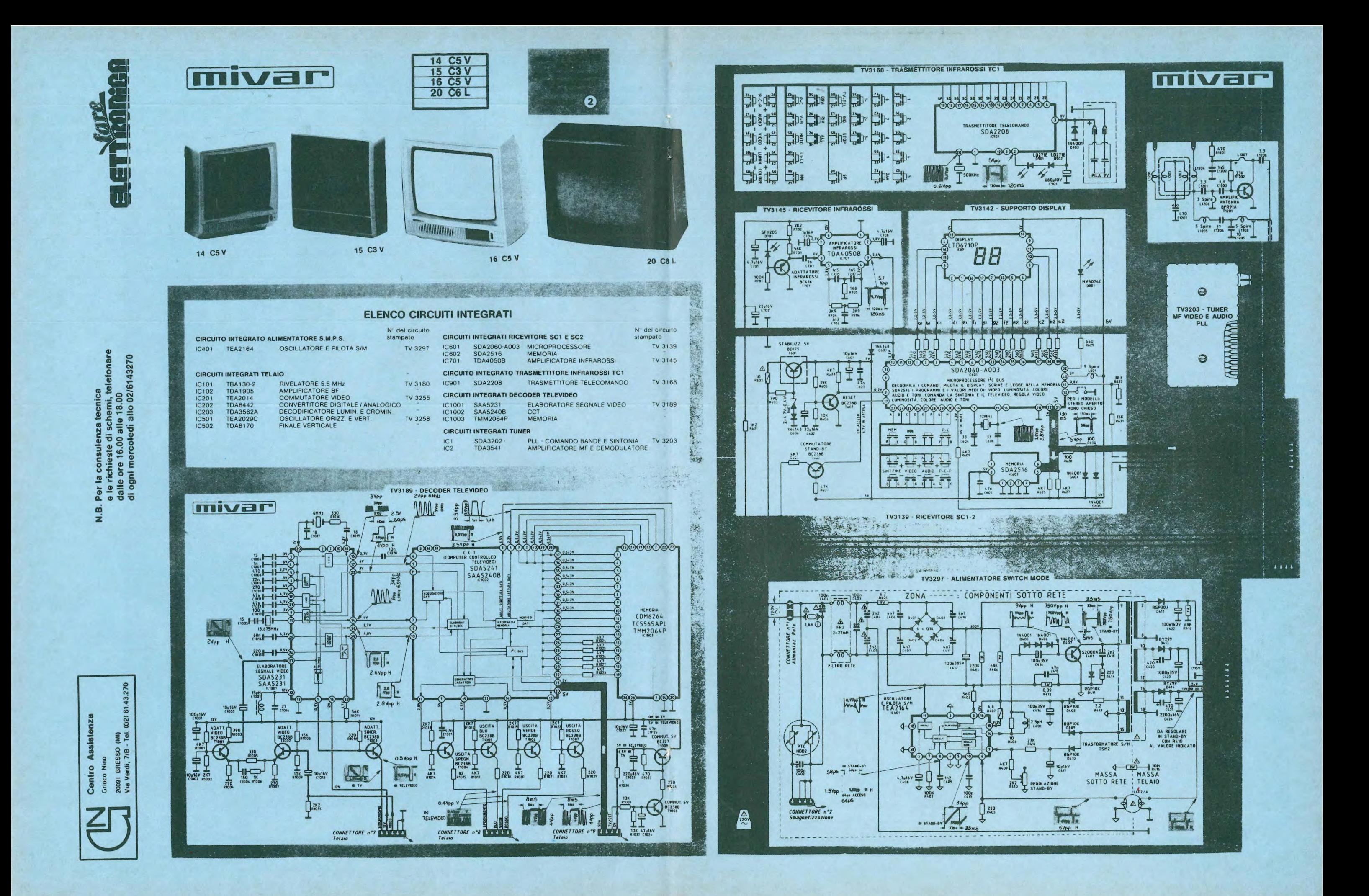

# Questo Hi-Fi salda. Non lasciatevi trarre in inganno da questa

immagine. Non si tratta dell'ultimo perfezionatissimo fonoriproduttore giapponese ma bensì della nostra collezione completa di stazioni saldanti e dissaldanti ETX. Per chi ama la buona musica la qualità dell'impianto stereo è fondamentale. Per chi ama la buona saldatura la qualità e affidabilità delle attrezzature è indispensabile.

Per ulteriori informazioni richiedi la documentazione a: Etneo S.a.s. di Berti & C. - Via Padova 93/95 - 20127 Milano - Tel. 02/2896681 - 2829224 - Fax 2892785.

O31

EINED

UX 152 ù

ŋ

**ETX 150** 

# EINED Saldatori ad Alta Fedeltà.

ETX 101 D

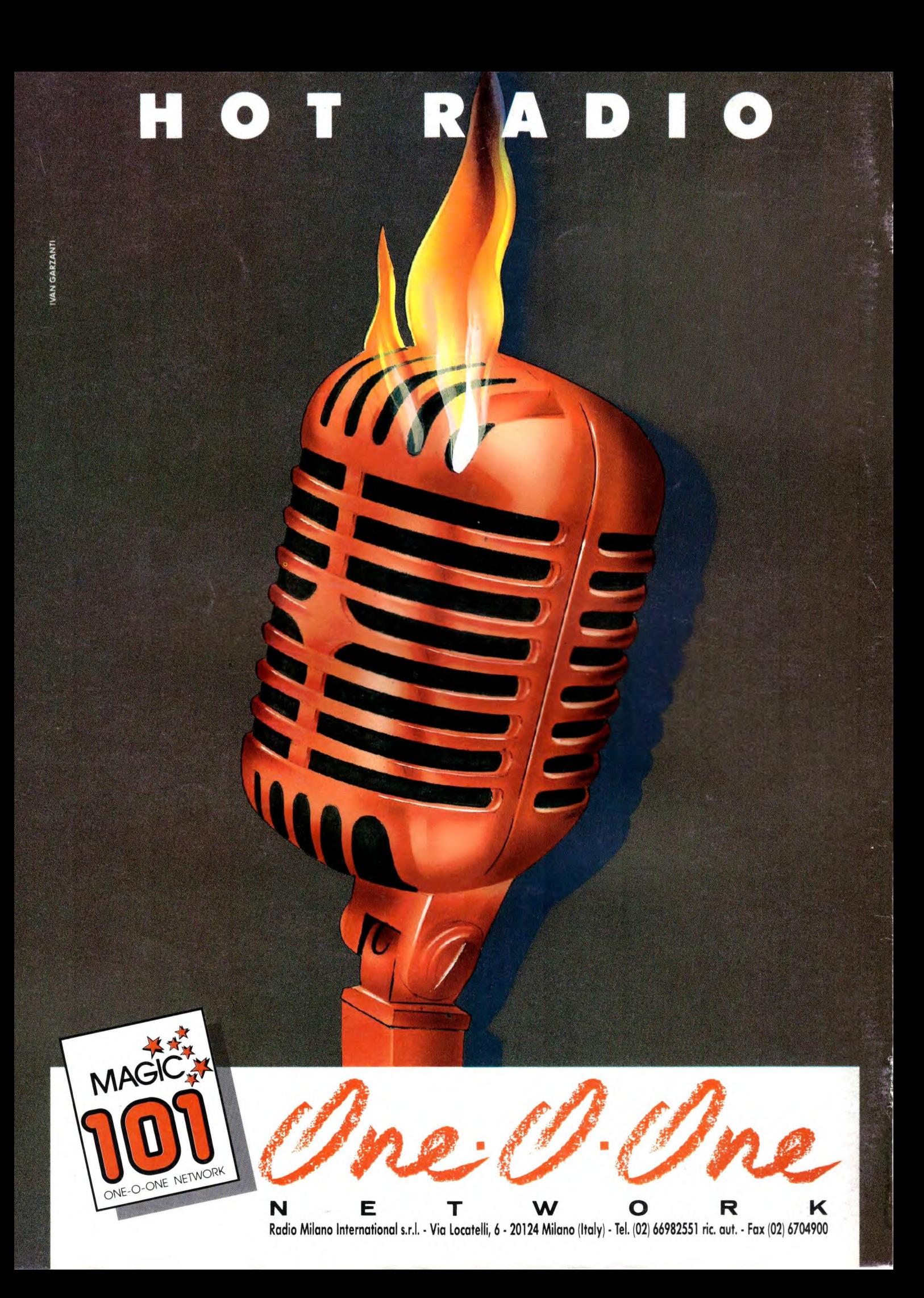